# Watcom C/C++ User's Guide

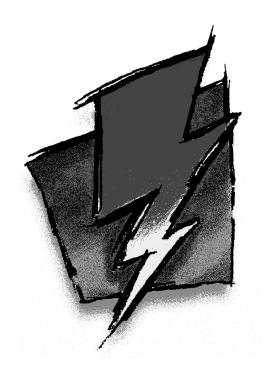

Edition 11.0c

# Notice of Copyright

Copyright © 2000 Sybase, Inc. and its subsidiaries. All rights reserved.

No part of this publication may be reproduced, transmitted, or translated in any form or by any means, electronic, mechanical, manual, optical, or otherwise, without the prior written permission of Sybase, Inc. and its subsidiaries.

Printed in U.S.A.

#### Preface

Watcom C is an implementation of ANSI/ISO 9899:1990 Programming Language C. The standard was developed by the ANSI X3J11 Technical Committee on the C Programming Language. In addition to the full C language standard, the compiler supports numerous extensions for the Intel 80x86-based personal computer environment.

Watcom C++ is an implementation of the Draft Proposed International Standard for Information Systems Programming Language C++ (ANSI X3J16, ISO WG21). In addition to the full C++ language standard, the compiler supports numerous extensions for the Intel 80x86-based personal computer environment.

Watcom is well known for its language processors having developed, over the last decade, compilers and interpreters for the APL, BASIC, COBOL, FORTRAN and Pascal programming languages. From the start, Watcom has been committed to developing portable software products. These products have been implemented on a variety of processor architectures including the IBM 370, the Intel 8086 family, the Motorola 6809 and 68000, the MOS 6502, and the Digital PDP11 and VAX. In most cases, the tools necessary for porting to these environments had to be created first. Invariably, a code generator had to be written. Assemblers, linkers and debuggers had to be created when none were available or when existing ones were inadequate.

Over the years, much research has gone into developing the "ultimate" code generator for the Intel 8086 family. We have continually looked for new ways to improve the quality of the emitted code, never being quite satisfied with the results. Several major revisions, including some entirely new approaches to code generation, have ensued over the years. Our latest version employs state of the art techniques to produce very high quality code for the 8086 family. We introduced the C compiler in 1987, satisfied that we had a C software development system that would be of major benefit to those developing applications in C for the IBM PC and compatibles.

The *Watcom C/C++ User's Guide* describes how to use Watcom C/C++ on Intel 80x86-based personal computers with DOS, Windows, Windows NT, or OS/2.

## **Acknowledgements**

This book was produced with the Watcom GML electronic publishing system, a software tool developed by WATCOM. In this system, writers use an ASCII text editor to create source files containing text annotated with tags. These tags label the structural elements of the document, such as chapters, sections, paragraphs, and lists. The Watcom GML software, which runs on a variety of operating systems, interprets the tags to format the text into a form such as you see here. Writers can produce output for a variety of printers, including laser printers, using separately specified layout directives for such things as font selection, column width and height, number of columns, etc. The result is type-set quality copy containing integrated text and graphics.

The Plum Hall Validation Suite for C/C++ has been invaluable in verifying the conformance of the Watcom C/C++ compilers to the ANSI C Language Standard and the Draft Proposed C++ Language Standard.

Many users have provided valuable feedback on earlier versions of the Watcom C/C++ compilers and related tools. Their comments were greatly appreciated. If you find problems in the documentation or have some good suggestions, we would like to hear from you.

September, 2000.

#### Trademarks Used in this Manual

AutoCAD Development System is a trademark of Autodesk, Inc.

DOS/4G and DOS/16M are trademarks of Tenberry Software, Inc.

High C is a trademark of MetaWare, Inc.

IBM Developer's WorkFrame/2, Presentation Manager, and OS/2 are trademarks of International Business Machines Corp. IBM is a registered trademark of International Business Machines Corp.

Intel and Pentium are registered trademarks of Intel Corp.

Microsoft, Windows and Windows 95 are registered trademarks of Microsoft Corp. Windows NT is a trademark of Microsoft Corp.

NetWare, NetWare 386, and Novell are registered trademarks of Novell, Inc.

Phar Lap, 286|DOS-Extender and 386|DOS-Extender are trademarks of Phar Lap Software, Inc.

QNX is a registered trademark of QNX Software Systems Ltd.

UNIX is a registered trademark of UNIX System Laboratories, Inc.

WATCOM is a trademark of Sybase, Inc. and its subsidiaries.

| 2.1 Compiler Options - Summarized Alphabetically 2.2 Compiler Options - Summarized By Category 2.2.1 Target Specific 2.2.2 Debugging/Profiling 2.2.3 Preprocessor 2.2.4 Diagnostics 2.2.5 Source/Output Control 2.2.6 Code Generation 2.2.7 80x86 Floating Point 2.2.8 Segments/Modules 2.2.9 80x86 Run-time Conventions 2.2.10 Optimizations 2.2.11 C++ Exception Handling 2.2.12 Double-Byte/Unicode Characters 2.2.13 Compatibility with Microsoft Visual C++ 2.2.14 Compatibility with Older Versions of the 80x86 Compilers 2.3 Compiler Options - Full Description 2.3.1 Target Specific 2.3.2 Debugging/Profiling 2.3.3 Preprocessor 2.3.4 Diagnostics 2.3.5 Source/Output Control 2.3.6 Code Generation 2.3.7 80x86 Floating Point 2.3.8 Segments/Modules 2.3.9 80x86 Run-time Conventions 2.3.10 Optimizations 2.3.11 C++ Exception Handling 2.3.12 Double-Byte/Unicode Characters 2.3.13 Compatibility with Microsoft Visual C++ 2.3.14 Compatibility with Microsoft Visual C++ 2.3.15 Confidence of the Sun Sun Sun Sun Sun Sun Sun Sun Sun Sun                                                                                                    | 2 Watco | n C/C++ Compiler Options                                        |
|----------------------------------------------------------------------------------------------------|---------|-----------------------------------------------------------------|
| 2.2 Compiler Options - Summarized By Category 2.2.1 Target Specific 2.2.2 Debugging/Profiling 2.2.3 Preprocessor 2.2.4 Diagnostics 2.2.5 Source/Output Control 2.2.6 Code Generation 2.2.7 80x86 Floating Point 2.2.8 Segments/Modules 2.2.9 80x86 Run-time Conventions 2.2.10 Optimizations 2.2.11 C++ Exception Handling 2.2.12 Double-Byte/Unicode Characters 2.2.13 Compatibility with Microsoft Visual C++ 2.2.14 Compatibility with Older Versions of the 80x86 Compilers 2.3 Compiler Options - Full Description 2.3.1 Target Specific 2.3.2 Debugging/Profiling 2.3.3 Preprocessor 2.3.4 Diagnostics 2.3.5 Source/Output Control 2.3.6 Code Generation 2.3.7 80x86 Floating Point 2.3.8 Segments/Modules 2.3.9 80x86 Run-time Conventions 2.3.10 Optimizations 2.3.11 C++ Exception Handling 2.3.12 Double-Byte/Unicode Characters 2.3.13 Compatibility with Microsoft Visual C++ 2.3.14 Compatibility with Microsoft Visual C++ 2.3.17 Compatibility with Microsoft Visual C++ 2.3.18 Compatibility with Microsoft Visual C++ 2.3.19 Compatibility with Microsoft Visual C++ 2.3.11 Compatibility with Microsoft Visual C++ 2.3.14 Compatibility with Microsoft Visual C++ 2.3.14 Compatibility with Microsoft Visual C++ 2.3.14 Compatibility with Microsoft Visual C++ 2.3.14 Compatibility with Older Versions of the 80x86 Compilers |         |                                                                 |
| 2.2.1 Target Specific 2.2.2 Debugging/Profiling 2.2.3 Preprocessor 2.2.4 Diagnostics 2.2.5 Source/Output Control 2.2.6 Code Generation 2.2.7 80x86 Floating Point 2.2.8 Segments/Modules 2.2.9 80x86 Run-time Conventions 2.2.10 Optimizations 2.2.11 C++ Exception Handling 2.2.12 Double-Byte/Unicode Characters 2.2.13 Compatibility with Microsoft Visual C++ 2.2.14 Compatibility with Older Versions of the 80x86 Compilers 2.3 Compiler Options - Full Description 2.3.1 Target Specific 2.3.2 Debugging/Profiling 2.3.3 Preprocessor 2.3.4 Diagnostics 2.3.5 Source/Output Control 2.3.6 Code Generation 2.3.7 80x86 Floating Point 2.3.8 Segments/Modules 2.3.9 80x86 Run-time Conventions 2.3.10 Optimizations 2.3.11 C++ Exception Handling 2.3.12 Double-Byte/Unicode Characters 2.3.13 Compatibility with Microsoft Visual C++ 2.3.14 Compatibility with Microsoft Visual C++ 2.3.15 Compatibility with Microsoft Visual C++ 2.3.16 Compatibility with Microsoft Visual C++ 2.3.17 Compatibility with Microsoft Visual C++ 2.3.18 Compatibility with Microsoft Visual C++ 2.3.19 Compatibility with Microsoft Visual C++ 2.3.14 Compatibility with Older Versions of the 80x86 Compilers                                                                                                    |         |                                                                 |
| 2.2.2 Debugging/Profiling 2.2.3 Preprocessor 2.2.4 Diagnostics 2.2.5 Source/Output Control 2.2.6 Code Generation 2.2.7 80x86 Floating Point 2.2.8 Segments/Modules 2.2.9 80x86 Run-time Conventions 2.2.10 Optimizations 2.2.11 C++ Exception Handling 2.2.12 Double-Byte/Unicode Characters 2.2.13 Compatibility with Microsoft Visual C++ 2.2.14 Compatibility with Older Versions of the 80x86 Compilers 2.3 Compiler Options - Full Description 2.3.1 Target Specific 2.3.2 Debugging/Profiling 2.3.3 Preprocessor 2.3.4 Diagnostics 2.3.5 Source/Output Control 2.3.6 Code Generation 2.3.7 80x86 Floating Point 2.3.8 Segments/Modules 2.3.9 80x86 Run-time Conventions 2.3.10 Optimizations 2.3.11 C++ Exception Handling 2.3.12 Double-Byte/Unicode Characters 2.3.13 Compatibility with Microsoft Visual C++ 2.3.14 Compatibility with Microsoft Visual C++ 2.3.15 Compatibility with Microsoft Visual C++ 2.3.14 Compatibility with Microsoft Visual C++ 2.3.14 Compatibility with Microsoft Visual C++                                                                                                    | 2.      |                                                                 |
| 2.2.3 Preprocessor 2.2.4 Diagnostics 2.2.5 Source/Output Control 2.2.6 Code Generation 2.2.7 80x86 Floating Point 2.2.8 Segments/Modules 2.2.9 80x86 Run-time Conventions 2.2.10 Optimizations 2.2.11 C++ Exception Handling 2.2.12 Double-Byte/Unicode Characters 2.2.13 Compatibility with Microsoft Visual C++ 2.2.14 Compatibility with Older Versions of the 80x86 Compilers 2.3 Compiler Options - Full Description 2.3.1 Target Specific 2.3.2 Debugging/Profiling 2.3.3 Preprocessor 2.3.4 Diagnostics 2.3.5 Source/Output Control 2.3.6 Code Generation 2.3.7 80x86 Floating Point 2.3.8 Segments/Modules 2.3.9 80x86 Run-time Conventions 2.3.10 Optimizations 2.3.11 C++ Exception Handling 2.3.12 Double-Byte/Unicode Characters 2.3.13 Compatibility with Microsoft Visual C++ 2.3.14 Compatibility with Microsoft Visual C++ 2.3.14 Compatibility with Microsoft Visual C++ 2.3.14 Compatibility with Microsoft Visual C++ 2.3.14 Compatibility with Microsoft Visual C++ 2.3.14 Compatibility with Older Versions of the 80x86 Compilers                                                                                                    |         |                                                                 |
| 2.2.4 Diagnostics 2.2.5 Source/Output Control 2.2.6 Code Generation 2.2.7 80x86 Floating Point 2.2.8 Segments/Modules 2.2.9 80x86 Run-time Conventions 2.2.10 Optimizations 2.2.11 C++ Exception Handling 2.2.12 Double-Byte/Unicode Characters 2.2.13 Compatibility with Microsoft Visual C++ 2.2.14 Compatibility with Older Versions of the 80x86 Compilers 2.3 Compiler Options - Full Description 2.3.1 Target Specific 2.3.2 Debugging/Profiling 2.3.3 Preprocessor 2.3.4 Diagnostics 2.3.5 Source/Output Control 2.3.6 Code Generation 2.3.7 80x86 Floating Point 2.3.8 Segments/Modules 2.3.9 80x86 Run-time Conventions 2.3.10 Optimizations 2.3.11 C++ Exception Handling 2.3.12 Double-Byte/Unicode Characters 2.3.13 Compatibility with Microsoft Visual C++ 2.3.14 Compatibility with Microsoft Visual C++ 2.3.14 Compatibility with Microsoft Visual C++ 2.3.14 Compatibility with Microsoft Visual C++ 2.3.14 Compatibility with Older Versions of the 80x86 Compilers                                                                                                    |         |                                                                 |
| 2.2.5 Source/Output Control 2.2.6 Code Generation 2.2.7 80x86 Floating Point 2.2.8 Segments/Modules 2.2.9 80x86 Run-time Conventions 2.2.10 Optimizations 2.2.11 C++ Exception Handling 2.2.12 Double-Byte/Unicode Characters 2.2.13 Compatibility with Microsoft Visual C++ 2.2.14 Compatibility with Older Versions of the 80x86 Compilers 2.3 Compiler Options - Full Description 2.3.1 Target Specific 2.3.2 Debugging/Profiling 2.3.3 Preprocessor 2.3.4 Diagnostics 2.3.5 Source/Output Control 2.3.6 Code Generation 2.3.7 80x86 Floating Point 2.3.8 Segments/Modules 2.3.9 80x86 Run-time Conventions 2.3.10 Optimizations 2.3.11 C++ Exception Handling 2.3.12 Double-Byte/Unicode Characters 2.3.13 Compatibility with Microsoft Visual C++ 2.3.14 Compatibility with Older Versions of the 80x86 Compilers                                                                                                    |         | •                                                               |
| 2.2.6 Code Generation 2.2.7 80x86 Floating Point 2.2.8 Segments/Modules 2.2.9 80x86 Run-time Conventions 2.2.10 Optimizations 2.2.11 C++ Exception Handling 2.2.12 Double-Byte/Unicode Characters 2.2.13 Compatibility with Microsoft Visual C++ 2.2.14 Compatibility with Older Versions of the 80x86 Compilers 2.3 Compiler Options - Full Description 2.3.1 Target Specific 2.3.2 Debugging/Profiling 2.3.3 Preprocessor 2.3.4 Diagnostics 2.3.5 Source/Output Control 2.3.6 Code Generation 2.3.7 80x86 Floating Point 2.3.8 Segments/Modules 2.3.9 80x86 Run-time Conventions 2.3.10 Optimizations 2.3.11 C++ Exception Handling 2.3.12 Double-Byte/Unicode Characters 2.3.13 Compatibility with Microsoft Visual C++ 2.3.14 Compatibility with Older Versions of the 80x86 Compilers                                                                                                    |         | · · · · · · · · · · · · · · · · · · ·                           |
| 2.2.7 80x86 Floating Point 2.2.8 Segments/Modules 2.2.9 80x86 Run-time Conventions 2.2.10 Optimizations 2.2.11 C++ Exception Handling 2.2.12 Double-Byte/Unicode Characters 2.2.13 Compatibility with Microsoft Visual C++ 2.2.14 Compatibility with Older Versions of the 80x86 Compilers 2.3 Compiler Options - Full Description 2.3.1 Target Specific 2.3.2 Debugging/Profiling 2.3.3 Preprocessor 2.3.4 Diagnostics 2.3.5 Source/Output Control 2.3.6 Code Generation 2.3.7 80x86 Floating Point 2.3.8 Segments/Modules 2.3.9 80x86 Run-time Conventions 2.3.10 Optimizations 2.3.11 C++ Exception Handling 2.3.12 Double-Byte/Unicode Characters 2.3.13 Compatibility with Microsoft Visual C++ 2.3.14 Compatibility with Older Versions of the 80x86 Compilers 3 The Watcom C/C++ Compilers                                                                                                    |         | <u> •</u>                                                       |
| 2.2.8 Segments/Modules 2.2.9 80x86 Run-time Conventions 2.2.10 Optimizations 2.2.11 C++ Exception Handling 2.2.12 Double-Byte/Unicode Characters 2.2.13 Compatibility with Microsoft Visual C++ 2.2.14 Compatibility with Older Versions of the 80x86 Compilers 2.3 Compiler Options - Full Description 2.3.1 Target Specific 2.3.2 Debugging/Profiling 2.3.3 Preprocessor 2.3.4 Diagnostics 2.3.5 Source/Output Control 2.3.6 Code Generation 2.3.7 80x86 Floating Point 2.3.8 Segments/Modules 2.3.9 80x86 Run-time Conventions 2.3.10 Optimizations 2.3.11 C++ Exception Handling 2.3.12 Double-Byte/Unicode Characters 2.3.13 Compatibility with Microsoft Visual C++ 2.3.14 Compatibility with Older Versions of the 80x86 Compilers 3 The Watcom C/C++ Compilers                                                                                                    |         |                                                                 |
| 2.2.9 80x86 Run-time Conventions 2.2.10 Optimizations 2.2.11 C++ Exception Handling 2.2.12 Double-Byte/Unicode Characters 2.2.13 Compatibility with Microsoft Visual C++ 2.2.14 Compatibility with Older Versions of the 80x86 Compilers 2.3 Compiler Options - Full Description 2.3.1 Target Specific 2.3.2 Debugging/Profiling 2.3.3 Preprocessor 2.3.4 Diagnostics 2.3.5 Source/Output Control 2.3.6 Code Generation 2.3.7 80x86 Floating Point 2.3.8 Segments/Modules 2.3.9 80x86 Run-time Conventions 2.3.10 Optimizations 2.3.11 C++ Exception Handling 2.3.12 Double-Byte/Unicode Characters 2.3.13 Compatibility with Microsoft Visual C++ 2.3.14 Compatibility with Older Versions of the 80x86 Compilers                                                                                                    |         |                                                                 |
| 2.2.11 C++ Exception Handling 2.2.12 Double-Byte/Unicode Characters 2.2.13 Compatibility with Microsoft Visual C++ 2.2.14 Compatibility with Older Versions of the 80x86 Compilers 2.3 Compiler Options - Full Description 2.3.1 Target Specific 2.3.2 Debugging/Profiling 2.3.3 Preprocessor 2.3.4 Diagnostics 2.3.5 Source/Output Control 2.3.6 Code Generation 2.3.7 80x86 Floating Point 2.3.8 Segments/Modules 2.3.9 80x86 Run-time Conventions 2.3.10 Optimizations 2.3.11 C++ Exception Handling 2.3.12 Double-Byte/Unicode Characters 2.3.13 Compatibility with Microsoft Visual C++ 2.3.14 Compatibility with Older Versions of the 80x86 Compilers                                                                                                    |         | 2.2.9 80x86 Run-time Conventions                                |
| 2.2.11 C++ Exception Handling 2.2.12 Double-Byte/Unicode Characters 2.2.13 Compatibility with Microsoft Visual C++ 2.2.14 Compatibility with Older Versions of the 80x86 Compilers 2.3 Compiler Options - Full Description 2.3.1 Target Specific 2.3.2 Debugging/Profiling 2.3.3 Preprocessor 2.3.4 Diagnostics 2.3.5 Source/Output Control 2.3.6 Code Generation 2.3.7 80x86 Floating Point 2.3.8 Segments/Modules 2.3.9 80x86 Run-time Conventions 2.3.10 Optimizations 2.3.11 C++ Exception Handling 2.3.12 Double-Byte/Unicode Characters 2.3.13 Compatibility with Microsoft Visual C++ 2.3.14 Compatibility with Older Versions of the 80x86 Compilers                                                                                                    |         | 2.2.10 Optimizations                                            |
| 2.2.13 Compatibility with Microsoft Visual C++ 2.2.14 Compatibility with Older Versions of the 80x86 Compilers  2.3 Compiler Options - Full Description  2.3.1 Target Specific  2.3.2 Debugging/Profiling  2.3.3 Preprocessor  2.3.4 Diagnostics  2.3.5 Source/Output Control  2.3.6 Code Generation  2.3.7 80x86 Floating Point  2.3.8 Segments/Modules  2.3.9 80x86 Run-time Conventions  2.3.10 Optimizations  2.3.11 C++ Exception Handling  2.3.12 Double-Byte/Unicode Characters  2.3.13 Compatibility with Microsoft Visual C++  2.3.14 Compatibility with Older Versions of the 80x86 Compilers  3 The Watcom C/C++ Compilers                                                                                                    |         | 2.2.11 C++ Exception Handling                                   |
| 2.2.13 Compatibility with Microsoft Visual C++ 2.2.14 Compatibility with Older Versions of the 80x86 Compilers  2.3 Compiler Options - Full Description  2.3.1 Target Specific  2.3.2 Debugging/Profiling  2.3.3 Preprocessor  2.3.4 Diagnostics  2.3.5 Source/Output Control  2.3.6 Code Generation  2.3.7 80x86 Floating Point  2.3.8 Segments/Modules  2.3.9 80x86 Run-time Conventions  2.3.10 Optimizations  2.3.11 C++ Exception Handling  2.3.12 Double-Byte/Unicode Characters  2.3.13 Compatibility with Microsoft Visual C++  2.3.14 Compatibility with Older Versions of the 80x86 Compilers  3 The Watcom C/C++ Compilers                                                                                                    |         | 2.2.12 Double-Byte/Unicode Characters                           |
| 2.3 Compiler Options - Full Description  2.3.1 Target Specific                                                                                                    |         | 2.2.13 Compatibility with Microsoft Visual C++                  |
| 2.3.1 Target Specific 2.3.2 Debugging/Profiling 2.3.3 Preprocessor 2.3.4 Diagnostics 2.3.5 Source/Output Control 2.3.6 Code Generation 2.3.7 80x86 Floating Point 2.3.8 Segments/Modules 2.3.9 80x86 Run-time Conventions 2.3.10 Optimizations 2.3.11 C++ Exception Handling 2.3.12 Double-Byte/Unicode Characters 2.3.13 Compatibility with Microsoft Visual C++ 2.3.14 Compatibility with Older Versions of the 80x86 Compilers 3 The Watcom C/C++ Compilers                                                                                                    |         | 2.2.14 Compatibility with Older Versions of the 80x86 Compilers |
| 2.3.2 Debugging/Profiling 2.3.3 Preprocessor 2.3.4 Diagnostics 2.3.5 Source/Output Control 2.3.6 Code Generation 2.3.7 80x86 Floating Point 2.3.8 Segments/Modules 2.3.9 80x86 Run-time Conventions 2.3.10 Optimizations 2.3.11 C++ Exception Handling 2.3.12 Double-Byte/Unicode Characters 2.3.13 Compatibility with Microsoft Visual C++ 2.3.14 Compatibility with Older Versions of the 80x86 Compilers 3 The Watcom C/C++ Compilers                                                                                                    | 2.      | 3 Compiler Options - Full Description                           |
| 2.3.3 Preprocessor 2.3.4 Diagnostics 2.3.5 Source/Output Control 2.3.6 Code Generation 2.3.7 80x86 Floating Point 2.3.8 Segments/Modules 2.3.9 80x86 Run-time Conventions 2.3.10 Optimizations 2.3.11 C++ Exception Handling 2.3.12 Double-Byte/Unicode Characters 2.3.13 Compatibility with Microsoft Visual C++ 2.3.14 Compatibility with Older Versions of the 80x86 Compilers 3 The Watcom C/C++ Compilers                                                                                                    |         | 2.3.1 Target Specific                                           |
| 2.3.4 Diagnostics  2.3.5 Source/Output Control  2.3.6 Code Generation  2.3.7 80x86 Floating Point  2.3.8 Segments/Modules  2.3.9 80x86 Run-time Conventions  2.3.10 Optimizations  2.3.11 C++ Exception Handling  2.3.12 Double-Byte/Unicode Characters  2.3.13 Compatibility with Microsoft Visual C++  2.3.14 Compatibility with Older Versions of the 80x86 Compilers  3 The Watcom C/C++ Compilers                                                                                                    |         | 2.3.2 Debugging/Profiling                                       |
| 2.3.5 Source/Output Control 2.3.6 Code Generation 2.3.7 80x86 Floating Point 2.3.8 Segments/Modules 2.3.9 80x86 Run-time Conventions 2.3.10 Optimizations 2.3.11 C++ Exception Handling 2.3.12 Double-Byte/Unicode Characters 2.3.13 Compatibility with Microsoft Visual C++ 2.3.14 Compatibility with Older Versions of the 80x86 Compilers 3 The Watcom C/C++ Compilers                                                                                                    |         | 2.3.3 Preprocessor                                              |
| 2.3.6 Code Generation 2.3.7 80x86 Floating Point 2.3.8 Segments/Modules 2.3.9 80x86 Run-time Conventions 2.3.10 Optimizations 2.3.11 C++ Exception Handling 2.3.12 Double-Byte/Unicode Characters 2.3.13 Compatibility with Microsoft Visual C++ 2.3.14 Compatibility with Older Versions of the 80x86 Compilers 3 The Watcom C/C++ Compilers                                                                                                    |         | 2.3.4 Diagnostics                                               |
| 2.3.7 80x86 Floating Point 2.3.8 Segments/Modules 2.3.9 80x86 Run-time Conventions 2.3.10 Optimizations 2.3.11 C++ Exception Handling 2.3.12 Double-Byte/Unicode Characters 2.3.13 Compatibility with Microsoft Visual C++ 2.3.14 Compatibility with Older Versions of the 80x86 Compilers 3 The Watcom C/C++ Compilers                                                                                                    |         | 2.3.5 Source/Output Control                                     |
| 2.3.8 Segments/Modules 2.3.9 80x86 Run-time Conventions 2.3.10 Optimizations 2.3.11 C++ Exception Handling 2.3.12 Double-Byte/Unicode Characters 2.3.13 Compatibility with Microsoft Visual C++ 2.3.14 Compatibility with Older Versions of the 80x86 Compilers 3 The Watcom C/C++ Compilers                                                                                                    |         | 2.3.6 Code Generation                                           |
| 2.3.9 80x86 Run-time Conventions 2.3.10 Optimizations 2.3.11 C++ Exception Handling 2.3.12 Double-Byte/Unicode Characters 2.3.13 Compatibility with Microsoft Visual C++ 2.3.14 Compatibility with Older Versions of the 80x86 Compilers 3 The Watcom C/C++ Compilers                                                                                                    |         | 2.3.7 80x86 Floating Point                                      |
| 2.3.10 Optimizations  2.3.11 C++ Exception Handling                                                                                                    |         | 2.3.8 Segments/Modules                                          |
| 2.3.11 C++ Exception Handling                                                                                                    |         | 2.3.9 80x86 Run-time Conventions                                |
| 2.3.12 Double-Byte/Unicode Characters                                                                                                    |         | 2.3.10 Optimizations                                            |
| 2.3.13 Compatibility with Microsoft Visual C++                                                                                                    |         | 2.3.11 C++ Exception Handling                                   |
| 2.3.14 Compatibility with Older Versions of the 80x86 Compilers  3 The Watcom C/C++ Compilers                                                                                                    |         | 2.3.12 Double-Byte/Unicode Characters                           |
| 3 The Watcom C/C++ Compilers                                                                                                    |         | 2.3.13 Compatibility with Microsoft Visual C++                  |
|                                                                                                    |         | 2.3.14 Compatibility with Older Versions of the 80x86 Compilers |
|                                                                                                    | 3 The W | atcom C/C++ Compilers                                           |
| 5.1 Tracom C/C++ Command Line I office                                                                                                    |         | 1 Watcom C/C++ Command Line Format                              |
| 3.2 Watcom C/C++ DLL-based Compilers                                                                                                    |         |                                                                 |
| 3.3 Environment Variables                                                                                                    |         | A Watcom C/C++ Command Line Evamples                            |

| 81  |
|-----|
| 83  |
| 85  |
| 88  |
| 89  |
| 95  |
| 104 |
| 105 |
| 106 |
| 107 |
| 108 |
| 109 |
| 115 |
| 117 |
| 117 |
| 117 |
| 118 |
| 118 |
| 119 |
| 121 |
| 121 |
| 122 |
| 124 |
| 126 |
| 126 |
| 127 |
| 128 |
| 129 |
| 130 |
|     |
| 133 |
| 135 |
| 135 |
| 135 |
| 136 |
| 137 |
| 137 |
| 137 |
|     |

| 6.7 Linking Applications for the Various 16-bit Memory Models    | 138 |
|------------------------------------------------------------------|-----|
| 6.8 Creating a Tiny Memory Model Application                     | 138 |
| 6.9 Memory Layout                                                | 139 |
| 7 16-bit Assembly Language Considerations                        | 141 |
| 7.1 Introduction                                                 | 14  |
| 7.2 Data Representation                                          | 14  |
| 7.2.1 Type "char"                                                | 142 |
| 7.2.2 Type "short int"                                           | 142 |
| 7.2.3 Type "long int"                                            | 14  |
| 7.2.4 Type "int"                                                 | 14  |
| 7.2.5 Type "float"                                               | 14  |
| 7.2.6 Type "double"                                              | 14  |
| 7.3 Memory Layout                                                | 14: |
| 7.4 Calling Conventions for Non-80x87 Applications               | 14  |
| 7.4.1 Passing Arguments Using Register-Based Calling Conventions | 14  |
| 7.4.2 Sizes of Predefined Types                                  | 14  |
| 7.4.3 Size of Enumerated Types                                   | 14  |
| 7.4.4 Effect of Function Prototypes on Arguments                 | 14  |
| 7.4.5 Interfacing to Assembly Language Functions                 | 15  |
| 7.4.6 Functions with Variable Number of Arguments                | 15  |
| 7.4.7 Returning Values from Functions                            | 15  |
| 7.5 Calling Conventions for 80x87-based Applications             | 15  |
| 7.5.1 Passing Values in 80x87-based Applications                 | 15  |
| 7.5.2 Returning Values in 80x87-based Applications               | 16  |
| 8 16-bit Pragmas                                                 | 16  |
| 8.1 Introduction                                                 | 16  |
| 8.2 Using Pragmas to Specify Options                             | 16  |
| 8.3 Using Pragmas to Specify Default Libraries                   | 16  |
| 8.4 The ALLOC_TEXT Pragma (C Only)                               | 16  |
| 8.5 The CODE_SEG Pragma                                          | 16  |
| 8.6 The COMMENT Pragma                                           | 16  |
| 8.7 The DATA_SEG Pragma                                          | 16  |
| 8.8 The DISABLE_MESSAGE Pragma (C Only)                          | 16  |
| 8.9 The DUMP_OBJECT_MODEL Pragma (C++ Only)                      | 16  |
| 8.10 The ENABLE_MESSAGE Pragma (C Only)                          | 16  |
| 8.11 The ENUM Pragma                                             | 17  |
| 8.12 The ERROR Pragma                                            | 17  |
| 8.13 The EXTREF Pragma                                           | 17  |
| 8.14 The FUNCTION Pragma                                         | 17  |
| 8.15 Setting Priority of Static Data Initialization (C++ Only)   | 17  |
| 6.13 Setting Friority of Static Data Hillanzation (C++ Only)     | 1/  |

| 8.16 The INLINE_DEPTH Pragma (C++ Only)                    |   |
|------------------------------------------------------------|---|
| 8.17 The INLINE_RECURSION Pragma (C++ Only)                |   |
| 8.18 The INTRINSIC Pragma                                  |   |
| 8.19 The MESSAGE Pragma                                    |   |
| 8.20 The ONCE Pragma                                       |   |
| 8.21 The PACK Pragma                                       |   |
| 8.22 The READ_ONLY_FILE Pragma                             | 1 |
| 8.23 The TEMPLATE_DEPTH Pragma (C++ Only)                  | 1 |
| 8.24 The WARNING Pragma (C++ Only)                         | 1 |
| 8.25 Auxiliary Pragmas                                     | 1 |
| 8.25.1 Specifying Symbol Attributes                        | 1 |
| 8.25.2 Alias Names                                         |   |
| 8.25.3 Predefined Aliases                                  |   |
| 8.25.3.1 Predefined "cdecl" Alias                          |   |
| 8.25.3.2 Predefined "pascal" Alias                         |   |
| 8.25.4 Alternate Names for Symbols                         | 1 |
| 8.25.5 Describing Calling Information                      |   |
| 8.25.5.1 Loading Data Segment Register                     |   |
| 8.25.5.2 Defining Exported Symbols in Dynamic Link         |   |
| Libraries                                                  | 1 |
| 8.25.5.3 Defining Windows Callback Functions               | 1 |
| 8.25.5.4 Forcing a Stack Frame                             | 1 |
| 8.25.6 Describing Argument Information                     |   |
| 8.25.6.1 Passing Arguments in Registers                    |   |
| 8.25.6.2 Forcing Arguments into Specific Registers         |   |
| 8.25.6.3 Passing Arguments to In-Line Functions            |   |
| 8.25.6.4 Removing Arguments from the Stack                 | 1 |
| 8.25.6.5 Passing Arguments in Reverse Order                |   |
| 8.25.7 Describing Function Return Information              | 1 |
| 8.25.7.1 Returning Function Values in Registers            |   |
| 8.25.7.2 Returning Structures                              |   |
| 8.25.7.3 Returning Floating-Point Data                     | 2 |
| 8.25.8 A Function that Never Returns                       | 2 |
| 8.25.9 Describing How Functions Use Memory                 | 2 |
| 8.25.10 Describing the Registers Modified by a Function    | 2 |
| 8.25.11 An Example                                         | 2 |
| 8.25.12 Auxiliary Pragmas and the 80x87                    | 2 |
| 8.25.12.1 Using the 80x87 to Pass Arguments                | 2 |
| 8.25.12.2 Using the 80x87 to Return Function Values        | 2 |
| 8.25.12.3 Preserving 80x87 Floating-Point Registers Across |   |
| Colle                                                      | , |

| 9 32-bit Memory Models                                        |   |
|---------------------------------------------------------------|---|
| 9.1 Introduction                                              |   |
| 9.2 32-bit Code Models                                        |   |
| 9.3 32-bit Data Models                                        |   |
| 9.4 Summary of 32-bit Memory Models                           |   |
| 9.5 Flat Memory Model                                         |   |
| 9.6 Mixed 32-bit Memory Model                                 |   |
| 9.7 Linking Applications for the Various 32-bit Memory Models | ; |
| 9.8 Memory Layout                                             |   |
| 10 32-bit Assembly Language Considerations                    |   |
| 10.1 Introduction                                             |   |
| 10.2 Data Representation                                      |   |
| 10.2.1 Type "char"                                            |   |
| 10.2.2 Type "short int"                                       |   |
| 10.2.3 Type "long int"                                        |   |
| 10.2.4 Type "int"                                             |   |
| 10.2.5 Type "float"                                           |   |
| 10.2.6 Type "double"                                          |   |
| 10.3 Memory Layout                                            |   |
| 10.4 Calling Conventions for Non-80x87 Applications           |   |
| 10.4.1 Passing Arguments Using Register-Based Calling         |   |
| Conventions                                                   |   |
| 10.4.2 Sizes of Predefined Types                              |   |
| 10.4.3 Size of Enumerated Types                               |   |
| 10.4.4 Effect of Function Prototypes on Arguments             |   |
| 10.4.5 Interfacing to Assembly Language Functions             |   |
| 10.4.6 Using Stack-Based Calling Conventions                  |   |
| 10.4.7 Functions with Variable Number of Arguments            |   |
| 10.4.8 Returning Values from Functions                        |   |
| 10.5 Calling Conventions for 80x87-based Applications         |   |
| 10.5.1 Passing Values in 80x87-based Applications             |   |
| 10.5.2 Returning Values in 80x87-based Applications           |   |
| 11 32-bit Pragmas                                             |   |
| 11.1 Introduction                                             |   |
| 11.2 Using Pragmas to Specify Options                         |   |
| 11.3 Using Pragmas to Specify Default Libraries               |   |
| comb raginas to specif between biotatios imminimum            |   |

| 11.6 The COMMENT Pragma                                         | 253 |
|-----------------------------------------------------------------|-----|
| 11.7 The DATA_SEG Pragma                                        | 253 |
| 11.8 The DISABLE_MESSAGE Pragma (C Only)                        | 254 |
| 11.9 The DUMP_OBJECT_MODEL Pragma (C++ Only)                    | 255 |
| 11.10 The ENABLE_MESSAGE Pragma (C Only)                        | 255 |
| 11.11 The ENUM Pragma                                           | 256 |
| 11.12 The ERROR Pragma                                          | 257 |
| 11.13 The EXTREF Pragma                                         | 257 |
| 11.14 The FUNCTION Pragma                                       | 258 |
| 11.15 Setting Priority of Static Data Initialization (C++ Only) | 259 |
| 11.16 The INLINE_DEPTH Pragma (C++ Only)                        | 260 |
| 11.17 The INLINE_RECURSION Pragma (C++ Only)                    | 261 |
| 11.18 The INTRINSIC Pragma                                      | 261 |
| 11.19 The MESSAGE Pragma                                        | 262 |
| 11.20 The ONCE Pragma                                           | 262 |
| 11.21 The PACK Pragma                                           | 263 |
| 11.22 The READ_ONLY_FILE Pragma                                 | 264 |
| 11.23 The TEMPLATE_DEPTH Pragma (C++ Only)                      | 265 |
| 11.24 The WARNING Pragma (C++ Only)                             | 266 |
| 11.25 Auxiliary Pragmas                                         | 266 |
| 11.25.1 Specifying Symbol Attributes                            | 266 |
| 11.25.2 Alias Names                                             | 267 |
| 11.25.3 Predefined Aliases                                      | 270 |
| 11.25.3.1 Predefined "cdecl" Alias                              | 270 |
| 11.25.3.2 Predefined "pascal" Alias                             | 271 |
| 11.25.3.3 Predefined "stdcall" Alias                            | 271 |
| 11.25.3.4 Predefined "_syscall" Alias                           | 272 |
| 11.25.4 Alternate Names for Symbols                             | 272 |
| 11.25.5 Describing Calling Information                          | 273 |
| 11.25.5.1 Loading Data Segment Register                         | 276 |
| 11.25.5.2 Defining Exported Symbols in Dynamic Link             |     |
| Libraries                                                       | 276 |
| 11.25.5.3 Forcing a Stack Frame                                 | 277 |
| 11.25.6 Describing Argument Information                         | 277 |
| 11.25.6.1 Passing Arguments in Registers                        | 278 |
| 11.25.6.2 Forcing Arguments into Specific Registers             | 281 |
| 11.25.6.3 Passing Arguments to In-Line Functions                | 281 |
| 11.25.6.4 Removing Arguments from the Stack                     | 283 |
| 11.25.6.5 Passing Arguments in Reverse Order                    | 283 |
| 11.25.7 Describing Function Return Information                  | 284 |
| 11.25.7.1 Returning Function Values in Registers                | 284 |
| 11 25 7 2 Returning Structures                                  | 286 |

| 11.25.7.3 Returning Floating-Point Data                     | 287 |
|-------------------------------------------------------------|-----|
| 11.25.8 A Function that Never Returns                       | 288 |
| 11.25.9 Describing How Functions Use Memory                 | 289 |
| 11.25.10 Describing the Registers Modified by a Function    | 294 |
| 11.25.11 An Example                                         | 295 |
| 11.25.12 Auxiliary Pragmas and the 80x87                    | 296 |
| 11.25.12.1 Using the 80x87 to Pass Arguments                | 296 |
| 11.25.12.2 Using the 80x87 to Return Function Values        | 300 |
| 11.25.12.3 Preserving 80x87 Floating-Point Registers Across |     |
| Calls                                                       | 301 |
|                                                             |     |
|                                                             |     |
| In-line Assembly Language                                   | 303 |
| 12 In-line Assembly Language                                | 305 |
| 12.1 In-line Assembly Language Tutorial                     | 305 |
| 12.2 Labels in In-line Assembly Code                        | 312 |
| 12.3 Variables in In-line Assembly Code                     | 312 |
| 12.4 In-line Assembly Language using _asm                   | 315 |
| 12.5 In-line Assembly Directives and Opcodes                | 317 |
| ·                                                           |     |
| Structured Exception Handling in C                          | 319 |
| 13 Structured Exception Handling                            | 321 |
| 13.1 Termination Handlers                                   | 321 |
| 13.2 Exception Filters and Exception Handlers               | 330 |
| 13.3 Resuming Execution After an Exception                  | 331 |
| 13.4 Mixing and Matching _try/_finally and _try/_except     | 332 |
| 13.5 Refining Exception Handling                            | 335 |
| 13.6 Throwing Your Own Exceptions                           | 339 |
|                                                             |     |
| Embedded Systems                                            | 341 |
| 14 Creating ROM-based Applications                          | 343 |
| 14.1 Introduction                                           | 343 |
| 14.2 ROMable Functions                                      | 343 |
| 14.3 System-Dependent Functions                             | 345 |
| 14.4 Modifying the Startup Code                             | 346 |
| 14.5 Choosing the Correct Floating-Point Option             | 347 |

| pendices                                   | 349  |
|--------------------------------------------|------|
| A. Use of Environment Variables            | 351  |
| A.1 FORCE                                  | 351  |
| A.2 INCLUDE                                | 351  |
| A.3 LIB                                    | 352  |
| A.4 LIBDOS                                 | 352  |
| A.5 LIBWIN                                 | 352  |
| A.6 LIBOS2                                 | 353  |
| A.7 LIBPHAR                                | 353  |
| A.8 NO87                                   | 354  |
| A.9 PATH                                   | 354  |
| A.10 TMP                                   | 355  |
| A.11 WATCOM                                | 356  |
| A.12 WCC                                   | 356  |
| A.13 WCC386                                | 357  |
| A.14 WCL                                   | 357  |
| A.15 WCL386                                | 358  |
| A.16 WCGMEMORY                             | 358  |
| A.17 WD                                    | 359  |
| A.18 WDW                                   | 359  |
| A.19 WLANG                                 | 360  |
| A.20 WPP                                   | 360  |
| A.21 WPP386                                | 361  |
| B. Watcom C Diagnostic Messages            | 363  |
| B.1 Warning Level 1 Messages               | 364  |
| B.2 Warning Level 2 Messages               | 369  |
| B.3 Warning Level 3 Messages               | 370  |
| B.4 Error Messages                         | 370  |
| B.5 Informational Messages                 | 394  |
| B.6 Pre-compiled Header Messages           | 395  |
| B.7 Miscellaneous Messages and Phrases     | 396  |
| 21/ 1/200014110040 1/2004860 4110 1/214000 | 270  |
| C. Watcom C++ Diagnostic Messages          | 397  |
| C.1 Diagnostic Messages                    | 398  |
| D. Watcom C/C++ Run-Time Messages          | 639  |
| D.1 Run-Time Error Messages                | 639  |
| D.2 errno Values and Their Meanings        | 640  |
| D.3 Math Pun Time Error Massages           | 6/12 |

# Watcom C/C++ User's Guide

# 1 About This Manual

This manual contains the following chapters:

**Chapter 1** — "About This Manual".

This chapter provides an overview of the contents of this guide.

**Chapter 2** — "Watcom C/C++ Compiler Options" on page 7.

This chapter provides a summary and reference section for all the C and C++ compiler options.

**Chapter 3** — "The Watcom C/C++ Compilers" on page 75.

This chapter describes how to compile an application from the command line. This chapter also describes compiler environment variables, benchmarking hints, compiler diagnostics, #include file processing, the preprocessor, predefined macros, extended keywords, and the code generator.

**Chapter 4** — "Precompiled Headers" on page 117.

This chapter describes the use of precompiled headers to speed up compilation.

**Chapter 5** — "The Watcom C/C++ Libraries" on page 121.

This chapter describes the Watcom C/C++ library directory structure, C libraries, class libraries, math libraries, 80x87 math libraries, alternate math libraries, the "NO87" environment variable, and the run-time initialization routines.

**Chapter 6** — "16-bit Memory Models" on page 135.

This chapter describes the Watcom C/C++ memory models (including code and data models), the tiny memory model, the mixed memory model, linking applications for the various memory models, creating a tiny memory model application, and memory layout in an executable.

**Chapter 7** — "16-bit Assembly Language Considerations" on page 141.

This chapter describes issues relating to 16-bit interfacing such as parameter passing conventions.

Chapter 8 — "16-bit Pragmas" on page 161.

This chapter describes the use of pragmas with the 16-bit compilers.

**Chapter 9** — "32-bit Memory Models" on page 217.

This chapter describes the Watcom C/C++ memory models (including code and data models), the flat memory model, the mixed memory model, linking applications for the various memory models, and memory layout in an executable.

**Chapter 10** — "32-bit Assembly Language Considerations" on page 223.

This chapter describes issues relating to 32-bit interfacing such as parameter passing conventions.

Chapter 11 — "32-bit Pragmas" on page 247.

This chapter describes the use of pragmas with the 32-bit compilers.

**Chapter 12** — "In-line Assembly Language" on page 305.

This chapter describes in-line assembly language programming using the auxiliary pragma.

**Chapter 13** — "Creating ROM-based Applications" on page 343.

This chapter discusses some embedded systems issues as they pertain to the C library.

**Appendix A.** — "Use of Environment Variables" on page 351.

This appendix describes all the environment variables used by the compilers and related tools.

**Appendix B.** — "Watcom C Diagnostic Messages" on page 363.

This appendix lists all of the Watcom C diagnostic messages with an explanation for each.

#### 4 About This Manual

**Appendix C.** — "Watcom C++ Diagnostic Messages" on page 397.

This appendix lists all of the Watcom C++ diagnostic messages with an explanation for each.

**Appendix D.** — "Watcom C/C++ Run-Time Messages" on page 639.

This appendix lists all of the C/C++ run-time diagnostic messages with an explanation for each.

6 About This Manual

# 2 Watcom C/C++ Compiler Options

Source files can be compiled using either the IDE, command-line compilers or IBM WorkFrame/2 (OS/2 only). This chapter describes all the compiler options that are available.

For information about compiling applications from the IDE, see the *Watcom Graphical Tools User's Guide*.

For information about compiling applications from the command line, see the chapter entitled "The Watcom C/C++ Compilers" on page 75.

For information about creating applications using IBM WorkFrame/2, refer to IBM's *OS/2 Programming Guide* for more information.

The Watcom C/C++ compiler command names (*compiler\_name*) are:

the Watcom C compiler for 16-bit Intel platforms.
 the Watcom C++ compiler for 16-bit Intel platforms.
 the Watcom C compiler for 32-bit Intel platforms.
 the Watcom C++ compiler for 32-bit Intel platforms.

## 2.1 Compiler Options - Summarized Alphabetically

In this section, we present a terse summary of compiler options. This summary is displayed on the screen by simply entering the compiler command name with no arguments.

| Option: Description:                               |                                    |
|----------------------------------------------------|------------------------------------|
| 0 (16-bit only) 8088 and 8086 instruction page 60) | s (default for 16-bit) (see "0" on |
| 1 (16-bit only) 188 and 186 instructions (         | see "1" on page 60)                |
| 2 (16-bit only) 286 instructions (see "2" of       | on page 60)                        |
| 3 (16-bit only) 386 instructions (see "3" of       | on page 61)                        |
| 4 (16-bit only) 486 instructions (see "4" of       | on page 61)                        |
| 5 (16-bit only) Pentium instructions (see          | "5" on page 61)                    |

| 6<br>3r               | (16-bit only) Pentium Pro instructions (see "6" on page 61) (32-bit only) generate 386 instructions based on 386 instruction timings and                                              |
|-----------------------|----------------------------------------------------------------------------------------------------|
|                       | use register-based argument passing conventions (see "3{r s}" on page 61)                                                                                                    |
| <i>3s</i>             | (32-bit only) generate 386 instructions based on 386 instruction timings and use stack-based argument passing conventions (see "3{r s}" on page 61)                                   |
| <i>4r</i>             | (32-bit only) generate 386 instructions based on 486 instruction timings and use register-based argument passing conventions (see "4{r s}" on page 63)                                |
| <b>4</b> s            | (32-bit only) generate 386 instructions based on 486 instruction timings and use stack-based argument passing conventions (see "4{r s}" on page 63)                                   |
| 5r                    | (32-bit only) generate 386 instructions based on Intel Pentium instruction timings and use register-based argument passing conventions (default for 32-bit) (see "5{r s}" on page 63) |
| 5s                    | (32-bit only) generate 386 instructions based on Intel Pentium instruction timings and use stack-based argument passing conventions (see "5{r s}" on page 63)                         |
| 6r                    | (32-bit only) generate 386 instructions based on Intel Pentium Pro                                                                                                    |
|                       | instruction timings and use register-based argument passing conventions (see "6{r s}" on page 63)                                                                                     |
| 6s                    | (32-bit only) generate 386 instructions based on Intel Pentium Pro instruction timings and use stack-based argument passing conventions (see                                          |
|                       | " $6\{r s\}$ " on page 63)                                                                                                    |
| bc                    | (C++ only) build target is a console application (see "bc" on page 20)                                                                                                    |
| bd                    | build target is a Dynamic Link Library (DLL) (see "bd" on page 20)                                                                                                    |
| bg                    | (C++ only) build target is a GUI application (see "bg" on page 20)                                                                                                    |
| bm                    | build target is a multi-thread environment (see "bm" on page 21)                                                                                                    |
| br                    | build target uses DLL version of C/C++ run-time libraries (see "br" on page 21)                                                                                                    |
| <i>bt[=<os>]</os></i> | build target for operating system <os> (see "bt[=<os>]" on page 21)</os></os>                                                                                                    |
| bw                    | build target uses default windowing support (see "bw" on page 22)                                                                                                    |
| d0                    | (C++ only) no debugging information (see "d0" on page 28)                                                                                                    |
| d1                    | line number debugging information (see "d1" on page 29)                                                                                                    |
| <i>d1</i> +           | (C only) line number debugging information plus typing information for global symbols and local structs and arrays (see "d1+" on page 29)                                             |
| d2                    | full symbolic debugging information (see "d2" on page 29)                                                                                                    |
| d2i                   | (C++ only) d2 and debug inlines; emit inlines as external out-of-line                                                                                                    |
|                       | functions (see "d2i" on page 29)                                                                                                    |
| d2s                   | (C++ only) d2 and debug inlines; emit inlines as static out-of-line functions                                                                                                    |
|                       | (see "d2s" on page 29)                                                                                                    |
| d2t                   | (C++ only) full symbolic debugging information, without type names (see                                                                                                    |
|                       | "d2t" on page 30)                                                                                                    |
| <i>d</i> 3            | full symbolic debugging with unreferenced type names (see "d3" on page 30) ,*                                                                                                    |

## Compiler Options - Summarized Alphabetically

8

d3i(C++ only) d3 plus debug inlines; emit inlines as external out-of-line functions (see "d3i" on page 30) d3s(C++ only) d3 plus debug inlines; emit inlines as static out-of-line functions (see "d3s" on page 30) d < name > [= text]preprocessor #define name [text] (see "d<name>[=text]" on page 32) allow extended -d macro definitions (see "d+" on page 33) d+dbgenerate browsing information (see "db" on page 40) e<number> set error limit number (default is 20) (see "e<number>" on page 35) call epilogue hook routine (see "ee" on page 30) ee ef use full path names in error messages (see "ef" on page 35) force enum base type to use at least an int (see "ei" on page 44) ei force enum base type to use minimum (see "em" on page 44) em emit routine name before prologue (see "en" on page 30) en call prologue hook routine with number of stack bytes available (see ep[<number>] "ep[<number>]" on page 31) do not display error messages (they are still written to a file) (see "eq" on eqpage 35) (C++ only) do not recover from undefined symbol errors (see "er" on page er 35) Pentium profiling (see "et" on page 31) et (C++ only) generate less verbose messages (see "ew" on page 35) ew (32-bit only) generate Phar Lap Easy OMF-386 object file (see "ez" on page ez, 40) fc=<file\_name> (C++ only) specify file of command lines to be batch processed (see "fc=<file name>" on page 40) **fh[q][=<file\_name>]** use precompiled headers (see "fh[q][=<file\_name>]" on page 41) store debug info for pre-compiled header once (DWARF only) (see "fhd" on fhd fhr (C++ only) force compiler to read pre-compiled header (see "fhr" on page fhw (C++ only) force compiler to write pre-compiled header (see "fhw" on page (C++ only) don't include pre-compiled header warnings when "we" is used fhwe (see "fhwe" on page 41) fi=<file name> force file\_name to be included (see "fi=<file\_name>" on page 41) fo=<file name> set object or preprocessor output file specification (see "fo[=<file name>] (preprocessor)" on page 33) (see "fo[=<file\_name>]" on page 41) generate calls to floating-point library (see "fpc" on page 52) fpc fpi (16-bit only) generate in-line 80x87 instructions with emulation (default) (32-bit only) generate in-line 387 instructions with emulation (default) (see "fpi" on page 52)

```
fpi87
                  (16-bit only) generate in-line 80x87 instructions
                  (32-bit only) generate in-line 387 instructions (see "fpi87" on page 53)
                  generate in-line 80x87 instructions (see "fp2" on page 54)
fp2
fp3
                  generate in-line 387 instructions (see "fp3" on page 54)
                  generate in-line 80x87 instructions optimized for Pentium processor (see
fp5
                  "fp5" on page 54)
fp6
                  generate in-line 80x87 instructions optimized for Pentium Pro processor
                  (see "fp6" on page 54)
fpd
                  enable generation of Pentium FDIV bug check code (see "fpd" on page 54)
                  generate 8087 code compatible with older versions of compiler (see "fpr" on
fpr
                  page 74)
                 set error file specification (see "fr[=<file_name>]" on page 42)
fr=<file_name>
ft
                  (C++ only) try truncated (8.3) header file specification (see "ft" on page 42)
fx
                  (C++ only) do not try truncated (8.3) header file specification (see "fx" on
                  page 42)
g=<codegroup>
                 set code group name (see "g=<codegroup>" on page 55)
h\{w,d,c\}
                  set debug output format (Watcom, Dwarf, Codeview) (see "h{w,d,c}" on
                  page 32)
i=<directory>
                  add directory to list of include directories (see "i=<directory>" on page 43)
                  change char default from unsigned to signed (see "j" on page 44)
j
k
                  (C++ only) continue processing files (ignore errors) (see "k" on page 43)
m\{f,s,m,c,l,h\}
                  memory model — mf=flat (see "mf" on page 63), ms=small (see "ms" on
                  page 63), mm=medium (see "mm" on page 64), mc=compact (see "mc" on
                  page 64), ml=large (see "ml" on page 64), mh=huge (see "mh" on page 64)
                  (default is "ms" for 16-bit and Netware, "mf" for 32-bit)
                  set name of the code class (see "nc=<name>" on page 56)
nc=<name>
                  set name of the "data" segment (see "nd=<name>" on page 56)
nd=<name>
nm=<name>
                  set module name different from filename (see "nm=<name>" on page 57)
nt=<name>
                  set name of the "text" segment (see "nt=<name>" on page 58)
o\{a,b,c,d,e,f\} +, h,i,i+,k,l,l+,m,n,o,p,r,s,t,u,x,z\} control optimization (see "oa" on page 66) (see
                  "of" on page 22)
p\{e,l,c,w=< num>\} preprocess file only, sending output to standard output; "c" include
                  comments; "e" encrypt identifiers (C++ only); "l" include #line directives;
                  w=<num> wrap output lines at <num> columns (zero means no wrap) (see
                  p\{e,l,c,w=< num>\} on page 34)
                  save/restore segment registers (see "r" on page 74)
ri
                  return chars and shorts as ints (see "ri" on page 45)
                  remove stack overflow checks (see "s" on page 32)
S
                  generate calls to grow the stack (see "sg" on page 24)
sg
                  touch stack through SS first (see "st" on page 25)
st
                  (C++ only) set tab stop multiplier (see "t=<num>" on page 35)
t=<num>
```

#### Compiler Options - Summarized Alphabetically

10

| preprocessor #undef name (see "u <name>" on page 34)</name>                                    |
|------------------------------------------------------------------------------------------------|
| output function declarations to .def file (with typedef names) (see "v" on                     |
| page 43)                                                                                       |
| (C++ only) VC++ compatibility options (see "vc" on page 73)                                    |
| set warning level number (default is w1) (see "w <number>" on page 36)</number>                |
| warning control: disable warning message <num> (see "wcd=<number>"</number></num>              |
| on page 36)                                                                                    |
| warning control: enable warning message <num> (see "wce=<number>" on page 36)</number></num>   |
| treat all warnings as errors (see "we" on page 36)                                             |
| (C only) (16-bit only) warn about problems with overlaid code (see "wo" on                     |
| page 36)                                                                                       |
| set warning level to maximum setting (see "wx" on page 36)                                     |
| (C++ only) disable exception handling (default) (see "xd" on page 71)                          |
| (C++ only) disable exception handling (same as "xd") (see "xdt" on page                        |
| 71)                                                                                            |
| (C++ only) disable exception handling (table-driven destructors) (see "xds"                    |
| on page 71)                                                                                    |
| (C++ only) enable RTTI (see "xr" on page 45)                                                   |
| (C++ only) enable exception handling (see "xs" on page 72)                                     |
| (C++ only) enable exception handling (direct calls for destruction) (see "xst"                 |
| on page 72)                                                                                    |
| (C++ only) enable exception handling (table-driven destructors) (see "xss"                     |
| on page 72)                                                                                    |
| disable/enable language extensions (default is ze) (see "za" on page 36) (see                  |
| "ze" on page 37)                                                                               |
| place literal strings in code segment (see "zc" on page 45)                                    |
| allow DS register to "float" or "peg" it to DGROUP (default is zdp) (see "zd{f,p}" on page 65) |
| (32-bit only) load DS register directly from DGROUP (see "zdl" on page                         |
| 65)                                                                                            |
| allow FS register to be used (default for all but flat memory model) or not                    |
| be used (default for flat memory model) (see "zf{f,p}" on page 65)                             |
| output function declarations to .def (without typedef names) (see "zg" on                      |
| page 43)                                                                                       |
| allow GS register to be used or not used (see "zg{f,p}" on page 65)                            |
| double-byte char support for Kanji (see "zk{0,1,2,1}" on page 72)                              |
| translate Kanji double-byte characters to UNICODE (see "zk0u" on page                          |
| 73)                                                                                            |
| double-byte char support for Chinese/Taiwanese (see "zk{0,1,2,l}" on page                      |
|                                                                                                |
| 72) double bute char support for Korean (see "zk(0.1.2.1)" on page 72)                         |
| double-byte char support for Korean (see "zk{0,1,2,1}" on page 72)                             |
|                                                                                                |

| double-byte char support if current code page has lead bytes (see " $zk\{0,1,2,l\}$ " on page 72)            |
|----------------------------------------------------------------------------------------------------|
| · load UNICODE translate table for specified code page (see "zku= <codepage>" on page 73)</codepage>         |
| suppress generation of library file names and references in object file (see "zl" on page 43)                |
| suppress generation of file dependency information in object file (see "zld" on page 44)                     |
| place each function in separate segment (near functions not allowed) (see "zm" on page 58)                   |
| place each function in separate segment (near functions allowed) (see "zmf" on page 59)                      |
| set minimal structure packing (member alignment) (default is zp1) (see "zp[{1,2,4,8,16}]" on page 45)        |
| output warning when padding is added in a struct/class (see "zpw" on page 48)                                |
| operate quietly (see "zq" on page 39)                                                                        |
| syntax check only (see "zs" on page 40)                                                                      |
| set data threshold (default is zt32767) (see "zt <number>" on page 48)</number>                              |
| do not assume that SS contains segment of DGROUP (see "zu" on page 65)                                       |
| (C++ only) enable virtual function removal optimization (see "zv" on page 49)                                |
| Microsoft Windows prologue/epilogue code sequences (see "zw" on page 26)                                     |
| (16-bit only) Microsoft Windows optimized prologue/epilogue code sequences (see "zW (optimized)" on page 26) |
| (16-bit only) Microsoft Windows smart callback sequences (see "zWs" on page 27)                              |
| remove "@size" fromstdcall function names (10.0 compatible) (see "zz" on page 74)                            |
|                                                                                                    |

## 2.2 Compiler Options - Summarized By Category

In the following sections, we present a terse summary of compiler options organized into categories.

## 2.2.1 Target Specific

| Option:         | Description:                                                                    |
|-----------------|---------------------------------------------------------------------------------|
| bc              | build target is a console application (see "bc" on page 20)                     |
| bd              | build target is a Dynamic Link Library (DLL) (see "bd" on page 20)              |
| bg              | build target is a GUI application (see "bg" on page 20)                         |
| bm              | build target is a multi-threaded environment (see "bm" on page 21)              |
| br              | build target uses DLL version of C/C++ run-time library (see "br" on page       |
|                 | 21)                                                                             |
| bt[= <os>]</os> | build target for operating system <os> (see "bt[=<os>]" on page 21)</os></os>   |
| bw              | build target uses default windowing support (see "bw" on page 22)               |
| of              | generate traceable stack frames as needed (see "of" on page 22)                 |
| of+             | always generate traceable stack frames (see "of+" on page 23)                   |
| sg              | generate calls to grow the stack (see "sg" on page 24)                          |
| st              | touch stack through SS first (see "st" on page 25)                              |
| zw              | generate code for Microsoft Windows (see "zw" on page 26)                       |
| zW              | (16-bit only) Microsoft Windows optimized prologue/epilogue code                |
|                 | sequences (see "zW (optimized)" on page 26)                                     |
| zWs             | (16-bit only) Microsoft Windows smart callback sequences (see "zWs" on page 27) |

## 2.2.2 Debugging/Profiling

| Option:     | Description:                                                                                                    |
|-------------|----------------------------------------------------------------------------------------------------|
| d0          | (C++ only) no debugging information (see "d0" on page 28)                                                                                 |
| d1          | line number debugging information (see "d1" on page 29)                                                                                   |
| <i>d1</i> + | (C only) line number debugging information plus typing information for global symbols and local structs and arrays (see "d1+" on page 29) |
| <i>d</i> 2  | full symbolic debugging information (see "d2" on page 29)                                                                                 |
| d2i         | (C++ only) d2 and debug inlines; emit inlines as external out-of-line functions (see "d2i" on page 29)                                    |
| d2s         | (C++ only) d2 and debug inlines; emit inlines as static out-of-line functions (see "d2s" on page 29)                                      |
| d2t         | (C++ only) d2 but without type names (see "d2t" on page 30)                                                                               |
| d3          | full symbolic debugging with unreferenced type names (see "d3" on page 30)                                                                |
| d3i         | (C++ only) d3 plus debug inlines; emit inlines as external out-of-line functions (see "d3i" on page 30)                                   |

page 32) remove stack overflow checks (see "s" on page 32)

#### 2.2.3 Preprocessor

Option: Description: d<name>[=text] precompilation #define name [text] (see "d<name>[=text]" on page 32) allow extended "d" macro definitions on command line (see "d+" on page fo[=<file\_name>] set preprocessor output file name (see "fo[=<file\_name>] (preprocessor)" on page 33)  $p\{e,l,c,w=< num>\}$  preprocess file  $\boldsymbol{c}$ preserve comments e encrypt identifiers (C++ only) l insert #line directives wrap output lines at <num> columns. Zero means no wrap. *w=<num>* (see "p $\{e,l,c,w=< num>\}$ " on page 34) u<name> undefine macro name (see "u<name>" on page 34)

#### 2.2.4 Diagnostics

| Option:                    | Description:                                                                                                    |
|----------------------------|----------------------------------------------------------------------------------------------------|
| e <number><br/>ef</number> | set error limit number (see "e <number>" on page 35) use full path names in error messages (see "ef" on page 35)</number> |
| eq                         | do not display error messages (they are still written to a file) (see "eq" on page 35)                                    |
| er                         | (C++ only) do not recover from undefined symbol errors (see "er" on page 35)                                              |

#### 14 Compiler Options - Summarized By Category

(C++ only) alternate error message formatting (see "ew" on page 35) ew set tab stop multiplier (see "t=<num>" on page 35)  $t = \langle num \rangle$ w<number> set warning level number (see "w<number>" on page 36) wcd=<num> warning control: disable warning message <num> (see "wcd=<number>" on page 36) warning control: enable warning message <num> (see "wce=<number>" on wce=<num> page 36) we treat all warnings as errors (see "we" on page 36) set warning level to maximum setting (see "wx" on page 36) wx disable/enable language extensions (see "za" on page 36) (see "ze" on page  $z\{a,e\}$ 

zq operate quietly (see "zq" on page 39)
zs syntax check only (see "zs" on page 40)

#### 2.2.5 Source/Output Control

Option: Description: dbgenerate browsing information (see "db" on page 40) generate PharLap EZ-OMF object files (see "ez" on page 40) ez, fc=<file\_name> (C++ only) specify file of command lines to be batch processed (see "fc=<file\_name>" on page 40) fh[q][=<file\_name>] use precompiled headers (see "fh[q][=<file\_name>]" on page 41) fhd store debug info for pre-compiled header once (DWARF only) (see "fhd" on page 41) fhr (C++ only) force compiler to read pre-compiled header (will never write) (see "fhr" on page 41) fhw (C++ only) force compiler to write pre-compiled header (will never read) (see "fhw" on page 41) (C++ only) don't include pre-compiled header warnings when "we" is used fhwe (see "fhwe" on page 41) fi=<file name> force file name to be included (see "fi=<file name>" on page 41) fo[=<file\_name>] set object or preprocessor output file name (see "fo[=<file\_name>]" on page 41) fr[=<file\_name>] set error file name (see "fr[=<file\_name>]" on page 42) (C++ only) try truncated (8.3) header file specification (see "ft" on page 42) ft fx (C++ only) do not try truncated (8.3) header file specification (see "fx" on another include directory (see "i=<directory>" on page 43) *i=*<*directory*> continue processing files (ignore errors) (see "k" on page 43) k output function declarations to .def (see "v" on page 43) v

| zg  | generate function prototypes using base types (see "zg" on page 43) |
|-----|---------------------------------------------------------------------|
| zl  | remove default library information (see "zl" on page 43)            |
| zld | remove file dependency information (see "zld" on page 44)           |

#### 2.2.6 Code Generation

| Option:              | Description:                                                                  |
|----------------------|-------------------------------------------------------------------------------|
| ei                   | force enum base type to use at least an int (see "ei" on page 44)             |
| em                   | force enum base type to use minimum (see "em" on page 44)                     |
| j                    | change char default from unsigned to signed (see "j" on page 44)              |
| ri                   | return chars and shorts as ints (see "ri" on page 45)                         |
| xr                   | (C++ only) enable RTTI (see "xr" on page 45)                                  |
| zc                   | place literal strings in the code segment (see "zc" on page 45)               |
| $zp\{1,2,4,8,16\}$   | pack structure members (see "zp[{1,2,4,8,16}]" on page 45)                    |
| zpw                  | output warning when padding is added in a struct/class (see "zpw" on page 48) |
| zt <number></number> | set data threshold (see "zt <number>" on page 48)</number>                    |
| zv                   | (C++ only) enable virtual function removal optimization (see "zv" on page 49) |

## 2.2.7 80x86 Floating Point

| Option: | Description:                                                            |
|---------|-------------------------------------------------------------------------|
| fpc     | calls to floating-point library (see "fpc" on page 52)                  |
| fpi     | in-line 80x87 instructions with emulation (see "fpi" on page 52)        |
| fpi87   | in-line 80x87 instructions (see "fpi87" on page 53)                     |
| fp2     | generate floating-point for 80x87 (see "fp2" on page 54)                |
| fp3     | generate floating-point for 387 (see "fp3" on page 54)                  |
| fp5     | optimize floating-point for Pentium (see "fp5" on page 54)              |
| fp6     | optimize floating-point for Pentium Pro (see "fp6" on page 54)          |
| fpd     | enable generation of Pentium FDIV bug check code (see "fpd" on page 54) |

## 2.2.8 Segments/Modules

### 16 Compiler Options - Summarized By Category

| Option:                    | Description:                                                                |
|----------------------------|-----------------------------------------------------------------------------|
| g= <codegroup></codegroup> | set code group name (see "g= <codegroup>" on page 55)</codegroup>           |
| nc= <name></name>          | set code class name (see "nc= <name>" on page 56)</name>                    |
| nd= <name></name>          | set data segment name (see "nd= <name>" on page 56)</name>                  |
| nm= <name></name>          | set module name (see "nm= <name>" on page 57)</name>                        |
| nt= <name></name>          | set name of text segment (see "nt= <name>" on page 58)</name>               |
| zm                         | place each function in separate segment (near functions not allowed) (see   |
|                            | "zm" on page 58)                                                            |
| zmf                        | (C++ only) place each function in separate segment (near functions allowed) |
| -                          | (see "zmf" on page 59)                                                      |

#### 2.2.9 80x86 Run-time Conventions

| Option:            | Description:                                                                 |
|--------------------|------------------------------------------------------------------------------|
| 0                  | (16-bit only) 8088 and 8086 instructions (see "0" on page 60)                |
| 1                  | (16-bit only) 188 and 186 instructions (see "1" on page 60)                  |
| 2                  | (16-bit only) 286 instructions (see "2" on page 60)                          |
| 3                  | (16-bit only) 386 instructions (see "3" on page 61)                          |
| 4                  | (16-bit only) 486 instructions (see "4" on page 61)                          |
| 5                  | (16-bit only) Pentium instructions (see "5" on page 61)                      |
| 6                  | (16-bit only) Pentium Pro instructions (see "6" on page 61)                  |
| 3r                 | (32-bit only) 386 register calling conventions (see "3{r s}" on page 61)     |
| <i>3s</i>          | (32-bit only) 386 stack calling conventions (see "3{r s}" on page 61)        |
| 4r                 | (32-bit only) 486 register calling conventions (see "4{r s}" on page 63)     |
| <b>4</b> s         | (32-bit only) 486 stack calling conventions (see "4{r s}" on page 63)        |
| 5 <i>r</i>         | (32-bit only) Pentium register calling conventions (see "5{r s}" on page 63) |
| 5s                 | (32-bit only) Pentium stack calling conventions (see "5{r s}" on page 63)    |
| 6r                 | (32-bit only) Pentium Pro register calling conventions (see "6{r s}" on page |
|                    | 63)                                                                          |
| 6s                 | (32-bit only) Pentium Pro stack calling conventions (see "6{r s}" on page    |
|                    | 63)                                                                          |
| $m\{f,s,m,c,l,h\}$ | memory model (Flat,Small,Medium,Compact,Large,Huge) (see "mf" on             |
|                    | page 63)                                                                     |
| zdf                | DS floats i.e. not fixed to DGROUP (see " $zd\{f,p\}$ " on page 65)          |
| zdp                | DS is pegged to DGROUP (see "zd{f,p}" on page 65)                            |
| zdl                | Load DS directly from DGROUP (see "zdl" on page 65)                          |
| zff                | FS floats i.e. not fixed to a segment (see "zf{f,p}" on page 65)             |
| zfp                | FS is pegged to a segment (see "zf{f,p}" on page 65)                         |
| zgf                | GS floats i.e. not fixed to a segment (see " $zg\{f,p\}$ " on page 65)       |
|                    |                                                                              |

| zgp | GS is pegged to a segment (see "zg{f,p}" on page 65) |
|-----|------------------------------------------------------|
| 711 | SS I- DGROUP (see "zu" on page 65)                   |

## 2.2.10 Optimizations

| Option:           | Description:                                                                                          |
|-------------------|----------------------------------------------------------------------------------------------------|
| oa                | relax aliasing constraints (see "oa" on page 66)                                                      |
| ob                | enable branch prediction (see "ob" on page 66)                                                        |
| oc                | disable <call by="" followed="" return=""> to <jump> optimization (see "oc" on page 67)</jump></call> |
| od                | disable all optimizations (see "od" on page 67)                                                       |
| oe[= <num>]</num> | expand user functions in-line. <num> controls max size (see "oe=<num>" on page 67)</num></num>        |
| oh                | enable repeated optimizations (longer compiles) (see "oh" on page 68)                                 |
| oi                | expand intrinsic functions in-line (see "oi" on page 68)                                              |
| oi+               | (C++ only) expand intrinsic functions in-line and set inline_depth to                                 |
|                   | maximum (see "oi+" on page 68)                                                                        |
| ok                | enable control flow prologues and epilogues (see "ok" on page 68)                                     |
| ol                | enable loop optimizations (see "ol" on page 68)                                                       |
| ol+               | enable loop optimizations with loop unrolling (see "ol+" on page 68)                                  |
| om                | generate in-line 80x87 code for math functions (see "om" on page 69)                                  |
| on                | allow numerically unstable optimizations (see "on" on page 69)                                        |
| 00                | continue compilation if low on memory (see "oo" on page 69)                                           |
| op                | generate consistent floating-point results (see "op" on page 69)                                      |
| or                | reorder instructions for best pipeline usage (see "or" on page 69)                                    |
| os                | favor code size over execution time in optimizations (see "os" on page 69)                            |
| ot                | favor execution time over code size in optimizations (see "ot" on page 70)                            |
| ou                | all functions must have unique addresses (see "ou" on page 70)                                        |
| ox                | equivalent to -obiklmr -s (see "ox" on page 70)                                                       |
| oz                | NULL points to valid memory in the target environment (see "oz" on page 70)                           |

### 2.2.11 C++ Exception Handling

| Option:          | Description:                                                                                                    |
|------------------|----------------------------------------------------------------------------------------------------|
| xd<br>xdt<br>xds | disable exception handling (default) (see "xd" on page 71) disable exception handling (same as "xd") (see "xdt" on page 71) disable exception handling (table-driven destructors) (see "xds" on page 71) |

### 18 Compiler Options - Summarized By Category

xs enable exception handling (see "xs" on page 72)
 xst enable exception handling (direct calls for destruction) (see "xst" on page 72)
 xss enable exception handling (table-driven destructors) (see "xss" on page 72)

#### 2.2.12 Double-Byte/Unicode Characters

Option: Description:

zk{0,1,2,l} double-byte char support: 0=Kanji,1=Chinese/Taiwanese,2=Korean,l=local (see "zk{0,1,2,l}" on page 72)

zk0u translate double-byte Kanji to UNICODE (see "zk0u" on page 73)

zku=<codepage> load UNICODE translate table for specified code page (see "zku=<codepage>" on page 73)

#### 2.2.13 Compatibility with Microsoft Visual C++

Description:

Option:

vc... VC++ compatibility options (see "vc..." on page 73)
vcap allow alloca() or \_alloca() in a parameter list

#### 2.2.14 Compatibility with Older Versions of the 80x86 Compilers

Option: Description:
r save/restore segment registers across calls (see "r" on page 74)
fpr generate backward compatible 80x87 code (see "fpr" on page 74)
zz generate backward compatible \_\_stdcall conventions by removing the "@size" from \_\_stdcall function names (10.0 compatible) (see "zz" on page 74)

## 2.3 Compiler Options - Full Description

In the following sections, we present complete descriptions of compiler options organized into categories.

#### 2.3.1 Target Specific

This group of options deals with characteristics of the target application; for example, simple executables versus Dynamic Link Libraries, character-mode versus graphical user interface, single-threaded versus multi-threaded, and so on.

#### bc

(OS/2, Win16/32 only) This option causes the compiler to emit into the object file references to the appropriate startup code for a character-mode console application. The presence of LibMain/DLLMain or WinMain/wWinMain in the source code does not influence the selection of startup code. Only main and wmain are significant.

If none of "bc", "bd", "bg" or "bw" are specified then the order of priority in determining which combination of startup code and libraries to use are as follows.

- The presence of one of LibMain or DLLMain implies that the DLL startup code and libraries should be used.
- 2. The presence of WinMain or wWinMain implies that the GUI startup code and libraries should be used.
- The presence of main or wmain implies that the default startup code and libraries should be used.

If both a wide and non-wide version of an entry point are specified, the "wide" entry point will be used. Thus wWinMain is called when both WinMain and wWinMain are present. Similarly, wmain is called when both main and wmain are present (and WinMain/wWinMain are not present). By default, if both wmain and WinMain are included in the source code, then the startup code will attempt to call wWinMain (since both "wide" and "windowed" entry points were included).

#### bd

(OS/2, Win16/32 only) This option causes the compiler to emit into the object file references to the run-time DLL startup code and, if required, special versions of the run-time libraries that support DLLs. The presence of main/wmain or WinMain/wWinMain in the source code does not influence the selection of startup code. Only LibMain and DLLMain are significant (see "bc"). The macro \_\_SW\_BD will be predefined if "bd" is selected.

#### bg

(OS/2, Win16/32 only) This option causes the compiler to emit into the object file references to the appropriate startup code for a windowed (GUI) application. The presence of

#### 20 Compiler Options - Full Description

LibMain/DLLMain or main/wmain in the source code does not influence the selection of startup code. Only WinMain and wWinMain are significant (see "bc" on page 20).

#### bm

(Netware, OS/2, Win32 only) This option causes the compiler to emit into the object file references to the appropriate multi-threaded library name(s). The macros \_MT and \_\_SW\_BM will be predefined if "bm" is selected.

#### br

(OS/2, Win32 only) This option causes the compiler to emit into the object file references to the run-time DLL library name(s). The run-time DLL libraries are special subsets of the Watcom C/C++ run-time libraries that are available as DLLs. When you use this option with an OS/2 application, you must also specify the "CASEEXACT" option to the Watcom Linker. The macros \_DLL and \_\_SW\_BR will be predefined if "br" is selected.

#### *bt[=<os>]*

This option causes the compiler to define the "build" target. This option is used for cross-development work. It prevents the compiler from defining the default build target (which is based on the host system the compiler is running on). The default build targets are:

**DOS** when the host operating system is DOS,

OS2 when the host operating system is OS/2,

NT when the host operating system is Windows NT (including Windows 95), or

**QNX** when the host operating system is QNX.

It also prevents the compiler from defining the default target macro. Instead the compiler defines a macro consisting of the string "<os>" converted to uppercase and prefixed and suffixed with two underscores. The default target macros are described in the section entitled "Watcom C/C++ Predefined Macros" on page 89.

For example, specifying the option:

bt=foo

would cause the compiler to define the macro

\_\_FOO\_\_

and prevent it from defining MSDOS, \_DOS and \_\_DOS\_\_ if the compiler was being run under DOS, \_\_OS2\_\_ if using the OS/2 hosted compiler, \_\_NT\_\_ if using the Windows NT or Windows 95 hosted compiler, or \_\_QNX\_\_ if using the QNX hosted version. Any string consisting of letters, digits, and the underscore character may be used for the target name.

The compiler will also construct an environment variable called **<os>\_INCLUDE** and see if it has been defined. If the environment variable is defined then each directory listed in it is searched (in the order that they were specified). For example, the environment variable **WINDOWS\_INCLUDE** will be searched if *bt=WINDOWS* option was specified.

#### Example:

```
set windows_include=\watcom\h\win
```

Include file processing is described in the section entitled "Watcom C/C++ #include File Processing" on page 85.

Several target names are recognized by the compiler and perform additional operations.

| Target name | Additional operation                                                                                                |
|-------------|----------------------------------------------------------------------------------------------------|
| DOS         | Defines the macros _DOS and MSDOS.                                                                                  |
| WINDOWS     | Same as specifying one of the "zw" options. Defines the macros _WINDOWS (16-bit only) andWINDOWS_386 (32-bit only). |
| NETWARE     | (32-bit only) Causes the compiler to use stack-based calling conventions. Also defines the macroNETWARE_386         |

Specifying "bt" with no target name following restores the default target name.

#### bw

(OS/2, Win16, Win32 only) This option causes the compiler to import a special symbol so that the default windowing library code is linked into your application. The presence of LibMain/DLLMain in the source code does not influence the selection of startup code. Only main, wmain, WinMain and wWinMain are significant (see "bc" on page 20). The macro \_\_SW\_BW will be predefined if "bw" is selected.

#### of

22

This option selects the generation of traceable stack frames for those functions that contain calls or require stack frame setup.

#### Compiler Options - Full Description

(16-bit only) To use Watcom's "Dynamic Overlay Manager" (DOS only), you must compile all modules using one of the "of" or "of+" options ("of" is sufficient).

For near functions, the following function prologue sequence is generated.

```
(16-bit only)
   push BP
   mov BP,SP

(32-bit only)
   push EBP
   mov EBP,ESP
```

For far functions, the following function prologue sequence is generated.

```
(16-bit only)
   inc BP
   push BP
   mov BP,SP

(32-bit only)
   inc EBP
   push EBP
   mov EBP,ESP
```

The BP/EBP value on the stack will be even or odd depending on the code model.

For 16-bit DOS systems, the Dynamic Overlay Manager uses this information to determine if the return address on the stack is a short address (16-bit offset) or long address (32-bit segment:offset).

Do not use this option for 16-bit Windows applications. It will alter the code sequence generated for "\_export" functions.

```
Example:
```

```
C>compiler_name toaster /of
```

The macro  $\_\_\mathtt{SW\_OF}$  will be predefined if "of" is selected.

#### of+

This option selects the generation of traceable stack frames for all functions regardless of whether they contain calls or require stack frame setup. This option is intended for developers of embedded systems (ROM-based applications).

23

To use Watcom's "Dynamic Overlay Manager" (16-bit DOS only), you must compile all modules using one of the "of" or "of+" options ("of" is sufficient).

For near functions, the following function prologue sequence is generated.

```
(16-bit only)
   push BP
   mov BP,SP

(32-bit only)
   push EBP
   mov EBP,ESP
```

For far functions, the following function prologue sequence is generated.

```
(16-bit only)
   inc BP
   push BP
   mov BP,SP

(32-bit only)
   inc EBP
   push EBP
   mov EBP,ESP
```

The BP/EBP value on the stack will be even or odd depending on the code model.

For 16-bit DOS systems, the Dynamic Overlay Manager uses this information to determine if the return address on the stack is a short address (16-bit offset) or long address (32-bit segment:offset).

Do not use this option for 16-bit Windows applications. It will alter the code sequence generated for "\_export" functions.

```
Example:
```

```
C>compiler_name toaster /of+
```

sq

This option is useful for 32-bit OS/2 multi-threaded applications. It requests the code generator to emit a run-time call at the start of any function that has more than 4K bytes of automatic variables (variables located on the stack).

Under 32-bit OS/2, the stack is grown automatically in 4K pages for any threads, other than the primary thread, using the stack "guard page" mechanism. The stack consists of in-use committed pages topped off with a special guard page. A memory reference into the 4K

guard page causes the operating system to grow the stack by one 4K page and to add a new 4K guard page. This works fine when there is less than 4K of automatic variables in a function. When there is more than 4K of automatic data, the stack must be grown in an orderly fashion, 4K bytes at a time, until the stack has grown sufficiently to accommodate all the automatic variable storage requirements. Hence the requirement for a stack-growing run-time routine. The stack-growing run-time routine is called \_\_GRO.

The "stack=" linker option specifies how much stack is available and committed for the primary thread when an executable starts. The stack size parameter to \_beginthread() specifies how much stack is available for a child thread. The child thread starts with just 4k of stack committed. The stack will not grow to be bigger than the size specified by the stack size parameter.

Under 32-bit Windows (Win32), the stack is grown automatically in 4K pages for all threads using a similar stack "guard page" mechanism. The stack consists of in-use committed pages topped off with a special guard page. The techniques for growing the stack in an orderly fashion are the same as that described above for OS/2.

The "stack=" linker option specifies how much stack is available for the primary thread when an executable starts. The "commit stack=" linker directive specifies how much of that stack is committed when the executable starts. If no "commit stack=" directive is used, it defaults to the same value as the stack size. The stack size parameter to \_beginthread() specifies how much stack is committed for a child thread. If the size is set to zero, the size of the primary thread stack is used for the child thread stack. When the child thread executes, the stack space is not otherwise restricted.

The macro \_\_SW\_SG will be predefined if "sg" is selected.

st

This option causes the code generator to ensure that the first reference to the stack in a function is to the stack "bottom" using the SS register. If the memory for this part of the stack is not mapped to the task, a memory fault will occur involving the SS register. This permits an operating system to allocate additional stack space to the faulting task.

Suppose that a function requires 100 bytes of stack space. The code generator usually emits an instruction sequence to reduce the stack pointer by the required number of bytes of stack space, thereby establishing a new stack bottom. When the "st" option is specified, the code generator will ensure that the first reference to the stack is to a memory location with the lowest address. If a memory fault occurs, the operating system can determine that it was a stack reference (since the SS register is involved) and also how much additional stack space is required.

See the description of the "sg" option for a more general solution to the stack allocation problem. The macro \_\_SW\_ST will be predefined if "st" is selected.

## ZW

(16-bit only) This option causes the compiler to generate the prologue/epilogue code sequences required for Microsoft Windows applications. The following "fat" prologue/epilogue sequence is generated for any functions declared to be "far \_export" or "far pascal".

```
far pascal func(...)
far _export func(...)
far _export pascal func(...)
    push DS
    pop
        ΑX
    nop
         ΒP
    inc
    push BP
    mov BP,SP
    push DS
    mov DS,AX
    pop DS
    pop BP
    dec BP
    retf n
```

The macro \_\_WINDOWS\_\_ will be predefined if "zw" is selected.

(32-bit only) This option causes the compiler to generate any special code sequences required for 32-bit Microsoft Windows applications. The macro \_\_WINDOWS\_\_ and \_\_WINDOWS\_386\_\_ will be predefined if "zw" is selected.

# zW (optimized)

(16-bit only) This option is similar to "zw" but causes the compiler to generate more efficient prologue/epilogue code sequences in some cases. This option may be used for Microsoft Windows applications code other than user callback functions. Any functions declared as "far \_export" will be compiled with the "fat" prologue/epilogue code sequence described under the "zw" option.

```
far _export func(...)
far _export pascal func(...)
```

The following "skinny" prologue/epilogue sequence is generated for functions that are not declared to be "far \_export".

```
far pascal func(...)
far func(...)

inc BP
  push BP
  mov BP,SP
  .
  .
  .
  pop BP
  dec BP
  retf n
```

The macro \_\_WINDOWS\_\_ will be predefined if "zW" is selected.

## zWs

(16-bit only) This option is similar to "zW" but causes the compiler to generate "smart callbacks". This option may be used for Microsoft Windows user callback functions in executables only. It is not permitted for DLLs. Normally, a callback function cannot be called directly. You must use MakeProcInstance to obtain a function pointer with which to call the callback function.

If you specify "zWs" then you do not need to use MakeProcInstance in order to call your own callback functions. Any functions declared as "far \_export" will be compiled with the "smart" prologue code sequence described here.

The following example shows the usual prologue code sequence that is generated when the "zWs" option is NOT used.

#### Example:

```
compiler_name winapp /mc /bt=windows /d1
short FAR PASCAL __export Function1( short var1,
                                       long varlong,
                                       short var2 )
 0000
       1e
                      FUNCTION1
                                       push
                                                ds
 0001
       58
                                       pop
                                                ax
 0002
       90
                                       nop
 0003
       45
                                       inc
                                                bp
```

The following example shows the "smart" prologue code sequence that is generated when the "zWs" option is used. The assumption here is that the SS register contains the address of DGROUP.

push

push

mov

mov

bp

ds

bp,sp

ds,ax

#### Example:

0004

0005

0007

8000

55

1e

89 e5

8e d8

```
compiler_name winapp /mc /bt=windows /d1 /zWs
short FAR PASCAL __export Function1( short var1,
                                       long varlong,
                                       short var2 )
 0000
       8c d0
                      FUNCTION1
                                       mov
                                               ax,ss
 0002
       45
                                       inc
                                               bp
 0003
       55
                                       push
                                               bp
 0004
       89 e5
                                       mov
                                               bp,sp
 0006
       1e
                                               ds
                                       push
 0007
      8e d8
                                       mov
                                               ds,ax
```

# 2.3.2 Debugging/Profiling

This group of options deals with all the forms of debugging information that can be included in an object file. Support for profiling of Pentium code is also described.

d0

(C++ only) No debugging information is included in the object file.

d1

Line number debugging information is included in the object file. This option provides additional information to the Watcom Debugger (at the expense of larger object files and executable files). Line numbers are handy when debugging your application with the Watcom Debugger at the source code level. Code speed is not affected by this option. To avoid recompiling, the Watcom Strip Utility can be used to remove debugging information from the executable image.

d1+

(C only) Line number debugging information plus typing information for global symbols and local structs and arrays is included in the object file. Although global symbol information can be made available to the Watcom Debugger through a Watcom Linker option, typing information for global symbols and local structs and arrays must be requested when the source file is compiled. This option provides additional information to the Watcom Debugger (at the expense of larger object files and executable files). Code speed is not affected by this option. To avoid recompiling, the Watcom Strip Utility can be used to remove debugging information from the executable image.

d2

In addition to line number information, local symbol and data type information is included in the object file. Although global symbol information can be made available to the Watcom Debugger through a Watcom Linker option, local symbol and typing information must be requested when the source file is compiled. This option provides additional information to the Watcom Debugger (at the expense of larger object files and executable files).

By default, the compiler will select the "od" level of optimization if "d2" is specified (see the description of the "od" option). Starting with version 11, the compiler now expands functions in-line where appropriate. This means that symbolic information for the in-lined function will not be available.

The use of this option will make the debugging chore somewhat easier at the expense of code speed and size. To create production code, you should recompile without this option.

d2i

(C++ only) This option is identical to "d2" but does not permit in-lining of functions. Functions are emitted as external out-of-line functions. This option can result in larger object and/or executable files than with "d2" (we are discussing both "code" and "file" size here).

d2s

(C++ only) This option is identical to "d2" but does not permit in-lining of functions. Functions are emitted as static out-of-line functions. This option can result in larger object and/or executable files than with "d2" or "d2i" (we are discussing both "code" and "file" size here). Link times are faster than "d2i" (fewer segment relocations) but executables are slightly larger.

d2t

(C++ only) This option is identical to "d2" but does not include type name debugging information. This option can result in smaller object and/or executable files (we are discussing "file" size here).

**d3** 

This option is identical to "d2" but also includes symbolic debugging information for unreferenced type names. Note that this can result in very large object and/or executable files when header files like WINDOWS. H or OS2. H are included.

d3i

(C++ only) This option is identical to "d3" but does not permit in-lining of functions. Functions are emitted as external out-of-line functions. This option can result in larger object and/or executable files than with "d3" (we are discussing both "code" and "file" size here).

d3s

(C++ only) This option is identical to "d3" but does not permit in-lining of functions. Functions are emitted as static out-of-line functions. This option can result in larger object and/or executable files than with "d3" or "d3i" (we are discussing both "code" and "file" size here). Link times are faster than "d3i" (fewer segment relocations) but executables are slightly larger.

ee

This option causes the compiler to generate a call to \_\_EPI in the epilogue sequence at the end of every function. This user-written routine can be used to collect/record profiling information. Other related options are "ep[<number>]" on page 31 and "en". The macro \_\_SW\_EE will be predefined if "ee" is selected.

en

The compiler will emit the function name into the object code as a string of characters just before the function prologue sequence is generated. The string is terminated by a byte count of the number of characters in the string.

This option is intended for developers of embedded systems (ROM-based applications). It may also be used in conjunction with the "ep" option for special user-written profiling applications. The macro \_\_SW\_EN will be predefined if "en" is selected.

## ep[<number>]

This option causes the compiler to generate a call to a user-written \_\_PRO routine in the prologue sequence at the start of every function. This routine can be used to collect/record profiling information. The optional argument < number> can be used to cause the compiler to allocate that many bytes on the stack as a place for \_\_PRO to store information. Other related options are "ee" on page 30 and "en" on page 30. The macro \_\_SW\_EP will be predefined if "ep" is selected.

#### et

(Pentium only) This option causes the compiler to generate code into the prolog of each function to count exactly how much time is spent within that function, in clock ticks. This option is valid only for Pentium compatible processors (i.e., the instructions inserted into the code do not work on 486 or earlier architectures). The Pentium "rdtsc" opcode is used to obtain the instruction cycle count.

At the end of the execution of the program, a file will be written to the same location as the executable, except with a ".prf" extension. The contents of the file will look like this:

#### Example:

| 1903894223 | 1       | main   |
|------------|---------|--------|
| 1785232334 | 1376153 | StageA |
| 1882249150 | 13293   | StageB |
| 1830895850 | 2380    | StageC |
| 225730118  | 99      | StageD |

The first column is the total number of clock ticks spent inside of the function during the execution of the program, the second column is the number of times it was called and the third column is the individual function name. The total number of clock ticks includes time spent within functions called from this function.

The overhead of the profiling can be somewhat intrusive, especially for small leaf functions (i.e., it may skew your results somewhat).

## $h\{w,d,c\}$

The type of debugging information that is to be included in the object file is one of "Watcom", "Dwarf" or "Codeview". The default is "Dwarf".

If you wish to use the Microsoft Codeview debugger, then choose the "hc" option (this option causes Codeview Level 4 information to be generated). It will be necessary to run the Microsoft Debugging Information Compactor, CVPACK, on the executable once the linker has created it. For information on requesting the linker to automatically run CVPACK, see the section entitled "OPTION CVPACK" in the *Watcom Linker User's Guide*. Alternatively, you can run CVPACK from the command line.

When linking the application, you must also choose the appropriate Watcom Linker DEBUG directive. See the *Watcom Linker User's Guide* for more information.

S

Stack overflow checking is omitted from the generated code. By default, the compiler will emit code at the beginning of every function that checks for the "stack overflow" condition. This option can be used to disable this feature. The macro \_\_SW\_S will be predefined if "s" is selected.

# 2.3.3 Preprocessor

This group of options deals with the compiler preprocessor.

# d<name>[=text]

This option can be used to define a preprocessor macro from the command line. If =text is not specified, then 1 is assumed. In other words, specifying /dDBGON is equivalent to specifying /dDBGON=1 on the command line.

If =text is specified, then this option is equivalent to including the following line in your source code.

#define name text

Consider the following example.

Example:

```
d_MODDATE="87.05.04"
```

The above example is equivalent to a line in the source file containing:

```
#define _MODDATE "87.05.04"
```

d+

The syntax of any "d" option which follows on the command line is extended to include C/C++ tokens as part of "text". The token string is terminated by a space character. This permits more complex syntax than is normally allowed.

Example:

```
/d+ /d_radx=x*3.1415926/180
```

This is equivalent to specifying the following in the source code.

Example:

```
#define _radx x*3.1415926/180
```

Watcom C++ extends this feature by allowing parameterized macros. When a parameter list is specified, the "=" character must not be specified. It also permits immediate definition of the macro as shown in the second line of the example.

Example:

```
/d+ /d_rad(x)x*3.1415926/180
/d+_rad(x)x*3.1415926/180
```

This is equivalent to specifying the following in the source code.

Example:

```
\#define \_rad(x) x*3.1415926/180
```

# fo[=<file\_name>] (preprocessor)

The "fo" option is used with any form of the "p" (preprocessor) option to name the output file drive, path, file name and extension. If the output file name is not specified, it is constructed from the source file name. If the output file extension is not specified, it is ".i" by default.

Example.

```
C>compiler_name report /p /fo=d:\proj\prep\
```

A trailing "\" must be specified for directory names. If, for example, the option was specified as fo=d:\proj\prep then the output file would be called D:\PROJ\PREP.I. A default filename extension must be preceded by a period (".").

#### Example:

```
C>compiler_name report /p /fo=d:\proj\prep\.cpr
```

## *p*{*e*,*l*,*c*,*w*=<*num*>}

The input file is preprocessed and, by default, is written to the standard output file. The "fo" option may be used to redirect the output to a file with default extension ".i".

Specify "pc" if you wish to include the original source comments in the Watcom C/C++ preprocessor output file.

(C++ Only) Specify "pe" if you wish to encrypt the original identifiers when they are written to the Watcom C/C++ preprocessor output file.

Specify "pl" if you wish to include #line directives.

Specify "pcl" or "plc" if you wish both source comments and #line directives.

Use the "w=<num>" suffix if you wish to wish output lines to wrap at <num> columns. Zero means no wrap.

## Example:

```
C>compiler_name report /pcelw=80
```

The input file is preprocessed only. When only "p" is specified, source comments and #line directives are not included. You must request these using the "c" and "l" suffixes. When the output of the preprocessor is fed into the compiler, the #line directive enables the compiler to issue diagnostics in terms of line numbers of the original source file.

The options which are supported when the Watcom C/C++ preprocessor is requested are: "d", "fi", "fo", "i", "m?", and "u".

#### u<name>

The "u" option may be used to turn off the definition of a predefined macro. If no name is specified then all predefined macros are undefined.

#### Example:

```
C>compiler_name report /uM_I386
```

# 2.3.4 Diagnostics

This group of options deals with the control of compiler diagnostics.

### e<number>

The compiler will stop compilation after reaching *<number>* errors. By default, the compiler will stop compilation after 20 errors.

ef

This option causes the compiler to display full path names for files in error messages.

eq

This option causes the compiler to not display error messages on the console; however, they are still written to a file (see "fr[=<file\_name>]" on page 42).

er

(C++ only) This option causes the C++ compiler to not recover from undefined symbol errors. By default, the compiler recovers from "undefined symbol" errors by injecting a special entry into the symbol table that prevents further issuance of diagnostics relating to the use of the same name. Specify the "er" option if you want all uses of the symbol to be diagnosed.

```
Example:
    struct S {
    };

    void foo( S *p ) {
        p->m = 1; // member 'm' has not been declared in 'S'
    }

    void bar( S *p ) {
        p->m = 2; // no error unless "er" is specified
}
```

ew

(C++ only) This option causes the C++ compiler to generate equivalent but less verbose diagnostic messages.

### t=<num>

(C++ only) The "t" option is used to set the tab stop interval. By default, the compiler assumes a tab stop occurs at multiples of 8 (1+n x 8 = 1, 9, 17, ... for n=0, 1, 2, ...). When the

compiler reports a line number and column number in a diagnostic message, the column number has been adjusted for intervening tabs. If the default tab stop setting for your text editor is not a multiple of 8, then you should use this option.

#### Example:

C>compiler name report /t=4

### w<number>

The compiler will issue only warning type messages of severity *<number>* or below. Type 1 warning messages are the most severe while type 3 warning messages are the least severe. Specify "w0" to prevent warning messages from being issued. Specify "wx" to obtain all warning messages.

## wcd=<number>

The compiler will not issue the warning message indicated by *<number>*.

#### wce=<number>

The compiler will issue the warning message indicated by *<number>* despite any pragmas that may have disabled it.

#### we

By default, the compiler will continue to create an object file when there are warnings produced. This option can be used to treat all warnings as errors, thereby preventing the compiler from creating an object file if there are warnings found within a module.

### WO

(C only) (16-bit only) This option tells the compiler to emit warnings for things that will cause problems when compiling code for use in overlays.

#### WX

This option sets the warning level to its maximum setting.

#### za

This option helps to ensure that the module to be compiled conforms to the ANSI C or C++ programming language specification (depending on the compiler which is selected). The macro NO\_EXT\_KEYS (no extended keywords) will be predefined if "za" is selected. The "ou" option will be enabled (see "ou" on page 70). See also the description of the "ze" option.

When using the C compiler, there is an exception to the enforcement of the ANSI C standard programming language specification. The use of C++ style comments (// comment) are not diagnosed.

ze

The "ze" option (default) enables the use of the following compiler extensions:

- 1. The requirement for at least one external definition per module is relaxed.
- 2. When using the C compiler, some forgiveable pointer type mismatches become warnings instead of errors.
- 3. In-line math functions are allowed (note that *errno* will not be set by in-line functions).
- 4. When using the C compiler, anonymous structs/unions are allowed (this is always permitted in C++).

```
Example:
    struct {
        int a;
        union {
            int b;
            float alt_b;
        };
        int c;
    } x;
```

In the above example, "x.b" is a valid reference to the "b" field.

5. For C only, ANSI function prototype scope rules are relaxed to allow the following program to compile without any errors.

```
Example:
    void foo( struct a *__p );

struct a {
        int b;
        int c;
    };

    void bar( void )
    {
        struct a x;
        foo( &x );
    }
}
```

According to a strict interpretation of the ANSI C standard, the function prototype introduces a new scope which is terminated at the semicolon (;). The effect of this is that the structure tag "a" in the function "foo" is not the same structure tag "a" defined after the prototype. A diagnostic must be issued for a conforming ANSI C implementation.

6. A trailing comma (,) is allowed after the last constant in an enum declaration.

```
Example:
    enum colour { RED, GREEN, BLUE, };
```

7. The ANSI requirement that all enums have a base type of *int* is relaxed. The motivation for this extension is conservation of storage. Many enums can be represented by integral types that are smaller in size than an *int*.

```
Example:
    enum colour { RED, GREEN, BLUE, };

void foo( void )
    {
        enum colour x;

        x = RED;
}
```

In the example, "x" can be stored in an *unsigned char* because its values span the range 0 to 2.

8. The ANSI requirement that the base type of a bitfield be *int* or *unsigned* is relaxed. This allows a programmer to allocate bitfields from smaller units of storage than an *int* (e.g., *unsigned char*).

```
Example:
    struct {
        unsigned char a : 1;
        unsigned char b : 1;
        unsigned char c : 1;
    } x;

struct {
        unsigned a : 1;
        unsigned b : 1;
        unsigned c : 1;
} y;
```

In the above example, the size of "x" is the same size as an *unsigned char* whereas the size of "y" is the same size as an *unsigned int*.

9. The following macros are defined.

```
_near, near
_far, far, SOMDLINK (16-bit)
_huge, huge
_based
_segment
_segname
_self
_cdecl, cdecl, _Cdecl, SOMLINK (16-bit)
_pascal, pascal, _Pascal
\_fortran, fortran
_interrupt, interrupt
_export
_loadds
_saveregs
_syscall, _System, SOMLINK (32-bit), SOMDLINK
(32-bit)
_far16, _Far16
```

See also the description of the "za" option.

zq

The "quiet mode" option causes the informational messages displayed by the compiler to be suppressed. Normally, messages are displayed identifying the compiler and summarizing the number of lines compiled. As well, a dot is displayed every few seconds while the code generator is active, to indicate that the compiler is still working. These messages are all suppressed by the "quiet mode" option. Error and warning messages are not suppressed.

ZS

The compiler will check the source code only and omit the generation of object code. Syntax checking, type checking, and so on are performed as usual.

# 2.3.5 Source/Output Control

This group of options deals with control over the input files and output files that the compiler processes and/or creates.

db

Use this option to generate browsing information. The browsing information is recorded in a file whose name is constructed from the source file name and the extension ".mbr".

ez

(32-bit only) The compiler will generate an object file in Phar Lap Easy OMF-386 (object module format) instead of the default Microsoft OMF. The macro \_\_SW\_EZ will be predefined if "ez" is selected.

## fc=<file\_name>

(C++ only) The specified "batch" file contains a list of command lines to be processed. This enables the processing of a number of source files together with options for each file with one single invocation of the compiler. Only one "fc" option is allowed and no source file names are permitted on the command line.

## Example:

Each line in the file is treated stand-alone. In other words, the options from one line do not carry over to another line. However, any options specified on the command line or the associated compiler environment variable will carry over to the individual command lines in the batch file. When the compiler diagnoses errors in a source file, processing of subsequent command lines is halted unless the "k" option was specified (see "k" on page 43).

# fh[q][=<file\_name>]

The compiler will generate/use a precompiled header for the first header file referenced by #include in the source file. See the chapter entitled "Precompiled Headers" on page 117 for more information.

## fhd

The compiler will store debug info for the pre-compiled header once (DWARF only). See the chapter entitled "Precompiled Headers" on page 117 for more information.

### fhr

(C++ only) This option will force the compiler to read the pre-compiled header if it appears to be up-to-date; otherwise, it will read the header files included by the source code. It will never write the pre-compiled header (even when it is out-of-date). See the chapter entitled "Precompiled Headers" on page 117 for more information.

### fhw

(C++ only) This option will force the compiler to write the pre-compiled header (even when it appears to be up-to-date). See the chapter entitled "Precompiled Headers" on page 117 for more information.

### fhwe

(C++ only) This option will ensure that pre-compiled header warnings are not counted as errors when the "we" (treat warnings as errors) option is specified.

## fi=<file\_name>

The specified file is included as if a

```
#include "<file_name>"
```

directive were placed at the start of the source file.

Example:

C>compiler\_name report /fi=\watcom\h\stdarg.h

# fo[=<file\_name>]

When generating an object file, the "fo" option may be used to name the object file drive, path, file name and extension. If the object file name is not specified, it is constructed from the source file name. If the object file extension is not specified, it is ".obj" by default.

#### Example:

```
C>compiler_name report /fo=d:\proj\obj\
```

A trailing "\" must be specified for directory names. If, for example, the option was specified as fo=d:\proj\obj then the object file would be called D:\PROJ\OBJ.OBJ.

A default filename extension must be preceded by a period (".").

### Example:

```
C>compiler_name report /fo=d:\proj\obj\.dbo
```

## fr[=<file\_name>]

The "fr" option is used to name the error file drive, path, file name and extension. If the error file name is not specified, it is constructed from the source file name. If the output file extension is not specified, it is ".err" by default. If no part of the name is specified, then no error file is produced (i.e., /fr disables production of an error file).

#### Example:

```
C>compiler_name report /fr=d:\proj\errs\
```

A trailing "\" must be specified for directory names. If, for example, the option was specified as fr=d:\proj\errs then the output file would be called D:\PROJ\ERRS.ERR. A default filename extension must be preceded by a period (".").

#### Example:

```
C>compiler_name report /fr=d:\proj\errs\.erf
```

## ft

(C++ only) If the compiler cannot open a header file whose file name is longer than 8 letters or whose file extension is longer than 3 letters, it will truncate the name at 8 letters and the extension at 3 letters and try to open a file with the shortened name. This is the default behaviour for the compiler.

For example, if the compiler cannot open the header file called STRSTREAM.H, it will attempt to open a header file called STRSTREA.H.

## fx

(C++ only) This option can be used to disable the truncated header filename processing that the compiler does by default (see "ft" above).

# i=<directory>

where "<directory>" takes the form

```
[d:]path;[d:]path...
```

The specified paths are added to the list of directories in which the compiler will search for "include" files. See the section entitled "Watcom C/C++ #include File Processing" on page 85 for information on directory searching.

k

(C++ only) This option instructs the compiler to continue processing subsequent source files after an error has been diagnosed in the current source file. See the option "fc=<file name>" on page 40 for information on compiling multiple source files.

V

Watcom C will output function declarations to a file with the same filename as the C source file but with extension ".def". The "definitions" file may be used as an "include" file when compiling other modules in order to take advantage of the compiler's function and argument type checking.

zg

The "zg" option is similar to the "v" option except that function declarations will be output to the "DEF" file using base types (i.e., typedefs are reduced to their base type).

Example:

```
typedef unsigned int UINT;
UINT f( UINT x )
    return(x + 1);
```

If you use the "v" option, the output will be:

```
extern UINT f(UINT );
```

If you use the "zg" option, the output will be:

```
extern unsigned int f(unsigned int );
```

zl

By default, the compiler places in the object file the names of the C libraries that correspond to the memory model and floating-point options that were selected. The Watcom Linker uses these library names to select the libraries required to link the application. If you use the "zl" option, the library names will not be included in the generated object file.

The compiler may generate external references for library code that conveniently cause the linker to link in different code. One such case is: if you have any functions that pass or return floating-point values (i.e., float or double), the compiler will insert an external reference that will cause the floating-point formatting routines to be included in the executable. The "zl" option will disable these external references.

Use this option when you wish to create a library of object modules which do not contain Watcom C/C++ library name references.

### zld

By default, the compiler places in the object file the names and time stamps of all the files referenced by the source file. This file dependency information can then be used by WMAKE to determine that this file needs to be recompiled if any of the referenced files has been modified since the object file was created. This option causes the compiler to not emit this information into the object file.

## 2.3.6 Code Generation

This group of options deals with controlling some aspects of the code that is generated by the compiler.

ei

This option can be used to force the compiler to allocate at least an "int" for all enumerated types. The macro \_\_SW\_EI will be predefined if "ei" is selected.

em

This option can be used to force the compiler to allocate the smallest storage unit required to hold all possible values given for an enumerated list. This option is the default for the x86 architecture. The macro \_\_SW\_EM will be predefined if "em" is selected.

j

The default char type is changed from an unsigned to a signed quantity. The macros \_\_CHAR\_SIGNED\_\_ and \_\_SW\_J will be predefined if "j" is selected.

ri

Functions declared to return integral types such as chars and shorts are promoted to returning ints. This allows non-ANSI-conforming source code which does not properly declare the return types of functions to work properly. The use of this option should be avoided.

xr

The "xr" option is used to to enable the use of the C++ feature called Run-Time Type Information (RTTI). RTTI can only be used with classes that have virtual functions declared. This restriction implies that if you enable RTTI, the amount of storage used for a class in memory does not change. The RTTI information is added to the virtual function information block so there will be an increase in the executable size if you choose to enable RTTI. There is no execution penalty at all unless you use the dynamic\_cast<> feature in which case, you should be aware that the operation requires a lookup operation in order to perform the conversion properly. You can mix and match modules compiled with and without "xr", with the caveat that dynamic\_cast<> and typeid() may not function (return NULL or throw an exception) if used on a class instance that was not compiled with the "xr" option.

ZC

The "zc" option causes the code generator to place literal strings and *const* items in the code segment.

Example:

```
extern const int cvar = 1;
int var = 2;
const int ctable[ 5 ] = { 1, 2, 3, 4, 5 };
char *birds[ 3 ] = { "robin", "finch", "wren" };
```

In the above example, cvar and ctable and the strings "robin", "finch", etc. are placed in the code segment. This option is supported in large data or flat memory models only, or if the item is explicitly "far". The macro \_\_SW\_ZC will be predefined if "zc" is selected.

# zp[{1,2,4,8,16}]

The "zp" option allows you to specify the alignment of members in a structure. The default is "zp2" for the 16-bit compiler and "zp8" for 32-bit compiler. The alignment of structure members is described in the following table. If the size of the member is 1, 2, 4, 8 or 16, the alignment is given for each of the "zp" options. If the member of the structure is an array or structure, the alignment is described by the row "x".

|                | zp1    | zp2       | zp4      | zp8  | zp16 |
|----------------|--------|-----------|----------|------|------|
| sizeof(member) | \      |           |          |      |      |
| 1              | 0      | 0         | 0        | 0    | 0    |
| 2              | 0      | 2         | 2        | 2    | 2    |
| 4              | 0      | 2         | 4        | 4    | 4    |
| 8              | i o    | 2         | 4        | 8    | 8    |
| 16             | 0      | 2         | 4        | 8    | 16   |
| x              | aligne | ed to la: | rgest me | mber |      |

An alignment of 0 means no alignment, 2 means word boundary, 4 means doubleword boundary, etc.

Note that packed structures are padded to ensure that consecutive occurrences of the same structure in memory are aligned appropriately. This is illustrated when the following example is compiled with "zp4". The amount of padding is determined as follows. If the largest member of structure "s" is 1 byte then "s" is not aligned. If the largest member of structure "s" is 2 bytes then "s" is aligned according to row 2. If the largest member of structure "s" is 4 bytes then "s" is aligned according to row 4. If the largest member of structure "s" is 8 bytes then "s" is aligned according to row 8. At present, there are no scalar objects that can have a size of 16 bytes. If the largest member of structure "s" is an array or structure then "s" is aligned according to row "x". Padding is the inclusion of slack bytes at the end of a structure in order to guarantee the alignment of consecutive occurrences of the same structure in memory.

To understand why structure member alignment may be important, consider the following example.

sex;

char

} memo;

```
void main( )
    printf( "Offset of %s is %d\n",
            "date", offsetof( memo, date ) );
    printf( "Offset of %s is %d\n",
            "prev", offsetof( memo, prev ) );
    printf( "Offset of %s is %d\n",
            "next", offsetof( memo, next ) );
    printf( "Offset of %s is %d\n",
            "ref_number", offsetof( memo, ref_number ) );
    printf( "Offset of %s is %d\n",
            "sex", offsetof( memo, sex ) );
    printf( "Size of %s is %d\n",
            "memo", sizeof( memo ) );
    printf( "Number of padding bytes is %d\n",
            sizeof( memo )
            - (offsetof( memo, sex ) + sizeof( char )) );
}
```

In the above example, the default alignment "zp8" will cause the pointer and integer items to be aligned on even addresses although the array "date" is 9 bytes in length. The items are 2-byte aligned when sizeof(item) is 2 and 4-byte aligned when sizeof(item) is 4. On computer systems that have a 16-bit (or 32-bit) bus, improved performance can be obtained when pointer, integer and floating-point items are aligned on an even boundary. This could be done by careful rearrangement of the fields of the structure or it can be forced by use of the "zp" option.

```
16-bit output when compiled zp1:
Offset of date is 0
Offset of prev is 9
Offset of next is 11
Offset of ref_number is 13
Offset of sex is 15
Size of memo is 16
Number of padding bytes is 0
16-bit output when compiled zp4:
Offset of date is 0
Offset of prev is 10
Offset of next is 12
Offset of ref_number is 14
Offset of sex is 16
Size of memo is 18
Number of padding bytes is 1
```

```
32-bit output when compiled zp1:
Offset of date is 0
Offset of prev is 9
Offset of next is 13
Offset of ref_number is 17
Offset of sex is 21
Size of memo is 22
Number of padding bytes is 0
32-bit output when compiled zp4:
Offset of date is 0
Offset of prev is 12
Offset of next is 16
Offset of ref_number is 20
Offset of sex is 24
Size of memo is 28
Number of padding bytes is 3
```

## zpw

The compiler will output a warning message whenever padding is added to a struct/class for alignment purposes.

#### zt<number>

The "data threshold" option is used to set the maximum size for data objects to be included in the default data segment. This option can be used with the compact, large, and huge (16-bit) memory models only. These are memory models where there can be more than one data segment. Normally, all data objects whose size is less than or equal to the threshold value are placed in the default data segment "\_DATA" unless they are specifically declared to be far items. When there is a large amount of static data, it is often useful to set the data threshold size so that all objects larger than this size are placed in another (far) data segment. For example, the option "zt100" causes all data objects larger than 100 bytes in size to be implicitly declared as far and grouped in other data segments.

The default data threshold value is 32767. Thus, by default, all objects greater than 32767 bytes in size are implicitly declared as far and will be placed in other data segments. If the "zt" option is specified without a size, the data threshold value is 256. The largest value that can be specified is 32767 (a larger value will result in 256 being selected).

If the "zt" option is used to compile any module in a program, then you must compile all the other modules in the program with the same option (and value).

Care must be exercised when declaring the size of objects in different modules. Consider the following declarations in two different C files. Suppose we define an array in one module as follows:

```
extern int Array[100] = { 0 };
```

and, suppose we reference the same array in another module as follows:

```
extern int Array[10];
```

Assuming that these modules were compiled with the option "zt100", we would have a problem. In the first module, the array would be placed in another segment since Array[100] is bigger than the data threshold. In the second module, the array would be placed in the default data segment since Array[10] is smaller than the data threshold. The extra code required to reference the object in another data segment would not be generated.

Note that this problem can also occur even when the "zt" option is not used (i.e., for objects greater than 32767 bytes in size). There are two solutions to this problem: (1) be consistent when declaring an object's size, or, (2) do not specify the size in data reference declarations.

ΖV

(C++ only) Enable virtual function removal optimization.

# 2.3.7 80x86 Floating Point

This group of options deals with control over the type of floating-point instructions that the compiler generates. There are two basic types — floating-point calls (FPC) or floating-point instructions (FPI). They are selectable through the use of one of the compiler options described below. You may wish to use the following list when deciding which option best suits your requirements. Here is a summary of advantages/disadvantages to both.

#### **FPC**

- 1. not IEEE floating-point
- 2. not tailorable to processor
- 3. uses coprocessor if present; simulates otherwise
- 4. 32-bit/64-bit accuracy
- 5. runs somewhat faster if coprocessor present
- 6. faster emulation (fewer bits of accuracy)
- 7. leaner "math" library
- 8. fatter application code (calls to library rather than in-line instructions)
- 9. application cannot trap floating-point exceptions
- 10. ideal for ROM applications

#### FPI, FPI87

- 1. IEEE floating-point
- 2. tailorable to processor (see fp2, fp3, fp5, fp6)
- 3. uses coprocessor if present; emulates IEEE otherwise
- 4. up to 80-bit accuracy
- 5. runs "full-tilt" if coprocessor present
- 6. slower emulation (more bits of accuracy)
- 7. fatter "math" library
- 8. leaner application code (in-line instructions)
- 9. application can trap floating-point exceptions
- 10. ideal for general-purpose applications

To see the difference in the type of code generated, consider the following small example.

```
Example:
```

The following 32-bit code is generated by the Watcom C compiler (wcc386) using the "fpc" option.

```
main_
      push
               ebx
       push
               edx
       call
              clock_
       mov
               edx,eax
       call
               clock_
       call
               __U4FS ; unsigned 4 to floating single
       mov
               ebx,eax
               eax,edx
       mov
       call
               __U4FS ; unsigned 4 to floating single
               edx,eax
       mov
               eax,ebx
       mov
       call
               __FSS ; floating single subtract
               edx,3c23d70aH
       mov
              __FSM ; floating single multiply
       call
       call
               __FSFD ; floating single to floating double
       push
               edx
       push
       push
               offset L1
       call
               printf_
               esp,0000000cH
       add
               edx
       pop
               ebx
       pop
       ret
```

The following 32-bit code is generated by the Watcom C compiler (wcc386) using the "fpi" option.

```
main_
       push
                ebx
       push
               edx
               esp,00000010H
        sub
        call
               clock_
       mov
               edx,eax
        call
               clock_
               ebx,ebx
        xor
        mov
               [esp],eax
               +4H[esp],ebx
       mov
        mov
               +8H[esp],edx
        mov
               +0cH[esp],ebx
               qword ptr [esp]
        fild
                                  ; integer to double
             qword ptr +8H[esp] ; integer to double
st(1),st ; subtract
        fild
        fsubp
                            ; subtract; multiply
               dword ptr L2
        fmul
               esp,00000008H
               qword ptr [esp]
                                  ; store into memory
        fstp
        push
               offset L1
        call
               printf_
               esp,0000000cH
        add
        add
               esp,00000010H
               edx
        pop
        pop
                ebx
        ret
```

## fpc

All floating-point arithmetic is done with calls to a floating-point emulation library. If a numeric data processor is present in the system, it will be used by the library; otherwise floating-point operations are simulated in software. This option should be used for any of the following reasons:

- 1. Speed of floating-point emulation is favoured over code size.
- 2. An application containing floating-point operations is to be stored in ROM and an 80x87 will not be present in the system.

The macro \_\_SW\_FPC will be predefined if "fpc" is selected.

*Note:* When any module in an application is compiled with the "fpc" option, then all modules must be compiled with the "fpc" option.

Different math libraries are provided for applications which have been compiled with a particular floating-point option. See the section entitled "Watcom C/C++ Math Libraries" on page 126.

See the section entitled "The NO87 Environment Variable" on page 129 for information on testing the floating-point simulation code on personal computers equipped with a coprocessor.

# fpi

*52* 

(16-bit only) The compiler will generate in-line 80x87 numeric data processor instructions into the object code for floating-point operations. Depending on which library the code is linked against, these instructions will be left as is or they will be replaced by special interrupt instructions. In the latter case, floating-point will be emulated if an 80x87 is not present. This is the default floating-point option if none is specified.

(32-bit only) The compiler will generate in-line 387-compatible numeric data processor instructions into the object code for floating-point operations. When any module containing floating-point operations is compiled with the "fpi" option, coprocessor emulation software will be included in the application when it is linked.

For 32-bit Watcom Windows-extender applications or 32-bit applications run in Windows 3.1 DOS boxes, you must also include the WEMU387.386 file in the [386enh] section of the SYSTEM.INI file.

#### Example:

device=C:\WATCOM\binw\wemu387.386

Note that the WDEBUG. 386 file which is installed by the Watcom Installation software contains the emulation support found in the WEMU387.386 file.

Thus, a math coprocessor need not be present at run-time. This is the default floating-point option if none is specified. The macros <code>\_\_FPI\_\_</code> and <code>\_\_SW\_FPI</code> will be predefined if "fpi" is selected.

*Note:* When any module in an application is compiled with a particular "floating-point" option, then all modules must be compiled with the same option.

If you wish to have floating-point emulation software included in the application, you should select the "fpi" option. A math coprocessor need not be present at run-time.

Different math libraries are provided for applications which have been compiled with a particular floating-point option. See the section entitled "Watcom C/C++ Math Libraries" on page 126.

See the section entitled "The NO87 Environment Variable" on page 129 for information on testing the math coprocessor emulation code on personal computers equipped with a coprocessor.

## fpi87

(16-bit only) The compiler will generate in-line 80x87 numeric data processor instructions into the object code for floating-point operations. An 8087 or compatible math coprocessor must be present at run-time. If the "2" option is used in conjunction with this option, the compiler will generate 287 and upwards compatible instructions; otherwise, the compiler will generate 8087 compatible instructions.

(32-bit only) The compiler will generate in-line 387-compatible numeric data processor instructions into the object code for floating-point operations. When the "fpi87" option is used exclusively, coprocessor emulation software is not included in the application when it is linked. A 387 or compatible math coprocessor must be present at run-time.

The macros \_\_FPI\_\_ and \_\_SW\_FPI87 will be predefined if "fpi87" is selected. See Note with description of "fpi" option.

## fp2

The compiler will generate in-line 80x87 numeric data processor instructions into the object code for floating-point operations. For Watcom compilers generating 16-bit code, this option is the default. For 32-bit applications, use this option if you wish to support those few 386 systems that are equipped with a 287 numeric data processor ("fp3" is the default for Watcom compilers generating 32-bit code). However, for 32-bit applications, the use of this option will reduce execution performance. Use this option in conjunction with the "fpi" or "fpi87" options. The macro \_\_SW\_FP2 will be predefined if "fp2" is selected.

## fp3

The compiler will generate in-line 387-compatible numeric data processor instructions into the object code for floating-point operations. For 16-bit applications, the use of this option will limit the range of systems on which the application will run but there are execution performance improvements. For Watcom compilers generating 32-bit code, this option is the default. Use this option in conjunction with the "fpi" or "fpi87" options. The macro \_\_SW\_FP3 will be predefined if "fp3" is selected.

## fp5

The compiler will generate in-line 80x87 numeric data processor instructions into the object code for floating-point operations. The sequence of floating-point instructions will be optimized for greatest possible performance on the Intel Pentium processor. For 16-bit applications, the use of this option will limit the range of systems on which the application will run but there are execution performance improvements. Use this option in conjunction with the "fpi" or "fpi87" options. The macro <code>\_\_SW\_FP5</code> will be predefined if "fp5" is selected.

# fp6

The compiler will generate in-line 80x87 numeric data processor instructions into the object code for floating-point operations. The sequence of floating-point instructions will be optimized for greatest possible performance on the Intel Pentium Pro processor. For 16-bit applications, the use of this option will limit the range of systems on which the application will run but there are execution performance improvements. Use this option in conjunction with the "fpi" or "fpi87" options. The macro \_\_SW\_FP6 will be predefined if "fp6" is selected.

# fpd

A subtle problem was detected in the FDIV instruction of Intel's original Pentium CPU. In certain rare cases, the result of a floating-point divide could have less precision than it should. Contact Intel directly for more information on the issue.

As a result, the run-time system startup code has been modified to test for a faulty Pentium. If the FDIV instruction is found to be flawed, the low order bit of the run-time system variable \_\_chipbug will be set.

```
extern unsigned __near __chipbug;
```

If the FDIV instruction does not show the problem, the low order bit will be clear. If the Pentium FDIV flaw is a concern for your application, there are two approaches that you could take:

- You may test the \_\_chipbug variable in your code in all floating-point and memory models and take appropriate action (such as display a warning message or discontinue the application).
- 2. Alternately, you can use the "fpd" option when compiling your code. This option directs the compiler to generate additional code whenever an FDIV instruction is generated which tests the low order bit of \_\_chipbug and, if on, calls the software workaround code in the math libraries. If the bit is off, an in-line FDIV instruction will be performed as before.

If you know that your application will never run on a defective Pentium CPU, or your analysis shows that the FDIV problem will not affect your results, you need not use the "fpd" option. The macro \_\_SW\_FPD will be predefined if "fpd" is selected.

# 2.3.8 Segments/Modules

This group of options deals with object file data structures that are generated by the compiler.

# g=<codegroup>

The generated code is placed in the group called "<codegroup>". The default "text" segment name will be "<codegroup>\_TEXT" but this can be overridden by the "nt" option.

```
Example:
```

```
C>compiler_name report /g=RPTGROUP /s
```

```
(16-bit only) <<
```

This is useful when compiling applications for small code models where the total application will contain more than 64 kilobytes of code. Each group can contain up to 64 kilobytes of code. The application follows a "mixed" code model since it contains a mix of small and large code (intra-segment and inter-segment calls). Memory models are described in the chapter entitled "16-bit Memory Models" on page 135. The far keyword is used to describe

routines that are referenced from one group/segment but are defined in another group/segment.

For small code models, the "s" option should be used in conjunction with the "g" option to prevent the generation of calls to the C run-time "stack overflow check" routine ( \_\_STK ). You must also avoid calls to other "small code" C run-time library routines since inter-segment "near" calls to C library routines are not possible.

```
>> (16-bit only)
```

#### nc=<name>

The default "code" class name is "CODE". The small code model "\_TEXT" segment and the large code model "module\_name\_TEXT" segments belong to the "CODE" class. This option allows you to select a different class name for these code segments. The name of the "code" class is explicitly set to "<name>".

Note that the default "data" class names are "DATA" (for the "CONST", "CONST2" and "\_DATA" segments) and "BSS" (for the "\_BSS" segment). There is no provision for changing the data class names.

### nd=<name>

This option permits you to define a special prefix for the "CONST", "CONST2", "\_DATA", and "\_BSS" segment names. The name of the group to which these segments belong is also changed from "DGROUP" to "<name>\_GROUP". This option is especially useful in the creation of 16-bit Dynamic Link Library (DLL) routines.

### Example:

```
C>compiler_name report /nd=spec
```

In the above example, the segment names become "specCONST", "specCONST2", "spec\_DATA", and "spec\_BSS" and the group name becomes "spec\_GROUP".

By default, the data group "DGROUP" consists of the "CONST", "CONST2", "\_DATA", and "\_BSS" segments. The compiler places certain types of data in each segment. The "CONST" segment contains constant literals that appear in your source code.

#### Example:

```
char *birds[ 3 ] = { "robin", "finch", "wren" };
printf( "Hello world\n" );
```

In the above example, the strings "Hello world\n", "robin", "finch", etc. appear in the "CONST" segment.

The "CONST2" segment contains initialized read-only data.

#### Example:

```
extern const int cvar = 1;
int var = 2;
int table[ 5 ] = { 1, 2, 3, 4, 5 };
char *birds[ 3 ] = { "robin", "finch", "wren" };
```

In the above example, the constant variable cvar is placed in the "CONST2" segment by the 16-bit C compiler and the 16-bit and 32-bit C++ compilers.

The "\_BSS" segment contains uninitialized data such as scalars, structures, or arrays.

#### Example:

```
int var1;
int array1[ 400 ];
```

Other data segments containing data, specifically declared to be far or exceeding the data threshold (see "zt" option), are named either "module\_nameN\_DATA" when using the C compiler or "module\_name\_DATAN" when using the C++ compiler where "N" is some integral number.

#### Example:

```
int far array2[400];
```

In the above example, array2 is placed in the segment "report11\_DATA" (C) or "report\_DATA11" (C++) provided that the module name is "report".

The macro \_\_SW\_ND will be predefined if "nd" is selected.

#### nm=<name>

By default, the object file name and the module name that is placed within it are constructed from the source file name. When the "nm" option is used, the module name that is placed into the object file is "<name>". For large code models, the "text" segment name is "<name>\_TEXT" unless the "nt" option is used.

In the following example, the preprocessed output from REPORT.C is stored on drive "D" under the name TEMP.C. The file is compiled with the "nm" option so that the module name imbedded into the object file is "REPORT" rather than "TEMP".

#### Example:

```
C>compiler_name report /pl /fo=d:\temp.c
C>compiler_name d:\temp /nm=report /fo=report
```

Since the "fo" option is also used, the resultant object file is called REPORT.OBJ.

## nt=<name>

The name of the "text" segment is explicitly set to "<name>". By default, the "text" segment name is "\_TEXT" for small code models and "module\_name\_TEXT" for large code models.

| Application | Memory  | Code                       |
|-------------|---------|----------------------------|
| Type        | Model   | Segment                    |
|             |         |                            |
| 16-bit      | tiny    | _TEXT                      |
| 32-bit      | flat    | _TEXT                      |
| 16/32-bit   | small   | $\_\mathtt{TEXT}$          |
| 16/32-bit   | medium  | ${\tt module\_name\_TEXT}$ |
| 16/32-bit   | compact | $\_\mathtt{TEXT}$          |
| 16/32-bit   | large   | $module\_name\_TEXT$       |
| 16-bit      | huge    | ${\tt module\_name\_TEXT}$ |

#### zm

The "zm" option instructs the code generator to place each function into a separate segment.

In small code models, the segment name is "\_TEXT" by default.

(C only) In large code models, the segment name is composed of the function name concatenated with the string "\_TEXT".

(C++ only) In large code models, the segment name is composed of the module name concatenated with the string "\_TEXT" and a unique integral number.

The default string "\_TEXT" can be altered using the "nt" option (see "nt=<name>").

The advantages to this option are:

- Since each function is placed in its own segment, functions that are not required by an application are omitted from the executable by the linker (when "OPTION ELIMINATE" is specified).
- 2. This can result in smaller executables.
- 3. This benefit applies to both small and large code models.
- 4. This option allows you to create granular libraries without resorting to placing each function in a separate file.

```
Example:
    static int foo( int x )
    {
        return x - 1;
    }
    static int near fool( int x )
    {
        return x + 1;
    }
    int foo2( int y )
    {
        return foo(y) * fool(y-1);
    }
    int foo3( int x, int y )
    {
        return x + y * x;
    }
}
```

The disadvantages to this option are:

- 1. The "near call" optimization for static functions in large code models is disabled (e.g., the function foo in the example above will never be "near called". Static functions will always be "far called" in large code models.
- 2. Near static functions will still be "near called" (e.g., the function fool is "near called" in the example above). However, this can lead to problems at link time if the caller function ends up in a different segment from the called function (the linker will issue a message if this is the case).
- 3. The "common epilogue" optimization is lost.
- 4. The linker "OPTION ELIMINATE" must be specified when linking an application to take advantage of the granularity inherent in object files/libraries compiled with this option.

This option can be used in paging environments where special segment ordering may be employed. The "alloc\_text" pragma is often used in conjunction with this option to place functions into specific segments.

The macro \_\_SW\_ZM will be predefined if "zm" is selected.

#### zmf

(C++ only) This option is identical to the "zm" option (see "zm" on page 58) except for the following large code model consideration.

Instead of placing each function in a segment with a different name, the code generator will place each function in a segment with the same name (the name of the module suffixed by "TEXT").

The advantages to this option are:

- All functions in a module will reside in the same physical segment in an
  executable.
- 2. The "near call" optimization for static functions in large code models is not disabled (e.g., the function foo in the example above will be "near called". Static functions will always be "near called" in large code models.
- 3. The problem associated with calling "near" functions goes away since all functions in a module will reside in the same physical segment (e.g., the function fool is "near" in the example above).

The disadvantages to this option are:

- 1. The size of a physical segment is restricted to 64K in 16-bit applications. Although this may limit the number of functions that can be placed in the segment, the restriction is only on a "per module" basis.
- 2. Although less constricting, the size of a physical segment is restricted to 4G in a 32-bit application.

## 2.3.9 80x86 Run-time Conventions

This group of options deals with the 80x86 run-time environment.

(16-bit only) The compiler will make use of only 8086 instructions in the generated object code. This is the default. The resulting code will run on 8086 and all upward compatible processors. The macro \_\_SW\_0 will be predefined if "0" is selected.

(16-bit only) The compiler will make use of 186 instructions in the generated object code whenever possible. The resulting code probably will not run on 8086 compatible processors but it will run on 186 and upward compatible processors. The macro \_\_SW\_1 will be predefined if "1" is selected.

2 (16-bit only) The compiler will make use of 286 instructions in the generated object code whenever possible. The resulting code probably will not run on 8086 or 186 compatible

processors but it will run on 286 and upward compatible processors. The macro \_\_SW\_2 will be predefined if "2" is selected.

3

(16-bit only) The compiler will make use of some 386 instructions and FS or GS (if "zff" or "zgf" options are used) in the generated object code whenever possible. The code will be optimized for 386 processors. The resulting code probably will not run on 8086, 186 or 286 compatible processors but it will run on 386 and upward compatible processors. The macro \_\_SW\_3 will be predefined if "3" is selected.

4

(16-bit only) The compiler will make use of some 386 instructions and FS or GS (if "zff" or "zgf" options are used) in the generated object code whenever possible. The code will be optimized for 486 processors. The resulting code probably will not run on 8086, 186 or 286 compatible processors but it will run on 386 and upward compatible processors. The macro \_\_SW\_4 will be predefined if "4" is selected.

5

(16-bit only) The compiler will make use of some 386 instructions and FS or GS (if "zff" or "zgf" options are used) in the generated object code whenever possible. The code will be optimized for the Intel Pentium processor. The resulting code probably will not run on 8086, 186 or 286 compatible processors but it will run on 386 and upward compatible processors. The macro \_\_SW\_5 will be predefined if "5" is selected.

6

(16-bit only) The compiler will make use of some 386 instructions and FS or GS (if "zff" or "zgf" options are used) in the generated object code whenever possible. The code will be optimized for the Intel Pentium Pro processor. The resulting code probably will not run on 8086, 186 or 286 compatible processors but it will run on 386 and upward compatible processors. The macro \_\_SW\_6 will be predefined if "6" is selected.

*3*{*r*|*s*}

(32-bit only) The compiler will generate 386 instructions based on 386 instruction timings (see "4", "5" and "6" below).

If the "r" suffix is specified, the following machine-level code strategy is employed.

- The compiler will pass arguments in registers whenever possible. This is the default method used to pass arguments (unless the "bt=netware" option is specified).
- All registers except EAX are preserved across function calls.
- When any form of the "fpi" option is used, the result of functions of type "float" and "double" is returned in ST(0).
- When the "fpc" option is used, the result of a function of type "float" is returned in EAX and the result of a function of type "double" is returned in EDX:EAX.
- The resulting code will be smaller than that which is generated for the stack-based method of passing arguments (see "3s" below).
- The default naming convention for all global functions is such that an underscore character ("\_") is suffixed to the symbol name. The default naming convention for all global variables is such that an underscore character ("\_") is prefixed to the symbol name.

If the "s" suffix is specified, the following machine-level code strategy is employed.

- The compiler will pass all arguments on the stack.
- The EAX, ECX and EDX registers are not preserved across function calls.
- The FS and GS registers are not preserved across function calls.
- The result of a function of type "float" is returned in EAX. The result of a function of type "double" is returned in EDX:EAX.
- The resulting code will be larger than that which is generated for the register method of passing arguments (see "3r" above).
- The naming convention for all global functions and variables is modified such that no underscore characters ("\_") are prefixed or suffixed to the symbol name.

The "s" conventions are similar to those used by the MetaWare High C 386 compiler.

By default, "r" is selected if neither "r" nor "s" is specified.

The macro \_\_SW\_3 will be predefined if "3" is selected. The macro \_\_SW\_3R will be predefined if "r" is selected (or defaulted). The macro \_\_SW\_3S will be predefined if "s" is selected.

## 4{r/s}

(32-bit only) This option is identical to "3{r|s}" except that the compiler will generate 386 instructions based on 486 instruction timings. The code is optimized for 486 processors rather than 386 processors. By default, "r" is selected if neither "r" nor "s" is specified. The macro \_\_SW\_4 will be predefined if "4" is selected. The macro \_\_SW\_3R will be predefined if "r" is selected (or defaulted). The macro \_\_SW\_3S will be predefined if "s" is selected.

### *5*{*r*|*s*}

(32-bit only) This option is identical to "3{r|s}" except that the compiler will generate 386 instructions based on Intel Pentium instruction timings. This is the default. The code is optimized for Intel Pentium processors rather than 386 processors. By default, "r" is selected if neither "r" nor "s" is specified. The macro \_\_SW\_5 will be predefined if "5" is selected. The macro \_\_SW\_3R will be predefined if "r" is selected (or defaulted). The macro \_\_SW\_3S will be predefined if "s" is selected.

## 6{r|s}

(32-bit only) This option is identical to " $3\{r|s\}$ " except that the compiler will generate 386 instructions based on Intel Pentium Pro instruction timings. The code is optimized for Intel Pentium Pro processors rather than 386 processors. By default, "r" is selected if neither "r" nor "s" is specified. The macro \_\_SW\_6 will be predefined if "6" is selected. The macro \_\_SW\_3R will be predefined if "r" is selected (or defaulted). The macro \_\_SW\_3S will be predefined if "s" is selected.

#### mf

(32-bit only) The "flat" memory model (code and data up to 4 gigabytes) is selected. By default, the 32-bit compiler will select this memory model unless the target system is Netware in which case "small" is selected. The following macros will be predefined.

```
M_386FM
_M_386FM
__FLAT__
```

#### ms

The "small" memory model (small code, small data) is selected. By default, the 16-bit compiler will select this memory model. When the target system is Netware, the 32-bit compiler will select this memory model. The following macros will be predefined.

```
M_186SM
_M_186SM
M_386SM
_M_386SM
__SMALL__
```

#### mm

The "medium" memory model (big code, small data) is selected. The following macros will be predefined.

```
M_I86MM
__MEDIUM__
```

#### mc

The "compact" memory model (small code, big data) is selected. The following macros will be predefined.

```
M_I86CM
_M_I86CM
__COMPACT__
```

#### ml

The "large" memory model (big code, big data) is selected. The following macros will be predefined.

```
M_I86LM
__LARGE__
```

#### mh

(16-bit only) The "huge" memory model (big code, huge data) is selected. The following macros will be predefined.

```
M_I86HM
__HUGE__
```

Memory models are described in the chapters entitled "16-bit Memory Models" on page 135 and "32-bit Memory Models" on page 217. Other architectural aspects of the Intel 86 family such as pointer size are discussed in the sections entitled "Sizes of Predefined Types" on page 148 in the chapter entitled "16-bit Assembly Language Considerations" or "Sizes of Predefined Types" on page 230 in the chapter entitled "32-bit Assembly Language Considerations"

### $zd\{f,p\}$

The "zdf" option allows the code generator to use the DS register to point to other segments besides "DGROUP" This is the default in the 16-bit compact, large, and huge memory models (except for 16-bit Windows applications).

The "zdp" option informs the code generator that the DS register must always point to "DGROUP" This is the default in the 16-bit small and medium memory models, all of the 16-bit Windows memory models, and the 32-bit small and flat memory models. The macro \_\_SW\_ZDF will be predefined if "zdf" is selected. The macro \_\_SW\_ZDP will be predefined if "zdp" is selected.

#### zdl

(32-bit only) The "zdl" option causes generation of code to load the DS register directly from DGROUP (rather than the default run-time call). This option causes the generation of a segment relocation. This option is used with the "zdp" option but not the "zdf" option.

## $zf\{f,p\}$

The "zff" option allows the code generator to use the FS register (default for all but flat memory model). The "zfp" option informs the code generator that the FS register must not be used (default in flat memory model). The macro \_\_SW\_ZFF will be predefined if "zff" is selected. The macro \_\_SW\_ZFP will be predefined if "zfp" is selected.

## $zg\{f,p\}$

The "zgf" option allows the code generator to use the GS register (default for all memory models). The "zgp" option informs the code generator that the GS register must not be used. The macro \_\_SW\_ZGF will be predefined if "zgf" is selected. The macro \_\_SW\_ZGP will be predefined if "zgp" is selected.

#### zu

The "zu" option relaxes the restriction that the SS register contains the base address of the default data segment, "DGROUP". Normally, all data items are placed into the group "DGROUP" and the SS register contains the base address of this group. When the "zu" option is selected, the SS register is volatile (assumed to point to another segment) and any global data references require loading a segment register such as DS with the base address of "DGROUP".

(16-bit only) This option is useful when compiling routines that are to be placed in a Dynamic Link Library (DLL) since the SS register points to the stack segment of the calling application upon entry to the function.

The macro \_\_SW\_ZU will be predefined if "zu" is selected.

## 2.3.10 Optimizations

When specified on the command line, optimization options may be specified individually (oa, oi) or the letters may be strung together (oailt).

oa

Alias checking is relaxed. When this option is specified, the code optimizer will assume that global variables are not indirectly referenced through pointers. This assumption may reduce the size of the code that is generated. The following example helps to illustrate this point.

```
Example:
    extern int i;

void rtn( int *pi )
{
    int k;
    for( k = 0; k < 10; ++k ) {
        (*pi)++;
        i++;
    }
}</pre>
```

In the above example, if "i" and "\*pi" referenced the same integer object then "i" would be incremented by 2 each time through the "for" loop and we would call the pointer reference "\*pi" an alias for the variable "i". In this situation, the compiler could not bind the variable "i" to a register without making sure that the "in-memory" copy of "i" was kept up-to-date. In most cases, the above situation does not arise. Rarely would we reference the same variable directly by name and indirectly through a pointer in the same routine. The "oa" option instructs the code generator that such cases do not arise in the module to be compiled. The code generator will be able to produce more efficient code when it does not have to worry about the alias "problem".

The macro \_\_SW\_OA will be predefined if "oa" is selected.

ob

When the "ob" option is specified, the code generator will try to order the blocks of code emitted such that the "expected" execution path (as determined by a set of simple heuristics) will be straight through, with other cases being handled by jumps to separate blocks of code "out of line". This will result in better cache utilization on the Pentium. If the heuristics do not apply to your code, it could result in a performance decrease.

#### OC

This option may be used to disable the optimization where a "CALL" followed by a "RET" (return) is changed into a "JMP" (jump) instruction.

(16-bit only) This option is required if you wish to link an overlayed program using the Microsoft DOS Overlay Linker. The Microsoft DOS Overlay Linker will create overlay calls for a "CALL" instruction only. This option is not required when using the Watcom Linker.

The macro \_\_SW\_OC will be predefined if "oc" is selected.

#### od

Non-optimized code sequences are generated. The resulting code will be much easier to debug when using the Watcom Debugger. By default, the compiler will select "od" if "d2" is specified. If "d2" is followed by one of the other "o?" options then "od" is overridden.

#### Example:

C>compiler\_name report /d2 /os

The macro \_\_SW\_OD will be predefined if "od" is selected.

#### oe=<num>

Certain user functions are expanded in-line. The criteria for which functions are selected for in-line expansion is based on the "size" of the function in terms of the number of "quads" generated by the function. A quad (quadruple) consists of four components: an operator, two arguments and a result (hence the name). All expressions can be decomposed into a series of quads. For example, the statement a = -b \* (c + d) can be broken down into the following quads.

| OP     | ARG1 | ARG2 | RESULT |
|--------|------|------|--------|
|        |      |      |        |
| uminus | b    | _    | t1     |
| +      | C    | d    | t2     |
| *      | t1   | t2   | t3     |
| =      | t3   | _    | a      |

The number of "quads" generated corresponds closely with the number of operators used in an expression. Functions which require more than "<num>" quads are not expanded in-line. The default number is 20. This optimization is useful when locally-referenced functions are small in size.

#### Example:

C>compiler\_name dhrystone /oe

oh

This option enables repeated optimizations (which can result in longer compiles).

oi

Certain library functions are generated in-line. You must include the appropriate header file containing the prototype for the desired function so that it will be generated in-line. The functions that can be generated in-line are:

| abs             | _disable         | div               | _enable         | fabs         |
|-----------------|------------------|-------------------|-----------------|--------------|
| $_{	t fmemchr}$ | $_{	t fmemcmp}$  | $_{	t L}$ fmemcpy | $_{	t fmemset}$ | $\_$ fstrcat |
| $_{	t fstrcmp}$ | $\_{	t fstrcpy}$ | $_{	t fstrlen}$   | inpd (2)        | inpw         |
| inp             | labs             | ldiv (2)          | _lrotl (2)      | _lrotr (2)   |
| memchr          | memcmp           | memcpy            | memset (1)      | movedata     |
| outpd (2)       | outpw            | outp              | _rotl           | _rotr        |
| strcat          | strchr           | strcmp (1)        | strcpy          | strlen       |

<sup>\*1 16-</sup>bit only

The macros \_\_INLINE\_FUNCTIONS\_\_ and \_\_SW\_OI will be predefined if "oi" is selected.

0i+

(C++ only) This option encompasses "oi" but also sets *inline\_depth* to its maximum (255). By default, *inline\_depth* is 3. The *inline\_depth* can also be changed by using the C++ inline\_depth pragma.

ok

This option enables flowing of register save (from prologue) down into the function's flow graph. This means that register save/restores will not be executed when it is not necessary (as can be the case when a function consists of an if-else construct with a simple part that does little and a more complex part that does a lot).

ol

Loop optimizations are performed. This includes moving loop-invariant expressions outside the loops. The macro \_\_SW\_OL will be predefined if "ol" is selected.

ol+

Loop optimizations are performed including loop unrolling. This includes moving loop-invariant expressions outside the loops and turning some loops into straight-line code. The macro \_\_SW\_OL will be predefined if "ol+" is selected.

<sup>\*2 32-</sup>bit only

om

Generate in-line 80x87 code for math functions like sin, cos, tan, etc. If this option is selected, it is the programmer's responsibility to make sure that arguments to these functions are within the range accepted by the fsin, fcos, etc. instructions since no run-time check is made. For 16-bit, you must also include the "fp3" option to get in-line 80x87 code (except for fabs). The functions that can be generated in-line are:

fabs log10 log atan cos exp sqrt tan

The macro \_\_SW\_OM will be predefined if "om" is selected.

on

This option allows the compiler to replace floating-point divisions with multiplications by the reciprocal. This generates faster code, but the result may not be the same because the reciprocal may not be exactly representable. The macro \_\_SW\_ON will be predefined if "on" is selected.

00

By default, the compiler will abort compilation if it runs low on memory. This option forces the compiler to continue compilation even when low on memory, however, this can result in very poor code being generated. The macro \_\_SW\_OO will be predefined if "oo" is selected.

op

This option causes the compiler to store intermediate floating-point results into memory in order to generate consistent floating-point results rather than keeping values in the 80x87 registers where they have more precision. The macro \_\_SW\_OP will be predefined if "op" is selected.

or

This option enables reordering of instructions (instruction scheduling) to achieve better performance on pipelined architectures such as the Intel 486 and Pentium processors. This option is essential for generating fast code for the Intel Pentium processor. Selecting this option will make it slightly more difficult to debug because the assembly language instructions generated for a source statement may be intermixed with instructions generated for surrounding statements. The macro \_\_SW\_OR will be predefined if "or" is selected.

os.

Space is favoured over time when generating code (smaller code but possibly slower execution). By default, the compiler selects a balance between "space" and "time". The macro \_\_SW\_OS will be predefined if "os" is selected.

ot

Time is favoured over space when generating code (faster execution but possibly larger code). By default, the compiler selects a balance between "space" and "time". The macro \_\_SW\_OT will be predefined if "ot" is selected.

ou

This option forces the compiler to make sure that all function labels are unique. Thus the compiler will not place two function labels at the same address even if the code for the two functions are identical. This option is automatically selected if the "za" option is specified. The macro \_\_SW\_OU will be predefined if "ou" is selected.

OX

The "obiklmr" and "s" (no stack overflow checking) options are selected.

OZ

This option prevents the compiler from omitting NULL pointer checks on pointer conversions. By default, the compiler omits NULL pointer checks on pointer conversions when it is safe to do so. Consider the following example.

```
struct B1 {
    int b1;
};
struct B2 {
    int b2;
};
struct D : B1, B2 {
    int d;
};
void clear_D( D *p )
        p->d = 0;
        B1 *p1 = p;
        p1->b1 = 0;
        B2 *p2 = p;
        p2->b2 = 0;
}
```

In this example, the C++ compiler must ensure that p1 and p2 become NULL if p is NULL (since no offset adjustment is allowed for a NULL pointer). However, the first executable statement implies that p is not NULL since, in most operating environments, the executing program would crash at the first executable statement if p was NULL. The "oz" option will prevent the compiler from omitting the check for a NULL pointer.

The macro \_\_SW\_OZ will be predefined if "oz" is selected.

When "ox" is combined with the "on", "oe", "oa" and "ot" options ("oneatx") and the "zp4" option, the code generator will attempt to give you the fastest executing code possible irrespective of architecture. Other options can give you architecture specific optimizations to further improve the speed of your code. Note that specifying "oneatx" is equivalent to specifying "oneatilmr" and "s". See the section entitled "Benchmarking Hints" on page 81 for more information on generating fast code.

## 2.3.11 C++ Exception Handling

The "xd..." options disable exception handling. Consequently, it is not possible to use *throw*, *try*, or *catch* statements, or to specify a function exception specification. If your program (or a library which it includes) throws exceptions, then one of the "xs..." options should be used to compile all the modules in your program; otherwise, any active objects created within the module will not be destructed during exception processing.

Multiple schemes are possible, allowing experimentation to determine the optimal scheme for particular circumstances. You can mix and match schemes on a module basis, with the proviso that exceptions should be enabled wherever it is possible that a created object should be destructed by the exception mechanism.

#### xd

This option disables exception handling. It is the default option if no exception handling option is specified. When this option is specified (or defaulted):

- Destruction of objects is caused by direct calls to the appropriate destructors
- Destructor functions are implemented with direct calls to appropriate destructors to destruct base classes and class members.

#### xdt

This option is the same as "xd" (see "xd").

#### xds

This option disables exception handling. When this option is specified:

- Destruction of objects is caused by direct calls to the appropriate destructors.
- Destruction of base classes and class members is accomplished by interpreting tables.

• This option, in general, generates smaller code, with increased execution time and with more run-time system routines included by the linker.

#### XS

This option enables exception handling using a balanced scheme. When this option is specified:

• Tables are interpreted to effect destruction of temporaries and automatic objects; destructor functions are implemented with direct calls to appropriate destructors to destruct base classes and class members.

#### xst

This option enables exception handling using a time-saving scheme. When this option is specified:

- Destruction of temporaries and automatic objects is accomplished with direct calls to appropriate destructors; destructor functions are implemented with direct calls to appropriate destructors to destruct base classes and class members.
- This scheme will execute faster, but will use more space in general.

#### XSS

This option enables exception handling using a space-saving scheme. When this option is specified:

- Tables are interpreted to effect destruction of temporaries and automatic objects; destruction of base classes and class members is accomplished by interpreting tables.
- This option, in general, generates smaller code, with increased execution time.

## 2.3.12 Double-Byte/Unicode Characters

This group of options deals with compile-time aspects of character sets used in the source code.

## zk{0,1,2,I}

This option causes the compiler to recognize double-byte characters in strings. When the compiler scans a text string enclosed in quotes ("), it will recognize the first byte of a double-byte character and suppress lexical analysis of the second byte. This will prevent the compiler from misinterpreting the second byte as a "\" or quote (") character.

| zk, zk0 | These options cause the compiler to process strings for Japanese double-byte characters (range 0x81 - 0x9F and 0xE0 - 0xFC). The characters in the range A0 - DF are single-byte Katakana.   |
|---------|----------------------------------------------------------------------------------------------------|
| zk1     | This option causes the compiler to process strings for Traditional Chinese and Taiwanese double-byte characters (range $0x81$ - $0xFC$ ).                                                    |
| zk2     | This option causes the compiler to process strings for Korean Hangeul double-byte characters (range $0x81$ - $0xFD$ ).                                                                       |
| zkl     | This option causes the compiler to process strings using the current code page. If the local character set includes double-byte characters then string processing will check for lead bytes. |

The macro \_\_SW\_ZK will be predefined if any "zk" option is selected.

#### zk0u

This option causes the compiler to process strings for Japanese double-byte characters (range 0x81 - 0x9F and 0xE0 - 0xFC). The characters in the range A0 - DF are single-byte Katakana. All characters, including Kanji, in wide characters (L'c') and wide strings (L"string") are translated to UNICODE.

When the compiler scans a text string enclosed in quotes ("), it will recognize the first byte of a double-byte character and suppress lexical analysis of the second byte. This will prevent the compiler from misinterpreting the second byte as a "\" or quote (") character.

### zku=<codepage>

Characters in wide characters (L'c') and wide strings (L"string") are translated to UNICODE. The UNICODE translate table for the specified code page is loaded from a file with the name "UNICODE.cpn" where "cpn" is the code page number (e.g., zku=850 selects file "UNICODE.850"). The compiler locates this file by searching the paths listed in the **PATH** environment variable.

## 2.3.13 Compatibility with Microsoft Visual C++

This group of options deals with compatibility with Microsoft's Visual C++ compiler.

#### *VC...*

The "vc" option prefix is used to introduce a set of Microsoft Visual C++ compatibility options. At present, there is only one: vcap.

#### vcap

This options tells the compiler to allow *\_alloca()* to be used in a parameter list. The optimizer has to do extra work to allow this but since it is rare (and easily worked around if you can), you have to ask the optimizer to handle this case. You also may get less efficient code in some cases.

## 2.3.14 Compatibility with Older Versions of the 80x86 Compilers

This group of options deals with compatibility with older versions of Watcom's 80x86 compilers.

r

This option instructs the compiler to generate function prologue and epilogue sequences that save and restore any segment registers that are modified by the function. Caution should be exercised when using this option. If the value of the segment register being restored matches the value of a segment that was freed within the function, a general protection fault will occur in protected-mode environments. By default, the compiler does not generate code to save and restore segment registers. This option is provided for compatibility with the version 8.0 release. The macro <code>\_\_SW\_R</code> will be predefined if "r" is selected.

fpr

Use this option if you want to generate floating-point instructions that will be compatible with version 9.0 or earlier of the compilers. For more information on floating-point conventions see the sections entitled "Using the 80x87 to Pass Arguments" on page 209 and "Using the 80x87 to Pass Arguments" on page 296.

ZZ

Use this option if you want to generate \_\_stdcall function names that will be compatible with version 10.0 of the compilers. When this option is omitted, all C symbols (extern "C" symbols in C++) are suffixed by "@nnn" where "nnn" is the sum of the argument sizes (each size is rounded up to a multiple of 4 bytes so that char and short are size 4). When the argument list contains "...", the "@nnn" suffix is omitted. This convention is compatible with Microsoft. For more information on the \_\_stdcall convention see the section entitled "Watcom C/C++ Extended Keywords" on page 95.

# 3 The Watcom C/C++ Compilers

This chapter covers the following topics.

- Command line syntax (see "Watcom C/C++ Command Line Format")
- Environment variables used by the compilers (see "Environment Variables" on page 77)
- Examples of command line syntax (see "Watcom C/C++ Command Line Examples" on page 78)
- Interpreting diagnostic messages (see "Compiler Diagnostics" on page 83)
- #include file handling (see "Watcom C/C++ #include File Processing" on page 85)
- $\bullet$  Using the preprocessor built into the compilers (see "Watcom C/C++ Preprocessor" on page 88)
- System-dependent macros predefined by the compilers (see "Watcom C/C++ Predefined Macros" on page 89)
- Additional keywords supported by the compilers (see "Watcom C/C++ Extended Keywords" on page 95)
- Based pointer support in the compilers (see "Based Pointers" on page 104)
- Notes about the Code Generator (see "The Watcom Code Generator" on page 115)

## 3.1 Watcom C/C++ Command Line Format

The formal Watcom C/C++ command line syntax is shown below.

#### compiler\_name [options] [file\_spec] [options] [@extra\_opts]

The square brackets [] denote items which are optional.

*compiler name* is one of the Watcom C/C++ compiler command names.

| WCC           | is the Watcom C compiler for 16-bit Intel platforms.   |
|---------------|--------------------------------------------------------|
| WPP           | is the Watcom C++ compiler for 16-bit Intel platforms. |
| WCC386        | is the Watcom C compiler for 32-bit Intel platforms.   |
| <i>WPP386</i> | is the Watcom C++ compiler for 32-bit Intel platforms. |

file\_spec

is the file name specification of one or more files to be compiled.

If no drive is specified, the default drive is assumed.

If no path is specified, the current working directory is assumed. If the file is not in the current directory, an adjacent "C" directory (i.e., ..\C) is searched if it exists.

If no file extension is specified, the compiler will check for a file with one of the following extensions in the order listed:

```
.CPP
            (C++ only)
.CC
            (C++ only)
.C
            (C/C++)
```

If a period "." is specified but not the extension, the file is assumed to have no filename extension.

If only the compiler name is specified then the compiler will display a list of available options.

options

is a list of valid compiler options, each preceded by a slash ("/") or a dash ("-"). Options may be specified in any order.

extra\_opts

is the name of an environment variable or file which contains additional command line options to be processed. If the specified environment variable does not exist, a search is made for a file with the specified name. If no file extension is included in the specified name, the default file extension is ".occ". A search of the current directory is made. If not successful, an adjacent "OCC" directory (i.e., ...\OCC) is searched if it exists.

#### Watcom C/C++ Command Line Format

## 3.2 Watcom C/C++ DLL-based Compilers

The compilers are also available in Dynamic Link Library (DLL) form.

wCCD is the DLL version of the Watcom C compiler for 16-bit Intel platforms.
 wPPDI86 is the DLL version of the Watcom C++ compiler for 16-bit Intel platforms.
 wCCD386 is the DLL version of the Watcom C compiler for 32-bit Intel platforms.
 wPPD386 is the DLL version of the Watcom C++ compiler for 32-bit Intel platforms.

The DLL versions of the compilers can be loaded from the Watcom Integrated Development Environment (IDE) and Watcom Make.

## 3.3 Environment Variables

Environment variables can be used to specify commonly used compiler options. There is one environment variable for each compiler (the name of the environment variable is the same as the compiler name). The Watcom C/C++ environment variable names are:

**WPP386** used with the Watcom C++ compiler for 32-bit Intel platforms

Example: C>set wpp386=/d1 /ot

The options specified in environment variables are processed before options specified on the command line. The above examples define the default options to be "d1" (include line number debugging information in the object file), and "ot" (favour time optimizations over size optimizations).

Whenever you wish to specify an option that requires the use of an "=" character, you can use the "#" character in its place. This is required by the syntax of the "SET" command.

Once a particular environment variable has been defined, those options listed become the default each time the associated compiler is used. The compiler command line can be used to override any options specified in the environment string.

These environment variables are not examined by the Watcom Compile and Link utilities. Since the Watcom Compile and Link utilities pass the relevant options found in their associated environment variables to the compiler command line, their environment variable options take precedence over the options specified in the environment variables associated with the compilers.

*Hint:* If you are running DOS and you use the same compiler options all the time, you may find it handy to define the environment variable in your DOS system initialization file, AUTOEXEC.BAT.

If you are running Windows NT, use the "System" icon in the **Control Panel** to define environment variables.

If you are running OS/2 and you use the same compiler options all the time, you may find it handy to define the environment variable in your OS/2 system initialization file, CONFIG.SYS.

## 3.4 Watcom C/C++ Command Line Examples

The following are some examples of using Watcom C/C++ to compile C/C++ source programs.

```
Example:
```

```
C>compiler_name report /d1 /s
```

The compiler processes REPORT.C(PP) producing an object file which contains source line number information. Stack overflow checking is omitted from the object code.

#### Example:

```
C>compiler_name /mm /fpc calc
```

## 78 Watcom C/C++ Command Line Examples

The compiler compiles CALC.C(PP) for the Intel "medium" memory model and generates calls to floating-point library emulation routines for all floating-point operations. Memory models are described in the chapter entitled "16-bit Memory Models" on page 135.

#### Example:

```
C>compiler_name kwikdraw /2 /fpi87 /oaxt
```

The compiler processes KWIKDRAW.C(PP) producing 16-bit object code for an Intel 286 system equipped with an Intel 287 numeric data processor (or any upward compatible 386/387, 486DX, or Pentium system). While the choice of these options narrows the number of microcomputer systems where this code will execute, the resulting code will be highly optimized for this type of system.

#### Example:

```
C>compiler_name /mf /3s calc
```

The compiler compiles CALC.C(PP) for the Intel 32-bit "flat" memory model. The compiler will generate 386 instructions based on 386 instruction timings using the stack-based argument passing convention. The resulting code will be optimized for Intel 386 systems. Memory models are described in the chapter entitled "32-bit Memory Models" on page 217. Argument passing conventions are described in the chapter entitled "32-bit Assembly Language Considerations" on page 223.

#### Example:

```
C>compiler_name kwikdraw /4r /fpi87 /oaimxt
```

The compiler processes KWIKDRAW.C(PP) producing 32-bit object code for an Intel 386-compatible system equipped with a 387 numeric data processor. The compiler will generate 386 instructions based on 486 instruction timings using the register-based argument passing convention. The resulting code will be highly optimized for Intel 486 systems.

#### Example:

```
C>compiler_name ..\source\modabs /d2
```

The compiler processes ..\SOURCE\MODABS.C(PP) (a file in a directory which is adjacent to the current one). The object file is placed in the current directory. Included with the object code and data is information on local symbols and data types. The code generated is straight-forward, unoptimized code which can be readily debugged with the Watcom Debugger.

#### Example:

```
C>set compiler_name=/i#\includes /mc
C>compiler_name \cprogs\grep.tst /fi=iomods.c
```

79

The compiler processes the program contained in the file \CPROGS\GREP.TST. The file IOMODS.C is included as if it formed part of the source input stream. The include search path and memory model options are defaults each time the compiler is invoked. The memory model option could be overridden on the command line. After looking for an "include" file in the current directory, the compiler will search each directory listed in the "i" path. See the section entitled "Watcom C/C++ #include File Processing" on page 85 for more information.

#### Example:

```
C>compiler_name grep /fo=..\obj\
```

The compiler processes the program contained in the file GREP.C(PP) which is located in the current directory. The object file is placed in the directory ...\OBJ under the name GREP.OBJ.

#### Example:

```
C>compiler_name /dDBG=1 grep /fo=..\obj\.dbo
```

The compiler processes the program contained in the file GREP.C(PP) which is located in the current directory. The macro "DBG" is defined so that conditional debugging statements that have been placed in the source are compiled. The object file is placed in the directory ..\OBJ and its filename extension will be ".dbo" (instead of ".obj"). Selection of a different filename extension permits easy identification of object files that have been compiled with debugging statements.

#### Example:

```
C>compiler_name /g=GKS /s \gks\gopks
```

The compiler generates code for GOPKS.C(PP) and places it into the "GKS" group. If the "g" option had not been specified, the code would not have been placed in any group. Assume that this file contains the definition of the routine gopengks as follows:

```
void far gopengks( int workstation, long int h )
{
    .
    .
}
```

For a small code model, the routine gopengks must be defined in this file as far since it is placed in another group. The "s" option is also specified to prevent a run-time call to the stack overflow check routine which will be placed in a different code segment at link time. The gopengks routine must be prototyped by C routines in other groups as

```
void far gopengks( int workstation, long int h );
```

since it will appear in a different code segment.

## 3.5 Benchmarking Hints

The Watcom C/C++ compiler contains many options for controlling the code to be produced. It is impossible to have a certain set of compiler options that will produce the absolute fastest execution times for all possible applications. With that said, we will list the compiler options that we think will give the best execution times for most applications. You may have to experiment with different options to see which combination of options generates the fastest code for your particular application.

The recommended options for generating the fastest 16-bit Intel code are:

Pentium Pro /oneatx /oh /oi+ /ei /zp8 /6 /fpi87 /fp6

| Pentium | /oneatx /oh /oi+ /ei /zp8 /5 /fpi87 /fp5 |
|---------|------------------------------------------|
| 486     | /oneatx /oh /oi+ /ei /zp8 /4 /fpi87 /fp3 |
| 386     | /oneatx /oh /oi+ /ei /zp8 /3 /fpi87 /fp3 |
| 286     | /oneatx /oh /oi+ /ei /zp8 /2 /fpi87 /fp2 |
| 186     | /oneatx /oh /oi+ /ei /zp8 /1 /fpi87      |
| 8086    | /oneatx /oh /oi+ /ei /zp8 /0 /fpi87      |

The recommended options for generating the fastest 32-bit Intel code are:

Pentium Pro /oneatx /oh /oi+ /ei /zp8 /6 /fp6

```
      Pentium
      /oneatx /oh /oi+ /ei /zp8 /5 /fp5

      486
      /oneatx /oh /oi+ /ei /zp8 /4 /fp3

      386
      /oneatx /oh /oi+ /ei /zp8 /3 /fp3
```

The "oi+" option is for C++ only. Under some circumstances, the "ob" and "ol+" optimizations may also give better performance with 32-bit Intel code.

Option "on" causes the compiler to replace floating-point divisions with multiplications by the reciprocal. This generates faster code (multiplication is faster than division), but the result may not be the same because the reciprocal may not be exactly representable.

Option "oe" causes small user written functions to be expanded in-line rather than generating a call to the function. Expanding functions in-line can further expose other optimizations that couldn't otherwise be detected if a call was generated to the function.

Option "oa" causes the compiler to relax alias checking.

Option "ot" must be specified to cause the code generator to select code sequences which are faster without any regard to the size of the code. The default is to select code sequences which strike a balance between size and speed.

Option "ox" is equivalent to "obiklmr" and "s" which causes the compiler/code generator to do branch prediction ("ob"), expand intrinsic functions in-line ("oi"), enable control flow prologues and epilogues ("ok"), perform loop optimizations ("ol"), generate 387 instructions in-line for math functions such as sin, cos, sqrt ("om"), reorder instructions to avoid pipeline stalls ("or"), and to not generate any stack overflow checking ("s"). Option "or" is very important for generating fast code for the Pentium and Pentium Pro processors.

Option "oh" causes the compiler to attempt repeated optimizations (which can result in longer compiles but more optimal code).

Option "oi+" causes the C++ compiler to expand intrinsic functions in-line (just like "oi") but also sets the *inline\_depth* to its maximum (255). By default, *inline\_depth* is 3. The *inline\_depth* can also be changed by using the C++ inline\_depth pragma.

Option "ei" causes the compiler to allocate at least an "int" for all enumerated types.

Option "zp8" causes all data to be aligned on 8 byte boundaries. The default is "zp2" for the 16-bit compiler and "zp8" for 32-bit compiler. If, for example, "zp1" packing was specified then this would pack all data which would reduce the amount of data memory required but would require extra clock cycles to access data that is not on an appropriate boundary.

Options "0", "1", "2", "3", "4", "5" and "6" emit Intel code sequences optimized for processor-specific instruction set features and timings. For 16-bit Intel applications, the use of these options may limit the range of systems on which the application will run but there are execution performance improvements.

Options "fp2", "fp3", "fp5" and "fp6" emit Intel floating-point operations targetted at specific features of the math coprocessor in the Intel series. For 16-bit Intel applications, the use of these options may limit the range of systems on which the application will run but there are execution performance improvements.

## 82 Benchmarking Hints

Option "fpi87" causes in-line Intel 80x87 numeric data processor instructions to be generated into the object code for floating-point operations. Floating-point instruction emulation is not included so as to obtain the best floating-point performance in 16-bit Intel applications.

For 32-bit Intel applications, the use of the "fp5" option will give good performance on the Intel Pentium but less than optimal performance on the 386 and 486. The use of the "5" option will give good performance on the Pentium and minimal, if any, impact on the 386 and 486. Thus, the following set of options gives good overall performance for the 386, 486 and Pentium processors.

/oneatx /oh /oi+ /ei /zp8 /5 /fp3

## 3.6 Compiler Diagnostics

If the compiler prints diagnostic messages to the screen, it will also place a copy of these messages in a file in your current directory. The file will have the same file name as the source file and an extension of ".err". The compiler issues two types of diagnostic messages, namely warnings or errors. A warning message does not prevent the production of an object file. However, error messages indicate that a problem is severe enough that it must be corrected before the compiler will produce an object file. The error file is a handy reference when you wish to correct the errors in the source file.

Just to illustrate the diagnostic features of Watcom C/C++, we will modify the "hello" program in such a way as to introduce some errors.

```
Example:
    #include <stdio.h>

int main()
    {
        int x;
        printf( "Hello world\n" );
        return( y );
    }
```

The equivalent C++ program follows:

```
Example:
    #include <iostream.h>
    #include <iomanip.h>

int main()
{
    int x;
    cout << "Hello world" << endl;
    return( y );
}</pre>
In this example, we have added the lines:
int x;
```

return( y );

and changed the keyword void to int.

We compile the program with the "warning" option.

Example:

and

```
C>compiler_name hello /w3
```

For the C program, the following output appears on the screen.

```
hello.c(7): Error! E1011: Symbol 'y' has not been declared
hello.c(5): Warning! W202: Symbol 'x' has been defined, but not
referenced
hello.c: 8 lines, included 174, 1 warnings, 1 errors
```

For the C++ program, the following output appears on the screen.

Here we see an example of both types of messages. An error and a warning message have been issued. As indicated by the error message, we require a declarative statement for the identifier y. The warning message indicates that, while it is not a violation of the rules of C/C++ to define a variable without ever using it, we probably did not intend to do so. Upon examining the program, we find that:

1. the variable x should have been assigned a value, and

## 84 Compiler Diagnostics

2. the variable y has probably been incorrectly typed and should have been entered as x.

The complete list of Watcom C/C++ diagnostic messages is presented in an appendix of this guide.

## 3.7 Watcom C/C++ #include File Processing

When using the #include preprocessor directive, a header is identified by a sequence of characters placed between the "<" and ">" delimiters (e.g., <file>) and a source file is identified by a sequence of characters enclosed by quotation marks (e.g., "file"). Watcom C/C++ makes a distinction between the use of "<>" or quotation marks to surround the name of the file to be included. The search techniques for header files and source files are slightly different. Consider the following example.

#### Example:

```
#include <stdio.h> /* a system header file */
#include "stdio.h" /* your own header or source file */
```

You should use "<" and ">" when referring to standard or system header files and quotation marks when referring to your own header and source files.

The character sequence placed between the delimiters in an #include directive represents the name of the file to be included. The file name may include drive, path, and extension.

It is not necessary to include the drive and path specifiers in the file specification when the file resides on a different drive or in a different directory. Watcom C/C++ provides a mechanism for looking up include files which may be located in various directories and disks of the computer system. Watcom C/C++ searches directories for header and source files in the following order (the search stops once the file has been located):

- 1. If the file specification enclosed in quotation marks ("file-spec") or angle brackets (<file-spec>) contains the complete drive and path specification, that file is included (provided it exists). No other searching is performed. The drive need not be specified in which case the current drive is assumed.
- 2. If the file specification is enclosed in quotation marks, the current directory is searched.
- 3. Next, if the file specification is enclosed in quotation marks, the directory of the file containing the #include directive is searched. If the current file is also an #include file, the directory of the parent file is searched next. This search

continues recursively through all the nested #include files until the original source file's directory is searched.

- 4. Next, if the file specification enclosed in quotation marks ("file-spec") or in angle brackets (<file-spec>), each directory listed in the "i" path is searched (in the order that they were specified).
- 5. Next, each directory listed in the **<os>\_INCLUDE** environment variable is searched (in the order that they were specified). The environment variable name is constructed from the current build target name. The default build targets are:

**DOS** when the host operating system is DOS,

OS2 when the host operating system is OS/2,

**NT** when the host operating system is Windows NT/95, or

**QNX** when the host operating system is QNX.

For example, the environment variable **OS2\_INCLUDE** will be searched if the build target is "OS2". The build target would be OS/2 if:

- the host operating system is OS/2 and the "bt" option was not specified, or
- 2. the "bt=OS2" option was explicitly specified.
- 6. Next, each directory listed in the **INCLUDE** environment variable is searched (in the order that they were specified).
- 7. Finally, if the file specification is enclosed in quotation marks, an adjacent "H" directory (i.e., . . \H) is searched if it exists.

In the above example, <stdio.h> and "stdio.h" could refer to two different files if there is a STDIO.H in the current directory and one in the Watcom C/C++ include file directory ( $\WATCOM\H$ ) and the current directory is not listed in an "i" path or the **INCLUDE** environment variable.

The compiler will search the directories listed in "i" paths (see description of the "i" option) and the **INCLUDE** environment variable in a manner analogous to that which the operating system shell will use when searching for programs by using the **PATH** environment variable.

The "SET" command is used to define an **INCLUDE** environment variable that contains a list of directories. A command of the form

## Watcom C/C++ #include File Processing

86

```
SET INCLUDE=[d:]path;[d:]path...
```

is issued before running Watcom C/C++ the first time. The brackets indicate that the drive "d:" is optional and the ellipsis indicates that any number of paths may be specified. For Windows NT, use the "System" icon in the Control Panel to define environment variables.

We illustrate the use of the #include directive in the following example.

#### Example:

```
#include <stdio.h>
#include <time.h>
#include <dos.h>

#include "common.c"

int main()
    {
        initialize();
        update_files();
        create_report();
        finalize();
    }

#include "part1.c"
#include "part2.c"
```

If the above text is stored in the source file REPORT. C in the current directory then we might issue the following commands to compile the application.

#### Example:

```
C>rem -- Two places to look for include files
C>set include=c:\watcom\h;b:\headers
C>rem -- Now compile application specifying a
C>rem third location for include files
C>compiler_name report /fo=..\obj\ /i=..\source
```

In the above example, the "SET" command is used to define the **INCLUDE** environment variable. It specifies that the \WATCOM\H directory (of the "C" disk) and the \HEADERS directory (a directory of the "B" disk) are to be searched.

The Watcom C/C++ "i" option defines a third place to search for include files. The advantage of the **INCLUDE** environment variable is that it need not be specified each time the compiler is run.

## 3.8 Watcom C/C++ Preprocessor

The Watcom C/C++ preprocessor forms an integral part of Watcom C/C++. When any form of the "p" option is specified, only the preprocessor is invoked. No code is generated and no object file is produced. The output of the preprocessor is written to the standard output file, although it can also be redirected to a file using the "fo" option. Suppose the following C/C++ program is contained in the file MSGID.C.

```
Example:
    #define _IBMPC 0
    #define _IBMPS2 1

#if _TARGET == _IBMPS2
    char *SysId = { "IBM PS/2" };
#else
    char *SysId = { "IBM PC" };
#endif

/* Return pointer to System Identification */
char *GetSysId()
    {
        return( SysId );
    }
}
```

We can use the Watcom C/C++ preprocessor to generate the C/C++ code that would actually be compiled by the compiler by issuing the following command.

#### Example:

```
C>compiler_name msgid /plc /fo /d_TARGET=_IBMPS2
```

The file MSGID. I will be created and will contain the following C/C++ code.

```
#line 1 "msgid.c"

char *SysId = { "IBM PS/2" };
#line 9 "msgid.c"

/* Return pointer to System Identification */
char *GetSysId()
    {
    return( SysId );
    }
}
```

Note that the file MSGID. I can be used as input to the compiler.

Example:

C>compiler\_name msgid.i

Since #line directives are present in the file, the compiler can issue error messages in terms of the original source file line numbers.

## 3.9 Watcom C/C++ Predefined Macros

In addition to the standard ANSI/ISO-defined macros supported by the Watcom C/C++ compilers, several additional system-dependent macros are also defined. These are described in this section. See the *WATCOM C Language Reference* manual for a description of the standard macros.

The Watcom C/C++ compilers run on various host operating systems including DOS, OS/2, Windows NT, Windows 95 and QNX. Any of the supported host operating systems can be used to develop applications for a number of target systems. By default, the target operating system for the application is the same as the host operating system unless some option or combination of options is specified. For example, DOS applications are built on DOS by default, OS/2 applications are built on OS/2 by default, and so on. But the flexibility is there to build applications for other operating systems/environments.

The macros described below may be used to identify the target system for which the application is being compiled. (Note: In several places in the following text, a pair of underscore characters appears as \_\_ which resembles a single, elongated underscore.)

The Watcom C/C++ compilers support both 16-bit and 32-bit application development. The following macros are defined for 16-bit and 32-bit target systems.

| 16-bit  | 32-bit  |
|---------|---------|
| ======  | ======= |
| X86     | X86     |
| I86     | 386     |
| M_I86   | M_I386  |
| _M_I86  | _M_I386 |
| _M_IX86 | _M_IX86 |

#### Notes:

- 1. The \_\_X86\_\_ identifies the target as an Intel environment.
- 2. The \_\_I86\_\_, M\_I86 and \_M\_I86 macros identify the target as a 16-bit Intel environment.
- 3. The \_\_386\_\_, M\_I386 and \_M\_I386 macros identify the target as a 32-bit Intel environment.
- 4. The \_M\_IX86 macro is identically equal to 100 times the architecture compiler option value (/0, /1, /2, /3, /4, /5, etc.). If "/5" (Pentium instruction timings) was specified as a compiler option, then the value of \_M\_IX86 would be 500.

The Watcom C/C++ compilers support application development for a variety of operating systems. The following macros are defined for particular target operating systems.

| Target  | Macros                        |
|---------|-------------------------------|
| =====   |                               |
| DOS     | DOS, _DOS, MSDOS              |
| OS/2    | OS2                           |
| QNX     | QNX                           |
| Netware | NETWARE,NETWARE_386           |
| NT      | NT                            |
| Windows | WINDOWS, _WINDOWS,WINDOWS_386 |

#### Notes:

- 1. The \_\_DOS\_\_, \_DOS and MSDOS macros are defined when the build target is "DOS" (16-bit DOS or 32-bit extended DOS).
- 2. The \_\_OS2\_\_ macro is defined when the build target is "OS2" (16-bit or 32-bit OS/2).

#### Watcom C/C++ Predefined Macros

- 3. The  $\_QNX\_\_$  macro is defined when the build target is "QNX" (16-bit or 32-bit QNX).
- 4. The \_\_NETWARE\_\_ and \_\_NETWARE\_386\_\_ macros are defined when the build target is "NETWARE" (Novell NetWare).
- 5. The \_\_NT\_\_ macro is defined when the build target is "NT" (Windows NT and Windows 95).
- The \_\_WINDOWS\_\_ macro is defined when the build target is "WINDOWS" or one of the "zw", "zW", "zWs" options is specified (identifies the target operating system as 16-bit Windows or 32-bit extended Windows but not Windows NT or Windows 95).
- 7. The \_WINDOWS macro is defined when the build target is "WINDOWS" or one of the "zw", "zW", "zWs" options is specified and you are using a 16-bit compiler (identifies the target operating system as 16-bit Windows).
- The \_\_WINDOWS\_386\_\_ macro is defined when the build target is "WINDOWS"
  or the "zw" option is specified and you are using a 32-bit compiler (identifies the
  target operating system as 32-bit extended Windows).

The following macros are defined for the indicated options.

```
Option
         Macro
bm
      _{\rm MT}
br
      _{
m DLL}
      __FPI__
fpi
fpi87 __FPI__
      __CHAR_SIGNED_
      __INLINE_FUNCTIONS__
οi
ΧĽ
      _CPPRTTI (C++ only)
      _CPPUNWIND (C++ only)
XS
      _CPPUNWIND (C++ only)
XSS
      _CPPUNWIND (C++ only)
xst
      NO_EXT_KEYS
za
zw
      __WINDOWS__
zW
      __WINDOWS__
zWs
      __WINDOWS__
```

The following memory model macros are defined for the indicated memory model options.

| Option | All                  | 16-bi       | t only                 | 32-bi     | 32-bit only |  |  |
|--------|----------------------|-------------|------------------------|-----------|-------------|--|--|
| =====  | ========             | ======      | =======                | =======   | =======     |  |  |
| mf     | $\_\_{\sf FLAT}\_\_$ |             |                        | $M_386FM$ | _M_386FM    |  |  |
| ms     | SMALL                | $M_{186SM}$ | $_{\rm M}_{\rm I86SM}$ | $M_386SM$ | _M_386SM    |  |  |
| mm     | MEDIUM               | $M_{186MM}$ | _M_I86MM               | $M_386MM$ | _M_386MM    |  |  |
| mc     | COMPACT              | $M_{186CM}$ | $_{\rm M}_{\rm I86CM}$ | $M_386CM$ | _M_386CM    |  |  |
| ml     | LARGE                | $M_{186LM}$ | _M_I86LM               | M_386LM   | _M_386LM    |  |  |
| mh     | HUGE                 | $M_{186HM}$ | _M_I86HM               |           |             |  |  |

The following macros indicate which compiler is compiling the C/C++ source code.

**\_\_cplusplus** Watcom C++ predefines the macro \_\_cplusplus to identify the compiler as a C++ compiler.

#### WATCOMC

Watcom C/C++ predefines the macro \_\_WATCOMC\_\_ to identify the compiler as one of the Watcom C/C++ compilers.

The value of the macro depends on the version number of the compiler. The value is 100 times the version number (version 8.5 yields 850, version 9.0 yields 900, etc.).

#### \_\_WATCOM\_CPLUSPLUS\_\_

Watcom C/C++ predefines the macro \_\_WATCOM\_CPLUSPLUS\_\_ to identify the compiler as one of the Watcom C++ compilers.

The value of the macro depends on the version number of the compiler. The value is 100 times the version number (version 10.0 yields 1000, version 10.5 yields 1050, etc.).

The following macros are defined for compatibility with Microsoft.

\_\_CPPRTTI Watcom C++ predefines the \_\_CPPRTTI macro to indicate that C++ Run-Time Type Information (RTTI) is in force. This macro is predefined if the Watcom C++ "xr" compile option is specified and is not defined otherwise.

#### **CPPUNWIND**

Watcom C++ predefines the \_\_CPPUNWIND macro to indicate that C++ exceptions supported. This macro is predefined if any of the Watcom C++ "xs", "xss" or "xst" compile options are specified and is not defined otherwise.

#### \_fastcall, \_\_fastcall

Watcom C++ predefines the \_fastcall and \_\_fastcall macros to an

#### Watcom C/C++ Predefined Macros

empty string so that source code containing this Microsoft keyword can be compiled without syntax errors. The \_fastcall keyword refers to a Microsoft calling convention that is not supported by Watcom C/C++. Watcom's calling conventions are already "fast" to start with; hence, the keyword is not required.

#### \_inline, \_\_inline

Watcom C++ predefines the \_inline and \_\_inline macros to be identical to the inline keyword.

#### \_INTEGRAL\_MAX\_BITS

&prodname predefines the \_INTEGRAL\_MAX\_BITS macro to indicate that maximum number of bits supported in an integral type (see the description of the "\_\_int64" keyword in the next section). Its value is 64 currently.

#### \_PUSHPOP\_SUPPORTED

Watcom C/C++ predefines the \_PUSHPOP\_SUPPORTED macro to indicate that #pragma pack(push) and #pragma pack(pop) are supported.

#### \_STDCALL\_SUPPORTED

Watcom C/C++ predefines the \_STDCALL\_SUPPORTED macro to indicate that the standard 32-bit Win32 calling convention is supported.

The following table summarizes the predefined macros supported by the compilers and the values that the respective compilers assign to them. A "yes" under the column means that the compiler supports the macro with the indicated value. Note that the C and C++ compilers sometime support the same macro but with different values (including no value which means the symbol is defined without a value).

| Predefined Macro         | Su  | pported b | y Compi    | ler    |
|--------------------------|-----|-----------|------------|--------|
| and Setting              | WCC | wcc386    | wpp        | wpp386 |
| 386=1                    |     | Yes       |            | Yes    |
| 3R=1                     |     | 165       |            | Yes    |
| _based=based             | Yes | Yes       | Yes        | Yes    |
| _cdecl=cdecl             | Yes | Yes       | Yes        | Yes    |
| cdecl=cdecl              | Yes | Yes       | Yes        | Yes    |
| cplusplus=1              |     |           | Yes        | Yes    |
| _CPPRTTI=1               |     |           | Yes        | Yes    |
| _CPPUNWIND=1             |     |           | Yes        | Yes    |
| _export=export           | Yes | Yes       | Yes        | Yes    |
| _far16=far16             | Yes | Yes       | Yes        | Yes    |
| _far=far                 | Yes | Yes       | Yes        | Yes    |
| far=far                  | Yes | Yes       | Yes        | Yes    |
| fastcall=                |     |           | Yes        | Yes    |
| _fastcall=               |     |           | Yes        | Yes    |
| _fastcall=fastcall       | Yes | Yes       |            |        |
| FLAT=1                   |     | Yes       |            | Yes    |
| _fortran=fortran         | Yes | Yes       | Yes        | Yes    |
| fortran=fortran          | Yes | Yes       | Yes        | Yes    |
| FPI=1                    | Yes | Yes       | Yes        | Yes    |
| _huge=huge               | Yes | Yes       | Yes        | Yes    |
| huge=huge                | Yes | Yes       | Yes        | Yes    |
| I86=1                    | Yes |           | Yes        |        |
| _inline=inline           | Yes | Yes       |            |        |
| inline=inline            |     |           | Yes        | Yes    |
| _inline=inline           |     |           | Yes        | Yes    |
| _INTEGRAL_MAX_BITS=64    | Yes | Yes       | Yes        | Yes    |
| _interrupt=interrupt     | Yes | Yes       | Yes        | Yes    |
| interrupt=interrupt      | Yes | Yes       | Yes        | Yes    |
| _loadds=loadds           | Yes | Yes       | Yes        | Yes    |
| _M_386FM=1               |     |           |            | Yes    |
| M_386FM=1                |     |           |            | Yes    |
| _M_I386=1                |     | 37        |            | Yes    |
| M_I386=1                 |     | Yes       | Voc        | Yes    |
| _M_I86=1<br>M_I86=1      | Yes |           | Yes<br>Yes |        |
| _M_186SM=1               | Yes |           | Yes        |        |
| M_I86SM=1                | Yes |           | Yes        |        |
| _M_IX86=0                | Yes |           | Yes        |        |
| _M_IX86=500              | 100 | Yes       | 105        | Yes    |
| _near=near               | Yes | Yes       | Yes        | Yes    |
| near=near                | Yes | Yes       | Yes        | Yes    |
| NT=1 (on Win32 platform) |     | Yes       | Yes        | Yes    |
| _pascal=pascal           | Yes | Yes       | Yes        | Yes    |
| pascal=pascal            | Yes | Yes       | Yes        | Yes    |
| _saveregs=saveregs       | Yes | Yes       | Yes        | Yes    |
| _segment=_segment        | Yes | Yes       | Yes        | Yes    |
| _segname=segname         | Yes | Yes       | Yes        | Yes    |
| _self=self               | Yes | Yes       | Yes        | Yes    |
| SMALL=1                  | Yes |           | Yes        |        |
| SOMDLINK=far             | Yes |           |            |        |
| SOMDLINK=_Syscall        |     | Yes       |            | Yes    |
| SOMLINK=cdecl            | Yes |           |            |        |
| SOMLINK=_Syscall         |     | Yes       |            | Yes    |
| _STDCALL_SUPPORTED=1     |     | Yes       |            | Yes    |
| SW_0=1                   | Yes |           | Yes        |        |
|                          |     |           |            |        |

| SW_3R=1<br>SW_5=1     |     | Yes<br>Yes |     | Yes<br>Yes |
|-----------------------|-----|------------|-----|------------|
| SW_FP287=1            |     | ies        | Yes | ies        |
| SW_FP2=1              | Yes |            |     |            |
| SW_FP387=1            |     |            |     | Yes        |
| SW_FP3=1              |     | Yes        |     |            |
| SW_FPI=1              | Yes | Yes        | Yes | Yes        |
| SW_MF=1               |     | Yes        |     | Yes        |
| SW_MS=1               | Yes |            |     |            |
| SW_ZDP=1              | Yes | Yes        | Yes | Yes        |
| SW_ZFP=1              | Yes | Yes        | Yes | Yes        |
| SW_ZGF=1              |     | Yes        |     | Yes        |
| SW_ZGP=1              | Yes |            | Yes |            |
| _syscall=_Syscall     | Yes | Yes        | Yes | Yes        |
| _System=_Syscall      | Yes | Yes        | Yes | Yes        |
| WATCOM_CPLUSPLUS=1100 |     |            | Yes | Yes        |
| WATCOMC=1100          | Yes | Yes        | Yes | Yes        |
| X86=1                 | Yes | Yes        | Yes | Yes        |

## 3.10 Watcom C/C++ Extended Keywords

Watcom C/C++ supports the use of some special keywords to describe system dependent attributes of functions and other object names. These attributes are inspired by the Intel processor architecture and the plethora of function calling conventions in use by compilers for this architecture. In keeping with the ANSI/ISO C and C++ language standards, Watcom C/C++ uses the double underscore (i.e., "\_\_") or single underscore followed by uppercase letter (e.g., "\_S") prefix with these keywords. To support compatibility with other C/C++ compilers, alternate forms of these keywords are also supported through predefined macros.

\_\_near Watcom C/C++ supports the \_\_near keyword to describe functions and other object names that are in near memory and pointers to near objects.

Watcom C/C++ predefines the macros near and \_near to be equivalent to the \_\_near keyword.

\_\_far Watcom C/C++ supports the \_\_far keyword to describe functions and other object names that are in far memory and pointers to far objects.

Watcom C/C++ predefines the macros far, \_far and SOMDLINK (16-bit only) to be equivalent to the \_\_far keyword.

\_\_huge Watcom C/C++ supports the \_\_huge keyword to describe functions and other object names that are in huge memory and pointers to huge objects. The 32-bit compilers treat these as equivalent to far objects.

Watcom C/C++ predefines the macros huge and \_huge to be equivalent to the \_huge keyword.

\_\_based

Watcom C/C++ supports the \_\_based keyword to describe pointers to objects that appear in other segments or the objects themselves. See the section entitled "Based Pointers" on page 104 for an explanation of the \_\_based keyword.

Watcom C/C++ predefines the macro \_based to be equivalent to the \_\_based keyword.

\_\_segment

Watcom C/C++ supports the \_\_segment keyword which is used when describing objects of type segment. See the section entitled "Based Pointers" on page 104 for an explanation of the \_\_segment keyword.

Watcom C/C++ predefines the macro \_segment to be equivalent to the \_\_segment keyword.

\_\_segname

Watcom C/C++ supports the \_\_segname keyword which is used when describing segname constant based pointers or objects. See the section entitled "Based Pointers" on page 104 for an explanation of the \_\_segname keyword.

Watcom C/C++ predefines the macro \_segname to be equivalent to the \_\_segname keyword.

\_\_self

Watcom C/C++ supports the \_\_self keyword which is used when describing self based pointers. See the section entitled "Based Pointers" on page 104 for an explanation of the \_\_self keyword.

Watcom C/C++ predefines the macro \_self to be equivalent to the \_\_self keyword.

Packed

Watcom C/C++ supports the \_Packed keyword which is used when describing a structure. If specified before the *struct* keyword, the compiler will force the structure to be packed (no alignment, no gaps) regardless of the setting of the command-line option or the *#pragma* controlling the alignment of members.

\_\_cdecl

Watcom C/C++ supports the \_\_cdecl keyword to describe C functions that are called using a special convention.

### Notes:

- 1. All symbols are preceded by an underscore character.
- 2. Arguments are pushed on the stack from right to left. That is, the last argument is pushed first. The calling routine will remove the arguments from the stack.

### Watcom C/C++ Extended Keywords

- Floating-point values are returned in the same way as structures. When a structure is returned, the called routine returns a pointer in register AX/EAX to the return value which is stored in the data segment (DGROUP).
- For the 16-bit compiler, registers AX, BX, CX and DX, and segment register ES are not saved and restored when a call is made.
- For the 32-bit compiler, registers EAX, ECX and EDX are not saved and restored when a call is made.

Watcom C/C++ predefines the macros cdecl, \_cdecl, \_cdecl and SOMLINK (16-bit only) to be equivalent to the \_\_cdecl keyword.

\_\_pascal

Watcom C/C++ supports the \_\_pascal keyword to describe Pascal functions that are called using a special convention described by a pragma in the "stddef.h" header file.

Watcom C/C++ predefines the macros pascal, \_pascal and \_Pascal to be equivalent to the \_\_pascal keyword.

\_fortran

Watcom C/C++ supports the \_\_fortran keyword to describe functions that are called from FORTRAN. It converts the name to uppercase letters and suppresses the "\_" which is appended to the function name for certain calling conventions.

Watcom C/C++ predefines the macros fortran and  $\_$ fortran to be equivalent to the \_\_fortran keyword.

**\_\_interrupt** Watcom C/C++ supports the \_\_interrupt keyword to describe a function that is an interrupt handler.

```
Example:
    #include <i86.h>
    void __interrupt int10( union INTPACK r )
    }
```

The code generator will emit instructions to save all registers. The registers are saved on the stack in a specific order so that they may be referenced using the

97

"INTPACK" union as shown in the DOS example above. The code generator will emit instructions to establish addressability to the program's data segment since the DS segment register contents are unpredictable. The function will return using an "IRET" (16-bit) or "IRETD" (32-bit) (interrupt return) instruction.

Watcom C/C++ predefines the macros interrupt and \_interrupt to be equivalent to the \_\_interrupt keyword.

### \_\_declspec( modifier )

Watcom C/C++ supports the \_\_declspec keyword for compatibility with Microsoft C++. The \_\_declspec keyword is used to modify storage-class attributes of functions and/or data. There are several modifiers that can be specified with the \_\_declspec keyword: thread, naked, dllimport, dllexport, \_\_pragma( "string" ), \_\_cdecl, \_\_pascal, \_\_fortran, \_\_stdcall, and \_\_syscall. These attributes are a property only of the declaration of the object or function to which they are applied. Unlike the \_\_near and \_\_far keywords, which actually affect the type of object or function (in this case, 2- and 4-byte addresses), these storage-class attributes do not redefine the type attributes of the object itself. The \_\_pragma modifier is supported by Watcom C++ only. The thread attribute affects data and objects only. The naked, \_\_pragma, \_\_cdecl, \_\_pascal, \_\_fortran, \_\_stdcall, and \_\_syscall attributes affect functions only. The dllimport and dllexport attributes affect functions, data, and objects. For more information on the \_\_declspec keyword, please see the section entitled "The \_\_declspec Keyword" on page 109.

\_\_export

Watcom C/C++ supports the \_\_export keyword to describe functions and other object names that are to be exported from a Microsoft Windows DLL, OS/2 DLL, or Netware NLM. See also the description of the "zu" option.

```
Example:
    void __export _Setcolor( int color )
    {
         .
         .
         .
}
```

Watcom C/C++ predefines the macro \_export to be equivalent to the \_\_export keyword.

loadds

Watcom C/C++ supports the \_\_loadds keyword to describe functions that require specific loading of the DS register to establish addressability to the

function's data segment. This keyword is useful in describing a function that will be placed in a Microsoft Windows or OS/2 1.x Dynamic Link Library (DLL). See also the description of the "nd" and "zu" options.

If the function in an OS/2 1.x Dynamic Link Library requires access to private data, the data segment register must be loaded with an appropriate value since it will contain the DS value of the calling application upon entry to the function.

Watcom C/C++ predefines the macro  $\_loadds$  to be equivalent to the  $\_\_loadds$  keyword.

\_\_saveregs

Watcom C/C++ recognizes the \_\_saveregs keyword which is an attribute used by C/C++ compilers to describe a function that must save and restore all registers.

Watcom C/C++ predefines the macro \_saveregs to be equivalent to the \_\_saveregs keyword.

\_\_stdcall

(32-bit only) The \_\_stdcall keyword may be used with function definitions, and indicates that the 32-bit Win32 calling convention is to be used.

Notes:

- 1. All symbols are preceded by an underscore character.
- 2. All C symbols (extern "C" symbols in C++) are suffixed by "@nnn" where "nnn" is the sum of the argument sizes (each size is rounded up to a multiple of 4 bytes so that char and short are size 4). When the argument list contains "...", the "@nnn" suffix is omitted.
- 3. Arguments are pushed on the stack from right to left. That is, the last argument is pushed first. The called routine will remove the arguments from the stack.
- 4. When a structure is returned, the caller allocates space on the stack. The address of the allocated space will be pushed on the stack

immediately before the call instruction. Upon returning from the call, register EAX will contain address of the space allocated for the return value. Floating-point values are returned in 80x87 register ST(0).

5. Registers EAX, ECX and EDX are not saved and restored when a call is made.

\_\_syscall

(32-bit only) The \_\_syscall keyword may be used with function definitions, and indicates that the calling convention used is compatible with functions provided by 32-bit OS/2.

#### Notes:

- 1. Symbols names are not modified, that is, they are not adorned with leading or trailing underscores.
- 2. Arguments are pushed on the stack from right to left. That is, the last argument is pushed first. The calling routine will remove the arguments from the stack.
- 3. When a structure is returned, the caller allocates space on the stack. The address of the allocated space will be pushed on the stack immediately before the call instruction. Upon returning from the call, register EAX will contain address of the space allocated for the return value. Floating-point values are returned in 80x87 register ST(0).
- 4. Registers EAX, ECX and EDX are not saved and restored when a call is made.

Watcom C/C++ predefines the macros \_syscall, \_System, SOMLINK (32-bit only) and SOMDLINK (32-bit only) to be equivalent to the \_\_syscall keyword.

\_\_far16

(32-bit only) Watcom C/C++ recognizes the \_\_far16 keyword which can be used to define far 16-bit (far16) pointers (16-bit selector with 16-bit offset) or far 16-bit function prototypes. This keyword can be used under 32-bit OS/2 to call 16-bit functions from your 32-bit flat model program. Integer arguments will automatically be converted to 16-bit integers, and 32-bit pointers will be converted to far16 pointers before calling a special thunking layer to transfer control to the 16-bit function.

Watcom C/C++ predefines the macros \_far16 and \_Far16 to be equivalent to the \_\_far16 keyword. This keyword is compatible with Microsoft C.

## 100 Watcom C/C++ Extended Keywords

In the OS/2 operating system (version 2.0 or higher), the first 512 megabytes of the 4 gigabyte segment referenced by the DS register is divided into 8192 areas of 64K bytes each. A far16 pointer consists of a 16-bit selector referring to one of the 64K byte areas, and a 16-bit offset into that area.

A pointer declared as,

```
[type] __far16 *name;
```

defines an object that is a far16 pointer. If such a pointer is accessed in the 32-bit environment, the compiler will generate the necessary code to convert between the far16 pointer and a "flat" 32-bit pointer.

For example, the declaration,

```
char __far16 *bufptr;
```

declares the object bufptr to be a far16 pointer to char.

A function declared as,

```
[type] __far16 func( [arg_list] );
```

declares a 16-bit function. Any calls to such a function from the 32-bit environment will cause the compiler to convert any 32-bit pointer arguments to far16 pointers, and any *int* arguments from 32 bits to 16 bits. (In the 16-bit environment, an object of type *int* is only 16 bits.) Any return value from the function will have its return value converted in an appropriate manner.

For example, the declaration,

```
char * __far16 Scan( char *buffer, int len, short err );
```

declares the 16-bit function <code>Scan</code>. When this function is called from the 32-bit environment, the <code>buffer</code> argument will be converted from a flat 32-bit pointer to a far16 pointer (which, in the 16-bit environment, would be declared as <code>char\_far\*</code>. The <code>len</code> argument will be converted from a 32-bit integer to a 16-bit integer. The <code>err</code> argument will be passed unchanged. Upon returning, the far16 pointer (far pointer in the 16-bit environment) will be converted to a 32-bit pointer which describes the equivalent location in the 32-bit address space.

\_Seg16

(32-bit only) Watcom C/C++ recognizes the \_Seg16 keyword which has a similar but not identical function as the \_\_far16 keyword described above. This keyword is compatible with IBM C Set/2.

In the OS/2 operating system (version 2.0 or higher), the first 512 megabytes of the 4 gigabyte segment referenced by the DS register is divided into 8192 areas of 64K bytes each. A far16 pointer consists of a 16-bit selector referring to one of the 64K byte areas, and a 16-bit offset into that area.

Note that \_Seg16 is **not** interchangeable with \_\_far16.

A pointer declared as,

```
[type] * _Seg16 name;
```

defines an object that is a far16 pointer. Note that the \_Seg16 appears on the right side of the \* which is opposite to the \_\_far16 keyword described above.

For example,

```
char * _Seg16 bufptr;
```

declares the object bufptr to be a far16 pointer to char (the same as above).

The \_Seg16 keyword may not be used to describe a 16-bit function. A #pragma directive must be used instead. A function declared as,

```
[type] * _Seg16 func( [parm_list] );
```

declares a 32-bit function that returns a far16 pointer.

For example, the declaration,

```
char * _Seg16 Scan( char * buffer, int len, short err );
```

declares the 32-bit function Scan. No conversion of the argument list will take place. The return value is a far16 pointer.

\_\_pragma

Watcom C++ supports the \_\_pragma keyword to support in-lining of member functions. The \_\_pragma keyword must be followed by parentheses containing a string that names an auxiliary pragma. Here is a simplified example showing usage and syntax.

See the chapters entitled "16-bit Pragmas" on page 161 and "32-bit Pragmas" on page 247 for more information on pragmas.

**\_\_int64** Watcom C/C++ supports the \_\_int64 keyword to define 64-bit integer data objects.

```
Example:
    static __int64 bigInt;
```

Also supported are signed and unsigned 64-bit integer constants.

*signed* \_\_int64 Use the "i64" suffix for a signed 64-bit integer constant.

```
Example:
12345i64
12345i64
```

unsigned \_\_int64 Use the "ui64" suffix for a signed 64-bit integer constant.

```
Example:
12345Ui64
12345uI64
```

The run-time library supports formatting of \_\_int64 items (see the description of the printf library function).

```
Example:
    #include <stdio.h>
    #include <limits.h>

void main()
{
        __int64 bigint;
        __int64 bigint2;

        bigint2 = 8I64 * (LONG_MAX + 1I64);
        for( bigint = 0;
            bigint <= bigint2;
            bigint += bigint2 / 16 ) {
            printf( "Hello world %Ld\n", bigint );
        }
}</pre>
```

### Restrictions

*switch* An \_\_int64 expression cannot be used in a *switch* statement.

bit fields More than 32 bits in a 64-bit bitfield is not supported.

## 3.11 Based Pointers

Near pointers are generally the most efficient type of pointer because they are small, and the compiler can assume knowledge about what segment of the computer's memory the pointer (offset) refers to. Far pointers are the most flexible because they allow the programmer to access any part of the computer's memory, without limitation to a particular segment. However, far pointers are bigger and slower because of the additional flexibility.

Based pointers are a compromise between the efficiency of near pointers and the flexibility of far pointers. With based pointers, the programmer takes responsibility to tell the compiler which segment a near pointer (offset) belongs to, but may still access segments of the computer's memory outside of the normal data segment (DGROUP). The result is a pointer

type which is as small as and almost as efficient as a near pointer, but with most of the flexibility of a far pointer.

An object declared as a based pointer falls into one of the following categories:

- the based pointer is in the segment described by another object,
- the based pointer, used as a pointer to another object of the same type (as in a linked list), refers to the same segment,
- the based pointer is an offset to no particular segment, and must be combined explicitly with a segment value to produce a valid pointer.

To support based pointers, the following keywords are provided:

```
__based
__segment
__segname
__self
```

The following operator is also provided:

:>

These keywords and operator are described in the following sections.

Two macros, defined in MALLOC. H, are also provided:

```
_NULLSEG _NULLOFF
```

They are used in a manner similar to NULL, but are used with objects declared as \_\_segment and \_\_based respectively.

## 3.11.1 Segment Constant Based Pointers and Objects

A segment constant based pointer or object has its segment value based on a specific, named segment. A segment constant based object is specified as:

```
[type] __based( __segname( "segment" ) ) object_name;
```

and a segment constant based pointer is specified as:

```
[type] __based( __segname( "segment" ) ) *object-name;
```

where segment is the name of the segment in which the pointer or object is based. As shown above, the segment name is always specified as a string. There are three special segment names recognized by the compiler:

```
"_CODE"
"_CONST"
"_DATA"
```

The "\_CODE" segment is the default code segment. The "\_CONST" segment is the segment containing constant values. The "\_DATA" segment is the default data segment. If the segment name is not one of the three recognized names, then a segment will be created with that name. If a segment constant based object is being defined, then it will be placed in the named segment. If a segment constant based pointer is being defined, then it can point at objects in the named segment.

The following examples illustrate segment constant based pointers and objects.

```
Example:
```

```
int __based( __segname( "_CODE" ) ) ival = 3;
int __based( __segname( "_CODE" ) ) *iptr;
```

ival is an object that resides in the default code segment. iptr is an object that resides in the data segment (the usual place for data objects), but points at an integer which resides in the default code segment. iptr is suitable for pointing at ival.

```
Example:
    char __based( __segname( "GOODTHINGS" ) ) thing;
```

thing is an object which resides in the segment GOODTHINGS, which will be created if it does not already exist. (The creation of segments is done by the linker, and is a method of grouping objects and functions. Nothing is implicitly created during the execution of the program.)

## 3.11.2 Segment Object Based Pointers

A segment object based pointer derives its segment value from another named object. A segment object based pointer is specified as follows:

```
[type] __based( segment ) *name;
```

where segment is an object defined as type \_\_segment.

An object of type \_\_segment may contain a segment value. Such an object is particularly designed for use with segment object based pointers.

The following example illustrates a segment object based pointer:

The object seg contains only a segment value. Whenever the object cptr is used to point to a character, the actual pointer value will be made up of the segment value found in seg and the offset value found in cptr. The object seg might be assigned values such as the following:

- a constant value (e.g., the segment containing screen memory),
- the result of the library function \_bheapseg,
- the segment portion of another pointer value, by casting it to the type \_\_segment.

### 3.11.3 Void Based Pointers

A void based pointer must be explicitly combined with a segment value to produce a reference to a memory location. A void based pointer does not infer its segment value from another object. The :> (base) operator is used to combine a segment value and a void based pointer.

For example, on a personal computer running DOS with a color monitor, the screen memory begins at segment 0xB800, offset 0. In a video text mode, to examine the first character currently displayed on the screen, the following code could be used:

The general form of the :> operator is:

```
segment :> offset
```

where segment is an expression of type \_\_segment, and offset is an expression of type \_\_based( void ) \*.

### 3.11.4 Self Based Pointers

A self based pointer infers its segment value from itself. It is particularly useful for structures such as linked lists, where all of the list elements are in the same segment. A self based pointer pointing to one element may be used to access the next element, and the compiler will use the same segment as the original pointer.

The following example illustrates a function which will print the values stored in the last two members of a linked list:

```
Example:
   struct a {
       struct a __based( __self ) *next;
                                     number;
   };
   extern void PrintLastTwo( struct a far *list )
      __segment
                               seg;
     struct a __based( seg ) *aptr;
     seg = FP_SEG( list );
     aptr = FP_OFF( list );
     for( ; aptr != _NULLOFF; aptr = aptr->next ) {
       if( aptr->next == _NULLOFF ) {
         printf( "Last item is %d\n",
                  aptr->number );
       } else if( aptr->next->next == _NULLOFF ) {
         printf( "Second last item is %d\n",
                  aptr->number );
     }
   }
```

The argument to the function PrintLastTwo is a far pointer, pointing to a linked list structure anywhere in memory. It is assumed that all members of a particular linked list of this type reside in the same segment of the computer's memory. (Another instance of the linked list might reside entirely in a different segment.) The object seg is given the segment portion of the far pointer. The object aptr is given the offset portion, and is described as being based in the segment stored in seg.

The expression aptr->next refers to the next member of the structure stored in memory at the offset stored in aptr and the segment implied by aptr, which is the value stored in seq. So far, the behavior is no different than if next had been declared as,

```
struct a *next;
```

The expression aptr->next->next illustrates the difference of using a self based pointer. The first part of the expression (aptr->next) occurs as described above. However, using the result to point to the next member occurs by using the offset value found in the next member and combining it with the segment value of the *pointer used to get to that member*, which is still the segment implied by aptr, which is the value stored in seg. If next had not been declared using \_\_based( \_\_self ), then the second pointing operation would refer to the offset value found in the next member, but with the default data segment (DGROUP), which may or may not be the same segment as stored in seg.

## 3.12 The \_\_decIspec Keyword

Watcom C/C++ supports the \_\_declspec keyword for compatibility with Microsoft C++. The \_\_declspec keyword is used to modify storage-class attributes of functions and/or data.

\_\_declspec( thread ) is used to define thread local storage (TLS). TLS is the mechanism by which each thread in a multithreaded process allocates storage for thread-specific data. In standard multithreaded programs, data is shared among all threads of a given process, whereas thread local storage is the mechanism for allocating per-thread data.

```
Example:
    __declspec(thread) static int tls_data = 0;
```

The following rules apply to the use of the thread attribute.

- The thread attribute can be used with data and objects only.
- You can specify the thread attribute only on data items with static storage duration. This includes global data objects (both static and extern), local static objects, and static data members of classes.

  Automatic data objects cannot be declared with the thread attribute. The following example illustrates this error:

• The thread attribute must be used for both the declaration and the definition of a thread local object, whether the declaration and definition occur in the same file or separate files. The following example illustrates this error:

```
Example:
```

};

A AObject;

```
#define TLS __declspec( thread )
extern int tls_data;  // This generates an
error, because the
TLS int tls_data;  // declaration and the
definition differ.
```

• Classes cannot use the thread attribute. However, you can instantiate class objects with the thread attribute, as long as the objects do not need to be constructed or destructed. For example, the following code generates an error:

Because the declaration of objects that us

Because the declaration of objects that use the thread attribute is permitted, these two examples are semantically equivalent:

• Standard C permits initialization of an object or variable with an expression involving a reference to itself, but only for objects of non-static extent. Although C++ normally permits such dynamic initialization of an object with an expression involving a reference to itself, this type of initialization is not permitted with thread local objects.

```
Example:
```

Note that a sizeof expression that includes the object being initialized does not constitute a reference to itself and is allowed in C and C++.

\_\_declspec( naked ) indicates to the code generator that no prologue or epilogue sequence is to be generated for a function. Any statements other than "\_asm" directives or auxiliary pragmas are not compiled. \_asm Essentially, the compiler will emit a "label" with the specified function name into the code.

The following rules apply to the use of the naked attribute.

• The naked attribute cannot be used in a data declaration. The following declaration would be flagged in error.

```
Example:
    __declspec(naked) static int data_object = 0;
```

\_\_declspec( dllimport ) is used to declare functions, data and objects imported from a DLL.

```
Example:
```

```
#define DLLImport __declspec(dllimport)
DLLImport void dll_func();
DLLImport int dll_data;
```

Functions, data and objects are exported from a DLL by use of \_\_declspec(export), the \_\_export keyword (for which \_\_declspec(export) is the replacement), or through linker "EXPORT" directives.

\_\_declspec( dllexport ) is used to declare functions, data and objects exported from a DLL.
Declaring functions as dllexport eliminates the need for linker "EXPORT"
directives. The \_\_declspec(dllexport) attribute is a replacement for the
\_\_export keyword.

### 112 The \_\_declspec Keyword

\_\_declspec( \_\_pragma( "string")) is used to declare functions which adhere to the conventions described by the pragma identified by "string".

```
Example:
   #include <stdio.h>
   #pragma aux my_stdcall "_*" \
           parm routine [] \
           value struct struct caller [] \
           modify [eax ecx edx];
   struct list {
        struct list *next;
        int
                    value;
        float
                    flt_value;
   };
   #define STDCALL __declspec( __pragma("my_stdcall")
   STDCALL struct list foo( int x, char *y, double z
   void main()
        int a = 1;
        char *b = "Hello there";
        double c = 3.1415926;
        struct list t;
        t = foo(a, b, c);
       printf( "%d\n", t.value );
   }
   struct list foo( int x, char *y, double z )
        struct list tmp;
       printf( "%s\n", y );
        tmp.next = NULL;
        tmp.value = x;
        tmp.flt_value = z;
        return( tmp );
   }
```

The \_\_pragma modifier is supported by Watcom C++ only.

- \_\_declspec( \_\_cdecl ) is used to declare functions which conform to the Microsoft compiler calling convention.
- **\_\_declspec( \_\_pascal** ) is used to declare functions which conform to the OS/2 1.x and Windows 3.x calling convention.
- \_\_declspec( \_\_fortran ) is used to declare functions which conform to the \_\_fortran calling convention.

```
Example:
    #include <stdio.h>

#define DLLFunc __declspec(dllimport __fortran)
#define DLLData __declspec(dllimport)

#ifdef __cplusplus
extern "C" {
    #endif

DLLFunc int dll_func( int, int, int );
DLLData int dll_data;

#ifdef __cplusplus
};
#endif

void main()
{
    printf( "%d %d\n", dll_func( 1,2,3 ), dll_data );
}
```

\_\_declspec( \_\_stdcall ) is used to declare functions which conform to the 32-bit Win32 "standard" calling convention.

Example:

```
#include <stdio.h>
#define DLLFunc __declspec(dllimport _stdcall)
#define DLLData __declspec(dllimport)
DLLFunc int dll_func( int, int, int );
DLLData int dll_data;
void main()
 printf( "%d %d\n", dll_func( 1,2,3 ), dll_data
```

<u>\_\_declspec( \_\_syscall )</u> is used to declare functions which conform to the 32-bit OS/2 \_\_syscall calling convention.

## 3.13 The Watcom Code Generator

The Watcom Code Generator performs such optimizations as common subexpression elimination, global flow analysis, and so on.

In some cases, the code generator can do a better job of optimizing code if it could utilize more memory. This is indicated when a

```
Not enough memory to optimize procedure 'xxxx'
```

message appears on the screen as the source program is compiled. In such an event, you may wish to make more memory available to the code generator.

A special environment variable may be used to obtain memory usage information or set memory usage limits on the code generator. The WCGMEMORY environment variable may be used to request a report of the amount of memory used by the compiler's code generator for its work area.

Example:

C>set WCGMEMORY=?

When the memory amount is "?" then the code generator will report how much memory was used to generate the code.

It may also be used to instruct the compiler's code generator to allocate a fixed amount of memory for a work area.

Example:

C>set WCGMEMORY=128

When the memory amount is "nnn" then exactly "nnnK" bytes will be used. In the above example, 128K bytes is requested. If less than "nnnK" is available then the compiler will quit with a fatal error message. If more than "nnnK" is available then only "nnnK" will be used.

There are two reasons why this second feature may be quite useful. In general, the more memory available to the code generator, the more optimal code it will generate. Thus, for two personal computers with different amounts of memory, the code generator may produce different (although correct) object code. If you have a software quality assurance requirement that the same results (i.e., code) be produced on two different machines then you should use this feature. To generate identical code on two personal computers with different memory configurations, you must ensure that the **WCGMEMORY** environment variable is set identically on both machines.

The second reason where this feature is useful is on virtual memory paging systems (e.g., OS/2) where an unlimited amount of memory can be used by the code generator. If a very large module is being compiled, it may take a very long time to compile it. The code generator will continue to allocate more and more memory and cause an excessive amount of paging. By restricting the amount of memory that the code generator can use, you can reduce the amount of time required to compile a routine.

# 4 Precompiled Headers

## 4.1 Using Precompiled Headers

Watcom C/C++ supports the use of precompiled headers to decrease the time required to compile several source files that include the same header file.

## 4.2 When to Precompile Header Files

Using precompiled headers reduces compilation time when:

- You always use a large body of code that changes infrequently.
- Your program comprises multiple modules, all of which use the same first include file and the same compilation options. In this case, the first include file along with all the files that it includes can be precompiled into one precompiled header.

Because the compiler only uses the first include file to create a precompiled header, you may want to create a master or global header file that includes all the other header files that you wish to have precompiled. Then all source files should include this master header file as the first #include in the source file. Even if you don't use a master header file, you can benefit from using precompiled headers for Windows programs by using #include <windows.h> as the first include file, or by using #include <afxwin.h> as the first include file for MFC applications.

The first compilation — the one that creates the precompiled header file — takes a bit longer than subsequent compilations. Subsequent compilations can proceed more quickly by including the precompiled header.

You can precompile C and C++ programs. In C++ programming, it is common practice to separate class interface information into header files which can later be included in programs that use the class. By precompiling these headers, you can reduce the time a program takes to compile.

*Note:* Although you can use only one precompiled header (.PCH) file per source file, you can use multiple .PCH files in a project.

## 4.3 Creating and Using Precompiled Headers

Precompiled code is stored in a file called a precompiled header when you use the precompiled header option ( /fh or /fhq) on the command line. The /fh option causes the compiler to either create a precompiled header or use the precompiled header if it already exists. The /fhq option is similar but prevents the compiler from issuing informational or warning messages about precompiled header files. The default name of the precompiled header file is one of WCC.PCH, WCC386.PCH, WPP.PCH, or WPP386.PCH (depending on the compiler used). You can also control the name of the precompiled header that is created or used with the /fh=filename or /fhq=filename ("specify precompiled header filename") options.

```
Example:
    /fh=projectx.pch
    /fhq=projectx.pch
```

## 4.4 The "/fh[q]" (Precompiled Header) Option

The /fh option instructs the compiler to use a precompiled header file with a default name of WCC.PCH, WCC386.PCH, WPP.PCH, or WPP386.PCH (depending on the compiler used) if it exists or to create one if it does not. The file is created in the current directory. You can use the /fh=filename option to change the default name (and placement) of the precompiled header. Add the letter "q" (for "quiet") to the option name to prevent the compiler from displaying precompiled header activity information.

The following command line uses the **/fh** option to create a precompiled header.

```
Example:

wpp /fh myprog.cpp

wpp386 /fh myprog.cpp
```

The following command line creates a precompiled header named MYPROG. PCH and places it in the \PROJPCH directory.

## 118 The "/fh[q]" (Precompiled Header) Option

### Example:

```
wpp /fh=\projpch\myprog.pch myprog.cpp
wpp386 /fh=\projpch\myprog.pch myprog.cpp
```

The precompiled header is created and/or used when the compiler encounters the first #include directive that occurs in the source file. In a subsequent compilation, the compiler performs a consistency check to see if it can use an existing precompiled header. If the consistency check fails then the compiler discards the existing precompiled header and builds a new one.

The /fhq form of the precompiled header option prevents the compiler from issuing warning or informational messages about precompiled header files. For example, if you change a header file, the compiler will tell you that it changed and that it must regenerate the precompiled header file. If you specify /fhq then the compiler just generates the new precompiled header file without displaying a message.

## 4.5 Consistency Rules for Precompiled Headers

If a precompiled header file exists (either the default file or one specified by /fh=filename), it is compared to the current compilation for consistency. A new precompiled header file is created and the new file overwrites the old unless the following requirements are met:

- The current compiler options must match those specified when the precompiled header was created.
- The current working directory must match that specified when the precompiled header was created.
- The name of the first #include directive must match the one that was specified when the precompiled header was created.
- All macros defined prior to the first #include directive must have the same values as the macros defined when the precompiled header was created. A sequence of #define directives need not occur in exactly the same order because there are no semantic order dependencies for #define directives.
- The value and order of include paths specified on the command line with /i options must match those specified when the precompiled header was created.
- The time stamps of all the header files (all files specified with #include directives) used to build the precompiled header must match those that existed when the precompiled header was created.

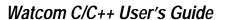

120 Consistency Rules for Precompiled Headers

# 5 The Watcom C/C++ Libraries

The Watcom C/C++ library routines are described in the *Watcom C Library Reference* manual, and the *Watcom C++ Class Library Reference* manual.

## 5.1 Watcom C/C++ Library Directory Structure

Since Watcom C/C++ supports both 16-bit and 32-bit application development, libraries are grouped under two major subdirectories. The LIB286 directory is used to contain libraries for 16-bit application development. The LIB386 directory is used to contain libraries for 32-bit application development.

For 16-bit application development, the Intel x86 processor-dependent libraries are placed under the \WATCOM\LIB286 directory.

For 32-bit application development, the Intel 386 and upward-compatible processor-dependent libraries are placed under the \WATCOM\LIB386 directory.

Since Watcom C/C++ also supports several operating systems, including DOS, OS/2, Windows 3.x and Windows NT, system-dependent libraries are grouped under different directories underneath the processor-dependent directories.

For DOS applications, the system-dependent libraries are placed in \WATCOM\LIB286\DOS (16-bit applications) and \WATCOM\LIB386\DOS (32-bit applications).

For OS/2 applications, the system-dependent libraries are placed in \WATCOM\LIB286\OS2 (16-bit applications) and \WATCOM\LIB386\OS2 (32-bit applications).

For Microsoft Windows applications, the system-dependent libraries are placed in  $\MATCOM\LIB286\WIN$  (16-bit applications) and  $\MATCOM\LIB386\WIN$  (32-bit applications).

For Microsoft Windows NT applications, the system-dependent libraries are placed in \WATCOM\LIB386\NT (32-bit applications).

For Novell NetWare 386 applications, the system-dependent libraries are placed in \WATCOM\LIB386\NETWARE (32-bit applications).

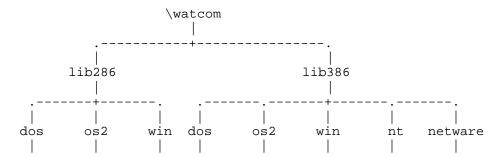

## 5.2 Watcom C/C++ C Libraries

Due to the many code generation strategies possible in the 80x86 family of processors, a number of versions of the libraries are provided. You must use the libraries which coincide with the particular architecture, operating system, and code generation strategy or model that you have selected. For the type of code generation strategy or model that you intend to use, refer to the description of the "m?" memory model compiler option. The various code models supported by Watcom C/C++ are described in the chapters entitled "16-bit Memory Models" on page 135 and "32-bit Memory Models" on page 217.

We have selected a simple naming convention for the libraries that are provided with Watcom C/C++. Letters are affixed to the file name to indicate the particular strategy with which the modules in the library have been compiled.

### 16-bit only

- *S* denotes a version of the Watcom C/C++ libraries which have been compiled for the "small" memory model (small code, small data).
- *M* denotes a version of the Watcom C/C++ libraries which have been compiled for the "medium" memory model (big code, small data).
- *C* denotes a version of the Watcom C/C++ libraries which have been compiled for the "compact" memory model (small code, big data).
- L denotes a version of the Watcom C/C++ libraries which have been compiled for the "large" memory model (big code, big data).

### 122 Watcom C/C++ C Libraries

- $\boldsymbol{H}$ denotes a version of the Watcom C/C++ libraries which have been compiled for the "huge" memory model (big code, huge data).
- MTdenotes a version of the Watcom C/C++ libraries which may be used with OS/2 multi-threaded applications.
- DLdenotes a version of the Watcom C/C++ libraries which may be used when creating an OS/2 Dynamic Link Library.

### 32-bit only

- 3**R** denotes a version of the Watcom C/C++ libraries that will be used by programs which have been compiled for the "flat/small" memory models using the "3r", "4r" or "5r" option.
- *3S* denotes a version of the Watcom C/C++ libraries that will be used by programs which have been compiled for the "flat/small" memory models using the "3s", "4s" or "5s" option.

The Watcom C/C++ 16-bit libraries are listed below by directory.

### Under \WATCOM\LIB286\DOS

```
CLIBS.LIB
            (DOS small model support)
          (DOS medium model support)
CLIBM.LIB
CLIBC.LIB (DOS compact model support)
CLIBL.LIB (DOS large model support)
CLIBH.LIB (DOS huge model support)
            (model independent, DOS graphics support)
GRAPH.LIB
```

### Under \WATCOM\LIB286\OS2

```
CLIBS.LIB
            (OS/2 small model support)
CLIBM.LIB (OS/2 medium model support)
CLIBC.LIB (OS/2 compact model support)
CLIBL.LIB (OS/2 large model support)
CLIBH.LIB (OS/2 huge model support)
CLIBMTL.LIB (OS/2 multi-thread, large model support)
CLIBDLL.LIB (OS/2 DLL, large model support)
DOSPMS.LIB
             (Phar Lap 286 PM small model support)
DOSPMM.LIB
             (Phar Lap 286 PM medium model support)
DOSPMC.LIB
             (Phar Lap 286 PM compact model support)
DOSPML.LIB
             (Phar Lap 286 PM large model support)
DOSPMH.LIB
             (Phar Lap 286 PM huge model support)
```

#### Under \WATCOM\LIB286\WIN

```
CLIBS.LIB (Windows small model support)
CLIBM.LIB (Windows medium model support)
CLIBC.LIB (Windows compact model support)
CLIBL.LIB (Windows large model support)
WINDOWS.LIB (Windows API library)
```

The Watcom C/C++ 32-bit libraries are listed below by directory.

#### Under \WATCOM\LIB386\DOS

```
CLIB3R.LIB (flat/small models, "3r", "4r" or "5r" option)
CLIB3S.LIB (flat/small models, "3s", "4s" or "5s" option)
GRAPH.LIB (flat/small models, DOS graphics support)
```

The graphics library GRAPH. LIB is independent of the argument passing conventions.

#### Under \WATCOM\LIB386\OS2

```
CLIB3R.LIB (flat/small models, "3r", "4r" or "5r" option) CLIB3S.LIB (flat/small models, "3s", "4s" or "5s" option)
```

#### Under \WATCOM\LIB386\WIN

```
CLIB3R.LIB (flat/small models, "3r", "4r" or "5r" option)
CLIB3S.LIB (flat/small models, "3s", "4s" or "5s" option)
WIN386.LIB (32-bit Windows API)
```

### Under \WATCOM\LIB386\NT

```
CLIB3R.LIB (flat/small models, "3r", "4r" or "5r" option)
CLIB3S.LIB (flat/small models, "3s", "4s" or "5s" option)
```

### 5.3 Watcom C/C++ Class Libraries

The Watcom C/C++ Class Library routines are described in the *Watcom C++ Class Library Reference* manual.

The Watcom C++ 16-bit Class Libraries are listed below.

### 124 Watcom C/C++ Class Libraries

#### Under \WATCOM\LIB286

```
(iostream and string class libraries)
PLIBS.LIB (small model support)
PLIBM.LIB
               (medium model support)
PLIBC.LIB (compact model support)
PLIBL.LIB (large model support)
PLIBH.LIB (huge model support)
PLIBMTL.LIB (OS/2 multi-thread, large model support)
PLIBDLL.LIB (OS/2 DLL, large model support)
     (complex class library for "fpc" option)
CPLXS.LIB (small model support)
CPLXM.LIB (medium model support)
CPLXC.LIB (compact model support)
CPLXL.LIB (large model support)
CPLXH.LIB (huge model support)
     (complex class library for "fpi..." options)
CPLX7S.LIB (small model support)
CPLX7M.LIB (medium model support)
CPLX7C.LIB (compact model support)
CPLX7L.LIB (large model support)
CPLX7H.LIB (huge model support)
```

These libraries are independent of the operating system (except those designated for OS/2). The "7" designates a library compiled with the "7" option.

The Watcom C++ 32-bit Class Libraries are listed below.

#### Under \WATCOM\LIB386

```
(iostream and string class libraries)
PLIB3R.LIB (flat models, "3r", "4r" or "5r" option) PLIB3S.LIB (flat models, "3s", "4s" or "5s" option)
PLIBMT3R.LIB (multi-thread library for OS/2 and Windows NT)
PLIBMT3S.LIB (multi-thread library for OS/2 and Windows NT)
     (complex class library for "fpc" option)
CPLX3R.LIB (flat models, "3r", "4r" or "5r" option) CPLX3S.LIB (flat models, "3s", "4s" or "5s" option)
     (complex class library for "fpi..." options)
CPLX73R.LIB (flat models, "3r", "4r" or "5r" option)
CPLX73S.LIB (flat models, "3s", "4s" or "5s" option)
```

These libraries are independent of the operating system (except those designated for OS/2 and Windows NT). The "3R" and "3S" suffixes refer to the argument passing convention used. The "7" designates a library compiled with the "7" option.

## 5.4 Watcom C/C++ MFC Libraries

The Microsoft Foundation Class (MFC) Library routines are described in the on-line help.

The MFC Libraries are provided in source form under \WATCOM\SRC\MFC.

## 5.5 Watcom C/C++ Math Libraries

In general, a Math library is required when floating-point computations are included in the application. The Math libraries are operating-system independent.

For the 286 architecture, the Math libraries are placed under the \WATCOM\LIB286 directory.

For the 386 architecture, the Math libraries are placed under the \WATCOM\LIB386 directory.

An 80x87 emulator library, EMU87.LIB, is also provided which is both operating-system and architecture dependent.

The following situations indicate that one of the Math libraries should be included when linking the application.

- 1. When one or more of the functions described in the MATH. H header file is referenced, then a Math library must be included.
- 2. If an application is linked and the message

```
"_fltused_ is an undefined reference"
```

appears, then a Math library must be included.

3. (16-bit only) If an application is linked and the message

```
"__init_87_emulator is an undefined reference"
```

appears, then one of the modules in the application was compiled with one of the "fpi", "fpi87", "fp2", "fp3" or "fp5" options. If the "fpi" option was used, the 80x87 emulator library ( EMU87.LIB ) or the 80x87 fixup library ( NOEMU87.LIB ) should be included when linking the application.

### 126 Watcom C/C++ Math Libraries

If the "fpi87" option was used, the 80x87 fixup library NOEMU87.LIB should be included when linking the application.

The 80x87 emulator is contained in EMU87.LIB. Use NOEMU87.LIB in place of EMU87.LIB when the emulator is not wanted.

(32-bit only) If an application is linked and the message

```
"__init_387_emulator is an undefined reference"
```

appears, then one of the modules in the application was compiled with one of the "fpi", "fpi87", "fp2", "fp3" or "fp5" options. If the "fpi" option was used, the 80x87 emulator library (EMU387.LIB) should be included when linking the application.

If the "fpi87" option was used, the empty 80x87 emulator library NOEMU387.LIB should be included when linking the application.

The 80x87 emulator is contained in EMU387.LIB. Use NOEMU387.LIB in place of EMU387. LIB when the emulator is not wanted.

Normally, the compiler and linker will automatically take care of this. Simply ensure that the **WATCOM** environment variable includes the location of the Watcom C/C++ libraries.

### 5.6 Watcom C/C++ 80x87 Math Libraries

One of the following Math libraries must be used if any of the modules of your application were compiled with one of the Watcom C/C++ "fpi", "fpi87", "fp2", "fp3" or "fp5" options and your application requires floating-point support for the reasons given above.

16-bit libraries:

```
MATH87S.LIB (small model)
MATH87M.LIB (medium model)
MATH87C.LIB (compact model)
MATH87L.LIB (large model)
MATH87H.LIB (huge model)
NOEMU87.LIB
DOS\EMU87.LIB (DOS dependent)
OS2\EMU87.LIB (OS/2 dependent)
WIN\EMU87.LIB (Windows dependent)
WIN\MATH87C.LIB (Windows dependent)
WIN\MATH87L.LIB (Windows dependent)
```

32-bit libraries:

```
MATH387R.LIB (flat/small models, "3r", "4r" or "5r" option)
MATH387S.LIB (flat/small models, "3s", "4s" or "5s" option)
DOS\EMU387.LIB (DOS dependent)
WIN\EMU387.LIB (Windows dependent)
OS2\EMU387.LIB (OS/2 dependent)
NT\EMU387.LIB (Windows NT dependent)
```

The "fpi" option causes an 80x87 numeric data processor emulator to be linked into your application in addition to any 80x87 math routines that were referenced. This emulator will decode and emulate 80x87 instructions when an 80x87 is not present in the system or if the environment variable **NO87** has been set (this variable is described below).

For 32-bit Watcom Windows-extender applications or 32-bit applications run in Windows 3.1 DOS boxes, you must also include the WEMU387.386 file in the [386enh] section of the SYSTEM.INI file.

```
Example:
```

```
device=C:\WATCOM\binw\wemu387.386
```

Note that the WDEBUG. 386 file which is installed by the Watcom Installation software contains the emulation support found in the WEMU387.386 file.

When the "fpi87" option is used exclusively, the emulator is not included. In this case, the application must be run on personal computer systems equipped with the numeric data processor.

## 5.7 Watcom C/C++ Alternate Math Libraries

One of the following Math libraries must be used if any of the modules of your application were compiled with the Watcom C/C++ "fpc" option and your application requires floating-point support for the reasons given above. The following Math libraries include support for floating-point which is done out-of-line through run-time calls.

16-bit libraries:

```
MATHS.LIB (small model)
MATHM.LIB (medium model)
MATHC.LIB (compact model)
MATHL.LIB (large model)
MATHH.LIB (huge model)
WIN\MATHC.LIB (Windows dependent)
WIN\MATHL.LIB (Windows dependent)
```

32-bit libraries:

```
MATH3R.LIB (flat/small models, "3r", "4r" or "5r" option)
MATH3S.LIB (flat/small models, "3s", "4s" or "5s" option)
```

Applications which are linked with one of these libraries do not require a numeric data processor for floating-point operations. If one is present in the system, it will be used; otherwise floating-point operations are simulated in software. The numeric data processor will not be used if the environment variable NO87 has been set (this variable is described below).

### 5.8 The NO87 Environment Variable

If you have a numeric data processor (math coprocessor) in your system but you wish to test a version of your application that will use floating-point emulation ("fpi" option) or simulation ("fpc" option), you can define the **NO87** environment variable.

(16-bit only) The application must be compiled using the "fpc" (floating-point calls) option and linked with the appropriate MATH? . LIB library or the "fpi" option (default) and linked with the appropriate MATH87?.LIB and EMU87.LIB libraries.

(32-bit only) The application must be compiled using the "fpc" (floating-point calls) option and linked with the appropriate MATH3?. LIB library or the "fpi" option (default) and linked with the appropriate MATH387?.LIB library.

Using the "SET" command, define the environment variable as follows:

```
C>SET NO87=1
```

Now, when you run your application, the 80x87 will be ignored. To undefine the environment variable, enter the command:

```
C>SET NO87=
```

## 5.9 The Watcom C/C++ Run-time Initialization Routines

Source files are included in the package for the Watcom C/C++ application startup (or initialization) sequence.

(16-bit only) The initialization code directories/files are listed below:

Under \WATCOM\SRC\STARTUP

```
WILDARGV.C (wild card processing for argv) 8087CW.C (value loaded into 80x87 control word)
```

Under \WATCOM\SRC\STARTUP\DOS (DOS initialization)

```
CSTRT086.ASM (startup for 16-bit apps)

DOS16M.ASM (startup code for Tenberry Software's DOS/16M)

CMAIN086.C (final part of initialization sequence)

MDEF.INC (macros included by assembly code)
```

*Under* \WATCOM\SRC\STARTUP\WIN (Windows initialization)

```
CSTRTW16.ASM (startup for 16-bit Windows apps)
LIBENTRY.ASM (startup for 16-bit Windows DLLs)
MDEF.INC (macros included by assembly code)
```

*Under* \WATCOM\SRC\STARTUP\OS2 (OS/2 initialization)

```
CMAIN086.C (final part of initialization sequence)
MAIN016.C (middle part of initialization sequence)
CSTRT016.ASM (startup for 16-bit OS/2)
EXITWMSG.H (header file required by MAIN016.C)
WOS2.H (header file required by MAIN016.C)
INITFINI.H (header file required by MAIN016.C)
MDEF.INC (macros included by assembly code)
```

The following is a summary description of the startup files for DOS. The startup files for Windows and OS/2 are similar. The assembler file CSTRT086.ASM contains the first part of the initialization code and the remainder is continued in the file CMAIN086.C. It is CMAIN086.C that calls your main routine (main).

The DOS16M. ASM file is a special version of the CSTRT086. ASM file which is required when using the Tenberry Software, Inc. DOS/16M 286 DOS extender.

(32-bit only) The initialization code directories/files are listed below:

### 130 The Watcom C/C++ Run-time Initialization Routines

Under \WATCOM\SRC\STARTUP

```
(wild card processing for argv)
WILDARGV.C
8087CW.C
            (value loaded into 80x87 control word)
```

Under \WATCOM\SRC\STARTUP\386

```
CSTRT386.ASM (startup for most DOS Extenders)
CSTRTW32.ASM (startup for 32-bit Windows)
CSTRTX32.ASM (startup for FlashTek DOS Extender)
CMAIN386.C (final part of initialization sequence)
```

Under \WATCOM\SRC\STARTUP\ADS

```
ADSTART.ASM (startup for AutoCAD Development System)
```

The assembler files CSTRT\*. ASM contain the first part of the initialization code and the remainder is continued in the file CMAIN386.C. It is CMAIN386.C that calls your main routine (main).

The source code is provided for those who wish to customize the initialization sequence for special applications.

The file WILDARGV. C contains an alternate form of "argv" processing in which wild card command line arguments are transformed into lists of matching file names. Wild card arguments are any arguments containing "\*" or "?" characters unless the argument is placed within quotes ("). Consider the following example in which we run an application called "TOUCH" with the argument "\*.c".

```
C>touch *.c
```

Suppose that the application was linked with the object code for the file WILDARGV.C. Suppose that the files AP1.C, AP2.C and AP3.C are stored in the current directory. The single argument "\*.c" is transformed into a list of arguments such that:

```
argc == 4
argv[1] points to "ap1.c"
argv[2] points to "ap2.c"
argv[3] points to "ap3.c"
```

The source file  ${\tt WILDARGV}$ . C must be compiled to produce the object file WILDARGV.OBJ. This file must be specified before the Watcom C/C++ libraries in the linker command file in order to replace the standard "argv" processing.

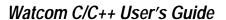

132 The Watcom C/C++ Run-time Initialization Routines

# 16-bit Topics

# **6** 16-bit Memory Models

#### 6.1 Introduction

This chapter describes the various 16-bit memory models supported by Watcom C/C++. Each memory model is distinguished by two properties; the code model used to implement function calls and the data model used to reference data.

#### 6.2 16-bit Code Models

There are two code models;

- the small code model and 1.
- the big code model.

A small code model is one in which all calls to functions are made with near calls. In a near call, the destination address is 16 bits and is relative to the segment value in segment register CS. Hence, in a small code model, all code comprising your program, including library functions, must be less than 64K.

A big code model is one in which all calls to functions are made with far calls. In a far call, the destination address is 32 bits (a segment value and an offset relative to the segment value). This model allows the size of the code comprising your program to exceed 64K.

Note: If your program contains less than 64K of code, you should use a memory model that employs the small code model. This will result in smaller and faster code since near calls are smaller instructions and are processed faster by the CPU.

#### 6.3 16-bit Data Models

There are three data models;

- 1. the small data model,
- 2. the big data model and
- 3. the huge data model.

A small data model is one in which all references to data are made with *near pointers*. Near pointers are 16 bits; all data references are made relative to the segment value in segment register DS. Hence, in a small data model, all data comprising your program must be less than 64K.

A big data model is one in which all references to data are made with *far pointers*. Far pointers are 32 bits (a segment value and an offset relative to the segment value). This removes the 64K limitation on data size imposed by the small data model. However, when a far pointer is incremented, only the offset is adjusted. Watcom C/C++ assumes that the offset portion of a far pointer will not be incremented beyond 64K. The compiler will assign an object to a new segment if the grouping of data in a segment will cause the object to cross a segment boundary. Implicit in this is the requirement that no individual object exceed 64K bytes. For example, an array containing 40,000 integers does not fit into the big data model. An object such as this should be described as *huge*.

A huge data model is one in which all references to data are made with far pointers. This is similar to the big data model. However, in the huge data model, incrementing a far pointer will adjust the offset *and* the segment if necessary. The limit on the size of an object pointed to by a far pointer imposed by the big data model is removed in the huge data model.

#### Notes:

- If your program contains less than 64K of data, you should use the small data model. This will result in smaller and faster code since references using near pointers produce fewer instructions.
- The huge data model should be used only if needed. The code generated in the
  huge data model is not very efficient since a run-time routine is called in order to
  increment far pointers. This increases the size of the code significantly and
  increases execution time.

### 6.4 Summary of 16-bit Memory Models

As previously mentioned, a memory model is a combination of a code model and a data model. The following table describes the memory models supported by Watcom C/C++.

| Memory<br>Model | Code<br>Model | Data<br>Model | Default<br>Code<br>Pointer | Default<br>Data<br>Pointer |
|-----------------|---------------|---------------|----------------------------|----------------------------|
|                 |               |               |                            |                            |
| tiny            | small         | small         | near                       | near                       |
| small           | small         | small         | near                       | near                       |
| medium          | big           | small         | far                        | near                       |
| compact         | small         | big           | near                       | far                        |
| large           | big           | big           | far                        | far                        |
| huge            | big           | huge          | far                        | huge                       |

### 6.5 Tiny Memory Model

In the tiny memory model, the application's code and data must total less than 64K bytes in size. All code and data are placed in the same segment. Use of the tiny memory model allows the creation of a COM file for the executable program instead of an EXE file. For more information, see the section entitled "Creating a Tiny Memory Model Application" in this chapter.

### 6.6 Mixed 16-bit Memory Model

A mixed memory model application combines elements from the various code and data models. A mixed memory model application might be characterized as one that uses the *near*, *far*, or *huge* keywords when describing some of its functions or data objects.

For example, a medium memory model application that uses some far pointers to data can be described as a mixed memory model. In an application such as this, most of the data is in a 64K segment (DGROUP) and hence can be referenced with near pointers relative to the segment value in segment register DS. This results in more efficient code being generated and better execution times than one can expect from a big data model. Data objects outside of the DGROUP segment are described with the *far* keyword.

# 6.7 Linking Applications for the Various 16-bit Memory Models

Each memory model requires different run-time and floating-point libraries. Each library assumes a particular memory model and should be linked only with modules that have been compiled with the same memory model. The following table lists the libraries that are to be used to link an application that has been compiled for a particular memory model.

| Memory<br>Model | Run-time<br>Library        | Floating-Point<br>Calls Library | Floating-Point<br>Library (80x87) |
|-----------------|----------------------------|---------------------------------|-----------------------------------|
| tiny            | CLIBS.LIB<br>+CSTART_T.OBJ | MATHS.LIB                       | MATH87S.LIB<br>+(NO)EMU87.LIB*    |
| small           | CLIBS.LIB                  | MATHS.LIB                       | MATH87S.LIB<br>+(NO)EMU87.LIB*    |
| medium          | CLIBM.LIB                  | MATHM.LIB                       | MATH87M.LIB<br>+(NO)EMU87.LIB*    |
| compact         | CLIBC.LIB                  | MATHC.LIB                       | MATH87C.LIB<br>+(NO)EMU87.LIB*    |
| large           | CLIBL.LIB                  | MATHL.LIB                       | MATH87L.LIB<br>+(NO)EMU87.LIB*    |
| huge            | CLIBH.LIB                  | MATHH.LIB                       | MATH87H.LIB<br>+(NO)EMU87.LIB*    |

<sup>\*</sup> One of EMU87.LIB or NOEMU87.LIB will be used with the 80x87 math libraries depending on the use of the "fpi" (include emulation) or "fpi87" (do not include emulation) options.

### 6.8 Creating a Tiny Memory Model Application

Tiny memory model programs are created by compiling all modules with the small memory model option and linking in the special initialization file "CSTART\_T.OBJ". This file is found in the Watcom C/C++ LIB286\DOS directory. It must be the first object file specified when linking the program.

The following sequence will create the executable file "MYPROG.COM" from the file "MYPROG.C":

#### 138 Creating a Tiny Memory Model Application

#### Example:

C>wcc myprog /ms
C>wlink system com file myprog

Most of the details of linking a "COM" program are handled by the "SYSTEM COM" directive (see the WLSYSTEM.LNK file for details). When linking a "COM" program, the message "Stack segment not found" is issued. This message may be ignored.

### 6.9 Memory Layout

The following describes the segment ordering of an application linked by the Watcom Linker. Note that this assumes that the "DOSSEG" linker option has been specified.

- 1. all segments not belonging to group "DGROUP" with class "CODE"
- 2. all other segments not belonging to group "DGROUP"
- 3. all segments belonging to group "DGROUP" with class "BEGDATA"
- 4. all segments belonging to group "DGROUP" not with class "BEGDATA", "BSS" or "STACK"
- 5. all segments belonging to group "DGROUP" with class "BSS"
- 6. all segments belonging to group "DGROUP" with class "STACK"

A special segment belonging to class "BEGDATA" is defined when linking with Watcom run-time libraries. This segment is initialized with the hexadecimal byte pattern "01" and is the first segment in group "DGROUP" so that storing data at location 0 can be detected.

Segments belonging to class "BSS" contain uninitialized data. Note that this only includes uninitialized data in segments belonging to group "DGROUP". Segments belonging to class "STACK" are used to define the size of the stack used for your application. Segments belonging to the classes "BSS" and "STACK" are last in the segment ordering so that uninitialized data need not take space in the executable file.

In addition to these special segments, the following conventions are used by Watcom C/C++.

The "CODE" class contains the executable code for your application. In a small code model, this consists of the segment "\_TEXT". In a big code model, this consists of the segments "<module>\_TEXT" where <module> is the file name of the source file.

- 2. The "FAR\_DATA" class consists of the following:
  - (a) data objects whose size exceeds the data threshold in large data memory models (the data threshold is 32K unless changed using the "zt" compiler option)
  - (b) data objects defined using the "FAR" or "HUGE" keyword,
  - (c) literals whose size exceeds the data threshold in large data memory models (the data threshold is 32K unless changed using the "zt" compiler option)
  - (d) literals defined using the "FAR" or "HUGE" keyword.

You can override the default naming convention used by Watcom C/C++ to name segments.

- The Watcom C/C++ "nm" option can be used to change the name of the module.
   This, in turn, changes the name of the code segment when compiling for a big code model.
- 2. The Watcom C/C++ "nt" option can be used to specify the name of the code segment regardless of the code model used.

## 7 16-bit Assembly Language Considerations

#### 7.1 Introduction

This chapter will deal with the following topics.

- 1. The data representation of the basic types supported by Watcom C/C++.
- 2. The memory layout of a Watcom C/C++ program.
- 3. The method for passing arguments and returning values.
- 4. The two methods for passing floating-point arguments and returning floating-point values.

One method is used when one of the Watcom C/C++ "fpi" or "fpi87" options is specified for the generation of in-line 80x87 instructions. When the "fpi" option is specified, an 80x87 emulator is included from a math library if the application includes floating-point operations. When the "fpi87" option is used exclusively, the 80x87 emulator will not be included.

The other method is used when the Watcom C/C++ "fpc" option is specified. In this case, the compiler generates calls to floating-point support routines in the alternate math libraries.

An understanding of the Intel 80x86 architecture is assumed.

### 7.2 Data Representation

This section describes the internal or machine representation of the basic types supported by Watcom C/C++.

#### 7.2.1 Type "char"

An item of type "char" occupies 1 byte of storage. Its value is in the following range.

```
0 <= n <= 255
```

Note that "char" is, by default, unsigned. The Watcom C/C++ compiler option "j" can be used to change the default from unsigned to signed. If "char" is signed, an item of type "char" is in the following range.

```
-128 <= n <= 127
```

You can force an item of type "char" to be unsigned or signed regardless of the default by defining them to be of type "unsigned char" or "signed char" respectively.

#### 7.2.2 Type "short int"

An item of type "short int" occupies 2 bytes of storage. Its value is in the following range.

```
-32768 <= n <= 32767
```

Note that "short int" is signed and hence "short int" and "signed short int" are equivalent. If an item of type "short int" is to be unsigned, it must be defined as "unsigned short int". In this case, its value is in the following range.

```
0 <= n <= 65535
```

### 7.2.3 Type "long int"

An item of type "long int" occupies 4 bytes of storage. Its value is in the following range.

```
-2147483648 <= n <= 2147483647
```

Note that "long int" is signed and hence "long int" and "signed long int" are equivalent. If an item of type "long int" is to be unsigned, it must be defined as "unsigned long int". In this case, its value is in the following range.

```
0 <= n <= 4294967295
```

#### 142 Data Representation

#### 7.2.4 Type "int"

An item of type "int" occupies 2 bytes of storage. Its value is in the following range.

```
-32768 <= n <= 32767
```

Note that "int" is signed and hence "int" and "signed int" are equivalent. If an item of type "int" is to be unsigned, it must be defined as "unsigned int". In this case its value is in the following range.

```
0 <= n <= 65535
```

If you are generating code that executes in 16-bit mode, "short int" and "int" are equivalent, "unsigned short int" and "unsigned int" are equivalent, and "signed short int" and "signed int" are equivalent. This may not be the case in other environments where "int" and "long int" are 4 bytes.

#### 7.2.5 Type "float"

A datum of type "float" is an approximate representation of a real number. Each datum of type "float" occupies 4 bytes. If m is the magnitude of x (an item of type "float") then x can be approximated if

$$2^{-126} <= m < 2^{128}$$

or in more approximate terms if

```
1.175494e-38 <= m <= 3.402823e38
```

Data of type "float" are represented internally as follows. Note that bytes are stored in memory with the least significant byte first and the most significant byte last.

|   | +<br>  S<br> | <br>  Biased<br>  Exponent | <br>  Significand |
|---|--------------|----------------------------|-------------------|
| + | +<br>31      | 30-23                      | ++<br>22-0        |

Notes

S = Sign bit (0=positive, 1=negative)

**Exponent** The exponent bias is 127 (i.e., exponent value 1 represents 2<sup>-126</sup>; exponent

value 127 represents 20; exponent value 254 represents 2127; etc.). The

exponent field is 8 bits long.

Significand The leading bit of the significand is always 1, hence it is not stored in the

significand field. Thus the significand is always "normalized". The significand

field is 23 bits long.

**Zero** A real zero quantity occurs when the sign bit, exponent, and significand are all

zero.

*Infinity* When the exponent field is all 1 bits and the significand field is all zero bits then

the quantity represents positive or negative infinity, depending on the sign bit.

Not Numbers When the exponent field is all 1 bits and the significand field is non-zero then

the quantity is a special value called a NAN (Not-A-Number).

When the exponent field is all 0 bits and the significand field is non-zero then the quantity is a special value called a "denormal" or nonnormal number.

#### 7.2.6 Type "double"

A datum of type "double" is an approximate representation of a real number. The precision of a datum of type "double" is greater than or equal to one of type "float". Each datum of type "double" occupies 8 bytes. If m is the magnitude of x (an item of type "double") then x can be approximated if

```
2^{-1022} <= m < 2^{1024}
```

or in more approximate terms if

```
2.2250738585072e-308 <= m <= 1.79769313486232e308
```

Data of type "double" are represented internally as follows. Note that bytes are stored in memory with the least significant byte first and the most significant byte last.

#### 144 Data Representation

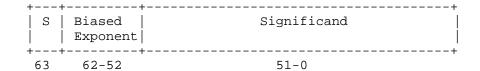

Notes:

S = Sign bit (0=positive, 1=negative)

**Exponent** The exponent bias is 1023 (i.e., exponent value 1 represents 2-1022; exponent

value 1023 represents  $2^0$ ; exponent value 2046 represents  $2^{1023}$ ; etc.). The

exponent field is 11 bits long.

Significand The leading bit of the significand is always 1, hence it is not stored in the

significand field. Thus the significand is always "normalized". The significand

field is 52 bits long.

**Zero** A double precision zero quantity occurs when the sign bit, exponent, and

significand are all zero.

*Infinity* When the exponent field is all 1 bits and the significand field is all zero bits then

the quantity represents positive or negative infinity, depending on the sign bit.

Not Numbers When the exponent field is all 1 bits and the significand field is non-zero then

the quantity is a special value called a NAN (Not-A-Number).

When the exponent field is all 0 bits and the significand field is non-zero then the quantity is a special value called a "denormal" or nonnormal number.

### 7.3 Memory Layout

The following describes the segment ordering of an application linked by the Watcom Linker. Note that this assumes that the "DOSSEG" linker option has been specified.

- all segments not belonging to group "DGROUP" with class "CODE"
- 2. all other segments not belonging to group "DGROUP"
- 3. all segments belonging to group "DGROUP" with class "BEGDATA"

- all segments belonging to group "DGROUP" not with class "BEGDATA", "BSS" or "STACK"
- 5. all segments belonging to group "DGROUP" with class "BSS"
- 6. all segments belonging to group "DGROUP" with class "STACK"

A special segment belonging to class "BEGDATA" is defined when linking with Watcom run-time libraries. This segment is initialized with the hexadecimal byte pattern "01" and is the first segment in group "DGROUP" so that storing data at location 0 can be detected.

Segments belonging to class "BSS" contain uninitialized data. Note that this only includes uninitialized data in segments belonging to group "DGROUP". Segments belonging to class "STACK" are used to define the size of the stack used for your application. Segments belonging to the classes "BSS" and "STACK" are last in the segment ordering so that uninitialized data need not take space in the executable file.

In addition to these special segments, the following conventions are used by Watcom C/C++.

- The "CODE" class contains the executable code for your application. In a small code model, this consists of the segment "\_TEXT". In a big code model, this consists of the segments "<module>\_TEXT" where <module> is the file name of the source file.
- 2. The "FAR\_DATA" class consists of the following:
  - (a) data objects whose size exceeds the data threshold in large data memory models (the data threshold is 32K unless changed using the "zt" compiler option)
  - (b) data objects defined using the "FAR" or "HUGE" keyword,
  - (c) literals whose size exceeds the data threshold in large data memory models (the data threshold is 32K unless changed using the "zt" compiler option)
  - (d) literals defined using the "FAR" or "HUGE" keyword.

You can override the default naming convention used by Watcom C/C++ to name segments.

1. The Watcom C/C++ "nm" option can be used to change the name of the module. This, in turn, changes the name of the code segment when compiling for a big code model.

#### 146 Memory Layout

2. The Watcom C/C++ "nt" option can be used to specify the name of the code segment regardless of the code model used.

### 7.4 Calling Conventions for Non-80x87 Applications

The following sections describe the calling convention used when compiling with the "fpc" compiler option.

#### 7.4.1 Passing Arguments Using Register-Based Calling Conventions

How arguments are passed to a function with register-based calling conventions is determined by the size (in bytes) of the argument and where in the argument list the argument appears. Depending on the size, arguments are either passed in registers or on the stack. Arguments such as structures are almost always passed on the stack since they are generally too large to fit in registers. Since arguments are processed from left to right, the first few arguments are likely to be passed in registers (if they can fit) and, if the argument list contains many arguments, the last few arguments are likely to be passed on the stack.

The registers used to pass arguments to a function are AX, BX, CX and DX. The following algorithm describes how arguments are passed to functions.

Initially, we have the following registers available for passing arguments: AX, DX, BX and CX. Note that registers are selected from this list in the order they appear. That is, the first register selected is AX and the last is CX. For each argument *Ai*, starting with the left most argument, perform the following steps.

- 1. If the size of Ai is 1 byte, convert it to 2 bytes and proceed to the next step. If Ai is of type "unsigned char", it is converted to an "unsigned int". If Ai is of type "signed char", it is converted to a "signed int". If Ai is a 1-byte structure, the padding is determined by the compiler.
- 2. If an argument has already been assigned a position on the stack, *Ai* will also be assigned a position on the stack. Otherwise, proceed to the next step.
- 3. If the size of *Ai* is 2 bytes, select a register from the list of available registers. If a register is available, *Ai* is assigned that register. The register is then removed from the list of available registers. If no registers are available, *Ai* will be assigned a position on the stack.
- 4. If the size of *Ai* is 4 bytes, select a register pair from the following list of combinations: [DX AX] or [CX BX]. The first available register pair is assigned

to Ai and removed from the list of available pairs. The high-order 16 bits of the argument are assigned to the first register in the pair; the low-order 16 bits are assigned to the second register in the pair. If none of the above register pairs is available, Ai will be assigned a position on the stack.

- 5. If the type of *Ai* is "double" or "float" (in the absence of a function prototype), select [AX BX CX DX] from the list of available registers. All four registers are removed from the list of available registers. The high-order 16 bits of the argument are assigned to the first register and the low-order 16 bits are assigned to the fourth register. If any of the four registers is not available, *Ai* will be assigned a position on the stack.
- 6. All other arguments will be assigned a position on the stack.

#### Notes:

- 1. Arguments that are assigned a position on the stack are padded to a multiple of 2 bytes. That is, if a 3-byte structure is assigned a position on the stack, 4 bytes will be pushed on the stack.
- 2. Arguments that are assigned a position on the stack are pushed onto the stack starting with the rightmost argument.

#### 7.4.2 Sizes of Predefined Types

The following table lists the predefined types, their size as returned by the "sizeof" function, the size of an argument of that type and the registers used to pass that argument if it was the only argument in the argument list.

| Basic Type   | "sizeof" | Argument | Registers     |
|--------------|----------|----------|---------------|
|              |          | Size     | Used          |
| char         | 1        | 2        | [AX]          |
| short int    | 2        | 2        | [AX]          |
| int          | 2        | 2        | [AX]          |
| long int     | 4        | 4        | [DX AX]       |
| float        | 4        | 8        | [AX BX CX DX] |
| double       | 8        | 8        | [AX BX CX DX] |
| near pointer | 2        | 2        | [AX]          |
| far pointer  | 4        | 4        | [DX AX]       |
| huge pointer | 4        | 4        | [DX AX]       |

#### 148 Calling Conventions for Non-80x87 Applications

Note that the size of the argument listed in the table assumes that no function prototypes are specified. Function prototypes affect the way arguments are passed. This will be discussed in the section entitled "Effect of Function Prototypes on Arguments".

#### Notes:

Provided no function prototypes exist, an argument will be converted to a default type as described in the following table.

| Argument Type | Passed As    |
|---------------|--------------|
| char          | unsigned int |
| signed char   | signed int   |
| unsigned char | unsigned int |
| float         | double       |

#### 7.4.3 Size of Enumerated Types

The integral type of an enumerated type is determined by the values of the enumeration constants. In strict ANSI C mode, all enumerated constants are of type int. In the extensions mode, the compiler will use the smallest integral type possible (excluding long ints) that can represent all values of the enumerated type. For instance, if the minimum and maximum values of the enumeration constants are in the range -128 and 127, the enumerated type will be equivalent to a signed char (size = 1 byte). All references to enumerated constants in the previous instance will have type signed char. An enumerated constant is always promoted to an int when passed as an argument.

#### 7.4.4 Effect of Function Prototypes on Arguments

Function prototypes define the types of the formal parameters of a function. Their appearance affects the way in which arguments are passed. An argument will be converted to the type of the corresponding formal parameter in the function prototype. Consider the following example.

```
void prototype( float x, int i );

void main()
{
   float x;
   int   i;

   x = 3.14;
   i = 314;
   prototype( x, i );
   rtn( x, i );
}
```

The function prototype for prototype specifies that the first argument is to be passed as a "float" and the second argument is to be passed as an "int". This results in the first argument being passed in registers DX and AX and the second argument being passed in register BX.

If no function prototype is given, as is the case for the function rtn, the first argument will be passed as a "double" and the second argument would be passed as an "int". This results in the first argument being passed in registers AX, BX, CX and DX and the second argument being passed on the stack.

Note that even though both prototype and rtn were called with identical argument lists, the way in which the arguments were passed was completely different simply because a function prototype for prototype was specified. Function prototyping is an excellent way to guarantee that arguments will be passed as expected to your assembly language function.

#### 7.4.5 Interfacing to Assembly Language Functions

Consider the following example.

```
Example:
    void main()
    {
        long int x;
        int        i;
        long int y;

        x = 7;
        i = 77;
        y = 777;
        myrtn( x, i, y );
    }
}
```

#### 150 Calling Conventions for Non-80x87 Applications

myrtn is an assembly language function that requires three arguments. The first argument is of type "long int", the second argument is of type "int" and the third argument is again of type "long int". Using the rules for register-based calling conventions, these arguments will be passed to myrtn in the following way:

- 1. The first argument will be passed in registers DX and AX leaving BX and CX as available registers for other arguments.
- 2. The second argument will be passed in register BX leaving CX as an available register for other arguments.
- 3. The third argument will not fit in register CX (its size is 4 bytes) and hence will be pushed on the stack.

Let us look at the stack upon entry to myrtn.

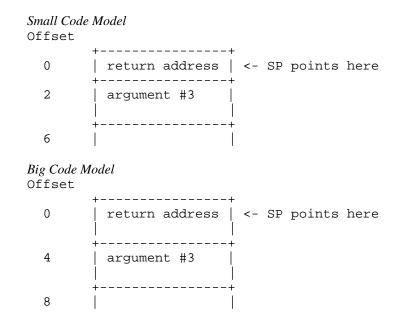

Notes:

1. The return address is the top element on the stack. In a small code model, the return address is 1 word (16 bits)

Register SP cannot be used as a base register to address the third argument on the stack. Register BP is normally used to address arguments on the stack. Upon entry to the function, register BP is set to point to the stack but before doing so we must save its contents. The following two instructions achieve this.

After executing these instructions, the stack looks like this.

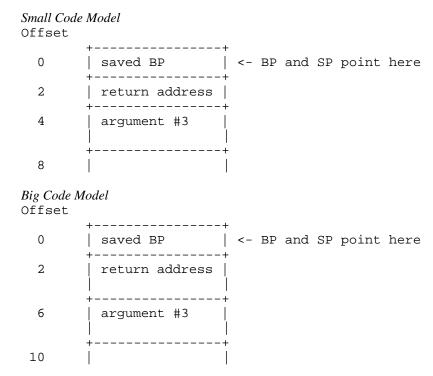

As the above diagrams show, the third argument is at offset 4 from register BP in a small code model and offset 6 in a big code model.

Upon exit from myrtn, we must restore the value of BP. The following two instructions achieve this.

```
mov SP,BP ; restore stack pointer pop BP ; restore BP
```

The following is a sample assembly language function which implements myrtn.

#### 152 Calling Conventions for Non-80x87 Applications

```
Small Memory Model (small code, small data)
DGROUP
                     _DATA, _BSS
           group
_{
m TEXT}
           segment byte public 'CODE'
           assume CS:_TEXT
           assume
                     DS:DGROUP
           public myrtn_
myrtn_
           proc
                    near
                     ΒP
                                  ; save BP
           push
                     BP,SP
                                 ; get access to arguments
           mov
; body of function
                     SP,BP
           mov
                                 ; restore SP
                     BP
                                 ; restore BP
           pop
                     4
                                 ; return and pop last arg
           ret
myrtn_
           endp
\_{	ext{TEXT}}
           ends
Large Memory Model (big code, big data)
DGROUP
           group
                   _DATA, _BSS
MYRTN_TEXT segment byte public 'CODE'
           assume CS:MYRTN_TEXT
           public
                     myrtn_
myrtn_
           proc
                    far
           push
                    BP
                                  ; save BP
           mov
                     BP,SP
                                  ; get access to arguments
; body of function
                     SP,BP
                                  ; restore SP
           mov
           pop
                     BP
                                  ; restore BP
           ret
                     4
                                 ; return and pop last arg
myrtn_
           endp
MYRTN_TEXT ends
```

#### Notes:

- 1. Global function names must be followed with an underscore. Global variable names must be preceded with an underscore.
- 2. All used 80x86 registers must be saved on entry and restored on exit except those used to pass arguments and return values. Note that segment registers only have to saved and restored if you are compiling your application with the "r" option.
- 3. The direction flag must be clear before returning to the caller.

- 4. In a small code model, any segment containing executable code must belong to the segment "\_TEXT" and the class "CODE". The segment "\_TEXT" must have a "combine" type of "PUBLIC". On entry, CS contains the segment address of the segment "\_TEXT". In a big code model there is no restriction on the naming of segments which contain executable code.
- 5. In a small data model, segment register DS contains the segment address of the group "DGROUP". This is not the case in a big data model.
- 6. When writing assembly language functions for the small code model, you must declare them as "near". If you wish to write assembly language functions for the big code model, you must declare them as "far".
- 7. In general, when naming segments for your code or data, you should follow the conventions described in the section entitled "Memory Layout" in this chapter.
- 8. If any of the arguments was pushed onto the stack, the called routine must pop those arguments off the stack in the "ret" instruction.

#### 7.4.6 Functions with Variable Number of Arguments

A function prototype with a parameter list that ends with ",..." has a variable number of arguments. In this case, all arguments are passed on the stack. Since no prototyping information exists for arguments represented by ",...", those arguments are passed as described in the section "Passing Arguments".

#### 7.4.7 Returning Values from Functions

The way in which function values are returned depends on the size of the return value. The following examples describe how function values are to be returned. They are coded for a small code model.

1. 1-byte values are to be returned in register AL.

#### 154 Calling Conventions for Non-80x87 Applications

2. 2-byte values are to be returned in register AX.

Ret2\_ endp \_TEXT ends end

3. 4-byte values are to be returned in registers DX and AX with the most significant word in register DX.

```
Example:
             segment byte public 'CODE'
    _{
m TEXT}
             assume CS:_TEXT
             public Ret4_
    Ret4_{-} proc near ; long int Ret4()
             mov AX, word ptr CS:Val4+0 mov DX, word ptr CS:Val4+2
             ret
                     777777
    Val4
             dd
    \mathtt{Ret4}_{-}
             endp
    _{
m TEXT}
             ends
             end
```

4. 8-byte values, except structures, are to be returned in registers AX, BX, CX and DX with the most significant word in register AX.

```
Example:
             .8087
    _{\rm TEXT}
             segment byte public 'CODE'
             assume CS:_TEXT
             public Ret8_
   Ret8_
            proc
                      near
                              ; double Ret8()
             mov
                      DX, word ptr CS: Val8+0
                      CX, word ptr CS: Val8+2
             mov
                      BX, word ptr CS: Val8+4
             mov
                      AX, word ptr CS: Val8+6
             mov
             ret
                      7.7
   Val8:
             dq
   Ret8_
             endp
    _{
m TEXT}
             ends
             end
```

The ".8087" pseudo-op must be specified so that all floating-point constants are generated in 8087 format. When using the "fpc" (floating-point calls) option, "float" and "double" are returned in registers. See section "Returning Values in 80x87-based Applications" when using the "fpi" or "fpi87" options.

5. Otherwise, the caller allocates space on the stack for the return value and sets register SI to point to this area. In a big data model, register SI contains an offset relative to the segment value in segment register SS.

```
Example:
    _{
m TEXT}
            segment byte public 'CODE'
            assume CS:_TEXT
            public RetX_
    ; struct int_values {
          int value1, value2, value3, value4, value5;
                          };
   RetX_{-}
                     near ; struct int_values RetX()
            proc
                     word ptr SS:0[SI],71
            mov
            mov
                     word ptr SS:4[SI],72
                     word ptr SS:8[SI],73
            mov
            mov
                     word ptr SS:12[SI],74
            mov
                     word ptr SS:16[SI],75
            ret
   \mathtt{RetX}_-
            endp
    _{
m TEXT}
            ends
            end
```

When returning values on the stack, remember to use a segment override to the stack segment (SS).

The following is an example of a Watcom C/C++ program calling the above assembly language subprograms.

```
#include <stdio.h>
struct int_values {
   int value1;
   int value2;
   int value3;
   int value4;
   int value5;
};
extern char
                        Ret1(void);
                       Ret2(void);
extern short int
extern long int
                        Ret4(void);
extern double
                        Ret8(void);
extern struct int_values RetX(void);
void main()
   struct int_values x;
   printf( "Ret1 = %c\n", Ret1() );
   printf( "Ret2 = %d\n", Ret2() );
   printf( "Ret4 = %ld\n", Ret4() );
   printf( "Ret8 = f\n", Ret8() );
   x = RetX();
   printf( "RetX1 = %d\n", x.value1 );
   printf( "RetX2 = %d\n", x.value2 );
   printf( "RetX3 = dn", x.value3 );
   printf( "RetX4 = d\n", x.value4 );
   printf( "RetX5 = %d\n", x.value5 );
}
```

The above function should be compiled for a small code model (use the "ms" or "mc" compiler option).

### 7.5 Calling Conventions for 80x87-based Applications

When a source file is compiled by Watcom C/C++ with one of the "fpi" or "fpi87" options, all floating-point arguments are passed on the 80x86 stack. The rules for passing arguments are as follows.

- 1. If the argument is not floating-point, use the procedure described earlier in this chapter.
- 2. If the argument is floating-point, it is assigned a position on the 80x86 stack.

#### 7.5.1 Passing Values in 80x87-based Applications

Consider the following example.

```
Example:
   extern void
                  myrtn(int,float,double,long int);
   void main()
        float
        double
                 y;
        int
                 i;
        long int j;
        x = 7.7;
        i = 7;
        y = 77.77
        j = 77;
        myrtn( i, x, y, j );
    }
```

myrtn is an assembly language function that requires four arguments. The first argument is of type "int" (2 bytes), the second argument is of type "float" (4 bytes), the third argument is of type "double" (8 bytes) and the fourth argument is of type "long int" (4 bytes). These arguments will be passed to myrtn in the following way:

- 1. The first argument will be passed in register AX leaving BX, CX and DX as available registers for other arguments.
- 2. The second argument will be passed on the 80x86 stack since it is a floating-point argument.

#### 158 Calling Conventions for 80x87-based Applications

- 3. The third argument will also be passed on the 80x86 stack since it is a floating-point argument.
- 4. The fourth argument will be passed on the 80x86 stack since a previous argument has been assigned a position on the 80x86 stack.

Remember, arguments are pushed on the stack from right to left. That is, the rightmost argument is pushed first.

Any assembly language function must obey the following rule.

1. All arguments passed on the stack must be removed by the called function.

The following is a sample assembly language function which implements myrtn.

#### Example:

```
.8087
        segment byte public 'CODE'
_{
m TEXT}
        assume CS:_TEXT
        public myrtn_
myrtn_
        proc
                 near
 body of function
;
        ret 16
                           ; return and pop arguments
myrtn_
        endp
_{
m TEXT}
        ends
         end
```

#### Notes:

- 1. Function names must be followed by an underscore.
- 2. All used 80x86 registers must be saved on entry and restored on exit except those used to pass arguments and return values. Note that segment registers only have to saved and restored if you are compiling your application with the "r" option. In this example, AX does not have to be saved as it was used to pass the first argument. Floating-point registers can be modified without saving their contents.
- 3. The direction flag must be clear before returning to the caller.
- 4. This function has been written for a small code model. Any segment containing executable code must belong to the class "CODE" and the segment "\_TEXT". On entry, CS contains the segment address of the segment "\_TEXT". The above restrictions do not apply in a big code memory model.

#### Calling Conventions for 80x87-based Applications 159

5. When writing assembly language functions for a small code model, you must declare them as "near". If you wish to write assembly language functions for a big code model, you must declare them as "far".

### 7.5.2 Returning Values in 80x87-based Applications

Floating-point values are returned in ST(0) when using the "fpi" or "fpi87" options. All other values are returned in the manner described earlier in this chapter.

## 8 16-bit Pragmas

#### 8.1 Introduction

A pragma is a compiler directive that provides the following capabilities.

- Pragmas allow you to specify certain compiler options.
- Pragmas can be used to direct the Watcom C/C++ code generator to emit specialized sequences of code for calling functions which use argument passing and value return techniques that differ from the default used by Watcom C/C++.
- Pragmas can be used to describe attributes of functions (such as side effects) that are not possible at the C/C++ language level. The code generator can use this information to generate more efficient code.
- Any sequence of in-line machine language instructions, including DOS and BIOS function calls, can be generated in the object code.

Pragmas are specified in the source file using the *pragma* directive. The following notation is used to describe the syntax of pragmas.

keywords A keyword is shown in a mono-spaced courier font.

**program-item** A **program-item** is shown in a roman bold-italics font. A **program-item** is a symbol name or numeric value supplied by the programmer.

A *punctuation character* shown in a roman bold-italics font is used to describe syntax. The following syntactical notation is used.

| [abc]   | The item <i>abc</i> is optional.                       |
|---------|--------------------------------------------------------|
| {abc}   | The item <i>abc</i> may be repeated zero or more times |
| a b c   | One of a, b or c may be specified.                     |
| a ::= b | The item $a$ is defined in terms of $b$ .              |
| (a)     | Item <i>a</i> is evaluated first.                      |

The following classes of pragmas are supported.

- pragmas that specify options
- pragmas that specify default libraries
- pragmas that describe the way structures are stored in memory
- pragmas that provide auxiliary information used for code generation

### 8.2 Using Pragmas to Specify Options

Currently, the following options can be specified with pragmas:

unreferenced The "unreferenced" option controls the way Watcom C/C++ handles unused symbols. For example,

```
#pragma on (unreferenced);
```

will cause Watcom C/C++ to issue warning messages for all unused symbols. This is the default. Specifying

```
#pragma off (unreferenced);
```

will cause Watcom C/C++ to ignore unused symbols. Note that if the warning level is not high enough, warning messages for unused symbols will not be issued even if "unreferenced" was specified.

check\_stack The "check\_stack" option controls the way stack overflows are to be handled.
For example,

```
#pragma on (check_stack);
```

#### 162 Using Pragmas to Specify Options

will cause stack overflows to be detected and

```
#pragma off (check_stack);
```

will cause stack overflows to be ignored. When "check\_stack" is on, Watcom C/C++ will generate a run-time call to a stack-checking routine at the start of every routine compiled. This run-time routine will issue an error if a stack overflow occurs when invoking the routine. The default is to check for stack overflows. Stack overflow checking is particularly useful when functions are invoked recursively. Note that if the stack overflows and stack checking has been suppressed, unpredictable results can occur.

If a stack overflow does occur during execution and you are sure that your program is not in error (i.e. it is not unnecessarily recursing), you must increase the stack size. This is done by linking your application again and specifying the "STACK" option to the Watcom Linker with a larger stack size.

It is also possible to specify more than one option in a pragma as illustrated by the following example.

```
#pragma on (check_stack unreferenced);
```

*reuse\_duplicate\_strings (C only)* (C Only) The "reuse\_duplicate\_strings" option controls the way Watcom C handles identical strings in an expression. For example,

```
#pragma on (reuse_duplicate_strings);
```

will cause Watcom C to reuse identical strings in an expression. This is the default. Specifying

```
#pragma off (reuse_duplicate_strings);
```

will cause Watcom C to generate additional copies of the identical string. The following example shows where this may be of importance to the way the application behaves.

```
Example:
    #include <stdio.h>

#pragma off (reuse_duplicate_strings)

void poke( char *, char * );

void main()
    {
        poke( "Hello world\n", "Hello world\n" );
    }

void poke( char *x, char *y )
    {
        x[3] = 'X';
        printf( x );
        y[4] = 'Y';
        printf( y );
    }

/*

Default output:
HelXy world
HelXY world
```

### 8.3 Using Pragmas to Specify Default Libraries

Default libraries are specified in special object module records. Library names are extracted from these special records by the Watcom Linker. When unresolved references remain after processing all object modules specified in linker "FILE" directives, these default libraries are searched after all libraries specified in linker "LIBRARY" directives have been searched.

By default, that is if no library pragma is specified, the Watcom C/C++ compiler generates, in the object file defining the main program, default libraries corresponding to the memory model and floating-point model used to compile the file. For example, if you have compiled the source file containing the main program for the medium memory model and the floating-point calls floating-point model, the libraries "clibm" and "mathm" will be placed in the object file.

If you wish to add your own default libraries to this list, you can do so with a library pragma. Consider the following example.

```
#pragma library (mylib);
```

#### 164 Using Pragmas to Specify Default Libraries

The name "mylib" will be added to the list of default libraries specified in the object file.

If the library specification contains characters such as '\', ':' or ',' (i.e., any character not allowed in a C identifier), you must enclose it in double quotes as in the following example.

```
#pragma library ("\watcom\lib286\dos\graph.lib");
#pragma library ("\watcom\lib386\dos\graph.lib");
```

If you wish to specify more than one library in a library pragma you must separate them with spaces as in the following example.

```
#pragma library (mylib "\watcom\lib286\dos\graph.lib");
#pragma library (mylib "\watcom\lib386\dos\graph.lib");
```

### 8.4 The ALLOC\_TEXT Pragma (C Only)

The "alloc\_text" pragma can be used to specify the name of the text segment into which the generated code for a function, or a list of functions, is to be placed. The following describes the form of the "alloc\_text" pragma.

```
#pragma alloc_text ( seg_name, fn {, fn} ) [;]
```

```
where description:
```

**seg\_name** is the name of the text segment.

*fn* is the name of a function.

Consider the following example.

```
extern int fn1(int);
extern int fn2(void);
#pragma alloc_text ( my_text, fn1, fn2 );
```

The code for the functions fn1 and fn2 will be placed in the segment my\_text. Note: function prototypes for the named functions must exist prior to the "alloc\_text" pragma.

### 8.5 The CODE\_SEG Pragma

The "code\_seg" pragma can be used to specify the name of the text segment into which the generated code for functions is to be placed. The following describes the form of the "code\_seg" pragma.

```
#pragma code_seg ( seg_name [, class_name] ) [;]
```

where description:

**seg\_name** is the name of the text segment enclosed in quotes. Also, seg\_name may be a macro as in:

```
#define seg_name "MY_CODE_SEG"
#pragma code_seg ( seg_name );
```

```
#define class_name "MY_CLASS"
#pragma code_seg ( "MY_CODE_SEG", class_name );
```

Consider the following example.

```
#pragma code_seg ( "my_text" );
int incr( int i )
{
    return( i + 1 );
}
int decr( int i )
{
    return( i - 1 );
}
```

The code for the functions incr and decr will be placed in the segment my\_text.

To return to the default segment, do not specify any string between the opening and closing parenthesis.

```
#pragma code_seg ();
```

#### 166 The CODE\_SEG Pragma

# 8.6 The COMMENT Pragma

The "comment" pragma can be used to place a comment record in an object file or executable file. The following describes the form of the "comment" pragma.

```
#pragma comment ( comment_type [, "comment_string"] ) [;]
```

where description:

comment\_type specifies the type of comment record. The allowable comment types are:

lib

Default libraries are specified in special object module records. Library names are extracted from these special records by the Watcom Linker. When unresolved references remain after processing all object modules specified in linker "FILE" directives, these default libraries are searched after all libraries specified in linker "LIBRARY" directives have been searched.

The "lib" form of this pragma offers the same features as the "library" pragma. See the section entitled "Using Pragmas to Specify Default Libraries" on page 164 for more information.

"comment\_string" is an optional string literal that provides additional information for some comment types.

Consider the following example.

```
#pragma comment ( lib, "mylib" );
```

# 8.7 The DATA\_SEG Pragma

The "data\_seg" pragma can be used to specify the name of the segment into which data is to be placed. The following describes the form of the "data\_seg" pragma.

```
#pragma data_seg ( seg_name [, class_name] ) [;]
```

**seg\_name** is the name of the data segment enclosed in quotes. Also, seg\_name may be a macro as in:

```
#define seg_name "MY_DATA_SEG"
#pragma data_seg ( seg_name );
```

class\_name is the optional class name of the data segment enclosed in quotes. Also, class\_name may be a macro as in:

```
#define class_name "MY_CLASS"
#pragma data_seg ( "MY_DATA_SEG", class_name );
```

Consider the following example.

```
#pragma data_seg ( "my_data" );
static int i;
static int j;
```

The data for i and j will be placed in the segment my\_data.

To return to the default segment, do not specify any string between the opening and closing parenthesis.

```
#pragma data_seg ();
```

# 8.8 The DISABLE\_MESSAGE Pragma (C Only)

The "disable\_message" pragma disables the issuance of specified diagnostic messages. The form of the "disable\_message" pragma is as follows.

```
#pragma disable_message ( msg_num {, msg_num} ) [;]
```

### 168 The DISABLE\_MESSAGE Pragma (C Only)

msg\_num is the number of the diagnostic message. This number corresponds to the

number issued by the compiler and can be found in the appendix entitled "Watcom C Diagnostic Messages" on page 363. Make sure to strip all leading zeroes from the message number (to avoid interpretation as an octal constant).

See also the description of "The ENABLE\_MESSAGE Pragma (C Only)".

# 8.9 The DUMP\_OBJECT\_MODEL Pragma (C++ Only)

The "dump\_object\_model" pragma causes the C++ compiler to print information about the object model for an indicated class or an enumeration name to the diagnostics file. For class names, this information includes the offsets and sizes of fields within the class and within base classes. For enumeration names, this information consists of a list of all the enumeration constants with their values.

The general form of the "dump\_object\_model" pragma is as follows.

```
#pragma dump_object_model class [;]
#pragma dump_object_model enumeration [;]
class ::= a defined C++ class free of errors
enumeration ::= a defined C++ enumeration name
```

This pragma is designed to be used for information purposes only.

# 8.10 The ENABLE\_MESSAGE Pragma (C Only)

The "enable\_message" pragma re-enables the issuance of specified diagnostic messages that have been previously disabled. The form of the "enable\_message" pragma is as follows.

```
#pragma enable_message ( msg_num {, msg_num} ) [;]
```

msg\_num is the number of the diagnostic message. This number corresponds to the

number issued by the compiler and can be found in the appendix entitled "Watcom C Diagnostic Messages" on page 363. Make sure to strip all leading zeroes from the message number (to avoid interpretation as an octal constant).

See also the description of "The DISABLE\_MESSAGE Pragma (C Only)" on page 168.

# 8.11 The ENUM Pragma

The "enum" pragma affects the underlying storage-definition for subsequent *enum* declarations. The forms of the "enum" pragma are as follows.

```
#pragma enum int [;]
#pragma enum minimum [;]
#pragma enum original [;]
#pragma enum pop [;]
```

where description:

*int* Make *int* the underlying storage definition (same as the "ei" compiler option).

*minimum* Minimize the underlying storage definition (same as not specifying the "ei"

compiler option).

original Reset back to the original compiler option setting (i.e., what was or was not

specified on the command line).

*pop* Restore the previous setting.

The first three forms all push the previous setting before establishing the new setting.

#### 170 The ENUM Pragma

### 8.12 The ERROR Pragma

The "error" pragma can be used to issue an error message with the specified text. The following describes the form of the "error" pragma.

```
#pragma error "error text" [;]
```

#### where description:

"error text" is the text of the message that you wish to display.

You should use the ANSI #error directive rather than this pragma. This pragma is provided for compatibility with legacy code. The following is an example.

# 8.13 The EXTREF Pragma

The "extref" pragma is used to generate a reference to an external function or data item. The form of the "extref" pragma is as follows.

```
#pragma extref name [;]
```

#### where description:

name

is the name of an external function or data item. It must be declared to be an external function or data item before the pragma is encountered. In C++, when *name* is a function, it must not be overloaded.

This pragma causes an external reference for the function or data item to be emitted into the object file even if that function or data item is not referenced in the module. The external

reference will cause the linker to include the module containing that name in the linked program or DLL.

This is useful for debugging since you can cause debugging routines (callable from within debugger) to be included into a program or DLL to be debugged.

In C++, you can also force constructors and/or destructors to be called for a data item without necessarily referencing the data item anywhere in your code.

# 8.14 The FUNCTION Pragma

Certain functions, such as those listed in the description of the "oi" and "om" options, have intrinsic forms. These functions are special functions that are recognized by the compiler and processed in a special way. For example, the compiler may choose to generate in-line code for the function. The intrinsic attribute for these special functions is set by specifying the "oi" or "om" option or using an "intrinsic" pragma. The "function" pragma can be used to remove the intrinsic attribute for a specified list of functions.

The following describes the form of the "function" pragma.

```
#pragma function ( fn {, fn} ) [;]
```

#### where description:

*fn* is the name of a function.

Suppose the following source code was compiled using the "om" option so that when one of the special math functions is referenced, the intrinsic form will be used. In our example, we have referenced the function sin which does have an intrinsic form. By specifying sin in a "function" pragma, the intrinsic attribute will be removed, causing the function sin to be treated as a regular user-defined function.

```
#include <math.h>
#pragma function( sin );
double test( double x )
{
    return( sin( x ) );
}
```

#### 172 The FUNCTION Pragma

# 8.15 Setting Priority of Static Data Initialization (C++ Only)

The "initialize" pragma sets the priority for initialization of static data in the file. This priority only applies to initialization of static data that requires the execution of code. For example, the initialization of a class that contains a constructor requires the execution of the constructor. Note that if the sequence in which initialization of static data in your program takes place has no dependencies, the "initialize" pragma need not be used.

The general form of the "initialize" pragma is as follows.

```
#pragma initialize [before | after] priority [;]
priority::= n | library | program
```

#### where description:

*n* is a number representing the priority and must be in the range 0-255. The larger the priority, the later the point at which initialization will occur.

Priorities in the range 0-20 are reserved for the C++ compiler. This is to ensure that proper initialization of the C++ run-time system takes place before the execution of your program. The "library" keyword represents a priority of 32 and can be used for class libraries that require initialization before the program is initialized. The "program" keyword represents a priority of 64 and is the default priority for any compiled code. Specifying "before" adjusts the priority by subtracting one. Specifying "after" adjusts the priority by adding one.

A source file containing the following "initialize" pragma specifies that the initialization of static data in the file will take place before initialization of all other static data in the program since a priority of 63 will be assigned.

#### Example:

```
#pragma initialize before program
```

If we specify "after" instead of "before", the initialization of the static data in the file will occur after initialization of all other static data in the program since a priority of 65 will be assigned.

Note that the following is equivalent to the "before" example

#### Example:

#pragma initialize 63

and the following is equivalent to the "after" example.

#### Example:

#pragma initialize 65

The use of the "before", "after", and "program" keywords are more descriptive in the intent of the pragmas.

It is recommended that a priority of 32 (the priority used when the "library" keyword is specified) be used when developing class libraries. This will ensure that initialization of static data defined by the class library will take place before initialization of static data defined by the program. The following "initialize" pragma can be used to achieve this.

#### Example:

#pragma initialize library

# 8.16 The INLINE\_DEPTH Pragma (C++ Only)

When an in-line function is called, the function call may be replaced by the in-line expansion for that function. This in-line expansion may include calls to other in-line functions which can also be expanded. The "inline\_depth" pragma can be used to set the number of times this expansion of in-line functions will occur for a call.

The form of the "inline\_depth" pragma is as follows.

```
#pragma inline_depth [(] n [)] [;]
```

#### where description:

n

is the depth of expansion. If n is 0, no expansion will occur. If n is 1, only the original call is expanded. If n is 2, the original call and the in-line functions invoked by the original function will be expanded. The default value for n is 3. The maximum value for n is 255. Note that no expansion of recursive in-line functions occur unless enabled using the "inline\_recursion" pragma.

### 174 The INLINE\_DEPTH Pragma (C++ Only)

# 8.17 The INLINE\_RECURSION Pragma (C++ Only)

The "inline\_recursion" pragma controls the recursive expansion of inline functions. The form of the "inline\_recursion" pragma is as follows.

```
#pragma inline_recursion [(] on | off [)] [;]
```

Specifying "on" will enable expansion of recursive inline functions. The depth of expansion is specified by the "inline\_depth" pragma. The default depth is 3. Specifying "off" suppresses expansion of recursive inline functions. This is the default.

# 8.18 The INTRINSIC Pragma

Certain functions, those listed in the description of the "oi" option, have intrinsic forms. These functions are special functions that are recognized by the compiler and processed in a special way. For example, the compiler may choose to generate in-line code for the function. The intrinsic attribute for these special functions is set by specifying the "oi" option or using an "intrinsic" pragma.

The following describes the form of the "intrinsic" pragma.

```
#pragma intrinsic ( fn {, fn} ) [;]
```

where description:

*fn* is the name of a function.

Suppose the following source code was compiled without using the "oi" option so that no function had the intrinsic attribute. If we wanted the intrinsic form of the sin function to be used, we could specify the function in an "intrinsic" pragma.

```
#include <math.h>
#pragma intrinsic( sin );

double test( double x )
{
    return( sin( x ) );
}
```

# 8.19 The MESSAGE Pragma

The "message" pragma can be used to issue a message with the specified text to the standard output without terminating compilation. The following describes the form of the "message" pragma.

```
#pragma message ( "message text" ) [;]
```

where description:

"message text" is the text of the message that you wish to display.

The following is an example.

```
#if defined(__386__)
    ...
#else
#pragma message ( "assuming 16-bit compile" );
#endif
```

# 8.20 The ONCE Pragma

The "once" pragma can be used to indicate that the file which contains this pragma should only be opened and processed "once". The following describes the form of the "once" pragma.

```
#pragma once [;]
```

Assume that the file "foo.h" contains the following text.

```
Example:
    #ifndef _FOO_H_INCLUDED
    #define _FOO_H_INCLUDED
    #pragma once
    .
    .
    .
#endif
```

The first time that the compiler processes "foo.h" and encounters the "once" pragma, it records the file's name. Subsequently, whenever the compiler encounters a #include statement that refers to "foo.h", it will not open the include file again. This can help speed up processing of #include files and reduce the time required to compile an application.

## 8.21 The PACK Pragma

The "pack" pragma can be used to control the way in which structures are stored in memory. By default, Watcom C/C++ aligns all structures and its fields on a byte boundary. There are 4 forms of the "pack" pragma.

The following form of the "pack" pragma can be used to change the alignment of structures and their fields in memory.

```
#pragma pack ( f n ) [;]
```

#### where description:

*n* is 1, 2, 4, 8 or 16 and specifies the method of alignment.

The alignment of structure members is described in the following table. If the size of the member is 1, 2, 4, 8 or 16, the alignment is given for each of the "zp" options. If the member of the structure is an array or structure, the alignment is described by the row "x".

|                | zp1    | zp2     | zp4      | zp8  | zp16 |
|----------------|--------|---------|----------|------|------|
| sizeof(member) | \      |         |          |      |      |
| 1              | 0      | 0       | 0        | 0    | 0    |
| 2              | 0      | 2       | 2        | 2    | 2    |
| 4              | 0      | 2       | 4        | 4    | 4    |
| 8              | 0      | 2       | 4        | 8    | 8    |
| 16             | 0      | 2       | 4        | 8    | 16   |
| x              | aligne | d to la | rgest me | mber |      |

An alignment of 0 means no alignment, 2 means word boundary, 4 means doubleword boundary, etc. If the largest member of structure "x" is 1 byte then "x" is not aligned. If the largest member of structure "x" is 2 bytes then "x" is aligned according to row 2. If the largest member of structure "x" is 4 bytes then "x" is aligned according to row 4. If the largest member of structure "x" is 8 bytes then "x" is aligned according to row 8. If the largest member of structure "x" is 16 bytes then "x" is aligned according to row 16.

If no value is specified in the "pack" pragma, a default value of 2 is used. Note that the default value can be changed with the "zp" Watcom C/C++ compiler command line option.

The following form of the "pack" pragma can be used to save the current alignment amount on an internal stack.

```
#pragma pack ( push ) [;]
```

The following form of the "pack" pragma can be used to save the current alignment amount on an internal stack and set the current alignment.

```
#pragma pack ( push, number ) [;]
```

The following form of the "pack" pragma can be used to restore the previous alignment amount from an internal stack.

```
#pragma pack ( pop ) [;]
```

# 8.22 The READ\_ONLY\_FILE Pragma

Explicit listing of dependencies in a makefile can often be tedious in the development and maintenance phases of a project. The Watcom C/C++ compiler will insert dependency information into the object file as it processes source files so that a complete snapshot of the files necessary to build the object file are recorded. The "read\_only\_file" pragma can be used to prevent the name of the source file that includes it from being included in the dependency information that is written to the object file.

This pragma is commonly used in system header files since they change infrequently (and, when they do, there should be no impact on source files that have included them).

### 178 The READ\_ONLY\_FILE Pragma

The form of the "read\_only\_file" pragma follows.

```
#pragma read_only_file [;]
```

For more information on make dependencies, see the section entitled "Automatic Dependency Detection (.AUTODEPEND)" in the *Watcom C/C++ Tools User's Guide*.

# 8.23 The TEMPLATE\_DEPTH Pragma (C++ Only)

The "template\_depth" pragma provides a hard limit for the amount of nested template expansions allowed so that infinite expansion can be detected.

The form of the "template\_depth" pragma is as follows.

```
#pragma template_depth [(] n [)] [;]
```

#### where description:

is the depth of expansion. If the value of n is less than 2, if will default to 2. If n

n is not specified, a warning message will be issued and the default value for n will be 100.

The following example of recursive template expansion illustrates why this pragma can be useful.

#### Example:

```
#pragma template_depth(10);
template <class T>
struct S {
    S<T*>x;
};
S<char> v;
```

# 8.24 The WARNING Pragma (C++ Only)

The "warning" pragma sets the level of warning messages. The form of the "warning" pragma is as follows.

#pragma warning msg\_num level [;]

where description:

*msg\_num* is the number of the warning message. This number corresponds to the number

issued by the compiler and can be found in the appendix entitled "Watcom C++ Diagnostic Messages" on page 397. If msg\_num is "\*", the level of all warning messages is changed to the specified level. Make sure to strip all leading zeroes

from the message number (to avoid interpretation as an octal constant).

*level* is a number from 0 to 9 and represents the level of the warning message. When

a value of zero is specified, the warning becomes an error.

### 8.25 Auxiliary Pragmas

The following sections describe the capabilities provided by auxiliary pragmas.

### 8.25.1 Specifying Symbol Attributes

Auxiliary pragmas are used to describe attributes that affect code generation. Initially, the compiler defines a default set of attributes. Each auxiliary pragma refers to one of the following.

- 1. a symbol (such as a variable or function)
- 2. a type definition that resolves to a function type
- 3. the default set of attributes defined by the compiler

When an auxiliary pragma refers to a particular symbol, a copy of the current set of default attributes is made and merged with the attributes specified in the auxiliary pragma. The resulting attributes are assigned to the specified symbol and can only be changed by another auxiliary pragma that refers to the same symbol.

An example of a type definition that resolves to a function type is the following.

```
typedef void (*func_type)();
```

When an auxiliary pragma refers to a such a type definition, a copy of the current set of default attributes is made and merged with the attributes specified in the auxiliary pragma. The resulting attributes are assigned to each function whose type matches the specified type definition.

When "default" is specified instead of a symbol name, the attributes specified by the auxiliary pragma change the default set of attributes. The resulting attributes are used by all symbols that have not been specifically referenced by a previous auxiliary pragma.

Note that all auxiliary pragmas are processed before code generation begins. Consider the following example.

```
code in which symbol x is referenced
#pragma aux y <attrs_1>;
code in which symbol y is referenced
code in which symbol z is referenced
#pragma aux default <attrs_2>;
#pragma aux x <attrs_3>;
```

Auxiliary attributes are assigned to x, y and z in the following way.

- Symbol x is assigned the initial default attributes merged with the attributes specified by <attrs\_2> and <attrs\_3>.
- 2. Symbol y is assigned the initial default attributes merged with the attributes specified by <attrs\_1>.
- 3. Symbol z is assigned the initial default attributes merged with the attributes specified by <attrs\_2>.

#### 8.25.2 Alias Names

When a symbol referred to by an auxiliary pragma includes an alias name, the attributes of the alias name are also assumed by the specified symbol.

There are two methods of specifying alias information. In the first method, the symbol assumes only the attributes of the alias name; no additional attributes can be specified. The second method is more general since it is possible to specify an alias name as well as additional auxiliary information. In this case, the symbol assumes the attributes of the alias name as well as the attributes specified by the additional auxiliary information.

The simple form of the auxiliary pragma used to specify an alias is as follows.

```
#pragma aux ( sym, alias ) [;]
```

where description:

*sym* is any valid C/C++ identifier.

alias is the alias name and is any valid C/C++ identifier.

Consider the following example.

```
#pragma aux push_args parm [];
#pragma aux ( rtn, push_args );
```

The routine rtn assumes the attributes of the alias name push\_args which specifies that the arguments to rtn are passed on the stack.

Let us look at an example in which the symbol is a type definition.

```
typedef void (func_type)(int);

#pragma aux push_args parm [];
#pragma aux ( func_type, push_args );

extern func_type rtn1;
extern func_type rtn2;
```

The first auxiliary pragma defines an alias name called push\_args that specifies the mechanism to be used to pass arguments. The mechanism is to pass all arguments on the stack. The second auxiliary pragma associates the attributes specified in the first pragma with the type definition func\_type. Since rtn1 and rtn2 are of type func\_type, arguments to either of those functions will be passed on the stack.

The general form of an auxiliary pragma that can be used to specify an alias is as follows.

```
#pragma aux ( alias ) sym aux_attrs [;]
```

alias is the alias name and is any valid C/C++ identifier.

sym is any valid C/C++ identifier.

are attributes that can be specified with the auxiliary pragma. aux attrs

Consider the following example.

```
#pragma aux MS_C "_*"
                 parm caller []
                 value struct float struct routine [ax]\
                 modify [ax bx cx dx es];
#pragma aux (MS_C) rtn1;
#pragma aux (MS_C) rtn2;
#pragma aux (MS_C) rtn3;
```

The routines rtn1, rtn2 and rtn3 assume the same attributes as the alias name MS\_C which defines the calling convention used by the Microsoft C compiler. Whenever calls are made to rtn1, rtn2 and rtn3, the Microsoft C calling convention will be used.

Note that if the attributes of MS\_C change, only one pragma needs to be changed. If we had not used an alias name and specified the attributes in each of the three pragmas for rtn1, rtn2 and rtn3, we would have to change all three pragmas. This approach also reduces the amount of memory required by the compiler to process the source file.

WARNING! The alias name MS\_C is just another symbol. If MS\_C appeared in your source code, it would assume the attributes specified in the pragma for MS\_C.

#### 8.25.3 Predefined Aliases

A number of symbols are predefined by the compiler with a set of attributes that describe a particular calling convention. These symbols can be used as aliases. The following is a list of these symbols.

```
__cdecl or cdecl defines the calling convention used by Microsoft compilers.

__pascal or pascal defines the calling convention used by OS/2 1.x and Windows 3.x API functions.
```

The following describes the attributes of the above alias names.

#### 8.25.3.1 Predefined "\_\_cdecl" Alias

```
#pragma aux __cdecl "_*" \
          parm caller [] \
          value struct float struct routine [ax] \
          modify [ax bx cx dx es]
```

Notes:

- 1. All symbols are preceded by an underscore character.
- 2. Arguments are pushed on the stack from right to left. That is, the last argument is pushed first. The calling routine will remove the arguments from the stack.
- 3. Floating-point values are returned in the same way as structures. When a structure is returned, the called routine allocates space for the return value and returns a pointer to the return value in register AX.
- 4. Registers AX, BX, CX and DX, and segment register ES are not saved and restored when a call is made.

### 8.25.3.2 Predefined "\_\_pascal" Alias

Notes:

- 1. All symbols are mapped to upper case.
- 2. Arguments are pushed on the stack in reverse order. That is, the first argument is pushed first, the second argument is pushed next, and so on. The routine being called will remove the arguments from the stack.

- 3. Floating-point values are returned in the same way as structures. When a structure is returned, the caller allocates space on the stack. The address of the allocated space will be pushed on the stack immediately before the call instruction. Upon returning from the call, register AX will contain address of the space allocated for the return value.
- 4. Registers AX, BX, CX and DX, and segment register ES are not saved and restored when a call is made.

### 8.25.4 Alternate Names for Symbols

The following form of the auxiliary pragma can be used to describe the mapping of a symbol from its source form to its object form.

```
#pragma aux sym obj_name [;]
```

where description:

is any valid C/C++ identifier.

*obj\_name* is any character string enclosed in double quotes.

When specifying  $obj\_name$ , the asterisk character ('\*') has a special meaning; it is a placeholder for sym.

In the following example, the name "myrtn" will be replaced by "myrtn\_" in the object file.

```
#pragma aux myrtn "*_";
```

This is the default for all function names.

In the following example, the name "myvar" will be replaced by "\_myvar" in the object file.

```
#pragma aux myvar "_*";
```

This is the default for all variable names.

The default mapping for all symbols can also be changed as illustrated by the following example.

```
#pragma aux default "_*_";
```

The above auxiliary pragma specifies that all names will be prefixed and suffixed by an underscore character ('\_').

The '^' character also has a special meaning. Whenever it is encountered in obj\_name, it is replaced by the upper case version of sym.

In the following example, the name "myrtn" will be replaced by "MYRTN" in the object file.

```
#pragma aux myrtn "^";
```

### 8.25.5 Describing Calling Information

The following form of the auxiliary pragma can be used to describe the way a function is to be called.

```
description:
where
             is a function name.
sym
             is a valid C/C++ integer constant.
const
id
             is any valid C/C++ identifier.
fpinst
             is a sequence of bytes that forms a valid 80x87 instruction. The keyword float
             must precede fpinst so that special fixups are applied to the 80x87
             instruction.
             specifies the segment of the symbol id.
seg
             specifies the offset of the symbol id.
offset
```

*reloff* specifies the relative offset of the symbol id for near control transfers.

*asm* is an assembly language instruction or directive.

In the following example, Watcom C/C++ will generate a far call to the function myrtn.

```
#pragma aux myrtn far;
```

Note that this overrides the calling sequence that would normally be generated for a particular memory model. In other words, a far call will be generated even if you are compiling for a memory model with a small code model.

In the following example, Watcom C/C++ will generate a near call to the function myrtn.

```
#pragma aux myrtn near;
```

Note that this overrides the calling sequence that would normally be generated for a particular memory model. In other words, a near call will be generated even if you are compiling for a memory model with a big code model.

In the following DOS example, Watcom C/C++ will generate the sequence of bytes following the "=" character in the auxiliary pragma whenever a call to mode4 is encountered. mode4 is called an in-line function.

The sequence in the above DOS example represents the following lines of assembly language instructions.

The above example demonstrates how to generate BIOS function calls in-line without writing an assembly language function and calling it from your C/C++ program. The C prototype for the function mode4 is not necessary but is included so that we can take advantage of the argument type checking provided by Watcom C/C++.

The following DOS example is equivalent to the above example but mnemonics for the assembly language instructions are used instead of the binary encoding of the assembly language instructions.

```
void mode4(void);
#pragma aux mode4 = \
    "mov AH,0", \
    "mov AL,4", \
    "int 10H" \
    modify [ AH AL ];
```

If a sequence of in-line assembly language instructions contains 80x87 floating-point instructions, each floating-point instruction must be preceded by "float". Note that this is only required if you have specified the "fpi" compiler option; otherwise it will be ignored.

The following example generates the 80x87 "square root" instruction.

```
double mysqrt(double);
#pragma aux mysqrt parm [8087] = \
    float 0xd9 0xfa /* fsqrt */;
```

A sequence of in-line assembly language instructions may contain symbolic references. In the following example, a near call to the function myalias is made whenever myrtn is called.

In the following example, a far call to the function myalias is made whenever myrtn is called.

#### 8.25.5.1 Loading Data Segment Register

An application may have been compiled so that the segment register DS does not contain the segment address of the default data segment (group "DGROUP"). This is usually the case if you are using a large data memory model. Suppose you wish to call a function that assumes that the segment register DS contains the segment address of the default data segment. It would be very cumbersome if you were forced to compile your application so that the segment register DS contained the default data segment (a small data memory model).

The following form of the auxiliary pragma will cause the segment register DS to be loaded with the segment address of the default data segment before calling the specified function.

```
#pragma aux sym parm loadds [;]
```

where description:

*sym* is a function name.

Alternatively, the following form of the auxiliary pragma will cause the segment register DS to be loaded with the segment address of the default data segment as part of the prologue sequence for the specified function.

```
#pragma aux sym loadds [;]
```

where description:

*sym* is a function name.

#### 8.25.5.2 Defining Exported Symbols in Dynamic Link Libraries

An exported symbol in a dynamic link library is a symbol that can be referenced by an application that is linked with that dynamic link library. Normally, symbols in dynamic link libraries are exported using the Watcom Linker "EXPORT" directive. An alternative method is to use the following form of the auxiliary pragma.

```
#pragma aux sym export [;]
```

where description:

*sym* is a function name.

#### 8.25.5.3 Defining Windows Callback Functions

When compiling a Microsoft Windows application, you must use the "zW" option so that special prologue/epilogue sequences are generated. Furthermore, callback functions require

larger prologue/epilogue sequences than those generated when the "zW" compiler option is specified. The following form of the auxiliary pragma will cause a callback prologue/epilogue sequence to be generated for a callback function when compiled using the "zW" option.

```
#pragma aux sym export [;]
```

where description:

sym is a callback function name.

Alternatively, the "zw" compiler option can be used to generate callback prologue/epilogue sequences. However, all functions contained in a module compiled using the "zw" option will have a callback prologue/epilogue sequence even if the functions are not callback functions.

#### 8.25.5.4 Forcing a Stack Frame

Normally, a function contains a stack frame if arguments are passed on the stack or an automatic variable is allocated on the stack. No stack frame will be generated if the above conditions are not satisfied. The following form of the auxiliary pragma will force a stack frame to be generated under any circumstance.

```
#pragma aux sym frame [;]
```

where description:

*sym* is a function name.

### 8.25.6 Describing Argument Information

Using auxiliary pragmas, you can describe the calling convention that Watcom C/C++ is to use for calling functions. This is particularly useful when interfacing to functions that have been compiled by other compilers or functions written in other programming languages.

The general form of an auxiliary pragma that describes argument passing is the following.

```
#pragma aux sym parm { pop_info | reverse | {reg_set} } [;]
pop_info ::= caller | routine
```

*sym* is a function name.

reg\_set is called a register set. The register sets specify the registers that are to be used

for argument passing. A register set is a list of registers separated by spaces and

enclosed in square brackets.

#### 8.25.6.1 Passing Arguments in Registers

The following form of the auxiliary pragma can be used to specify the registers that are to be used to pass arguments to a particular function.

```
#pragma aux sym parm {reg_set} [;]
```

where description:

*sym* is a function name.

**reg\_set** is called a register set. The register sets specify the registers that are to be used

for argument passing. A register set is a list of registers separated by spaces and

enclosed in square brackets.

Register sets establish a priority for register allocation during argument list processing. Register sets are processed from left to right. However, within a register set, registers are chosen in any order. Once all register sets have been processed, any remaining arguments are pushed on the stack.

Note that regardless of the register sets specified, only certain combinations of registers will be selected for arguments of a particular type.

Note that arguments of type **float** and **double** are always pushed on the stack when the "fpi" or "fpi87" option is used.

double

Arguments of type **double** can only be passed in the following register combination: AX:BX:CX:DX. For example, if the following register set was specified for a routine having an argument of type **double**,

[AX BX SI DI]

the argument would be pushed on the stack since a valid register combination for 8-byte arguments is not contained in the register set. Note that this method for passing arguments of type **double** is supported only when the "fpc" option is used. Note that this argument passing method does not include the passing of 8-byte structures.

far pointer

A far pointer can only be passed in one of the following register pairs: DX:AX, CX:BX, CX:AX, CX:SI, DX:BX, DI:AX, CX:DI, DX:SI, DI:BX, SI:AX, CX:DX, DX:DI, DI:SI, SI:BX, BX:AX, DS:CX, DS:DX, DS:DI, DS:SI, DS:BX, DS:AX, ES:CX, ES:DX, ES:DI, ES:SI, ES:BX or ES:AX. For example, if a far pointer is passed to a function with the following register set,

[ES BP]

the argument would be pushed on the stack since a valid register combination for a far pointer is not contained in the register set.

#### long int, float

The only registers that will be assigned to 4-byte arguments (e.g., arguments of type **long int,**) are: DX:AX, CX:BX, CX:AX, CX:SI, DX:BX, DI:AX, CX:DI, DX:SI, DI:BX, SI:AX, CX:DX, DX:DI, DI:SI, SI:BX and BX:AX. For example, if the following register set was specified for a routine with one argument of type **long int,** 

[ES DI]

the argument would be pushed on the stack since a valid register combination for 4-byte arguments is not contained in the register set. Note that this argument passing method includes 4-byte structures. Note that this argument passing method includes arguments of type **float** but only when the "fpc" option is used.

int

The only registers that will be assigned to 2-byte arguments (e.g., arguments of type **int**) are: AX, BX, CX, DX, SI and DI. For example, if the following register set was specified for a routine with one argument of type **int**,

[BP]

the argument would be pushed on the stack since a valid register combination for 2-byte arguments is not contained in the register set.

char

Arguments whose size is 1 byte (e.g., arguments of type **char**) are promoted to 2 bytes and are then assigned registers as if they were 2-byte arguments.

others

Arguments that do not fall into one of the above categories cannot be passed in registers and are pushed on the stack. Once an argument has been assigned a position on the stack, all remaining arguments will be assigned a position on the stack even if all register sets have not yet been exhausted.

#### Notes:

- 1. The default register set is [AX BX CX DX].
- Specifying registers AH and AL is equivalent to specifying register AX.
   Specifying registers DH and DL is equivalent to specifying register DX.
   Specifying registers CH and CL is equivalent to specifying register CX. Specifying registers BH and BL is equivalent to specifying register BX.
- 3. If you are compiling for a memory model with a small data model, or the "zdp" compiler option is specified, any register combination containing register DS becomes illegal. In a small data model, segment register DS must remain unchanged as it points to the program's data segment. Note that the "zdf" compiler option can be used to specify that register DS does not contain that segment address of the program's data segment. In this case, register combinations containing register DS are legal.

Consider the following example.

```
#pragma aux myrtn parm [ax bx cx dx] [bp si];
```

Suppose myrtn is a routine with 3 arguments each of type long int.

- 1. The first argument will be passed in the register pair DX:AX.
- 2. The second argument will be passed in the register pair CX:BX.
- 3. The third argument will be pushed on the stack since BP:SI is not a valid register pair for arguments of type **long int.**

It is possible for registers from the second register set to be used before registers from the first register set are used. Consider the following example.

```
#pragma aux myrtn parm [ax bx cx dx] [si di];
```

Suppose myrtn is a routine with 3 arguments, the first of type **int** and the second and third of type **long int**.

- 1. The first argument will be passed in the register AX.
- 2. The second argument will be passed in the register pair CX:BX.
- 3. The third argument will be passed in the register set DI:SI.

Note that registers are no longer selected from a register set after registers are selected from subsequent register sets, even if all registers from the original register set have not been exhausted.

An empty register set is permitted. All subsequent register sets appearing after an empty register set are ignored; all remaining arguments are pushed on the stack.

#### Notes:

- 1. If a single empty register set is specified, all arguments are passed on the stack.
- 2. If no register set is specified, the default register set [AX BX CX DX] is used.

#### 8.25.6.2 Forcing Arguments into Specific Registers

It is possible to force arguments into specific registers. Suppose you have a function, say "mycopy", that copies data. The first argument is the source, the second argument is the destination, and the third argument is the length to copy. If we want the first argument to be passed in the register SI, the second argument to be passed in register DI and the third argument to be passed in register CX, the following auxiliary pragma can be used.

```
void mycopy( char near *, char *, int );
#pragma aux mycopy parm [DI] [SI] [CX];
```

Note that you must be aware of the size of the arguments to ensure that the arguments get passed in the appropriate registers.

### 8.25.6.3 Passing Arguments to In-Line Functions

For functions whose code is generated by Watcom C/C++ and whose argument list is described by an auxiliary pragma, Watcom C/C++ has some freedom in choosing how arguments are assigned to registers. Since the code for in-line functions is specified by the programmer, the description of the argument list must be very explicit. To achieve this, Watcom C/C++ assumes that each register set corresponds to an argument. Consider the following DOS example of an in-line function called scrollactivepgup.

The BIOS video call to scroll the active page up requires the following arguments.

- 1. The row and column of the upper left corner of the scroll window is passed in registers CH and CL respectively.
- 2. The row and column of the lower right corner of the scroll window is passed in registers DH and DL respectively.
- 3. The number of lines blanked at the bottom of the window is passed in register AL.
- 4. The attribute to be used on the blank lines is passed in register BH.

When passing arguments, Watcom C/C++ will convert the argument so that it fits in the register(s) specified in the register set for that argument. For example, in the above example, if the first argument to scrollactivepgup was called with an argument whose type was int, it would first be converted to char before assigning it to register CH. Similarly, if an in-line function required its argument in register pair DX:AX and the argument was of type short int, the argument would be converted to long int before assigning it to register pair DX:AX.

In general, Watcom C/C++ assigns the following types to register sets.

- 1. A register set consisting of a single 8-bit register (1 byte) is assigned a type of **unsigned char.**
- 2. A register set consisting of a single 16-bit register (2 bytes) is assigned a type of **unsigned short int.**
- 3. A register set consisting of two 16-bit registers (4 bytes) is assigned a type of **unsigned long int.**
- 4. A register set consisting of four 16-bit registers (8 bytes) is assigned a type of **double.**

#### 8.25.6.4 Removing Arguments from the Stack

The following form of the auxiliary pragma specifies who removes from the stack arguments that were pushed on the stack.

```
#pragma aux sym parm (caller | routine) [;]
```

where description:

*sym* is a function name.

"caller" specifies that the caller will pop the arguments from the stack; "routine" specifies that the called routine will pop the arguments from the stack. If "caller" or "routine" is omitted, "routine" is assumed unless the default has been changed in a previous auxiliary pragma, in which case the new default is assumed.

#### 8.25.6.5 Passing Arguments in Reverse Order

The following form of the auxiliary pragma specifies that arguments are passed in the reverse order.

```
#pragma aux sym parm reverse [;]
```

where description:

*sym* is a function name.

Normally, arguments are processed from left to right. The leftmost arguments are passed in registers and the rightmost arguments are passed on the stack (if the registers used for argument passing have been exhausted). Arguments that are passed on the stack are pushed from right to left.

When arguments are reversed, the rightmost arguments are passed in registers and the leftmost arguments are passed on the stack (if the registers used for argument passing have been exhausted). Arguments that are passed on the stack are pushed from left to right.

Reversing arguments is most useful for functions that require arguments to be passed on the stack in an order opposite from the default. The following auxiliary pragma demonstrates such a function.

```
#pragma aux rtn parm reverse [];
```

### 8.25.7 Describing Function Return Information

Using auxiliary pragmas, you can describe the way functions are to return values. This is particularly useful when interfacing to functions that have been compiled by other compilers or functions written in other programming languages.

The general form of an auxiliary pragma that describes the way a function returns its value is the following.

```
#pragma aux sym value {no8087 | reg_set | struct_info} [;]
struct_info::= struct {float | struct | (routine | caller) | reg_set}
```

```
    where description:
    sym is a function name.
    reg_set is called a register set. The register sets specify the registers that are to be used for argument passing. A register set is a list of registers separated by spaces and enclosed in square brackets.
```

#### 8.25.7.1 Returning Function Values in Registers

The following form of the auxiliary pragma can be used to specify the registers that are to be used to return a function's value.

```
#pragma aux sym value reg_set [;]
```

```
where description:sym is a function name.reg_set is a register set.
```

Note that the method described below for returning values of type **float** or **double** is supported only when the "fpc" option is used.

Depending on the type of the return value, only certain registers are allowed in reg\_set.

**1-byte** For 1-byte return values, only the following registers are allowed: AL, AH, DL, DH, BL, BH, CL or CH. If no register set is specified, register AL will be used.

**2-byte** For 2-byte return values, only the following registers are allowed: AX, DX, BX, CX, SI or DI. If no register set is specified, register AX will be used.

4-byte For 4-byte return values (except far pointers), only the following register pairs are allowed: DX:AX, CX:BX, CX:AX, CX:SI, DX:BX, DI:AX, CX:DI, DX:SI, DI:BX, SI:AX, CX:DX, DX:DI, DI:SI, SI:BX or BX:AX. If no register set is specified, registers DX:AX will be used. This form of the auxiliary pragma is legal for functions of type **float** when using the "fpc" option only.

far pointer

For functions that return far pointers, the following register pairs are allowed:
DX:AX, CX:BX, CX:AX, CX:SI, DX:BX, DI:AX, CX:DI, DX:SI, DI:BX,
SI:AX, CX:DX, DX:DI, DI:SI, SI:BX, BX:AX, DS:CX, DS:DX, DS:DI, DS:SI,
DS:BX, DS:AX, ES:CX, ES:DX, ES:DI, ES:SI, ES:BX or ES:AX. If no register set is specified, the registers DX:AX will be used.

8-byte For 8-byte return values (including functions of type **double**), only the following register combination is allowed: AX:BX:CX:DX. If no register set is specified, the registers AX:BX:CX:DX will be used. This form of the auxiliary pragma is legal for functions of type **double** when using the "fpc" option only.

#### Notes:

- 1. An empty register set is not allowed.
- If you are compiling for a memory model which has a small data model, any of the
  above register combinations containing register DS becomes illegal. In a small
  data model, segment register DS must remain unchanged as it points to the
  program's data segment.

#### 8.25.7.2 Returning Structures

Typically, structures are not returned in registers. Instead, the caller allocates space on the stack for the return value and sets register SI to point to it. The called routine then places the return value at the location pointed to by register SI.

The following form of the auxiliary pragma can be used to specify the register that is to be used to point to the return value.

#pragma aux sym value struct (caller|routine) reg\_set [;]

where description:

*sym* is a function name.

reg\_set is a register set.

"caller" specifies that the caller will allocate memory for the return value. The address of the memory allocated for the return value is placed in the register specified in the register set by the caller before the function is called. If an empty register set is specified, the address of the memory allocated for the return value will be pushed on the stack immediately before the call and will be returned in register AX by the called routine. It is assumed that the memory for the return value is allocated from the stack segment (the stack segment is contained in segment register SS).

"routine" specifies that the called routine will allocate memory for the return value. Upon returning to the caller, the register specified in the register set will contain the address of the return value. An empty register set is not allowed.

Only the following registers are allowed in the register set: AX, DX, BX, CX, SI or DI. Note that in a big data model, the address in the return register is assumed to be in the segment specified by the value in the SS segment register.

If the size of the structure being returned is 1, 2 or 4 bytes, it will be returned in registers. The return register will be selected from the register set in the following way.

- 1. A 1-byte structure will be returned in one of the following registers: AL, AH, DL, DH, BL, BH, CL or CH. If no register set is specified, register AL will be used.
- 2. A 2-byte structure will be returned in one of the following registers: AX, DX, BX, CX, SI or DI. If no register set is specified, register AX will be used.
- 3. A 4-byte structure will be returned in one of the following register pairs: DX:AX, CX:BX, CX:AX, CX:SI, DX:BX, DI:AX, CX:DI, DX:SI, DI:BX, SI:AX, CX:DX, DX:DI, DI:SI, SI:BX or BX:AX. If no register set is specified, register pair DX:AX will be used.

The following form of the auxiliary pragma can be used to specify that structures whose size is 1, 2 or 4 bytes are not to be returned in registers. Instead, the caller will allocate space on the stack for the structure return value and point register SI to it.

#pragma aux sym value struct struct [;]

where description:

*sym* is a function name.

#### 8.25.7.3 Returning Floating-Point Data

There are a few ways available for specifying how the value for a function whose type is **float** or **double** is to be returned.

The following form of the auxiliary pragma can be used to specify that function return values whose type is **float** or **double** are not to be returned in registers. Instead, the caller will allocate space on the stack for the return value and point register SI to it.

#pragma aux sym value struct float [;]

where description:

*sym* is a function name.

In other words, floating-point values are to be returned in the same way structures are returned.

The following form of the auxiliary pragma can be used to specify that function return values whose type is **float** or **double** are not to be returned in 80x87 registers when compiling with the "fpi" or "fpi87" option. Instead, the value will be returned in 80x86 registers. This is the default behaviour for the "fpc" option. Function return values whose type is **float** will be returned in registers DX:AX. Function return values whose type is **double** will be returned in registers AX:BX:CX:DX. This is the default method for the "fpc" option.

#pragma aux sym value no8087 [;]

*sym* is a function name.

The following form of the auxiliary pragma can be used to specify that function return values whose type is **float** or **double** are to be returned in ST(0) when compiling with the "fpi" or "fpi87" option. This form of the auxiliary pragma is not legal for the "fpc" option.

```
#pragma aux sym value [8087] [;]
```

where description:

*sym* is a function name.

#### 8.25.8 A Function that Never Returns

The following form of the auxiliary pragma can be used to describe a function that does not return to the caller.

```
#pragma aux sym aborts [;]
```

where description:

*sym* is a function name.

Consider the following example.

```
#pragma aux exitrtn aborts;
extern void exitrtn(void);

void rtn()
    {
       exitrtn();
    }
```

exitrtn is defined to be a function that does not return. For example, it may call exit to return to the system. In this case, Watcom C/C++ generates a "jmp" instruction instead of a "call" instruction to invoke exitrtn.

### 8.25.9 Describing How Functions Use Memory

The following form of the auxiliary pragma can be used to describe a function that does not modify any memory (i.e., global or static variables) that is used directly or indirectly by the caller.

```
#pragma aux sym modify nomemory [;]
```

where description:

*sym* is a function name.

Consider the following example.

```
#pragma off (check_stack);
extern void myrtn(void);
int i = { 1033 };
extern Rtn() {
    while( i < 10000 ) {
        i += 383;
    }
    myrtn();
    i += 13143;
};</pre>
```

To compile the above program, "rtn.c", we issue the following command.

```
C>wcc rtn /oai /dl
C>wpp rtn /oai /dl
C>wcc386 rtn /oai /dl
C>wpp386 rtn /oai /dl
```

For illustrative purposes, we omit loop optimizations from the list of code optimizations that we want the compiler to perform. The "d1" compiler option is specified so that the object file produced by Watcom C/C++ contains source line information.

We can generate a file containing a disassembly of RTN.OBJ by issuing the following command.

```
C>wdis rtn /l /s /r
```

The "s" option is specified so that the listing file produced by the Watcom Disassembler contains source lines taken from RTN.C. The listing file RTN.LST appears as follows.

```
Module: rtn.c
Group: 'DGROUP' CONST,_DATA
Segment: '_TEXT' BYTE 0026 bytes
#pragma off (check_stack);
extern void MyRtn( void );
int i = \{ 1033 \};
extern Rtn()
 0000 52
                      Rtn_
                                       push
                                              DX
0001 8b 16 00 00
                                       mov
                                              DX,_i
   while( i < 10000 ) {
0005 81 fa 10 27
0009 7d 06
                                       cmp
                                              DX,2710H
                                       jge
                                               L2
       i += 383;
 000b 81 c2 7f 01
000f eb f4
                                       add
                                              DX,017fH
                                       jmp
                                              L1
   MyRtn();
0011 89 16 00 00
0015 e8 00 00
                      L2
                                               _i,DX
                                       mov
                                       call
                                              MyRtn_
 0018 8b 16 00 00
                                              DX,_i
   i += 13143;
 001c 81 c2 57 33
                                       add
                                              DX,3357H
 0020 89 16 00 00
                                              _i,DX
                                       mov
 0024 5a
                                       pop
                                              DX
 0025 c3
                                       ret
No disassembly errors
Segment: '_DATA' WORD 0002 bytes
0000 09 04
No disassembly errors
______
```

Let us add the following auxiliary pragma to the source file.

#pragma aux myrtn modify nomemory;

If we compile the source file with the above pragma and disassemble the object file using the Watcom Disassembler, we get the following listing file.

```
Module: rtn.c
Group: 'DGROUP' CONST,_DATA
Segment: '_TEXT' BYTE 0022 bytes
#pragma off (check_stack);
extern void MyRtn( void );
#pragma aux MyRtn modify nomemory;
int i = \{ 1033 \};
extern Rtn()
 0000 52
                       Rtn_
                                      push
                                             DX
0001 8b 16 00 00
                                             DX,_i
                                      mov
   while( i < 10000 ) {
 0005 81 fa 10 27
                                      cmp
                                             DX,2710H
 0009 7d 06
                                      jge
                                             L2
       i += 383;
 000b 81 c2 7f 01
                                      add
                                             DX,017fH
 000f eb f4
                                             L1
                                      jmp
   MyRtn();
 0011 89 16 00 00
                      L2
                                      mov
                                              _i,DX
 0015 e8 00 00
                                      call
                                             MyRtn_
   i += 13143;
 0018 81 c2 57 33
                                      add
                                             DX,3357H
 001c 89 16 00 00
                                             _{\tt i,DX}
                                      mov
 0020 5a
                                      pop
                                             DX
 0021 c3
                                      ret
No disassembly errors
Segment: '_DATA' WORD 0002 bytes
0000 09 04
No disassembly errors
______
```

Notice that the value of i is in register DX after completion of the "while" loop. After the call to myrtn, the value of i is not loaded from memory into a register to perform the final addition. The auxiliary pragma informs the compiler that myrtn does not modify any

#### 204 Auxiliary Pragmas

memory (i.e., global or static variables) that is used directly or indirectly by Rtn and hence register DX contains the correct value of i.

The preceding auxiliary pragma deals with routines that modify memory. Let us consider the case where routines reference memory. The following form of the auxiliary pragma can be used to describe a function that does not reference any memory (i.e., global or static variables) that is used directly or indirectly by the caller.

```
#pragma aux sym parm nomemory modify nomemory [;]
```

where description:

*sym* is a function name.

Notes:

1. You must specify both "parm nomemory" and "modify nomemory".

Let us replace the auxiliary pragma in the above example with the following auxiliary pragma.

```
#pragma aux myrtn parm nomemory modify nomemory;
```

If you now compile our source file and disassemble the object file using WDIS, the result is the following listing file.

```
Module: rtn.c
Group: 'DGROUP' CONST,_DATA

Segment: '_TEXT' BYTE 001e bytes

#pragma off (check_stack);
extern void MyRtn( void );
#pragma aux MyRtn parm nomemory modify nomemory;
int i = { 1033 };
```

```
extern Rtn()
                      Rtn_
 0000 52
                                        push
                                                DX
0001 8b 16 00 00
                                                DX,_i
                                        mov
   while( i < 10000 ) {
0005 81 fa 10 27
                                        cmp
                                                DX,2710H
0009 7d 06
                                                L2
                                        jge
       i += 383;
 000b 81 c2 7f 01
                                        add
                                                DX,017fH
 000f eb f4
                                        jmp
                                                L1
   MyRtn();
0011 e8 00 00
                                        call
                                                MyRtn_
   i += 13143;
0014 81 c2 57 33
0018 89 16 00 00
                                        add
                                                DX,3357H
                                        mov
                                                _i,DX
001c 5a
                                        pop
001d c3
                                        ret
No disassembly errors
Segment: '_DATA' WORD 0002 bytes
0000 09 04
No disassembly errors
```

Notice that after completion of the "while" loop we did not have to update i with the value in register DX before calling myrtn. The auxiliary pragma informs the compiler that myrtn does not reference any memory (i.e., global or static variables) that is used directly or indirectly by myrtn so updating i was not necessary before calling myrtn.

#### 8.25.10 Describing the Registers Modified by a Function

The following form of the auxiliary pragma can be used to describe the registers that a function will use without saving.

```
#pragma aux sym modify [exact] reg_set [;]
```

#### 206 Auxiliary Pragmas

where description:

*sym* is a function name.

*reg\_set* is a register set.

Specifying a register set informs Watcom C/C++ that the registers belonging to the register set are modified by the function. That is, the value in a register before calling the function is different from its value after execution of the function.

Registers that are used to pass arguments are assumed to be modified and hence do not have to be saved and restored by the called function. Also, since the AX register is frequently used to return a value, it is always assumed to be modified. If necessary, the caller will contain code to save and restore the contents of registers used to pass arguments. Note that saving and restoring the contents of these registers may not be necessary if the called function does not modify them. The following form of the auxiliary pragma can be used to describe exactly those registers that will be modified by the called function.

#pragma aux sym modify exact reg\_set [;]

where description:

*sym* is a function name.

*reg\_set* is a register set.

The above form of the auxiliary pragma tells Watcom C/C++ not to assume that the registers used to pass arguments will be modified by the called function. Instead, only the registers specified in the register set will be modified. This will prevent generation of the code which unnecessarily saves and restores the contents of the registers used to pass arguments.

Also, any registers that are specified in the value register set are assumed to be unmodified unless explicitly listed in the exact register set. In the following example, the code generator will not generate code to save and restore the value of the stack pointer register since we have told it that "GetSP" does not modify any register whatsoever.

# Example: unsigned GetSP(void); #if defined(\_\_386\_\_) #pragma aux GetSP = value [esp] modify exact []; #else #pragma aux GetSP = value [sp] modify exact [];

#### 8.25.11 An Example

#endif

As mentioned in an earlier section, the following pragma defines the calling convention for functions compiled by Microsoft C.

Let us discuss this pragma in detail.

"\_\*" specifies that all function and variable names are preceded by the underscore character (\_) when translated from source form to object form.

parm caller [] specifies that all arguments are to be passed on the stack (an empty register set was specified) and the caller will remove the arguments from the stack.

*value struct* marks the section describing how the called routine returns structure information.

float specifies that floating-point arguments are returned in the same

way as structures are returned.

**struct** specifies that 1, 2 and 4-byte structures are not to be returned in

registers.

**routine** specifies that the called routine allocates storage for the return

structure and returns with a register pointing at it.

[ax] specifies that register AX is used to point to the structure return

value.

modify [ax bx cx dx es]

#### 208 Auxiliary Pragmas

specifies that registers AX, BX, CX, DX and ES are not preserved by the called routine.

Note that the default method of returning integer values is used; 1-byte characters are returned in register AL, 2-byte integers are returned in register AX, and 4-byte integers are returned in the register pair DX:AX.

#### 8.25.12 Auxiliary Pragmas and the 80x87

This section deals with those aspects of auxiliary pragmas that are specific to the 80x87. The discussion in this chapter assumes that one of the "fpi" or "fpi87" options is used to compile functions. The following areas are affected by the use of these options.

- 1. passing floating-point arguments to functions,
- 2. returning floating-point values from functions and
- which 80x87 floating-point registers are allowed to be modified by the called routine.

#### 8.25.12.1 Using the 80x87 to Pass Arguments

By default, floating-point arguments are passed on the 80x86 stack. The 80x86 registers are never used to pass floating-point arguments when a function is compiled with the "fpi" or "fpi87" option. However, they can be used to pass arguments whose type is not floating-point such as arguments of type "int".

The following form of the auxiliary pragma can be used to describe the registers that are to be used to pass arguments to functions.

#pragma aux sym parm {reg\_set} [;]

where description:
sym is a function name.

reg\_set is a register set. The register set can contain 80x86 registers and/or the string "8087".

Notes:

1. If an empty register set is specified, all arguments, including floating-point arguments, will be passed on the 80x86 stack.

When the string "8087" appears in a register set, it simply means that floating-point arguments can be passed in 80x87 floating-point registers if the source file is compiled with the "fpi" or "fpi87" option. Before discussing argument passing in detail, some general notes on the use of the 80x87 floating-point registers are given.

The 80x87 contains 8 floating-point registers which essentially form a stack. The stack pointer is called ST and is a number between 0 and 7 identifying which 80x87 floating-point register is at the top of the stack. ST is initially 0. 80x87 instructions reference these registers by specifying a floating-point register number. This number is then added to the current value of ST. The sum (taken modulo 8) specifies the 80x87 floating-point register to be used. The notation ST(n), where "n" is between 0 and 7, is used to refer to the position of an 80x87 floating-point register relative to ST.

When a floating-point value is loaded onto the 80x87 floating-point register stack, ST is decremented (modulo 8), and the value is loaded into ST(0). When a floating-point value is stored and popped from the 80x87 floating-point register stack, ST is incremented (modulo 8) and ST(1) becomes ST(0). The following illustrates the use of the 80x87 floating-point registers as a stack, assuming that the value of ST is 4 (4 values have been loaded onto the 80x87 floating-point register stack).

|       |   | The state of the state of the s |       |
|-------|---|----------------------------------------------------------------------------------------------------|-------|
|       | 0 | 4th from top                                                                                                    | ST(4) |
|       | 1 | 5th from top                                                                                                    | ST(5) |
|       | 2 | 6th from top                                                                                                    | ST(6) |
|       | 3 | 7th from top                                                                                                    | ST(7) |
| ST -> | 4 | top of stack                                                                                                    | ST(0) |
|       | 5 | 1st from top                                                                                                    | ST(1) |
|       | 6 | 2nd from top                                                                                                    | ST(2) |
|       | 7 | 3rd from top                                                                                                    | ST(3) |
|       |   | ++                                                                                                    |       |

Starting with version 9.5, the Watcom compilers use all eight of the 80x87 registers as a stack. The initial state of the 80x87 register stack is empty before a program begins execution.

#### 210 Auxiliary Pragmas

Note:

For compatibility with code compiled with version 9.0 and earlier, you can compile with the "fpr" option. In this case only four of the eight 80x87 registers are used as a stack. These four registers were used to pass arguments. The other four registers form what was called the 80x87 cache. The cache was used for local floating-point variables. The state of the 80x87 registers before a program began execution was as follows.

- 1. The four 80x87 floating-point registers that form the stack are uninitialized.
- 2. The four 80x87 floating-point registers that form the 80x87 cache are initialized with zero.

Hence, initially the 80x87 cache was comprised of ST(0), ST(1), ST(2) and ST(3). ST had the value 4 as in the above diagram. When a floating-point value was pushed on the stack (as is the case when passing floating-point arguments), it became ST(0) and the 80x87 cache was comprised of ST(1), ST(2), ST(3) and ST(4). When the 80x87 stack was full, ST(0), ST(1), ST(2) and ST(3) formed the stack and ST(4), ST(5), ST(6) and ST(7) formed the 80x87 cache. Version 9.5 and later no longer use this strategy.

The rules for passing arguments are as follows.

- 1. If the argument is not floating-point, use the procedure described earlier in this chapter.
- 2. If the argument is floating-point, and a previous argument has been assigned a position on the 80x86 stack (instead of the 80x87 stack), the floating-point argument is also assigned a position on the 80x86 stack. Otherwise proceed to the next step.
- 3. If the string "8087" appears in a register set in the pragma, and if the 80x87 stack is not full, the floating-point argument is assigned floating-point register ST(0) (the top element of the 80x87 stack). The previous top element (if there was one) is now in ST(1). Since arguments are pushed on the stack from right to left, the leftmost floating-point argument will be in ST(0). Otherwise the floating-point argument is assigned a position on the 80x86 stack.

Consider the following example.

myrtn is an assembly language function that requires four arguments. The first argument of type **float** (4 bytes), the second argument is of type **int** (2 bytes), the third argument is of type **double** (8 bytes) and the fourth argument is of type **long int** (4 bytes). These arguments will be passed to myrtn in the following way.

- 1. Since "8087" was specified in the register set, the first argument, being of type **float,** will be passed in an 80x87 floating-point register.
- 2. The second argument will be passed on the stack since no 80x86 registers were specified in the register set.
- 3. The third argument will also be passed on the stack. Remember the following rule: once an argument is assigned a position on the stack, all remaining arguments will be assigned a position on the stack. Note that the above rule holds even though there are some 80x87 floating-point registers available for passing floating-point arguments.
- 4. The fourth argument will also be passed on the stack.

Let us change the auxiliary pragma in the above example as follows.

```
#pragma aux myrtn parm [ax 8087];
```

The arguments will now be passed to myrtn in the following way.

1. Since "8087" was specified in the register set, the first argument, being of type **float** will be passed in an 80x87 floating-point register.

#### 212 Auxiliary Pragmas

- 2. The second argument will be passed in register AX, exhausting the set of available 80x86 registers for argument passing.
- 3. The third argument, being of type **double**, will also be passed in an 80x87 floating-point register.
- 4. The fourth argument will be passed on the stack since no 80x86 registers remain in the register set.

#### 8.25.12.2 Using the 80x87 to Return Function Values

The following form of the auxiliary pragma can be used to describe a function that returns a floating-point value in ST(0).

```
#pragma aux sym value reg_set [;]
```

where description:

*sym* is a function name.

*reg\_set* is a register set containing the string "8087", i.e. [8087].

#### 8.25.12.3 Preserving 80x87 Floating-Point Registers Across Calls

The code generator assumes that all eight 80x87 floating-point registers are available for use within a function unless the "fpr" option is used to generate backward compatible code (older Watcom compilers used four registers as a cache). The following form of the auxiliary pragma specifies that the floating-point registers in the 80x87 cache may be modified by the specified function.

```
#pragma aux sym modify reg_set [;]
```

where description:

*sym* is a function name.

*reg\_set* is a register set containing the string "8087", i.e. [8087].

This instructs Watcom C/C++ to save any local variables that are located in the 80x87 cache before calling the specified routine.

## 32-bit Topics

### 9 32-bit Memory Models

#### 9.1 Introduction

This chapter describes the various 32-bit memory models supported by Watcom C/C++. Each memory model is distinguished by two properties; the code model used to implement function calls and the data model used to reference data.

#### 9.2 32-bit Code Models

There are two code models;

- 1. the small code model and
- 2. the big code model.

A small code model is one in which all calls to functions are made with *near calls*. In a near call, the destination address is 32 bits and is relative to the segment value in segment register CS. Hence, in a small code model, all code comprising your program, including library functions, must be less than 4GB.

A big code model is one in which all calls to functions are made with *far calls*. In a far call, the destination address is 48 bits (a 16-bit segment value and a 32-bit offset relative to the segment value). This model allows the size of the code comprising your program to exceed 4GB.

*Note:* If your program contains less than 4GB of code, you should use a memory model that employs the small code model. This will result in smaller and faster code since near calls are smaller instructions and are processed faster by the CPU.

#### 9.3 32-bit Data Models

There are two data models;

- 1. the small data model and
- 2. the big data model.

A small data model is one in which all references to data are made with *near pointers*. Near pointers are 32 bits; all data references are made relative to the segment value in segment register DS. Hence, in a small data model, all data comprising your program must be less than 4GB.

A big data model is one in which all references to data are made with *far pointers*. Far pointers are 48 bits (a 16-bit segment value and a 32-bit offset relative to the segment value). This removes the 4GB limitation on data size imposed by the small data model. However, when a far pointer is incremented, only the offset is adjusted. Watcom C/C++ assumes that the offset portion of a far pointer will not be incremented beyond 4GB. The compiler will assign an object to a new segment if the grouping of data in a segment will cause the object to cross a segment boundary. Implicit in this is the requirement that no individual object exceed 4GB.

**Note:** If your program contains less than 4GB of data, you should use the small data model. This will result in smaller and faster code since references using near pointers produce fewer instructions.

#### 9.4 Summary of 32-bit Memory Models

As previously mentioned, a memory model is a combination of a code model and a data model. The following table describes the memory models supported by Watcom C/C++.

| Memory<br>Model | Code<br>Model | Data<br>Model | Default<br>Code<br>Pointer | Default<br>Data<br>Pointer |
|-----------------|---------------|---------------|----------------------------|----------------------------|
|                 |               |               |                            |                            |
| flat            | small         | small         | near                       | near                       |
| small           | small         | small         | near                       | near                       |
| medium          | big           | small         | far                        | near                       |
| compact         | small         | big           | near                       | far                        |
| large           | big           | big           | far                        | far                        |

#### 9.5 Flat Memory Model

In the flat memory model, the application's code and data must total less than 4GB in size. Segment registers CS, DS, SS and ES point to the same linear address space (this does not imply that the segment registers contain the same value). That is, a given offset in one segment refers to the same memory location as that offset in another segment. Essentially, a flat model operates as if there were no segments.

#### 9.6 Mixed 32-bit Memory Model

A mixed memory model application combines elements from the various code and data models. A mixed memory model application might be characterized as one that uses the *near*, *far*, or *huge* keywords when describing some of its functions or data objects.

For example, a medium memory model application that uses some far pointers to data can be described as a mixed memory model. In an application such as this, most of the data is in a 4GB segment (DGROUP) and hence can be referenced with near pointers relative to the segment value in segment register DS. This results in more efficient code being generated and better execution times than one can expect from a big data model. Data objects outside of the DGROUP segment are described with the *far* keyword.

## 9.7 Linking Applications for the Various 32-bit Memory Models

Each memory model requires different run-time and floating-point libraries. Each library assumes a particular memory model and should be linked only with modules that have been compiled with the same memory model. The following table lists the libraries that are to be used to link an application that has been compiled for a particular memory model. Currently, only libraries for the flat/small memory model are provided.

| Memory<br>Model | Run-time<br>Library | Floating-Point<br>Library (80x87) | Floating-Point<br>Library (f-p calls) |
|-----------------|---------------------|-----------------------------------|---------------------------------------|
|                 |                     |                                   |                                       |
| flat/small      | CLIB3R.LIB          | MATH387R.LIB                      | MATH3R.LIB                            |
|                 | CLIB3S.LIB          | MATH387S.LIB                      | MATH3S.LIB                            |
|                 | PLIB3R.LIB          | CPLX73R.LIB                       | CPLX3R.LIB                            |
|                 | PLIB3S.LIB          | CPLX73S.LIB                       | CPLX3S.LIB                            |

The letter "R" or "S" which is affixed to the file name indicates the particular strategy with which the modules in the library have been compiled.

- **R** denotes a version of the Watcom C/C++ 32-bit libraries which have been compiled for the "flat/small" memory models using the "3r", "4r" or "5r" option.
- S denotes a version of the Watcom C/C++ 32-bit libraries which have been compiled for the "flat/small" memory models using the "3s", "4s" or "5s" option.

#### 9.8 Memory Layout

The following describes the segment ordering of an application linked by the Watcom Linker. Note that this assumes that the "DOSSEG" linker option has been specified.

- all "USE16" segments. These segments are present in applications that execute in both real mode and protected mode. They are first in the segment ordering so that the "REALBREAK" option of the "RUNTIME" directive can be used to separate the real-mode part of the application from the protected-mode part of the application. Currently, the "RUNTIME" directive is valid for Phar Lap executables only.
- 2. all segments not belonging to group "DGROUP" with class "CODE"
- 3. all other segments not belonging to group "DGROUP"

#### 220 Memory Layout

- 4. all segments belonging to group "DGROUP" with class "BEGDATA"
- all segments belonging to group "DGROUP" not with class "BEGDATA", "BSS" or "STACK"
- 6. all segments belonging to group "DGROUP" with class "BSS"
- 7. all segments belonging to group "DGROUP" with class "STACK"

Segments belonging to class "BSS" contain uninitialized data. Note that this only includes uninitialized data in segments belonging to group "DGROUP". Segments belonging to class "STACK" are used to define the size of the stack used for your application. Segments belonging to the classes "BSS" and "STACK" are last in the segment ordering so that uninitialized data need not take space in the executable file.

In addition to these special segments, the following conventions are used by Watcom C/C++.

- The "CODE" class contains the executable code for your application. In a small code model, this consists of the segment "\_TEXT". In a big code model, this consists of the segments "<module>\_TEXT" where <module> is the file name of the source file.
- 2. The "FAR\_DATA" class consists of the following:
  - (a) data objects whose size exceeds the data threshold in large data memory models (the data threshold is 32K unless changed using the "zt" compiler option)
  - (b) data objects defined using the "FAR" or "HUGE" keyword,
  - (c) literals whose size exceeds the data threshold in large data memory models (the data threshold is 32K unless changed using the "zt" compiler option)
  - (d) literals defined using the "FAR" or "HUGE" keyword.

You can override the default naming convention used by Watcom C/C++ to name segments.

- The Watcom C/C++ "nm" option can be used to change the name of the module.
   This, in turn, changes the name of the code segment when compiling for a big code model.
- 2. The Watcom C/C++ "nt" option can be used to specify the name of the code segment regardless of the code model used.

## 10 32-bit Assembly Language Considerations

#### 10.1 Introduction

This chapter will deal with the following topics.

- 1. The data representation of the basic types supported by Watcom C/C++.
- 2. The memory layout of a Watcom C/C++ program.
- 3. The method for passing arguments and returning values.
- 4. The two methods for passing floating-point arguments and returning floating-point values.

One method is used when one of the Watcom C/C++ "fpi" or "fpi87" options is specified for the generation of in-line 80x87 instructions. When the "fpi" option is specified, an 80x87 emulator is included from a math library if the application includes floating-point operations. When the "fpi87" option is used exclusively, the 80x87 emulator will not be included.

The other method is used when the Watcom C/C++ "fpc" option is specified. In this case, the compiler generates calls to floating-point support routines in the alternate math libraries.

An understanding of the Intel 80x86 architecture is assumed.

#### 10.2 Data Representation

This section describes the internal or machine representation of the basic types supported by Watcom C/C++.

#### 10.2.1 Type "char"

An item of type "char" occupies 1 byte of storage. Its value is in the following range.

```
0 <= n <= 255
```

Note that "char" is, by default, unsigned. The Watcom C/C++ compiler option "j" can be used to change the default from unsigned to signed. If "char" is signed, an item of type "char" is in the following range.

```
-128 <= n <= 127
```

You can force an item of type "char" to be unsigned or signed regardless of the default by defining them to be of type "unsigned char" or "signed char" respectively.

#### 10.2.2 Type "short int"

An item of type "short int" occupies 2 bytes of storage. Its value is in the following range.

```
-32768 <= n <= 32767
```

Note that "short int" is signed and hence "short int" and "signed short int" are equivalent. If an item of type "short int" is to be unsigned, it must be defined as "unsigned short int". In this case, its value is in the following range.

```
0 <= n <= 65535
```

#### 10.2.3 Type "long int"

An item of type "long int" occupies 4 bytes of storage. Its value is in the following range.

```
-2147483648 <= n <= 2147483647
```

Note that "long int" is signed and hence "long int" and "signed long int" are equivalent. If an item of type "long int" is to be unsigned, it must be defined as "unsigned long int". In this case, its value is in the following range.

```
0 <= n <= 4294967295
```

#### 224 Data Representation

#### 10.2.4 Type "int"

An item of type "int" occupies 4 bytes of storage. Its value is in the following range.

```
-2147483648 <= n <= 2147483647
```

Note that "int" is signed and hence "int" and "signed int" are equivalent. If an item of type "int" is to be unsigned, it must be defined as "unsigned int". In this case its value is in the following range.

```
0 <= n <= 4294967295
```

If you are generating code that executes in 32-bit mode, "long int" and "int" are equivalent, "unsigned long int" and "unsigned int" are equivalent, and "signed long int" and "signed int" are equivalent. This may not be the case in other environments where "int" and "short int" are 2 bytes.

#### 10.2.5 Type "float"

A datum of type "float" is an approximate representation of a real number. Each datum of type "float" occupies 4 bytes. If m is the magnitude of x (an item of type "float") then x can be approximated if

$$2^{-126} <= m < 2^{128}$$

or in more approximate terms if

```
1.175494e-38 <= m <= 3.402823e38
```

Data of type "float" are represented internally as follows. Note that bytes are stored in memory with the least significant byte first and the most significant byte last.

| +<br>  S<br> | <br>  Biased<br>  Exponent | Significand  <br> |
|--------------|----------------------------|-------------------|
| 31           | 30-23                      | 22-0              |

Notes

S = Sign bit (0=positive, 1=negative)

**Exponent** The exponent bias is 127 (i.e., exponent value 1 represents 2<sup>-126</sup>; exponent

value 127 represents 20; exponent value 254 represents 2127; etc.). The

exponent field is 8 bits long.

Significand The leading bit of the significand is always 1, hence it is not stored in the

significand field. Thus the significand is always "normalized". The significand

field is 23 bits long.

**Zero** A real zero quantity occurs when the sign bit, exponent, and significand are all

zero.

*Infinity* When the exponent field is all 1 bits and the significand field is all zero bits then

the quantity represents positive or negative infinity, depending on the sign bit.

 $\it Not\ Numbers$  When the exponent field is all 1 bits and the significand field is non-zero then

the quantity is a special value called a NAN (Not-A-Number).

When the exponent field is all 0 bits and the significand field is non-zero then the quantity is a special value called a "denormal" or nonnormal number.

#### 10.2.6 Type "double"

A datum of type "double" is an approximate representation of a real number. The precision of a datum of type "double" is greater than or equal to one of type "float". Each datum of type "double" occupies 8 bytes. If m is the magnitude of x (an item of type "double") then x can be approximated if

```
2^{-1022} <= m < 2^{1024}
```

or in more approximate terms if

```
2.2250738585072e-308 <= m <= 1.79769313486232e308
```

Data of type "double" are represented internally as follows. Note that bytes are stored in memory with the least significant byte first and the most significant byte last.

#### 226 Data Representation

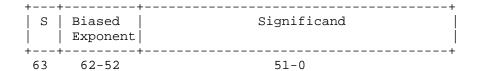

Notes:

S = Sign bit (0=positive, 1=negative)

**Exponent** The exponent bias is 1023 (i.e., exponent value 1 represents 2-1022; exponent

value 1023 represents  $2^0$ ; exponent value 2046 represents  $2^{1023}$ ; etc.). The

exponent field is 11 bits long.

Significand The leading bit of the significand is always 1, hence it is not stored in the

significand field. Thus the significand is always "normalized". The significand

field is 52 bits long.

**Zero** A double precision zero quantity occurs when the sign bit, exponent, and

significand are all zero.

*Infinity* When the exponent field is all 1 bits and the significand field is all zero bits then

the quantity represents positive or negative infinity, depending on the sign bit.

Not Numbers When the exponent field is all 1 bits and the significand field is non-zero then

the quantity is a special value called a NAN (Not-A-Number).

When the exponent field is all 0 bits and the significand field is non-zero then the quantity is a special value called a "denormal" or nonnormal number.

#### 10.3 Memory Layout

The following describes the segment ordering of an application linked by the Watcom Linker. Note that this assumes that the "DOSSEG" linker option has been specified.

 all "USE16" segments. These segments are present in applications that execute in both real mode and protected mode. They are first in the segment ordering so that the "REALBREAK" option of the "RUNTIME" directive can be used to separate the real-mode part of the application from the protected-mode part of the application. Currently, the "RUNTIME" directive is valid for Phar Lap executables only.

- 2. all segments not belonging to group "DGROUP" with class "CODE"
- 3. all other segments not belonging to group "DGROUP"
- 4. all segments belonging to group "DGROUP" with class "BEGDATA"
- all segments belonging to group "DGROUP" not with class "BEGDATA", "BSS" or "STACK"
- 6. all segments belonging to group "DGROUP" with class "BSS"
- 7. all segments belonging to group "DGROUP" with class "STACK"

Segments belonging to class "BSS" contain uninitialized data. Note that this only includes uninitialized data in segments belonging to group "DGROUP". Segments belonging to class "STACK" are used to define the size of the stack used for your application. Segments belonging to the classes "BSS" and "STACK" are last in the segment ordering so that uninitialized data need not take space in the executable file.

In addition to these special segments, the following conventions are used by Watcom C/C++.

- 1. The "CODE" class contains the executable code for your application. In a small code model, this consists of the segment "\_TEXT". In a big code model, this consists of the segments "<module>\_TEXT" where <module> is the file name of the source file.
- 2. The "FAR\_DATA" class consists of the following:
  - (a) data objects whose size exceeds the data threshold in large data memory models (the data threshold is 32K unless changed using the "zt" compiler option)
  - (b) data objects defined using the "FAR" or "HUGE" keyword,
  - (c) literals whose size exceeds the data threshold in large data memory models (the data threshold is 32K unless changed using the "zt" compiler option)
  - (d) literals defined using the "FAR" or "HUGE" keyword.

You can override the default naming convention used by Watcom C/C++ to name segments.

#### 228 Memory Layout

- The Watcom C/C++ "nm" option can be used to change the name of the module.
   This, in turn, changes the name of the code segment when compiling for a big code model
- 2. The Watcom C/C++ "nt" option can be used to specify the name of the code segment regardless of the code model used.

#### 10.4 Calling Conventions for Non-80x87 Applications

The following sections describe the calling convention used when compiling with the "fpc" compiler option.

### 10.4.1 Passing Arguments Using Register-Based Calling Conventions

How arguments are passed to a function with register-based calling conventions is determined by the size (in bytes) of the argument and where in the argument list the argument appears. Depending on the size, arguments are either passed in registers or on the stack. Arguments such as structures are almost always passed on the stack since they are generally too large to fit in registers. Since arguments are processed from left to right, the first few arguments are likely to be passed in registers (if they can fit) and, if the argument list contains many arguments, the last few arguments are likely to be passed on the stack.

The registers used to pass arguments to a function are EAX, EBX, ECX and EDX. The following algorithm describes how arguments are passed to functions.

Initially, we have the following registers available for passing arguments: EAX, EDX, EBX and ECX. Note that registers are selected from this list in the order they appear. That is, the first register selected is EAX and the last is ECX. For each argument *Ai*, starting with the left most argument, perform the following steps.

- 1. If the size of *Ai* is 1 byte or 2 bytes, convert it to 4 bytes and proceed to the next step. If *Ai* is of type "unsigned char" or "unsigned short int", it is converted to an "unsigned int". If *Ai* is of type "signed char" or "signed short int", it is converted to a "signed int". If *Ai* is a 1-byte or 2-byte structure, the padding is determined by the compiler.
- 2. If an argument has already been assigned a position on the stack, *Ai* will also be assigned a position on the stack. Otherwise, proceed to the next step.
- 3. If the size of Ai is 4 bytes, select a register from the list of available registers. If a register is available, Ai is assigned that register. The register is then removed from

#### Calling Conventions for Non-80x87 Applications 229

- the list of available registers. If no registers are available, Ai will be assigned a position on the stack.
- 4. If the type of *Ai* is "far pointer", select a register pair from the following list of combinations: [EDX EAX] or [ECX EBX]. The first available register pair is assigned to *Ai* and removed from the list of available pairs. The segment value will actually be passed in register DX or CX and the offset in register EAX or EBX. If none of the above register pairs is available, *Ai* will be assigned a position on the stack. Note that 8 bytes will be pushed on the stack even though the size of an item of type "far pointer" is 6 bytes.
- 5. If the type of *Ai* is "double" or "float" (in the absence of a function prototype), select a register pair from the following list of combinations: [EDX EAX] or [ECX EBX]. The first available register pair is assigned to *Ai* and removed from the list of available pairs. The high-order 32 bits of the argument are assigned to the first register in the pair; the low-order 32 bits are assigned to the second register in the pair. If none of the above register pairs is available, *Ai* will be assigned a position on the stack.
- 6. All other arguments will be assigned a position on the stack.

#### Notes:

- 1. Arguments that are assigned a position on the stack are padded to a multiple of 4 bytes. That is, if a 3-byte structure is assigned a position on the stack, 4 bytes will be pushed on the stack.
- 2. Arguments that are assigned a position on the stack are pushed onto the stack starting with the rightmost argument.

#### 10.4.2 Sizes of Predefined Types

The following table lists the predefined types, their size as returned by the "sizeof" function, the size of an argument of that type and the registers used to pass that argument if it was the only argument in the argument list.

| Basic Type | "sizeof" | Argument | Registers |
|------------|----------|----------|-----------|
|            |          | Size     | Used      |
| char       | 1        | 4        | [EAX]     |
| short int  | 2        | 4        | [EAX]     |
| int        | 4        | 4        | [EAX]     |
| long int   | 4        | 4        | [EAX]     |
| float      | 4        | 8        | [EDX EAX] |

#### 230 Calling Conventions for Non-80x87 Applications

| double       | 8 | 8 | [EDX EAX] |
|--------------|---|---|-----------|
| near pointer | 4 | 4 | [EAX]     |
| far pointer  | 6 | 8 | [EDX EAX] |

Note that the size of the argument listed in the table assumes that no function prototypes are specified. Function prototypes affect the way arguments are passed. This will be discussed in the section entitled "Effect of Function Prototypes on Arguments".

#### Notes:

1. Provided no function prototypes exist, an argument will be converted to a default type as described in the following table.

| Argument Type  | Passed As    |
|----------------|--------------|
| char           | unsigned int |
| signed char    | signed int   |
| unsigned char  | unsigned int |
| short          | unsigned int |
| signed short   | signed int   |
| unsigned short | unsigned int |
| float          | double       |

#### 10.4.3 Size of Enumerated Types

The integral type of an enumerated type is determined by the values of the enumeration constants. In strict ANSI C mode, all enumerated constants are of type int. In the extensions mode, the compiler will use the smallest integral type possible (excluding long ints) that can represent all values of the enumerated type. For instance, if the minimum and maximum values of the enumeration constants are in the range –128 and 127, the enumerated type will be equivalent to a signed char (size = 1 byte). All references to enumerated constants in the previous instance will have type signed char. An enumerated constant is always promoted to an int when passed as an argument.

#### 10.4.4 Effect of Function Prototypes on Arguments

Function prototypes define the types of the formal parameters of a function. Their appearance affects the way in which arguments are passed. An argument will be converted to the type of the corresponding formal parameter in the function prototype. Consider the following example.

```
void prototype( float x, int i );
void main()
{
  float x;
  int  i;

  x = 3.14;
  i = 314;
  prototype( x, i );
  rtn( x, i );
}
```

The function prototype for prototype specifies that the first argument is to be passed as a "float" and the second argument is to be passed as an "int". This results in the first argument being passed in register EAX and the second argument being passed in register EDX.

If no function prototype is given, as is the case for the function rtn, the first argument will be passed as a "double" and the second argument would be passed as an "int". This results in the first argument being passed in registers EDX and EAX and the second argument being passed in register EBX.

Note that even though both prototype and rtn were called with identical argument lists, the way in which the arguments were passed was completely different simply because a function prototype for prototype was specified. Function prototyping is an excellent way to guarantee that arguments will be passed as expected to your assembly language function.

#### 10.4.5 Interfacing to Assembly Language Functions

Consider the following example.

#### 232 Calling Conventions for Non-80x87 Applications

myrtn is an assembly language function that requires three arguments. The first argument is of type "double", the second argument is of type "int" and the third argument is again of type "double". Using the rules for register-based calling conventions, these arguments will be passed to myrtn in the following way:

- 1. The first argument will be passed in registers EDX and EAX leaving EBX and ECX as available registers for other arguments.
- 2. The second argument will be passed in register EBX leaving ECX as an available register for other arguments.
- 3. The third argument will not fit in register ECX (its size is 8 bytes) and hence will be pushed on the stack.

Let us look at the stack upon entry to myrtn.

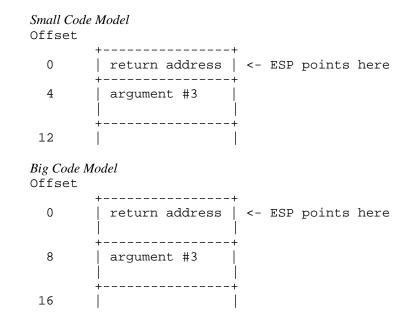

Notes:

1. The return address is the top element on the stack. In a small code model, the return address is 1 double word (32 bits)

Register EBP is normally used to address arguments on the stack. Upon entry to the function, register EBP is set to point to the stack but before doing so we must save its contents. The following two instructions achieve this.

```
push EBP ; save current value of EBP
mov EBP,ESP ; get access to arguments
```

After executing these instructions, the stack looks like this.

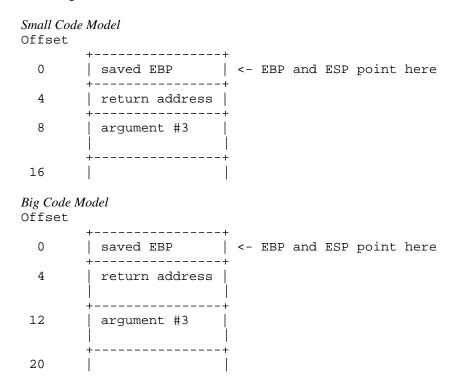

As the above diagrams show, the third argument is at offset 8 from register EBP in a small code model and offset 12 in a big code model.

Upon exit from myrtn, we must restore the value of EBP. The following two instructions achieve this.

```
mov ESP,EBP ; restore stack pointer pop EBP ; restore EBP
```

The following is a sample assembly language function which implements myrtn.

#### 234 Calling Conventions for Non-80x87 Applications

```
Small Memory Model (small code, small data)
DGROUP
                     _DATA, _BSS
           group
_{
m TEXT}
           segment byte public 'CODE'
           assume CS:_TEXT
           assume
                     DS:DGROUP
           public myrtn_
myrtn_
           proc
                    near
           push
                     EBP
                                  ; save EBP
                     EBP,ESP
                                 ; get access to arguments
           mov
; body of function
                     ESP, EBP
           mov
                                  ; restore ESP
                     EBP
                                 ; restore EBP
           pop
                     8
                                 ; return and pop last arg
           ret
myrtn_
           endp
_{
m TEXT}
           ends
Large Memory Model (big code, big data)
DGROUP
           group
                    _DATA, _BSS
MYRTN_TEXT segment byte public 'CODE'
           assume CS:MYRTN_TEXT
           public
                     myrtn_
           proc
                    far
myrtn_
           push
                    EBP
                                  ; save EBP
           mov
                     EBP, ESP
                                  ; get access to arguments
; body of function
                     ESP, EBP
                                  ; restore ESP
           mov
           pop
                     EBP
                                  ; restore EBP
                                  ; return and pop last arg
           ret
myrtn_
           endp
MYRTN_TEXT ends
```

#### Notes:

- 1. Global function names must be followed with an underscore. Global variable names must be preceded with an underscore.
- 2. All used 80x86 registers must be saved on entry and restored on exit except those used to pass arguments and return values. Note that segment registers only have to saved and restored if you are compiling your application with the "r" option.
- 3. The direction flag must be clear before returning to the caller.

- 4. In a small code model, any segment containing executable code must belong to the segment "\_TEXT" and the class "CODE". The segment "\_TEXT" must have a "combine" type of "PUBLIC". On entry, CS contains the segment address of the segment "\_TEXT". In a big code model there is no restriction on the naming of segments which contain executable code.
- 5. In a small data model, segment register DS contains the segment address of the group "DGROUP". This is not the case in a big data model.
- 6. When writing assembly language functions for the small code model, you must declare them as "near". If you wish to write assembly language functions for the big code model, you must declare them as "far".
- 7. In general, when naming segments for your code or data, you should follow the conventions described in the section entitled "Memory Layout" in this chapter.
- 8. If any of the arguments was pushed onto the stack, the called routine must pop those arguments off the stack in the "ret" instruction.

#### 10.4.6 Using Stack-Based Calling Conventions

Let us now consider the example in the previous section except this time we will use the stack-based calling convention. The most significant difference between the stack-based calling convention and the register-based calling convention is the way the arguments are passed. When using the stack-based calling conventions, no registers are used to pass arguments. Instead, all arguments are passed on the stack.

Let us look at the stack upon entry to myrtn.

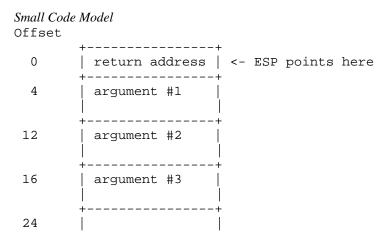

#### 236 Calling Conventions for Non-80x87 Applications

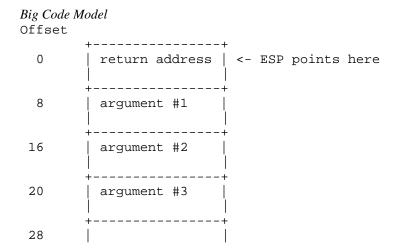

Notes:

The return address is the top element on the stack. In a small code model, the return address is 1 double word (32 bits)

Register EBP is normally used to address arguments on the stack. Upon entry to the function, register EBP is set to point to the stack but before doing so we must save its contents. The following two instructions achieve this.

```
push
        EBP
                      ; save current value of EBP
       EBP, ESP
mov
                     ; get access to arguments
```

After executing these instructions, the stack looks like this.

```
Small Code Model
Offset
       saved EBP | <- EBP and ESP point here
       return address
 8
       argument #1
16
       argument #2
20
       argument #3
28
Big Code Model
Offset
      saved EBP | <- EBP and ESP point here
 4
      return address
      +----+
12
      argument #1
20
       argument #2
      argument #3
24
32
```

As the above diagrams show, the argument are all on the stack and are referenced by specifying an offset from register EBP.

Upon exit from myrtn, we must restore the value of EBP. The following two instructions achieve this.

```
mov ESP,EBP ; restore stack pointer pop EBP ; restore EBP
```

#### 238 Calling Conventions for Non-80x87 Applications

The following is a sample assembly language function which implements myrtn.

```
Small Memory Model (small code, small data)
DGROUP
           group
                  _DATA, _BSS
_{
m TEXT}
           segment byte public 'CODE'
           assume CS:_TEXT
           assume DS:DGROUP
           public
                     myrtn
myrtn
           proc
                     near
           push
                      EBP
                                   ; save EBP
                     EBP ; save EBP
EBP,ESP ; get access to arguments
           mov
;
; body of function
                      ESP,EBP ; restore ESP
EBP ; restore EBP
           mov
           pop
           ret
           ; return
myrtn
           endp
_{
m TEXT}
           ends
Large Memory Model (big code, big data)
DGROUP
           group _DATA, _BSS
MYRTN_TEXT segment byte public 'CODE'
           assume CS:MYRTN_TEXT
           public
                     myrtn
myrtn
                     far
           proc
                     EBP
                                   ; save EBP
           push
                     EBP, ESP
           mov
                                   ; get access to arguments
; body of function
                      ESP, EBP ; restore ESP ; restore EBP
           mov
                      EBP
                                   ; restore EBP
           pop
           ret
           ; return
           endp
myrtn
MYRTN_TEXT ends
```

#### Notes:

 Global function names must not be followed with an underscore as was the case with the register-based calling convention. Global variable names must not be preceded with an underscore as was the case with the register-based calling convention.

- 2. All used 80x86 registers except registers EAX, ECX and EDX must be saved on entry and restored on exit. Segment registers DS and ES must also be saved on entry and restored on exit. Segment register ES does not have to be saved and restored when using a memory model that is not a small data model. Note that segment registers only have to be saved and restored if you are compiling your application with the "r" option.
- 3. The direction flag must be clear before returning to the caller.
- 4. In a small code model, any segment containing executable code must belong to the segment "\_TEXT" and the class "CODE". The segment "\_TEXT" must have a "combine" type of "PUBLIC". On entry, CS contains the segment address of the segment "\_TEXT". In a big code model there is no restriction on the naming of segments which contain executable code.
- 5. In a small data model, segment register DS contains the segment address of the group "DGROUP". This is not the case in a big data model.
- 6. When writing assembly language functions for the small code model, you must declare them as "near". If you wish to write assembly language functions for the big code model, you must declare them as "far".
- 7. In general, when naming segments for your code or data, you should follow the conventions described in the section entitled "Memory Layout" in this chapter.
- 8. The caller is responsible for removing arguments from the stack.

## 10.4.7 Functions with Variable Number of Arguments

A function prototype with a parameter list that ends with ",..." has a variable number of arguments. In this case, all arguments are passed on the stack. Since no prototyping information exists for arguments represented by ",...", those arguments are passed as described in the section "Passing Arguments".

### 10.4.8 Returning Values from Functions

The way in which function values are returned depends on the size of the return value. The following examples describe how function values are to be returned. They are coded for a small code model.

1. 1-byte values are to be returned in register AL.

# 240 Calling Conventions for Non-80x87 Applications

2. 2-byte values are to be returned in register AX.

3. 4-byte values are to be returned in register EAX.

```
Example:

_TEXT segment byte public 'CODE'
assume CS:_TEXT
public Ret4_
Ret4_ proc near ; int Ret4()
mov EAX,7777777
ret
Ret4_ endp
_TEXT ends
end
```

4. 8-byte values, except structures, are to be returned in registers EDX and EAX. When using the "fpc" (floating-point calls) option, "float" and "double" are returned in registers. See section "Returning Values in 80x87-based Applications" when using the "fpi" or "fpi87" options.

```
Example:
            .8087
   _{\rm TEXT}
            segment byte public 'CODE'
            assume CS:_TEXT
            public Ret8_
   Ret8_
            proc near
                            ; double Ret8()
            mov
                    EDX, dword ptr CS: Val8+4
                    EAX, dword ptr CS: Val8
            mov
            ret
                    7.7
   Val8:
            dq
   Ret8_
            endp
    _{
m TEXT}
            ends
            end
```

The ".8087" pseudo-op must be specified so that all floating-point constants are generated in 8087 format.

5. Otherwise, the caller allocates space on the stack for the return value and sets register ESI to point to this area. In a big data model, register ESI contains an offset relative to the segment value in segment register SS.

#### Example:

```
segment byte public 'CODE'
_{\rm TEXT}
        assume CS:_TEXT
        public RetX_
  struct int_values {
      int value1, value2, value3, value4, value5;
                     };
                near ; struct int_values RetX()
RetX_{-}
        proc
                 dword ptr SS:0[ESI],71
        mov
                 dword ptr SS:4[ESI],72
                dword ptr SS:8[ESI],73
        mov
                dword ptr SS:12[ESI],74
        mov
                 dword ptr SS:16[ESI],75
        mov
        ret
RetX_{-}
        endp
_{
m TEXT}
        ends
```

When returning values on the stack, remember to use a segment override to the stack segment (SS).

The following is an example of a Watcom C/C++ program calling the above assembly language subprograms.

### 242 Calling Conventions for Non-80x87 Applications

```
#include <stdio.h>
struct int_values {
    int value1;
    int value2;
   int value3;
    int value4;
    int value5;
};
extern char
                        Ret1(void);
extern short int
                        Ret2(void);
extern long int
                        Ret4(void);
extern double
                         Ret8(void);
extern struct int_values RetX(void);
void main()
    struct int_values x;
   printf( "Ret1 = %c\n", Ret1() );
   printf( "Ret2 = %d\n", Ret2() );
   printf( "Ret4 = %ld\n", Ret4() );
   printf( "Ret8 = f\n", Ret8() );
    x = RetX();
    printf( "RetX1 = %d\n", x.value1 );
   printf( "RetX2 = dn, x.value2 );
   printf( "RetX3 = d\n", x.value3 );
   printf( "RetX4 = dn", x.value4 );
   printf( "RetX5 = d\n", x.value5 );
}
```

The above function should be compiled for a small code model (use the "mf", "ms" or "mc" compiler option).

**Note:** Returning values from functions in the stack-based calling convention is the same as returning values from functions in the register-based calling convention when using the "fpc" option.

# 10.5 Calling Conventions for 80x87-based Applications

When a source file is compiled by Watcom C/C++ with one of the "fpi" or "fpi87" options, all floating-point arguments are passed on the 80x86 stack. The rules for passing arguments are as follows.

- 1. If the argument is not floating-point, use the procedure described earlier in this chapter.
- 2. If the argument is floating-point, it is assigned a position on the 80x86 stack.

**Note:** When compiling using the "fpi" or "fpi87" options, the method used for passing floating-point arguments in the stack-based calling convention is identical to the method used in the register-based calling convention. However, when compiling using the "fpi" or "fpi87" options, the method used for returning floating-point values in the stack-based calling convention is different from the method used in the register-based calling convention. The register-based calling convention returns floating-point values in ST(0), whereas the stack-based calling convention returns floating-point values in EDX and EAX.

## 10.5.1 Passing Values in 80x87-based Applications

Consider the following example.

```
Example:
   extern void
                    myrtn(int,float,double,long int);
   void main()
        float
                 x;
        double
                 y;
        int
        long int j;
        x = 7.7;
        i = 7;
        y = 77.77
        j = 77;
        myrtn( i, x, y, j );
    }
```

### 244 Calling Conventions for 80x87-based Applications

myrtn is an assembly language function that requires four arguments. The first argument is of type "int" (4 bytes), the second argument is of type "float" (4 bytes), the third argument is of type "double" (8 bytes) and the fourth argument is of type "long int" (4 bytes).

When using the stack-based calling conventions, all of the arguments will be passed on the stack. When using the register-based calling conventions, the above arguments will be passed to myrtn in the following way:

- 1. The first argument will be passed in register EAX leaving EBX, ECX and EDX as available registers for other arguments.
- 2. The second argument will be passed on the 80x86 stack since it is a floating-point argument.
- 3. The third argument will also be passed on the 80x86 stack since it is a floating-point argument.
- 4. The fourth argument will be passed on the 80x86 stack since a previous argument has been assigned a position on the 80x86 stack.

Remember, arguments are pushed on the stack from right to left. That is, the rightmost argument is pushed first.

Any assembly language function must obey the following rule.

1. All arguments passed on the stack must be removed by the called function.

The following is a sample assembly language function which implements myrtn.

#### Example:

```
.8087
_TEXT segment byte public 'CODE'
assume CS:_TEXT
public myrtn_
myrtn_ proc near
;
; body of function
;
ret 16 ; return and pop arguments
myrtn_ endp
_TEXT ends
end
```

#### Notes:

- 1. Function names must be followed by an underscore.
- 2. All used 80x86 registers must be saved on entry and restored on exit except those used to pass arguments and return values. Note that segment registers only have to saved and restored if you are compiling your application with the "r" option. In this example, EAX does not have to be saved as it was used to pass the first argument. Floating-point registers can be modified without saving their contents.
- 3. The direction flag must be clear before returning to the caller.
- 4. This function has been written for a small code model. Any segment containing executable code must belong to the class "CODE" and the segment "\_TEXT". On entry, CS contains the segment address of the segment "\_TEXT". The above restrictions do not apply in a big code memory model.
- 5. When writing assembly language functions for a small code model, you must declare them as "near". If you wish to write assembly language functions for a big code model, you must declare them as "far".

### 10.5.2 Returning Values in 80x87-based Applications

When using the stack-based calling conventions with "fpi" or "fpi87", floating-point values are returned in registers. Single precision values are returned in EAX, and double precision values are returned in EDX:EAX.

When using the register-based calling conventions with "fpi" or "fpi87", floating-point values are returned in ST(0). All other values are returned in the manner described earlier in this chapter.

# 11 32-bit Pragmas

### 11.1 Introduction

A pragma is a compiler directive that provides the following capabilities.

- Pragmas allow you to specify certain compiler options.
- Pragmas can be used to direct the Watcom C/C++ code generator to emit specialized sequences of code for calling functions which use argument passing and value return techniques that differ from the default used by Watcom C/C++.
- Pragmas can be used to describe attributes of functions (such as side effects) that are not possible at the C/C++ language level. The code generator can use this information to generate more efficient code.
- Any sequence of in-line machine language instructions, including DOS and BIOS function calls, can be generated in the object code.

Pragmas are specified in the source file using the *pragma* directive. The following notation is used to describe the syntax of pragmas.

keywords A keyword is shown in a mono-spaced courier font.

**program-item** A **program-item** is shown in a roman bold-italics font. A **program-item** is a symbol name or numeric value supplied by the programmer.

punctuation A punctuation character shown in a mono-spaced courier font must be entered as is.

A *punctuation character* shown in a roman bold-italics font is used to describe syntax. The following syntactical notation is used.

| [abc]   | The item <i>abc</i> is optional.                        |
|---------|---------------------------------------------------------|
| {abc}   | The item <i>abc</i> may be repeated zero or more times. |
| a b c   | One of $a$ , $b$ or $c$ may be specified.               |
| a ::= b | The item $a$ is defined in terms of $b$ .               |
| (a)     | Item <i>a</i> is evaluated first.                       |

The following classes of pragmas are supported.

- pragmas that specify options
- pragmas that specify default libraries
- pragmas that describe the way structures are stored in memory
- pragmas that provide auxiliary information used for code generation

# 11.2 Using Pragmas to Specify Options

Currently, the following options can be specified with pragmas:

unreferenced The "unreferenced" option controls the way Watcom C/C++ handles unused symbols. For example,

```
#pragma on (unreferenced);
```

will cause Watcom C/C++ to issue warning messages for all unused symbols. This is the default. Specifying

```
#pragma off (unreferenced);
```

will cause Watcom C/C++ to ignore unused symbols. Note that if the warning level is not high enough, warning messages for unused symbols will not be issued even if "unreferenced" was specified.

check\_stack The "check\_stack" option controls the way stack overflows are to be handled.
For example,

```
#pragma on (check_stack);
```

### 248 Using Pragmas to Specify Options

will cause stack overflows to be detected and

```
#pragma off (check_stack);
```

will cause stack overflows to be ignored. When "check\_stack" is on, Watcom C/C++ will generate a run-time call to a stack-checking routine at the start of every routine compiled. This run-time routine will issue an error if a stack overflow occurs when invoking the routine. The default is to check for stack overflows. Stack overflow checking is particularly useful when functions are invoked recursively. Note that if the stack overflows and stack checking has been suppressed, unpredictable results can occur.

If a stack overflow does occur during execution and you are sure that your program is not in error (i.e. it is not unnecessarily recursing), you must increase the stack size. This is done by linking your application again and specifying the "STACK" option to the Watcom Linker with a larger stack size.

It is also possible to specify more than one option in a pragma as illustrated by the following example.

```
#pragma on (check_stack unreferenced);
```

*reuse\_duplicate\_strings (C only)* (C Only) The "reuse\_duplicate\_strings" option controls the way Watcom C handles identical strings in an expression. For example,

```
#pragma on (reuse_duplicate_strings);
```

will cause Watcom C to reuse identical strings in an expression. This is the default. Specifying

```
#pragma off (reuse_duplicate_strings);
```

will cause Watcom C to generate additional copies of the identical string. The following example shows where this may be of importance to the way the application behaves.

```
Example:
    #include <stdio.h>

#pragma off (reuse_duplicate_strings)

void poke( char *, char * );

void main()
    {
        poke( "Hello world\n", "Hello world\n" );
    }

void poke( char *x, char *y )
    {
        x[3] = 'X';
        printf( x );
        y[4] = 'Y';
        printf( y );
    }

/*

Default output:
HelXo world
HelXY world
*/
```

# 11.3 Using Pragmas to Specify Default Libraries

Default libraries are specified in special object module records. Library names are extracted from these special records by the Watcom Linker. When unresolved references remain after processing all object modules specified in linker "FILE" directives, these default libraries are searched after all libraries specified in linker "LIBRARY" directives have been searched.

By default, that is if no library pragma is specified, the Watcom C/C++ compiler generates, in the object file defining the main program, default libraries corresponding to the memory model and floating-point model used to compile the file. For example, if you have compiled the source file containing the main program for the flat memory model and the floating-point calls floating-point model, the libraries "clib3r" and "math3r" will be placed in the object file.

If you wish to add your own default libraries to this list, you can do so with a library pragma. Consider the following example.

```
#pragma library (mylib);
```

### 250 Using Pragmas to Specify Default Libraries

The name "mylib" will be added to the list of default libraries specified in the object file.

If the library specification contains characters such as '\', ':' or ',' (i.e., any character not allowed in a C identifier), you must enclose it in double quotes as in the following example.

```
#pragma library ("\watcom\lib286\dos\graph.lib");
#pragma library ("\watcom\lib386\dos\graph.lib");
```

If you wish to specify more than one library in a library pragma you must separate them with spaces as in the following example.

```
#pragma library (mylib "\watcom\lib286\dos\graph.lib");
#pragma library (mylib "\watcom\lib386\dos\graph.lib");
```

# 11.4 The ALLOC\_TEXT Pragma (C Only)

The "alloc\_text" pragma can be used to specify the name of the text segment into which the generated code for a function, or a list of functions, is to be placed. The following describes the form of the "alloc\_text" pragma.

```
#pragma alloc_text ( seg_name, fn {, fn} ) [;]
```

```
where description:
seg_name is the name of the text segment.
```

*fn* is the name of a function.

Consider the following example.

```
extern int fn1(int);
extern int fn2(void);
#pragma alloc_text ( my_text, fn1, fn2 );
```

The code for the functions fn1 and fn2 will be placed in the segment my\_text. Note: function prototypes for the named functions must exist prior to the "alloc\_text" pragma.

# 11.5 The CODE\_SEG Pragma

The "code\_seg" pragma can be used to specify the name of the text segment into which the generated code for functions is to be placed. The following describes the form of the "code\_seg" pragma.

```
#pragma code_seg ( seg_name [, class_name] ) [;]
```

where description:

**seg\_name** is the name of the text segment enclosed in quotes. Also, seg\_name may be a macro as in:

```
#define seg_name "MY_CODE_SEG"
#pragma code_seg ( seg_name );
```

```
#define class_name "MY_CLASS"
#pragma code_seg ( "MY_CODE_SEG", class_name );
```

Consider the following example.

```
#pragma code_seg ( "my_text" );
int incr( int i )
{
    return( i + 1 );
}
int decr( int i )
{
    return( i - 1 );
}
```

The code for the functions incr and decr will be placed in the segment  $my\_text$ .

To return to the default segment, do not specify any string between the opening and closing parenthesis.

```
#pragma code_seg ();
```

### 252 The CODE\_SEG Pragma

# 11.6 The COMMENT Pragma

The "comment" pragma can be used to place a comment record in an object file or executable file. The following describes the form of the "comment" pragma.

```
#pragma comment ( comment_type [, "comment_string"] ) [;]
```

where description:

comment\_type specifies the type of comment record. The allowable comment types are:

lib

Default libraries are specified in special object module records. Library names are extracted from these special records by the Watcom Linker. When unresolved references remain after processing all object modules specified in linker "FILE" directives, these default libraries are searched after all libraries specified in linker "LIBRARY" directives have been searched.

The "lib" form of this pragma offers the same features as the "library" pragma. See the section entitled "Using Pragmas to Specify Default Libraries" on page 250 for more information.

"comment\_string" is an optional string literal that provides additional information for some comment types.

Consider the following example.

```
#pragma comment ( lib, "mylib" );
```

# 11.7 The DATA\_SEG Pragma

The "data\_seg" pragma can be used to specify the name of the segment into which data is to be placed. The following describes the form of the "data\_seg" pragma.

```
#pragma data_seg ( seg_name [, class_name] ) [;]
```

**seg\_name** is the name of the data segment enclosed in quotes. Also, seg\_name may be a macro as in:

```
#define seg_name "MY_DATA_SEG"
#pragma data_seg ( seg_name );
```

```
#define class_name "MY_CLASS"
#pragma data_seg ( "MY_DATA_SEG", class_name );
```

Consider the following example.

```
#pragma data_seg ( "my_data" );
static int i;
static int j;
```

The data for i and j will be placed in the segment my\_data.

To return to the default segment, do not specify any string between the opening and closing parenthesis.

```
#pragma data_seg ();
```

# 11.8 The DISABLE\_MESSAGE Pragma (C Only)

The "disable\_message" pragma disables the issuance of specified diagnostic messages. The form of the "disable\_message" pragma is as follows.

```
#pragma disable_message ( msg_num {, msg_num} ) [;]
```

# 254 The DISABLE\_MESSAGE Pragma (C Only)

msg\_num is the number of the diagnostic message. This number corresponds to the

number issued by the compiler and can be found in the appendix entitled "Watcom C Diagnostic Messages" on page 363. Make sure to strip all leading zeroes from the message number (to avoid interpretation as an octal constant).

See also the description of "The ENABLE\_MESSAGE Pragma (C Only)".

# 11.9 The DUMP\_OBJECT\_MODEL Pragma (C++ Only)

The "dump\_object\_model" pragma causes the C++ compiler to print information about the object model for an indicated class or an enumeration name to the diagnostics file. For class names, this information includes the offsets and sizes of fields within the class and within base classes. For enumeration names, this information consists of a list of all the enumeration constants with their values.

The general form of the "dump\_object\_model" pragma is as follows.

```
#pragma dump_object_model class [;]
#pragma dump_object_model enumeration [;]
class ::= a defined C++ class free of errors
enumeration ::= a defined C++ enumeration name
```

This pragma is designed to be used for information purposes only.

# 11.10 The ENABLE\_MESSAGE Pragma (C Only)

The "enable\_message" pragma re-enables the issuance of specified diagnostic messages that have been previously disabled. The form of the "enable\_message" pragma is as follows.

```
#pragma enable_message ( msg_num {, msg_num} ) [;]
```

msg\_num is the number of the diagnostic message. This number corresponds to the

number issued by the compiler and can be found in the appendix entitled "Watcom C Diagnostic Messages" on page 363. Make sure to strip all leading zeroes from the message number (to avoid interpretation as an octal constant).

See also the description of "The DISABLE\_MESSAGE Pragma (C Only)" on page 254.

# 11.11 The ENUM Pragma

The "enum" pragma affects the underlying storage-definition for subsequent *enum* declarations. The forms of the "enum" pragma are as follows.

```
#pragma enum int [;]
#pragma enum minimum [;]
#pragma enum original [;]
#pragma enum pop [;]
```

where description:

*int* Make *int* the underlying storage definition (same as the "ei" compiler option).

*minimum* Minimize the underlying storage definition (same as not specifying the "ei"

compiler option).

original Reset back to the original compiler option setting (i.e., what was or was not

specified on the command line).

*pop* Restore the previous setting.

The first three forms all push the previous setting before establishing the new setting.

# 11.12 The ERROR Pragma

The "error" pragma can be used to issue an error message with the specified text. The following describes the form of the "error" pragma.

```
#pragma error "error text" [;]
```

#### where description:

"error text" is the text of the message that you wish to display.

You should use the ANSI #*error* directive rather than this pragma. This pragma is provided for compatibility with legacy code. The following is an example.

# 11.13 The EXTREF Pragma

The "extref" pragma is used to generate a reference to an external function or data item. The form of the "extref" pragma is as follows.

```
#pragma extref name [;]
```

#### where description:

name

is the name of an external function or data item. It must be declared to be an external function or data item before the pragma is encountered. In C++, when *name* is a function, it must not be overloaded.

This pragma causes an external reference for the function or data item to be emitted into the object file even if that function or data item is not referenced in the module. The external

reference will cause the linker to include the module containing that name in the linked program or DLL.

This is useful for debugging since you can cause debugging routines (callable from within debugger) to be included into a program or DLL to be debugged.

In C++, you can also force constructors and/or destructors to be called for a data item without necessarily referencing the data item anywhere in your code.

# 11.14 The FUNCTION Pragma

Certain functions, such as those listed in the description of the "oi" and "om" options, have intrinsic forms. These functions are special functions that are recognized by the compiler and processed in a special way. For example, the compiler may choose to generate in-line code for the function. The intrinsic attribute for these special functions is set by specifying the "oi" or "om" option or using an "intrinsic" pragma. The "function" pragma can be used to remove the intrinsic attribute for a specified list of functions.

The following describes the form of the "function" pragma.

```
#pragma function ( fn {, fn} ) [;]
```

#### where description:

*fn* is the name of a function.

Suppose the following source code was compiled using the "om" option so that when one of the special math functions is referenced, the intrinsic form will be used. In our example, we have referenced the function sin which does have an intrinsic form. By specifying sin in a "function" pragma, the intrinsic attribute will be removed, causing the function sin to be treated as a regular user-defined function.

```
#include <math.h>
#pragma function( sin );
double test( double x )
{
    return( sin( x ) );
}
```

### 258 The FUNCTION Pragma

# 11.15 Setting Priority of Static Data Initialization (C++ Only)

The "initialize" pragma sets the priority for initialization of static data in the file. This priority only applies to initialization of static data that requires the execution of code. For example, the initialization of a class that contains a constructor requires the execution of the constructor. Note that if the sequence in which initialization of static data in your program takes place has no dependencies, the "initialize" pragma need not be used.

The general form of the "initialize" pragma is as follows.

```
#pragma initialize [before | after] priority [;]
priority ::= n | library | program
```

#### where description:

*n* is a number representing the priority and must be in the range 0-255. The larger the priority, the later the point at which initialization will occur.

Priorities in the range 0-20 are reserved for the C++ compiler. This is to ensure that proper initialization of the C++ run-time system takes place before the execution of your program. The "library" keyword represents a priority of 32 and can be used for class libraries that require initialization before the program is initialized. The "program" keyword represents a priority of 64 and is the default priority for any compiled code. Specifying "before" adjusts the priority by subtracting one. Specifying "after" adjusts the priority by adding one.

A source file containing the following "initialize" pragma specifies that the initialization of static data in the file will take place before initialization of all other static data in the program since a priority of 63 will be assigned.

#### Example:

```
#pragma initialize before program
```

If we specify "after" instead of "before", the initialization of the static data in the file will occur after initialization of all other static data in the program since a priority of 65 will be assigned.

Note that the following is equivalent to the "before" example

#### Example:

#pragma initialize 63

and the following is equivalent to the "after" example.

#### Example:

#pragma initialize 65

The use of the "before", "after", and "program" keywords are more descriptive in the intent of the pragmas.

It is recommended that a priority of 32 (the priority used when the "library" keyword is specified) be used when developing class libraries. This will ensure that initialization of static data defined by the class library will take place before initialization of static data defined by the program. The following "initialize" pragma can be used to achieve this.

#### Example:

#pragma initialize library

# 11.16 The INLINE\_DEPTH Pragma (C++ Only)

When an in-line function is called, the function call may be replaced by the in-line expansion for that function. This in-line expansion may include calls to other in-line functions which can also be expanded. The "inline\_depth" pragma can be used to set the number of times this expansion of in-line functions will occur for a call.

The form of the "inline\_depth" pragma is as follows.

#pragma inline\_depth [(] n [)] [;]

#### where description:

n

is the depth of expansion. If n is 0, no expansion will occur. If n is 1, only the original call is expanded. If n is 2, the original call and the in-line functions invoked by the original function will be expanded. The default value for n is 3. The maximum value for n is 255. Note that no expansion of recursive in-line functions occur unless enabled using the "inline\_recursion" pragma.

# 260 The INLINE\_DEPTH Pragma (C++ Only)

# 11.17 The INLINE\_RECURSION Pragma (C++ Only)

The "inline\_recursion" pragma controls the recursive expansion of inline functions. The form of the "inline\_recursion" pragma is as follows.

```
#pragma inline_recursion [(] on | off [)] [;]
```

Specifying "on" will enable expansion of recursive inline functions. The depth of expansion is specified by the "inline\_depth" pragma. The default depth is 3. Specifying "off" suppresses expansion of recursive inline functions. This is the default.

# 11.18 The INTRINSIC Pragma

Certain functions, those listed in the description of the "oi" option, have intrinsic forms. These functions are special functions that are recognized by the compiler and processed in a special way. For example, the compiler may choose to generate in-line code for the function. The intrinsic attribute for these special functions is set by specifying the "oi" option or using an "intrinsic" pragma.

The following describes the form of the "intrinsic" pragma.

```
#pragma intrinsic ( fn {, fn} ) [;]
```

where description:

*fn* is the name of a function.

Suppose the following source code was compiled without using the "oi" option so that no function had the intrinsic attribute. If we wanted the intrinsic form of the sin function to be used, we could specify the function in an "intrinsic" pragma.

```
#include <math.h>
#pragma intrinsic( sin );

double test( double x )
{
    return( sin( x ) );
}
```

# 11.19 The MESSAGE Pragma

The "message" pragma can be used to issue a message with the specified text to the standard output without terminating compilation. The following describes the form of the "message" pragma.

```
#pragma message ( "message text" ) [;]
```

where description:

"message text" is the text of the message that you wish to display.

The following is an example.

```
#if defined(__386__)
    ...
#else
#pragma message ( "assuming 16-bit compile" );
#endif
```

# 11.20 The ONCE Pragma

The "once" pragma can be used to indicate that the file which contains this pragma should only be opened and processed "once". The following describes the form of the "once" pragma.

```
#pragma once [;]
```

Assume that the file "foo.h" contains the following text.

```
Example:
    #ifndef _FOO_H_INCLUDED
    #define _FOO_H_INCLUDED
    #pragma once
    .
    .
    .
#endif
```

The first time that the compiler processes "foo.h" and encounters the "once" pragma, it records the file's name. Subsequently, whenever the compiler encounters a #include statement that refers to "foo.h", it will not open the include file again. This can help speed up processing of #include files and reduce the time required to compile an application.

# 11.21 The PACK Pragma

The "pack" pragma can be used to control the way in which structures are stored in memory. By default, Watcom C/C++ aligns all structures and its fields on a byte boundary. There are 4 forms of the "pack" pragma.

The following form of the "pack" pragma can be used to change the alignment of structures and their fields in memory.

```
#pragma pack ( f n ) [;]
```

#### where description:

*n* is 1, 2, 4, 8 or 16 and specifies the method of alignment.

The alignment of structure members is described in the following table. If the size of the member is 1, 2, 4, 8 or 16, the alignment is given for each of the "zp" options. If the member of the structure is an array or structure, the alignment is described by the row "x".

|                | zp1     | zp2  | 2 zp    | 4 zr   | o8 zp16 |
|----------------|---------|------|---------|--------|---------|
| sizeof(member) | \       |      |         |        |         |
| 1              | 0       | 0    | 0       | 0      | 0       |
| 2              | 0       | 2    | 2       | 2      | 2       |
| 4              | 0       | 2    | 4       | 4      | 4       |
| 8              | 0       | 2    | 4       | 8      | 8       |
| 16             | 0       | 2    | 4       | 8      | 16      |
| x              | aligned | l to | largest | member |         |

An alignment of 0 means no alignment, 2 means word boundary, 4 means doubleword boundary, etc. If the largest member of structure "x" is 1 byte then "x" is not aligned. If the largest member of structure "x" is 2 bytes then "x" is aligned according to row 2. If the largest member of structure "x" is 4 bytes then "x" is aligned according to row 4. If the largest member of structure "x" is 8 bytes then "x" is aligned according to row 8. If the largest member of structure "x" is 16 bytes then "x" is aligned according to row 16.

If no value is specified in the "pack" pragma, a default value of 8 is used. Note that the default value can be changed with the "zp" Watcom C/C++ compiler command line option.

The following form of the "pack" pragma can be used to save the current alignment amount on an internal stack.

```
#pragma pack ( push ) [;]
```

The following form of the "pack" pragma can be used to save the current alignment amount on an internal stack and set the current alignment.

```
#pragma pack ( push, number ) [;]
```

The following form of the "pack" pragma can be used to restore the previous alignment amount from an internal stack.

```
#pragma pack ( pop ) [;]
```

# 11.22 The READ\_ONLY\_FILE Pragma

Explicit listing of dependencies in a makefile can often be tedious in the development and maintenance phases of a project. The Watcom C/C++ compiler will insert dependency information into the object file as it processes source files so that a complete snapshot of the files necessary to build the object file are recorded. The "read\_only\_file" pragma can be used to prevent the name of the source file that includes it from being included in the dependency information that is written to the object file.

This pragma is commonly used in system header files since they change infrequently (and, when they do, there should be no impact on source files that have included them).

### 264 The READ\_ONLY\_FILE Pragma

The form of the "read\_only\_file" pragma follows.

```
#pragma read_only_file [;]
```

For more information on make dependencies, see the section entitled "Automatic Dependency Detection (.AUTODEPEND)" in the *Watcom C/C++ Tools User's Guide*.

# 11.23 The TEMPLATE\_DEPTH Pragma (C++ Only)

The "template\_depth" pragma provides a hard limit for the amount of nested template expansions allowed so that infinite expansion can be detected.

The form of the "template\_depth" pragma is as follows.

```
#pragma template_depth [(] n [)] [;]
```

#### where description:

*n* is the depth of

is the depth of expansion. If the value of n is less than 2, if will default to 2. If n is not specified, a warning message will be issued and the default value for n will be 100.

The following example of recursive template expansion illustrates why this pragma can be useful.

#### Example:

```
#pragma template_depth(10);

template <class T>
struct S {
    S<T*> x;
};

S<char> v;
```

# 11.24 The WARNING Pragma (C++ Only)

The "warning" pragma sets the level of warning messages. The form of the "warning" pragma is as follows.

#pragma warning msg\_num level [;]

where description:

*msg\_num* is the number of the warning message. This number corresponds to the number

issued by the compiler and can be found in the appendix entitled "Watcom C++ Diagnostic Messages" on page 397. If msg\_num is "\*", the level of all warning messages is changed to the specified level. Make sure to strip all leading zeroes

from the message number (to avoid interpretation as an octal constant).

*level* is a number from 0 to 9 and represents the level of the warning message. When

a value of zero is specified, the warning becomes an error.

# 11.25 Auxiliary Pragmas

The following sections describe the capabilities provided by auxiliary pragmas.

### 11.25.1 Specifying Symbol Attributes

Auxiliary pragmas are used to describe attributes that affect code generation. Initially, the compiler defines a default set of attributes. Each auxiliary pragma refers to one of the following.

- 1. a symbol (such as a variable or function)
- 2. a type definition that resolves to a function type
- 3. the default set of attributes defined by the compiler

When an auxiliary pragma refers to a particular symbol, a copy of the current set of default attributes is made and merged with the attributes specified in the auxiliary pragma. The resulting attributes are assigned to the specified symbol and can only be changed by another auxiliary pragma that refers to the same symbol.

An example of a type definition that resolves to a function type is the following.

### 266 Auxiliary Pragmas

```
typedef void (*func_type)();
```

When an auxiliary pragma refers to a such a type definition, a copy of the current set of default attributes is made and merged with the attributes specified in the auxiliary pragma. The resulting attributes are assigned to each function whose type matches the specified type definition.

When "default" is specified instead of a symbol name, the attributes specified by the auxiliary pragma change the default set of attributes. The resulting attributes are used by all symbols that have not been specifically referenced by a previous auxiliary pragma.

Note that all auxiliary pragmas are processed before code generation begins. Consider the following example.

```
code in which symbol x is referenced
#pragma aux y <attrs_1>;
code in which symbol y is referenced
code in which symbol z is referenced
#pragma aux default <attrs_2>;
#pragma aux x <attrs_3>;
```

Auxiliary attributes are assigned to x, y and z in the following way.

- Symbol x is assigned the initial default attributes merged with the attributes specified by <attrs\_2> and <attrs\_3>.
- 2. Symbol y is assigned the initial default attributes merged with the attributes specified by <attrs\_1>.
- 3. Symbol z is assigned the initial default attributes merged with the attributes specified by <attrs\_2>.

### 11.25.2 Alias Names

When a symbol referred to by an auxiliary pragma includes an alias name, the attributes of the alias name are also assumed by the specified symbol.

There are two methods of specifying alias information. In the first method, the symbol assumes only the attributes of the alias name; no additional attributes can be specified. The second method is more general since it is possible to specify an alias name as well as additional auxiliary information. In this case, the symbol assumes the attributes of the alias name as well as the attributes specified by the additional auxiliary information.

The simple form of the auxiliary pragma used to specify an alias is as follows.

```
#pragma aux ( sym, [far16] alias ) [;]
```

```
where description:sym is any valid C/C++ identifier.alias is the alias name and is any valid C/C++ identifier.
```

The far16 attribute should only be used on systems that permit the calling of 16-bit code from 32-bit code. Currently, the only supported operating system that allows this is 32-bit OS/2. If you have any libraries of functions or APIs that are only available as 16-bit code and you wish to access these functions and APIs from 32-bit code, you must specify the far16 attribute. If the far16 attribute is specified, the compiler will generate special code which allows the 16-bit code to be called from 32-bit code. Note that a far16 function must be a function whose attributes are those specified by one of the alias names <code>\_\_cdecl</code> or <code>\_\_pascal</code>. These alias names will be described in a later section.

Consider the following example.

```
#pragma aux push_args parm [];
#pragma aux ( rtn, push_args );
```

The routine rtn assumes the attributes of the alias name push\_args which specifies that the arguments to rtn are passed on the stack.

Let us look at an example in which the symbol is a type definition.

```
typedef void (func_type)(int);

#pragma aux push_args parm [];
#pragma aux ( func_type, push_args );

extern func_type rtn1;
extern func_type rtn2;
```

The first auxiliary pragma defines an alias name called push\_args that specifies the mechanism to be used to pass arguments. The mechanism is to pass all arguments on the stack. The second auxiliary pragma associates the attributes specified in the first pragma with the type definition func\_type. Since rtn1 and rtn2 are of type func\_type, arguments to either of those functions will be passed on the stack.

### 268 Auxiliary Pragmas

The general form of an auxiliary pragma that can be used to specify an alias is as follows.

```
#pragma aux ( alias ) sym aux_attrs [;]
```

where description:

alias is the alias name and is any valid C/C++ identifier.

is any valid C/C++ identifier.

aux\_attrs are attributes that can be specified with the auxiliary pragma.

Consider the following example.

The routines rtn1, rtn2 and rtn3 assume the same attributes as the alias name HIGH\_C which defines the calling convention used by the MetaWare High C compiler. Note that register ES must also be specified in the "modify" register set when using a memory model that is not a small data model. Whenever calls are made to rtn1, rtn2 and rtn3, the MetaWare High C calling convention will be used.

Note that if the attributes of HIGH\_C change, only one pragma needs to be changed. If we had not used an alias name and specified the attributes in each of the three pragmas for rtn1, rtn2 and rtn3, we would have to change all three pragmas. This approach also reduces the amount of memory required by the compiler to process the source file.

**WARNING!** The alias name HIGH\_C is just another symbol. If HIGH\_C appeared in your source code, it would assume the attributes specified in the pragma for HIGH\_C.

### 11.25.3 Predefined Aliases

A number of symbols are predefined by the compiler with a set of attributes that describe a particular calling convention. These symbols can be used as aliases. The following is a list of these symbols.

The following describes the attributes of the above alias names.

### 11.25.3.1 Predefined "\_\_cdecl" Alias

#### Notes:

- 1. All symbols are preceded by an underscore character.
- 2. Arguments are pushed on the stack from right to left. That is, the last argument is pushed first. The calling routine will remove the arguments from the stack.
- 3. Floating-point values are returned in the same way as structures. When a structure is returned, the called routine allocates space for the return value and returns a pointer to the return value in register EAX.
- 4. Registers EAX, ECX and EDX are not saved and restored when a call is made.

### 270 Auxiliary Pragmas

### 11.25.3.2 Predefined "\_\_pascal" Alias

#### Notes:

- 1. All symbols are mapped to upper case.
- 2. Arguments are pushed on the stack in reverse order. That is, the first argument is pushed first, the second argument is pushed next, and so on. The routine being called will remove the arguments from the stack.
- 3. Floating-point values are returned in the same way as structures. When a structure is returned, the caller allocates space on the stack. The address of the allocated space will be pushed on the stack immediately before the call instruction. Upon returning from the call, register EAX will contain address of the space allocated for the return value.
- 4. Registers EAX, EBX, ECX and EDX are not saved and restored when a call is made.

### 11.25.3.3 Predefined "\_\_stdcall" Alias

```
#pragma aux __stdcall "_*@nnn" \
          parm routine [] \
          value struct struct caller [] \
          modify [eax ecx edx]
```

#### Notes:

- 1. All symbols are preceded by an underscore character.
- 2. All C symbols (extern "C" symbols in C++) are suffixed by "@nnn" where "nnn" is the sum of the argument sizes (each size is rounded up to a multiple of 4 bytes so that char and short are size 4). When the argument list contains "...", the "@nnn" suffix is omitted.
- 3. Arguments are pushed on the stack from right to left. That is, the last argument is pushed first. The called routine will remove the arguments from the stack.

- 4. When a structure is returned, the caller allocates space on the stack. The address of the allocated space will be pushed on the stack immediately before the call instruction. Upon returning from the call, register EAX will contain address of the space allocated for the return value. Floating-point values are returned in 80x87 register ST(0).
- 5. Registers EAX, ECX and EDX are not saved and restored when a call is made.

### 11.25.3.4 Predefined "\_\_syscall" Alias

Notes:

- 1. Symbols names are not modified, that is, they are not adorned with leading or trailing underscores.
- 2. Arguments are pushed on the stack from right to left. That is, the last argument is pushed first. The calling routine will remove the arguments from the stack.
- 3. When a structure is returned, the caller allocates space on the stack. The address of the allocated space will be pushed on the stack immediately before the call instruction. Upon returning from the call, register EAX will contain address of the space allocated for the return value. Floating-point values are returned in 80x87 register ST(0).
- 4. Registers EAX, ECX and EDX are not saved and restored when a call is made.

### 11.25.4 Alternate Names for Symbols

The following form of the auxiliary pragma can be used to describe the mapping of a symbol from its source form to its object form.

```
#pragma aux sym obj_name [;]
```

### 272 Auxiliary Pragmas

*sym* is any valid C/C++ identifier.

*obj\_name* is any character string enclosed in double quotes.

When specifying obj\_name, the asterisk character ('\*') has a special meaning; it is a placeholder for sym.

In the following example, the name "myrtn" will be replaced by "myrtn\_" in the object file.

```
#pragma aux myrtn "*_";
```

This is the default for all function names.

In the following example, the name "myvar" will be replaced by "\_myvar" in the object file.

```
#pragma aux myvar "_*";
```

This is the default for all variable names.

The default mapping for all symbols can also be changed as illustrated by the following example.

```
#pragma aux default "_*_";
```

The above auxiliary pragma specifies that all names will be prefixed and suffixed by an underscore character ('\_').

The '^' character also has a special meaning. Whenever it is encountered in obj\_name, it is replaced by the upper case version of sym.

In the following example, the name "myrtn" will be replaced by "MYRTN" in the object file.

```
#pragma aux myrtn "^";
```

### 11.25.5 Describing Calling Information

The following form of the auxiliary pragma can be used to describe the way a function is to be called.

```
#pragma aux sym far [;]
    or
#pragma aux sym near [;]
    or
#pragma aux sym = in_line [;]

in_line ::= { const | (seg id) | (offset id) | (reloff id) | "asm" }
```

```
description:
where
sym
             is a function name.
             is a valid C/C++ integer constant.
const
id
             is any valid C/C++ identifier.
             specifies the segment of the symbol id.
seg
             specifies the offset of the symbol id.
offset
reloff
             specifies the relative offset of the symbol id for near control transfers.
             is an assembly language instruction or directive.
asm
```

In the following example, Watcom C/C++ will generate a far call to the function myrtn.

```
#pragma aux myrtn far;
```

Note that this overrides the calling sequence that would normally be generated for a particular memory model. In other words, a far call will be generated even if you are compiling for a memory model with a small code model.

In the following example, Watcom C/C++ will generate a near call to the function myrtn.

```
#pragma aux myrtn near;
```

Note that this overrides the calling sequence that would normally be generated for a particular memory model. In other words, a near call will be generated even if you are compiling for a memory model with a big code model.

### 274 Auxiliary Pragmas

In the following DOS example, Watcom C/C++ will generate the sequence of bytes following the "=" character in the auxiliary pragma whenever a call to mode4 is encountered. mode4 is called an in-line function.

The sequence in the above DOS example represents the following lines of assembly language instructions.

The above example demonstrates how to generate BIOS function calls in-line without writing an assembly language function and calling it from your C/C++ program. The C prototype for the function mode4 is not necessary but is included so that we can take advantage of the argument type checking provided by Watcom C/C++.

The following DOS example is equivalent to the above example but mnemonics for the assembly language instructions are used instead of the binary encoding of the assembly language instructions.

```
void mode4(void);
#pragma aux mode4 = \
    "mov AH,0", \
    "mov AL,4", \
    "int 10H" \
    modify [ AH AL ];
```

A sequence of in-line assembly language instructions may contain symbolic references. In the following example, a near call to the function myalias is made whenever myrtn is called.

In the following example, a far call to the function myalias is made whenever myrtn is called.

#### 11.25.5.1 Loading Data Segment Register

An application may have been compiled so that the segment register DS does not contain the segment address of the default data segment (group "DGROUP"). This is usually the case if you are using a large data memory model. Suppose you wish to call a function that assumes that the segment register DS contains the segment address of the default data segment. It would be very cumbersome if you were forced to compile your application so that the segment register DS contained the default data segment (a small data memory model).

The following form of the auxiliary pragma will cause the segment register DS to be loaded with the segment address of the default data segment before calling the specified function.

```
#pragma aux sym parm loadds [;]
```

where description:

*sym* is a function name.

Alternatively, the following form of the auxiliary pragma will cause the segment register DS to be loaded with the segment address of the default data segment as part of the prologue sequence for the specified function.

```
#pragma aux sym loadds [;]
```

where description:

*sym* is a function name.

## 11.25.5.2 Defining Exported Symbols in Dynamic Link Libraries

An exported symbol in a dynamic link library is a symbol that can be referenced by an application that is linked with that dynamic link library. Normally, symbols in dynamic link

libraries are exported using the Watcom Linker "EXPORT" directive. An alternative method is to use the following form of the auxiliary pragma.

```
#pragma aux sym export [;]
```

where description:

*sym* is a function name.

#### 11.25.5.3 Forcing a Stack Frame

Normally, a function contains a stack frame if arguments are passed on the stack or an automatic variable is allocated on the stack. No stack frame will be generated if the above conditions are not satisfied. The following form of the auxiliary pragma will force a stack frame to be generated under any circumstance.

```
#pragma aux sym frame [;]
```

where description:

*sym* is a function name.

# 11.25.6 Describing Argument Information

Using auxiliary pragmas, you can describe the calling convention that Watcom C/C++ is to use for calling functions. This is particularly useful when interfacing to functions that have been compiled by other compilers or functions written in other programming languages.

The general form of an auxiliary pragma that describes argument passing is the following.

```
#pragma aux sym parm { pop_info | reverse | {reg_set} } [;]
pop_info ::= caller | routine
```

where description:

*sym* is a function name.

reg\_set is called a register set. The register sets specify the registers that are to be used

for argument passing. A register set is a list of registers separated by spaces and

enclosed in square brackets.

#### 11.25.6.1 Passing Arguments in Registers

The following form of the auxiliary pragma can be used to specify the registers that are to be used to pass arguments to a particular function.

#pragma aux sym parm {reg\_set} [;]

where description:

*sym* is a function name.

reg\_set is called a register set. The register sets specify the registers that are to be used

for argument passing. A register set is a list of registers separated by spaces and

enclosed in square brackets.

Register sets establish a priority for register allocation during argument list processing. Register sets are processed from left to right. However, within a register set, registers are chosen in any order. Once all register sets have been processed, any remaining arguments are pushed on the stack.

Note that regardless of the register sets specified, only certain combinations of registers will be selected for arguments of a particular type.

Note that arguments of type **float** and **double** are always pushed on the stack when the "fpi" or "fpi87" option is used.

double

Arguments of type **double** can only be passed in one of the following register pairs: EDX:EAX, ECX:EBX, ECX:EAX, ECX:ESI, EDX:EBX, EDI:EAX, ECX:EDI, EDX:ESI, EDI:EBX, ESI:EAX, ECX:EDX, EDX:EDI, EDI:ESI, ESI:EBX or EBX:EAX. For example, if the following register set was specified for a routine having an argument of type **double**,

[EBP EBX]

the argument would be pushed on the stack since a valid register combination for 8-byte arguments is not contained in the register set. Note that this method for passing arguments of type **double** is supported only when the "fpc" option is used. Note that this argument passing method does not include the passing of 8-byte structures.

far pointer

A far pointer can only be passed in one of the following register pairs: DX:EAX, CX:EBX, CX:EAX, CX:ESI, DX:EBX, DI:EAX, CX:EDI, DX:ESI, DI:EBX, SI:EAX, CX:EDX, DX:EDI, DI:ESI, SI:EBX, BX:EAX, FS:ECX, FS:EDX, FS:EDI, FS:ESI, FS:EBX, FS:EAX, GS:ECX, GS:EDX, GS:EDI, GS:ESI, GS:EBX, GS:EAX, DS:ECX, DS:EDX, DS:ESI, DS:EBX, DS:EAX, ES:ECX, ES:EDX, ES:EDI, ES:ESI, ES:EBX or ES:EAX. For example, if a far pointer is passed to a function with the following register set,

[ES EBP]

the argument would be pushed on the stack since a valid register combination for a far pointer is not contained in the register set.

int

The only registers that will be assigned to 4-byte arguments (e.g., arguments of type **int**) are: EAX, EBX, ECX, EDX, ESI and EDI. For example, if the following register set was specified for a routine with one argument of type **int**,

[EBP]

the argument would be pushed on the stack since a valid register combination for 4-byte arguments is not contained in the register set. Note that this argument passing method includes 4-byte structures. Note that this argument passing method also includes arguments of type **float** but only when the "fpc" option is used.

#### char, short int

Arguments whose size is 1 byte or 2 bytes (e.g., arguments of type **char** and **short int** as well as 2-byte structures) are promoted to 4 bytes and are then assigned registers as if they were 4-byte arguments.

others

Arguments that do not fall into one of the above categories cannot be passed in registers and are pushed on the stack. Once an argument has been assigned a position on the stack, all remaining arguments will be assigned a position on the stack even if all register sets have not yet been exhausted.

#### Notes:

- 1. The default register set is [EAX EBX ECX EDX].
- 2. Specifying registers AH and AL is equivalent to specifying register AX. Specifying registers DH and DL is equivalent to specifying register DX. Specifying registers CH and CL is equivalent to specifying register CX. Specifying registers BH and BL is equivalent to specifying register BX. Specifying register EAX implies that register AX has been specified. Specifying register EBX implies that register BX has been specified. Specifying register ECX implies that register CX has been specified. Specifying register EDX implies that register DX has been specified. Specifying register EDI implies that register DI has been specified. Specifying register EBI implies that register SI has been specified. Specifying register EBP implies that register BP has been specified. Specifying register ESP implies that register SP has been specified.
- 3. If you are compiling for a memory model with a small data model, or the "zdp" compiler option is specified, any register combination containing register DS becomes illegal. In a small data model, segment register DS must remain unchanged as it points to the program's data segment. Note that the "zdf" compiler option can be used to specify that register DS does not contain that segment address of the program's data segment. In this case, register combinations containing register DS are legal.
- 4. If you are compiling for the flat memory model, any register combination containing DS or ES becomes illegal. In a flat memory model, code and data reside in the same segment. Segment registers DS and ES point to this segment and must remain unchanged.

Consider the following example.

```
#pragma aux myrtn parm [eax ebx ecx edx] [ebp esi];
```

Suppose myrtn is a routine with 3 arguments each of type **double.** 

- 1. The first argument will be passed in the register pair EDX:EAX.
- 2. The second argument will be passed in the register pair ECX:EBX.
- 3. The third argument will be pushed on the stack since EBP:ESI is not a valid register pair for arguments of type **double.**

It is possible for registers from the second register set to be used before registers from the first register set are used. Consider the following example.

```
#pragma aux myrtn parm [eax ebx ecx edx] [esi edi];
```

Suppose myrtn is a routine with 3 arguments, the first of type **int** and the second and third of type **double.** 

- 1. The first argument will be passed in the register EAX.
- 2. The second argument will be passed in the register pair ECX:EBX.
- 3. The third argument will be passed in the register set EDI:ESI.

Note that registers are no longer selected from a register set after registers are selected from subsequent register sets, even if all registers from the original register set have not been exhausted.

An empty register set is permitted. All subsequent register sets appearing after an empty register set are ignored; all remaining arguments are pushed on the stack.

#### Notes:

- 1. If a single empty register set is specified, all arguments are passed on the stack.
- If no register set is specified, the default register set [EAX EBX ECX EDX] is used.

#### 11.25.6.2 Forcing Arguments into Specific Registers

It is possible to force arguments into specific registers. Suppose you have a function, say "mycopy", that copies data. The first argument is the source, the second argument is the destination, and the third argument is the length to copy. If we want the first argument to be passed in the register ESI, the second argument to be passed in register EDI and the third argument to be passed in register ECX, the following auxiliary pragma can be used.

```
void mycopy( char near *, char *, int );
#pragma aux mycopy parm [EDI] [ESI] [ECX];
```

Note that you must be aware of the size of the arguments to ensure that the arguments get passed in the appropriate registers.

# 11.25.6.3 Passing Arguments to In-Line Functions

For functions whose code is generated by Watcom C/C++ and whose argument list is described by an auxiliary pragma, Watcom C/C++ has some freedom in choosing how arguments are assigned to registers. Since the code for in-line functions is specified by the programmer, the description of the argument list must be very explicit. To achieve this, Watcom C/C++ assumes that each register set corresponds to an argument. Consider the following DOS example of an in-line function called scrollactivepgup.

The BIOS video call to scroll the active page up requires the following arguments.

- 1. The row and column of the upper left corner of the scroll window is passed in registers CH and CL respectively.
- 2. The row and column of the lower right corner of the scroll window is passed in registers DH and DL respectively.
- 3. The number of lines blanked at the bottom of the window is passed in register AL.
- 4. The attribute to be used on the blank lines is passed in register BH.

When passing arguments, Watcom C/C++ will convert the argument so that it fits in the register(s) specified in the register set for that argument. For example, in the above example, if the first argument to scrollactivepgup was called with an argument whose type was int, it would first be converted to char before assigning it to register CH. Similarly, if an in-line function required its argument in register EAX and the argument was of type short int, the argument would be converted to long int before assigning it to register EAX.

In general, Watcom C/C++ assigns the following types to register sets.

- 1. A register set consisting of a single 8-bit register (1 byte) is assigned a type of **unsigned char.**
- 2. A register set consisting of a single 16-bit register (2 bytes) is assigned a type of **unsigned short int.**
- 3. A register set consisting of a single 32-bit register (4 bytes) is assigned a type of **unsigned long int.**
- 4. A register set consisting of two 32-bit registers (8 bytes) is assigned a type of **double.**

#### 11.25.6.4 Removing Arguments from the Stack

The following form of the auxiliary pragma specifies who removes from the stack arguments that were pushed on the stack.

```
#pragma aux sym parm (caller | routine) [;]
```

where description:

sym is a function name.

"caller" specifies that the caller will pop the arguments from the stack; "routine" specifies that the called routine will pop the arguments from the stack. If "caller" or "routine" is omitted, "routine" is assumed unless the default has been changed in a previous auxiliary pragma, in which case the new default is assumed.

## 11.25.6.5 Passing Arguments in Reverse Order

The following form of the auxiliary pragma specifies that arguments are passed in the reverse order.

#pragma aux sym parm reverse [;]

where description:

sym is a function name.

Normally, arguments are processed from left to right. The leftmost arguments are passed in registers and the rightmost arguments are passed on the stack (if the registers used for argument passing have been exhausted). Arguments that are passed on the stack are pushed from right to left.

When arguments are reversed, the rightmost arguments are passed in registers and the leftmost arguments are passed on the stack (if the registers used for argument passing have been exhausted). Arguments that are passed on the stack are pushed from left to right.

Reversing arguments is most useful for functions that require arguments to be passed on the stack in an order opposite from the default. The following auxiliary pragma demonstrates such a function.

```
#pragma aux rtn parm reverse [];
```

# 11.25.7 Describing Function Return Information

Using auxiliary pragmas, you can describe the way functions are to return values. This is particularly useful when interfacing to functions that have been compiled by other compilers or functions written in other programming languages.

The general form of an auxiliary pragma that describes the way a function returns its value is the following.

```
#pragma aux sym value {no8087 | reg_set | struct_info} [;]
struct_info::= struct {float | struct | (routine | caller) | reg_set}
```

```
    where description:
    sym is a function name.
    reg_set is called a register set. The register sets specify the registers that are to be used for argument passing. A register set is a list of registers separated by spaces and enclosed in square brackets.
```

#### 11.25.7.1 Returning Function Values in Registers

The following form of the auxiliary pragma can be used to specify the registers that are to be used to return a function's value.

```
#pragma aux sym value reg_set [;]
```

```
where description:sym is a function name.reg_set is a register set.
```

Note that the method described below for returning values of type **float** or **double** is supported only when the "fpc" option is used.

Depending on the type of the return value, only certain registers are allowed in *reg\_set*.

**1-byte** For 1-byte return values, only the following registers are allowed: AL, AH, DL, DH, BL, BH, CL or CH. If no register set is specified, register AL will be used.

**2-byte** For 2-byte return values, only the following registers are allowed: AX, DX, BX, CX, SI or DI. If no register set is specified, register AX will be used.

**4-byte** For 4-byte return values (including near pointers), only the following register are allowed: EAX, EDX, EBX, ECX, ESI or EDI. If no register set is specified, register EAX will be used. This form of the auxiliary pragma is legal for functions of type **float** when using the "fpc" option only.

For functions that return far pointers, the following register pairs are allowed: DX:EAX, CX:EBX, CX:EAX, CX:ESI, DX:EBX, DI:EAX, CX:EDI, DX:ESI, DI:EBX, SI:EAX, CX:EDX, DX:EDI, DI:ESI, SI:EBX, BX:EAX, FS:ECX, FS:EDX, FS:EDI, FS:ESI, FS:EBX, FS:EAX, GS:ECX, GS:EDX, GS:EDI, GS:ESI, GS:EBX, GS:EAX, DS:ECX, DS:EDX, DS:ESI, DS:EBX, DS:EAX, ES:ECX, ES:EDX, ES:EDI, ES:ESI, ES:EBX or ES:EAX. If no register set is specified, the registers DX:EAX will be used.

8-byte For 8-byte return values (including functions of type double), only the following register pairs are allowed: EDX:EAX, ECX:EBX, ECX:EAX, ECX:ESI, EDX:EBX, EDI:EAX, ECX:EDI, EDX:ESI, EDI:EBX, ESI:EAX, ECX:EDX, EDX:EDI, EDI:ESI, ESI:EBX or EBX:EAX. If no register set is specified, the registers EDX:EAX will be used. This form of the auxiliary pragma is legal for functions of type double when using the "fpc" option only.

#### Notes:

- 1. An empty register set is not allowed.
- If you are compiling for a memory model which has a small data model, any of the
  above register combinations containing register DS becomes illegal. In a small
  data model, segment register DS must remain unchanged as it points to the
  program's data segment.
- 3. If you are compiling for the flat memory model, any register combination containing DS or ES becomes illegal. In a flat memory model, code and data reside in the same segment. Segment registers DS and ES point to this segment and must remain unchanged.

#### 11.25.7.2 Returning Structures

Typically, structures are not returned in registers. Instead, the caller allocates space on the stack for the return value and sets register ESI to point to it. The called routine then places the return value at the location pointed to by register ESI.

The following form of the auxiliary pragma can be used to specify the register that is to be used to point to the return value.

```
#pragma aux sym value struct (caller|routine) reg_set [;]
```

where description:

*sym* is a function name.

*reg\_set* is a register set.

"caller" specifies that the caller will allocate memory for the return value. The address of the memory allocated for the return value is placed in the register specified in the register set by the caller before the function is called. If an empty register set is specified, the address of the memory allocated for the return value will be pushed on the stack immediately before the call and will be returned in register EAX by the called routine.

"routine" specifies that the called routine will allocate memory for the return value. Upon returning to the caller, the register specified in the register set will contain the address of the return value. An empty register set is not allowed.

Only the following registers are allowed in the register set: EAX, EDX, EBX, ECX, ESI or EDI. Note that in a big data model, the address in the return register is assumed to be in the segment specified by the value in the SS segment register.

If the size of the structure being returned is 1, 2 or 4 bytes, it will be returned in registers. The return register will be selected from the register set in the following way.

- 1. A 1-byte structure will be returned in one of the following registers: AL, AH, DL, DH, BL, BH, CL or CH. If no register set is specified, register AL will be used.
- 2. A 2-byte structure will be returned in one of the following registers: AX, DX, BX, CX, SI or DI. If no register set is specified, register AX will be used.

3. A 4-byte structure will be returned in one of the following registers: EAX, EDX, EBX, ECX, ESI or EDI. If no register set is specified, register EAX will be used.

The following form of the auxiliary pragma can be used to specify that structures whose size is 1, 2 or 4 bytes are not to be returned in registers. Instead, the caller will allocate space on the stack for the structure return value and point register ESI to it.

```
#pragma aux sym value struct struct [;]
```

where description:

*sym* is a function name.

## 11.25.7.3 Returning Floating-Point Data

There are a few ways available for specifying how the value for a function whose type is **float** or **double** is to be returned.

The following form of the auxiliary pragma can be used to specify that function return values whose type is **float** or **double** are not to be returned in registers. Instead, the caller will allocate space on the stack for the return value and point register ESI to it.

```
#pragma aux sym value struct float [;]
```

where description:

*sym* is a function name.

In other words, floating-point values are to be returned in the same way structures are returned.

The following form of the auxiliary pragma can be used to specify that function return values whose type is **float** or **double** are not to be returned in 80x87 registers when compiling with the "fpi" or "fpi87" option. Instead, the value will be returned in 80x86 registers. This is the default behaviour for the "fpc" option. Function return values whose type is **float** will be returned in register EAX. Function return values whose type is **double** will be returned in registers EDX:EAX. This is the default method for the "fpc" option.

#pragma aux sym value no8087 [;]

where description:

*sym* is a function name.

The following form of the auxiliary pragma can be used to specify that function return values whose type is **float** or **double** are to be returned in ST(0) when compiling with the "fpi" or "fpi87" option. This form of the auxiliary pragma is not legal for the "fpc" option.

#pragma aux sym value [8087] [;]

where description:

sym is a function name.

#### 11.25.8 A Function that Never Returns

The following form of the auxiliary pragma can be used to describe a function that does not return to the caller.

#pragma aux sym aborts [;]

where description:

sym is a function name.

Consider the following example.

```
#pragma aux exitrtn aborts;
extern void exitrtn(void);

void rtn()
    {
       exitrtn();
    }
```

exitrtn is defined to be a function that does not return. For example, it may call exit to return to the system. In this case, Watcom C/C++ generates a "jmp" instruction instead of a "call" instruction to invoke exitrtn.

# 11.25.9 Describing How Functions Use Memory

The following form of the auxiliary pragma can be used to describe a function that does not modify any memory (i.e., global or static variables) that is used directly or indirectly by the caller.

```
#pragma aux sym modify nomemory [;]
```

where description:

*sym* is a function name.

Consider the following example.

```
#pragma off (check_stack);
extern void myrtn(void);
int i = { 1033 };
extern Rtn() {
    while( i < 10000 ) {
        i += 383;
    }
    myrtn();
    i += 13143;
};</pre>
```

To compile the above program, "rtn.c", we issue the following command.

```
C>wcc rtn /oai /dl
C>wpp rtn /oai /dl
C>wcc386 rtn /oai /dl
C>wpp386 rtn /oai /dl
```

For illustrative purposes, we omit loop optimizations from the list of code optimizations that we want the compiler to perform. The "d1" compiler option is specified so that the object file produced by Watcom C/C++ contains source line information.

We can generate a file containing a disassembly of RTN.OBJ by issuing the following command.

```
C>wdis rtn /l /s /r
```

The "s" option is specified so that the listing file produced by the Watcom Disassembler contains source lines taken from RTN.C. The listing file RTN.LST appears as follows.

```
Module: rtn.c
Group: 'DGROUP' CONST,_DATA
Segment: '_TEXT' BYTE USE32 00000036 bytes
#pragma off (check_stack);
extern void myrtn(void);
int i = { 1033 };
```

```
extern Rtn() {
0000 52 Rt
0001 8b 15 00 00 00 00
                                        push
                        Rtn_
                                                  EDX
                                         mov
                                                  EDX,_i
   while( i < 10000 ) {
 0007 81 fa 10 27 00 00 L1
                                         cmp
                                                  EDX,00002710H
 000d 7d 08
                                                  T.2
                                          jge
       i += 383;
 000f 81 c2 7f 01 00 00
                                         add
                                                  EDX,0000017fH
 0015 eb f0
                                          jmp
                                                  T.1
   myrtn();
 0017 89 15 00 00 00 00 L2
001d e8 00 00 00 00
                                                  _i,EDX
                                         mov
                                         call
                                                  myrtn_
 0022 8b 15 00 00 00 00
                                                  EDX,_i
                                         mov
   i += 13143;
 0028 81 c2 57 33 00 00
                                         add
                                                  EDX,00003357H
002e 89 15 00 00 00 00
                                         mov
                                                  _i,EDX
0034 5a
                                         pop
                                                  EDX
0035 c3
                                         ret
No disassembly errors
Segment: '_DATA' WORD USE32 00000004 bytes
0000 09 04 00 00
                            _i
No disassembly errors
```

Let us add the following auxiliary pragma to the source file.

```
#pragma aux myrtn modify nomemory;
```

If we compile the source file with the above pragma and disassemble the object file using the Watcom Disassembler, we get the following listing file.

```
Module: rtn.c
Group: 'DGROUP' CONST,_DATA
Segment: '_TEXT' BYTE USE32 00000030 bytes
#pragma off (check_stack);
#pragma aux myrtn modify nomemory;
```

```
extern void myrtn(void);
int i = \{ 1033 \};
extern Rtn() {
0000 52
                                      push
                                              EDX
                       Rtn_
0001 8b 15 00 00 00 00
                                              EDX._i
                                      mov
   while( i < 10000 ) {
0007 81 fa 10 27 00 00 L1
                                              EDX,00002710H
                                      cmp
000d 7d 08
                                       jge
       i += 383;
 000f 81 c2 7f 01 00 00
                                              EDX,0000017fH
                                      add
 0015 eb f0
                                       jmp
   myrtn();
0017 89 15 00 00 00 00 L2 001d e8 00 00 00 00
                                              _i,EDX
                                      mov
                                      call
                                              myrtn_
   i += 13143;
 0022 81 c2 57 33 00 00
                                      add
                                              EDX,00003357H
0028 89 15 00 00 00 00
                                      mov
                                              _i,EDX
002e 5a
                                      pop
                                              EDX
002f c3
                                      ret
No disassembly errors
______
Segment: '_DATA' WORD USE32 00000004 bytes
0000 09 04 00 00
No disassembly errors
```

Notice that the value of i is in register EDX after completion of the "while" loop. After the call to myrtn, the value of i is not loaded from memory into a register to perform the final addition. The auxiliary pragma informs the compiler that myrtn does not modify any memory (i.e., global or static variables) that is used directly or indirectly by Rtn and hence register EDX contains the correct value of i.

The preceding auxiliary pragma deals with routines that modify memory. Let us consider the case where routines reference memory. The following form of the auxiliary pragma can be used to describe a function that does not reference any memory (i.e., global or static variables) that is used directly or indirectly by the caller.

```
#pragma aux sym parm nomemory modify nomemory [;]
```

where description:

*sym* is a function name.

Notes:

1. You must specify both "parm nomemory" and "modify nomemory".

Let us replace the auxiliary pragma in the above example with the following auxiliary pragma.

```
#pragma aux myrtn parm nomemory modify nomemory;
```

If you now compile our source file and disassemble the object file using WDIS, the result is the following listing file.

```
Module: rtn.c
Group: 'DGROUP' CONST,_DATA
Segment: '_TEXT' BYTE USE32 0000002a bytes
#pragma off (check_stack);
#pragma aux myrtn parm nomemory modify nomemory;
extern void myrtn(void);
int i = \{ 1033 \};
extern Rtn() {
 0000 52
                         Rtn_
                                         push
                                                 EDX
0001 8b 15 00 00 00 00
                                         mov
                                                 EDX,_i
   while( i < 10000 ) {
 0007 81 fa 10 27 00 00 L1
                                                 EDX,00002710H
                                         cmp
 000d 7d 08
                                         jge
        i += 383;
 000f 81 c2 7f 01 00 00
                                                 EDX,0000017fH
                                         add
 0015 eb f0
                                         jmp
```

```
myrtn();
0017 e8 00 00 00 00 L2
                                      call
                                             myrtn_
   i += 13143;
                                      add
                                             EDX,00003357H
 001c 81 c2 57 33 00 00
0022 89 15 00 00 00 00
                                             _i,EDX
                                      mov
 0028 5a
                                              EDX
                                      pop
0029 c3
                                      ret
No disassembly errors
Segment: '_DATA' WORD USE32 00000004 bytes
0000 09 04 00 00
No disassembly errors
```

Notice that after completion of the "while" loop we did not have to update i with the value in register EDX before calling myrtn. The auxiliary pragma informs the compiler that myrtn does not reference any memory (i.e., global or static variables) that is used directly or indirectly by myrtn so updating i was not necessary before calling myrtn.

# 11.25.10 Describing the Registers Modified by a Function

The following form of the auxiliary pragma can be used to describe the registers that a function will use without saving.

```
#pragma aux sym modify [exact] reg_set [;]
```

where description:
sym is a function name.
reg\_set is a register set.

Specifying a register set informs Watcom C/C++ that the registers belonging to the register set are modified by the function. That is, the value in a register before calling the function is different from its value after execution of the function.

Registers that are used to pass arguments are assumed to be modified and hence do not have to be saved and restored by the called function. Also, since the EAX register is frequently used to return a value, it is always assumed to be modified. If necessary, the caller will contain code to save and restore the contents of registers used to pass arguments. Note that saving and restoring the contents of these registers may not be necessary if the called function does not modify them. The following form of the auxiliary pragma can be used to describe exactly those registers that will be modified by the called function.

```
#pragma aux sym modify exact reg_set [;]
```

where description:sym is a function name.reg\_set is a register set.

The above form of the auxiliary pragma tells Watcom C/C++ not to assume that the registers used to pass arguments will be modified by the called function. Instead, only the registers specified in the register set will be modified. This will prevent generation of the code which unnecessarily saves and restores the contents of the registers used to pass arguments.

Also, any registers that are specified in the value register set are assumed to be unmodified unless explicitly listed in the exact register set. In the following example, the code generator will not generate code to save and restore the value of the stack pointer register since we have told it that "GetSP" does not modify any register whatsoever.

#### Example:

```
unsigned GetSP(void);
#if defined(__386__)
#pragma aux GetSP = value [esp] modify exact [];
#else
#pragma aux GetSP = value [sp] modify exact [];
#endif
```

# 11.25.11 An Example

As mentioned in an earlier section, the following pragma defines the calling convention for functions compiled by MetaWare's High C compiler.

Note that register ES must also be specified in the "modify" register set when using a memory model with a non-small data model. Let us discuss this pragma in detail.

"\*" specifies that all function and variable names appear in object form as they do in source form.

parm caller [] specifies that all arguments are to be passed on the stack (an empty register set was specified) and the caller will remove the arguments from the stack.

*value no8087* specifies that floating-point values are to be returned using 80x86 registers and not 80x87 floating-point registers.

*modify [eax ecx edx fs gs]* specifies that registers EAX, ECX, EDX, FS and GS are not preserved by the called routine.

Note that the default method of returning integer values is used; 1-byte characters are returned in register AL, 2-byte integers are returned in register AX, and 4-byte integers are returned in register EAX.

# 11.25.12 Auxiliary Pragmas and the 80x87

This section deals with those aspects of auxiliary pragmas that are specific to the 80x87. The discussion in this chapter assumes that one of the "fpi" or "fpi87" options is used to compile functions. The following areas are affected by the use of these options.

- 1. passing floating-point arguments to functions,
- 2. returning floating-point values from functions and
- 3. which 80x87 floating-point registers are allowed to be modified by the called routine.

# 11.25.12.1 Using the 80x87 to Pass Arguments

By default, floating-point arguments are passed on the 80x86 stack. The 80x86 registers are never used to pass floating-point arguments when a function is compiled with the "fpi" or "fpi87" option. However, they can be used to pass arguments whose type is not floating-point such as arguments of type "int".

The following form of the auxiliary pragma can be used to describe the registers that are to be used to pass arguments to functions.

#pragma aux sym parm {reg\_set} [;]

where description:

*sym* is a function name.

*reg\_set* is a register set. The register set can contain 80x86 registers and/or the string

"8087".

Notes:

1. If an empty register set is specified, all arguments, including floating-point arguments, will be passed on the 80x86 stack.

When the string "8087" appears in a register set, it simply means that floating-point arguments can be passed in 80x87 floating-point registers if the source file is compiled with the "fpi" or "fpi87" option. Before discussing argument passing in detail, some general notes on the use of the 80x87 floating-point registers are given.

The 80x87 contains 8 floating-point registers which essentially form a stack. The stack pointer is called ST and is a number between 0 and 7 identifying which 80x87 floating-point register is at the top of the stack. ST is initially 0. 80x87 instructions reference these registers by specifying a floating-point register number. This number is then added to the current value of ST. The sum (taken modulo 8) specifies the 80x87 floating-point register to be used. The notation ST(n), where "n" is between 0 and 7, is used to refer to the position of an 80x87 floating-point register relative to ST.

When a floating-point value is loaded onto the 80x87 floating-point register stack, ST is decremented (modulo 8), and the value is loaded into ST(0). When a floating-point value is stored and popped from the 80x87 floating-point register stack, ST is incremented (modulo 8) and ST(1) becomes ST(0). The following illustrates the use of the 80x87 floating-point registers as a stack, assuming that the value of ST is 4 (4 values have been loaded onto the 80x87 floating-point register stack).

|       |   | ±            |       |
|-------|---|--------------|-------|
| ST -> | 0 | 4th from top | ST(4) |
|       | 1 | 5th from top | ST(5) |
|       | 2 | 6th from top | ST(6) |
|       | 3 | 7th from top | ST(7) |
|       | 4 | top of stack | ST(0) |
|       | 5 | 1st from top | ST(1) |
|       | 6 | 2nd from top | ST(2) |
|       | 7 | 3rd from top | ST(3) |
|       |   | ++           |       |

Starting with version 9.5, the Watcom compilers use all eight of the 80x87 registers as a stack. The initial state of the 80x87 register stack is empty before a program begins execution.

Note:

For compatibility with code compiled with version 9.0 and earlier, you can compile with the "fpr" option. In this case only four of the eight 80x87 registers are used as a stack. These four registers were used to pass arguments. The other four registers form what was called the 80x87 cache. The cache was used for local floating-point variables. The state of the 80x87 registers before a program began execution was as follows.

- The four 80x87 floating-point registers that form the stack are uninitialized.
- 2. The four 80x87 floating-point registers that form the 80x87 cache are initialized with zero.

Hence, initially the 80x87 cache was comprised of ST(0), ST(1), ST(2) and ST(3). ST had the value 4 as in the above diagram. When a floating-point value was pushed on the stack (as is the case when passing floating-point arguments), it became ST(0) and the 80x87 cache was comprised of ST(1), ST(2), ST(3) and ST(4). When the 80x87 stack was full, ST(0), ST(1), ST(2) and ST(3) formed the stack and ST(4), ST(5), ST(6) and ST(7) formed the 80x87 cache. Version 9.5 and later no longer use this strategy.

The rules for passing arguments are as follows.

- 1. If the argument is not floating-point, use the procedure described earlier in this chapter.
- 2. If the argument is floating-point, and a previous argument has been assigned a position on the 80x86 stack (instead of the 80x87 stack), the floating-point argument is also assigned a position on the 80x86 stack. Otherwise proceed to the next step.
- 3. If the string "8087" appears in a register set in the pragma, and if the 80x87 stack is not full, the floating-point argument is assigned floating-point register ST(0) (the top element of the 80x87 stack). The previous top element (if there was one) is now in ST(1). Since arguments are pushed on the stack from right to left, the leftmost floating-point argument will be in ST(0). Otherwise the floating-point argument is assigned a position on the 80x86 stack.

Consider the following example.

myrtn is an assembly language function that requires four arguments. The first argument of type **float** (4 bytes), the second argument is of type **int** (4 bytes), the third argument is of type **double** (8 bytes) and the fourth argument is of type **long int** (4 bytes). These arguments will be passed to myrtn in the following way.

- 1. Since "8087" was specified in the register set, the first argument, being of type **float,** will be passed in an 80x87 floating-point register.
- 2. The second argument will be passed on the stack since no 80x86 registers were specified in the register set.

- 3. The third argument will also be passed on the stack. Remember the following rule: once an argument is assigned a position on the stack, all remaining arguments will be assigned a position on the stack. Note that the above rule holds even though there are some 80x87 floating-point registers available for passing floating-point arguments.
- 4. The fourth argument will also be passed on the stack.

Let us change the auxiliary pragma in the above example as follows.

```
#pragma aux myrtn parm [eax 8087];
```

The arguments will now be passed to myrtn in the following way.

- 1. Since "8087" was specified in the register set, the first argument, being of type **float** will be passed in an 80x87 floating-point register.
- 2. The second argument will be passed in register EAX, exhausting the set of available 80x86 registers for argument passing.
- 3. The third argument, being of type **double**, will also be passed in an 80x87 floating-point register.
- 4. The fourth argument will be passed on the stack since no 80x86 registers remain in the register set.

#### 11.25.12.2 Using the 80x87 to Return Function Values

The following form of the auxiliary pragma can be used to describe a function that returns a floating-point value in ST(0).

```
#pragma aux sym value reg_set [;]
```

where description:

*sym* is a function name.

*reg\_set* is a register set containing the string "8087", i.e. [8087].

#### 11.25.12.3 Preserving 80x87 Floating-Point Registers Across Calls

The code generator assumes that all eight 80x87 floating-point registers are available for use within a function unless the "fpr" option is used to generate backward compatible code (older Watcom compilers used four registers as a cache). The following form of the auxiliary pragma specifies that the floating-point registers in the 80x87 cache may be modified by the specified function.

#pragma aux sym modify reg\_set [;]

where description:

*sym* is a function name.

*reg\_set* is a register set containing the string "8087", i.e. [8087].

This instructs Watcom C/C++ to save any local variables that are located in the 80x87 cache before calling the specified routine.

# In-line Assembly Language

# 12 In-line Assembly Language

The chapters entitled "16-bit Pragmas" on page 161 and "32-bit Pragmas" on page 247 briefly describe the use of the auxiliary pragma to create a sequence of assembly language instructions that can be placed anywhere executable C/C++ statements can appear in your source code. This chapter is devoted to an in-depth look at in-line assembly language programming.

The reasons for resorting to in-line assembly code are varied:

- Speed You may be interested in optimizing a heavily-used section of code.
- Size You may wish to optimize a module for size by replacing a library function call with a direct system call.
- Architecture You may want to access certain features of the Intel x86 architecture that cannot be done so with C/C++ statements.

There are also some reasons for not resorting to in-line assembly code.

- Portability The code is not portable to different architectures.
- Optimization Sometimes an optimizing compiler can do a better job of arranging the instruction stream so that it is optimal for a particular processor (such as the 486 or Pentium).

# 12.1 In-line Assembly Language Tutorial

Doing in-line assembly is reasonably straight-forward with Watcom C/C++ although care must be exercised. You can generate a sequence of in-line assembly anywhere in your C/C++ code stream. The first step is to define the sequence of instructions that you wish to place in-line. The auxiliary pragma is used to do this. Here is a simple example based on a DOS function call that returns a far pointer to the Double-Byte Character Set (DBCS) encoding table.

#### Example:

```
extern unsigned short far *dbcs_table( void );
#pragma aux dbcs_table = \
    "mov ax,6300h" \
    "int 21h" \
    value [ds si] \
    modify [ax];
```

To set up the DOS call, the AH register must contain the hexadecimal value "63" (63h). A DOS function call is invoked by interrupt 21h. DOS returns a far pointer in DS:SI to a table of byte pairs in the form (start of range, end of range). On a non-DBCS system, the first pair will be (0,0). On a Japanese DBCS system, the first pair will be (81h,9Fh).

With each pragma, we define a corresponding function prototype that explains the behaviour of the function in terms of C/C++. Essentially, it is a function that does not take any arguments and that returns a far pointer to a unsigned short item.

The pragma indicates that the result of this "function" is returned in DS:SI (value [ds si]). The pragma also indicates that the AX register is modified by the sequence of in-line assembly code (modify [ax]).

Having defined our in-line assembly code, let us see how it is used in actual C code.

#### Example:

```
#include <stdio.h>
extern unsigned short far *dbcs_table( void );
#pragma aux dbcs_table = \
        "mov ax,6300h" \
        "int 21h" \
        value [ds si] \
        modify [ax];

void main()
{
    if( *dbcs_table() != 0 ) {
        /*
        we are running on a DOS system that supports double-byte characters
        */
        printf( "DBCS supported\n" );
    }
}
```

Before you attempt to compile and run this example, consider this: The program will not work! At least, it will not work in most 16-bit memory models. And it doesn't work at all in 32-bit protected mode using a DOS extender. What is wrong with it?

We can examine the disassembled code for this program in order to see why it does not always work in 16-bit real-mode applications.

```
if( *dbcs_table() != 0 ) {
           we are running on a DOS system that
           supports double-byte characters
0007 b8 00 63
                                        mov
                                                ax,6300H
000a cd 21
                                        int
                                                21H
000c 83 3c 00
                                                word ptr [si],0000H
                                        cmp
000f 74 0a
                                        je
      printf( "DBCS supported\n" );
0011 be 00 00
                                                si,offset L2
                                        mov
0014
     56
                                        push
                                                si
0015 e8 00 00
                                               printf_
                                        call
0018 83 c4 02
                                        add
                                                sp,0002H
```

After the DOS interrupt call, the DS register has been altered and the code generator does nothing to recover the previous value. In the small memory model, the contents of the DS register never change (and any code that causes a change to DS must save and restore its value). It is the programmer's responsibility to be aware of the restrictions imposed by certain memory models especially with regards to the use of segmentation registers. So we must make a small change to the pragma.

If we compile and run this example with a 16-bit compiler, it will work properly. We can examine the disassembled code for this revised program.

```
if( *dbcs_table() != 0 ) {
           we are running on a DOS system that
           supports double-byte characters
0008 le
                                         push
                                                 ds
0009 b8 00 63
                                                 ax,6300H
                                         mov
000c cd 21
                                                 21H
                                         int
000e
     8c df
                                         mov
                                                 di,ds
0010 1f
                                                 ds
                                         pop
0011
     8e c7
                                                 es,di
                                         mov
0013
     26 83 3c 00
                                                 word ptr es:[si],0000H
                                         cmp
0017
     74 0a
                                                 L1
                                         jе
       printf( "DBCS supported\n" );
0019
     be 00 00
                                                 si,offset L2
001c
     56
                                         push
                                                 si
001d
     e8 00 00
                                         call
                                                 printf_
0020
     83 c4 02
                                         add
                                                 sp,0002H
```

If you examine this code, you can see that the DS register is saved and restored by the in-line assembly code. The code generator, having been informed that the far pointer is returned in (DI:SI), loads up the ES register from DI in order to reference the far data correctly.

That takes care of the 16-bit real-mode case. What about 32-bit protected mode? When using a DOS extender, you must examine the accompanying documentation to see if the system call that you wish to make is supported by the DOS extender. One of the reasons that this particular DOS call is not so clear-cut is that it returns a 16-bit real-mode segment:offset pointer. A real-mode pointer must be converted by the DOS extender into a protected-mode pointer in order to make it useful. As it turns out, neither the Tenberry Software DOS/4G(W) nor Phar Lap DOS extenders support this particular DOS call (although others may). The issues with each DOS extender are complex enough that the relative merits of using in-line assembly code are not worth it. We present an excerpt from the final solution to this problem.

```
#else
unsigned short far * dbcs_table( void )
    union REGPACK
                       regs;
   static short
                       dbcs_dummy = 0;
   memset( &regs, 0, sizeof( regs ) );
    if( _IsPharLap() ) {
       PHARLAP_block pblock;
       memset( &pblock, 0, sizeof( pblock ) );
       pblock.real_eax = 0x6300; /* get DBCS vector table */
                                       /* DOS call */
       pblock.int_num = 0x21;
                                       /* issue real-mode interrupt */
       regs.x.eax = 0x2511;
       regs.x.edx = FP_OFF( &pblock ); /* DS:EDX -> parameter block */
       regs.w.ds = FP_SEG( &pblock );
       intr( 0x21, &regs );
       return( firstmeg( pblock.real_ds, regs.w.si ) );
    \} else if( _IsDOS4G() ) {
       DPMI_block dblock;
       memset( &dblock, 0, sizeof( dblock ) );
       dblock.eax = 0x6300; /* get DBCS vector table */
                                       /* DPMI Simulate R-M intr */
       regs.w.ax = 0x300;
       regs.h.bl = 0x21;
                                       /* DOS call */
                                       /* flags */
       regs.h.bh = 0;
       regs.w.cx = 0;
                                       /* # bytes from stack */
       regs.x.edi = FP_OFF( &dblock );
       regs.x.es = FP_SEG( &dblock );
       intr( 0x31, &regs );
       return( firstmeg( dblock.ds, dblock.esi ) );
    } else {
       return( &dbcs_dummy );
}
#endif
```

The 16-bit version will use in-line assembly code but the 32-bit version will use a C function that has been crafted to work with both Tenberry Software DOS/4G(W) and Phar Lap DOS extenders. The firstmeg function used in the example is shown below.

We have taken a brief look at two features of the auxiliary pragma, the "modify" and "value" attributes.

The "modify" attribute describes those registers that are modified by the execution of the sequence of in-line code. You usually have two choices here; you can save/restore registers that are affected by the code sequence in which case they need not appear in the modify list or you can let the code generator handle the fact that the registers are modified by the code sequence. When you invoke a system function (such as a DOS or BIOS call), you should be careful about any side effects that the call has on registers. If a register is modified by a call and you have not listed it in the modify list or saved/restored it, this can have a disastrous affect on the rest of the code in the function where you are including the in-line code.

The "value" attribute describes the register or registers in which a value is returned (we use the term "returned", not in the sense that a function returns a value, but in the sense that a result is available after execution of the code sequence).

This leads the discussion into the third feature of the auxiliary pragma, the feature that allows us to place the results of C expressions into specific registers as part of the "setup" for the sequence of in-line code. To illustrate this, let us look at another example.

#### Example:

The "parm" attribute specifies the list of registers into which values are to be placed as part of the prologue to the in-line code sequence. In the above example, the "set cursor position" function requires three pieces of information. It requires that the cursor row value be placed in the DH register, that the cursor column value be placed in the DL register, and that the screen page number be placed in the BH register. In this example, we have decided to combine the row and column information into a single "argument" to the function. Note that the function prototype for BIOSSetCurpos is important. It describes the types and number of arguments to be set up for the in-line code. It also describes the type of the return value (in this case there is none).

Once again, having defined our in-line assembly code, let us see how it is used in actual C code.

# 310 In-line Assembly Language Tutorial

#### Example:

To see how the code generator set up the register values for the in-line code, let us take a look at the disassembled code.

```
BIOSSetCurPos( (5 << 8) | 20, 0 );
0008 ba 14 05
                                               dx,0514H
000b 30 ff
                                               bh,bh
                                       xor
000d 55
                                       push
                                               bp
                                               ah,02H
000e b4 02
                                       mov
0010 cd 10
                                       int
                                               10H
0012 5d
```

As we expected, the result of the expression for the row and column is placed in the DX register and the page number is placed in the BH register. The remaining instructions are our in-line code sequence.

Although our examples have been simple, you should be able to generalize them to your situation.

To review, the "parm", "value" and "modify" attributes are used to:

- 1. convey information to the code generator about the way data values are to be placed in registers in preparation for the code burst (parm),
- 2. convey information to the code generator about the result, if any, from the code burst (value), and
- 3. convey information to the code generator about any side effects to the registers after the code burst has executed (modify). It is important to let the code generator

know all of the side effects on registers when the in-line code is executed; otherwise it assumes that all registers, other than those used for parameters, are preserved. In our examples, we chose to push/pop some of the registers that are modified by the code burst.

# 12.2 Labels in In-line Assembly Code

Labels can be used in in-line assembly code. Here is an example.

#### Example:

# 12.3 Variables in In-line Assembly Code

To finish our discussion, we provide examples that illustrate the use of variables in the in-line assembly code. The following example illustrates the use of static variable references in the auxiliary pragma.

```
Example:
```

```
extern void BIOSSetCurPos( void );
#pragma aux BIOSSetCurPos =
        "mov dx,_rowcol"
        "mov bh,_page"
        "push bp"
        "mov ah,2"
        "int 10h"
        "pop bp"
        modify [ah bx dx];
void main()
    _{rowcol} = (5 << 8) \mid 20;
    _{page} = 0;
    BIOSSetCurPos();
    printf( "Hello world\n" );
}
```

The only rule to follow here is that the auxiliary pragma must be defined after the variables are defined. The in-line assembler is passed information regarding the sizes of variables so they must be defined first.

If we look at a fragment of the disassembled code, we can see the result.

```
rowcol = (5 << 8) | 20;
0008 c7 06 00 00 14 05
                                                  word ptr __rowcol,0514H
                                         mov
   _page = 0;
000e c6 06 00 00 00
                                          mov
                                                  byte ptr __page,00H
  BIOSSetCurPos();
0013 8b 16 00 00
                                          mov
                                                  dx,__rowcol
0017 8a 3e 00 00
001b 55
                                                  bh, \_\_page
                                          mov
                                          push
                                                  bp
001c b4 02
                                                  ah,02H
                                          mov
001e cd 10
                                          int
                                                  10H
0020 5d
                                          pop
                                                  bp
```

The following example illustrates the use of automatic variable references in the auxiliary pragma. Again, the auxiliary pragma must be defined after the variables are defined so the pragma is placed in-line with the function.

```
Example:
   #include <stdio.h>
   void main()
        short
                      _rowcol;
        unsigned char _page;
        extern void BIOSSetCurPos( void );
   #
       pragma aux BIOSSetCurPos = \
            "mov dx,_rowcol"
            "mov bh,_page"
            "push bp"
            "mov ah,2"
            "int 10h"
            "pop bp"
            modify [ah bx dx];
        _{rowcol} = (5 << 8) \mid 20;
        _{page} = 0;
        BIOSSetCurPos();
        printf( "Hello world\n" );
    }
```

If we look at a fragment of the disassembled code, we can see the result.

```
_rowcol = (5 << 8) | 20;
000e c7 46 fc 14 05
                                                word ptr -4H[bp],0514H
                                        mov
   _page = 0;
0013 c6 46 fe 00
                                        mov
                                                byte ptr -2H[bp],00H
  BIOSSetCurPos();
0017 8b 96 fc ff
                                        mov
                                                dx,-4H[bp]
                                                bh,-2H[bp]
001b 8a be fe ff
                                        mov
001f 55
                                        push
                                                bp
0020 b4 02
                                                ah,02H
                                        mov
0022 cd 10
                                                10H
                                        int
0024 5d
                                        pop
```

You should try to avoid references to automatic variables as illustrated by this last example. Referencing automatic variables in this manner causes them to be marked as volatile and the optimizer will not be able to do a good job of optimizing references to these variables.

# 12.4 In-line Assembly Language using \_asm

There is an alternative to Watcom's auxiliary pragma method for creating in-line assembly code. You can use one of the \_asm or \_asm keywords to imbed assembly code into the generated code. The following is a revised example of the cursor positioning example introduced above.

```
Example:
   #include <stdio.h>
   void main()
        unsigned short _rowcol;
        unsigned char _page;
        _{rowcol} = (5 << 8) | 20;
        _{page} = 0;
        _{\sf asm} {
            mov
                     dx,_rowcol
            mov
                     bh,_page
            push
                     bp
                     ah,2
            mov
                     10h
            int
                     bp
            pop
        };
        printf( "Hello world\n" );
    }
```

The assembly language sequence can reference program variables to retrieve or store results. There are a few incompatibilities between Microsoft and Watcom implementation of this directive.

**\_\_LOCAL\_SIZE** is not supported by Watcom C/C++. This is illustrated in the following example.

Example:

```
void main()
{
   int i;
   int j;

   _asm {
      push bp
      mov bp,sp
      sub sp,__LOCAL_SIZE
   };
}
```

structure

references are not supported by Watcom C/C++. This is illustrated in the following example.

```
Example:
    #include <stdio.h>
    struct rowcol {
        unsigned char col;
        unsigned char row;
    };
    void main()
        struct rowcol _pos;
        unsigned char _page;
        _{pos.row} = 5;
        _{\rm pos.col} = 20;
        _{page} = 0;
        _{\sf asm} {
            mov
                     dl,_pos.col
                     dh,_pos.row
            mov
                     bh,_page
            mov
                     bp
            push
            mov
                     ah,2
             int
                     10h
            pop
                     bp
        };
        printf( "Hello world\n" );
    }
```

# 12.5 In-line Assembly Directives and Opcodes

It is not the intention of this chapter to describe assembly-language programming in any detail. You should consult a book that deals with this topic. However, we present a list of the directives, opcodes and register names that are recognized by the assembler built into the compiler's auxiliary pragma processor.

| .8086<br>.386p | .186<br>.486 | .286<br>.486p | .286c<br>.586 | .286p<br>.586p | .386<br>.8087 |
|----------------|--------------|---------------|---------------|----------------|---------------|
| .287           | .387         | aaa           | aad           | aam            | aas           |
| adc            | add          | ah            | al            | and            | arpl          |
| ax             | bh           | bl            | bound         | bp             | bsf           |
| bsr            | bswap        | bt            | btc           | btr            | bts           |
| bx             | byte         | call          | callf         | cbw            | cdq           |
| ch             | cl           | clc           | cld           | cli            | clts          |
| cmc            | cmp          | cmps          | cmpsb         | cmpsd          | cmpsw         |
| cmpxchg        | cmpxchg8b    | cpuid         | cr0           | cr2            | cr3           |
| cr4            | CS           | cwd           | cwde          | CX             | daa           |
| das            | db           | dd            | dec           | df             | dh            |
| di             | div          | dl            | dp            | dr0            | dr1           |
| dr2            | dr3          | dr6           | dr7           | ds             | dup           |
| dw             | dword        | dx            | eax           | ebp            | ebx           |
| ecx            | edi          | edx           | enter         | es             | esi           |
| esp            | f2xm1        | fabs          | fadd          | faddp          | far           |
| fbld           | fbstp        | fchs          | fclex         | fcom           | fcomp         |
| fcompp         | fcos         | fdecstp       | fdisi         | fdiv           | fdivp         |
| fdivr          | fdivrp       | feni          | ffree         | fiadd          | ficom         |
| ficomp         | fidiv        | fidivr        | fild          | fimul          | fincstp       |
| finit          | fist         | fistp         | fisub         | fisubr         | fld           |
| fld1           | fldcw        | fldenv        | fldenvd       | fldenvw        | fldl2e        |
| fldl2t         | fldlg2       | fldln2        | fldpi         | fldz           | fmul          |
| fmulp          | fnclex       | fndisi        | fneni         | fninit         | fnop          |
| fnrstor        | fnrstord     | fnrstorw      | fnsave        | fnsaved        | fnsavew       |
| fnstcw         | fnstenv      | fnstenvd      | fnstenvw      | fnstsw         | fpatan        |
| fprem          | fprem1       | fptan         | frndint       | frstor         | frstord       |
| frstorw        | fs           | fsave         | fsaved        | fsavew         | fscale        |
| fsetpm         | fsin         | fsincos       | fsqrt         | fst            | fstcw         |
| fstenv         | fstenvd      | fstenvw       | fstp          | fstsw          | fsub          |
| fsubp          | fsubr        | fsubrp        | ftst          | fucom          | fucomp        |
| fucompp        | fwait        | fword         | fxam          | fxch           | fxtract       |
| fyl2x          | fyl2xp1      | gs            | hlt           | idiv           | imul          |
| in             | inc          | ins           | insb          | insd           | insw          |
| int            | into         | invd          | invlpg        | iret           | iretd         |

| ja     | jae    | jb    | jbe    | jc     | jcxz   |
|--------|--------|-------|--------|--------|--------|
| je     | jecxz  | jg    | jge    | jl     | jle    |
| jmp    | jmpf   | jna   | jnae   | jnb    | jnbe   |
| jnc    | jne    | jng   | jnge   | jnl    | jnle   |
| jno    | jnp    | jns   | jnz    | jo     | jp     |
| jpe    | jpo    | js    | jz     | lahf   | lar    |
| lds    | lea    | leave | les    | lfs    | lgdt   |
| lgs    | lidt   | lldt  | lmsw   | lock   | lods   |
| lodsb  | lodsd  | lodsw | loop   | loope  | loopne |
| loopnz | loopz  | lsl   | lss    | ltr    | mov    |
| movs   | movsb  | movsd | movsw  | movsx  | movzx  |
| mul    | near   | neg   | no87   | nop    | not    |
| offset | or     | out   | outs   | outsb  | outsd  |
| outsw  | pop    | popa  | popad  | popf   | popfd  |
| ptr    | push   | pusha | pushad | pushf  | pushfd |
| pword  | qword  | rcl   | rcr    | rdmsr  | rdtsc  |
| rep    | repe   | repne | repnz  | repz   | ret    |
| retf   | retn   | rol   | ror    | rsm    | sahf   |
| sal    | sar    | sbb   | scas   | scasb  | scasd  |
| scasw  | seg    | seta  | setae  | setb   | setbe  |
| setc   | sete   | setg  | setge  | setl   | setle  |
| setna  | setnae | setnb | setnbe | setnc  | setne  |
| setng  | setnge | setnl | setnle | setno  | setnp  |
| setns  | setnz  | seto  | setp   | setpe  | setpo  |
| sets   | setz   | sgdt  | shl    | shld   | short  |
| shr    | shrd   | si    | sidt   | sldt   | smsw   |
| sp     | SS     | st    | stc    | std    | sti    |
| stos   | stosb  | stosd | stosw  | str    | sub    |
| tbyte  | test   | tr3   | tr4    | tr5    | tr6    |
| tr7    | verr   | verw  | wait   | wbinvd | word   |
| wrmsr  | xadd   | xchg  | xlat   | xlatb  | xor    |

A separate assembler is also included with this product and is described in the  $Watcom\ C/C++$   $Tools\ User's\ Guide$ 

# Structured Exception Handling in C

# 13 Structured Exception Handling

Microsoft-style Structured Exception Handling (SEH) is supported by the Watcom C compiler only. MS SEH is supported under the Win32, Win32s and OS/2 platforms. You should not confuse SEH with C++ exception handling. The Watcom C++ compiler supports the standard C++ syntax for exception handling.

The following sections introduce some of the aspects of SEH. For a good description of SEH, please refer to *Advanced Windows NT* by Jeffrey Richter (Microsoft Press, 1994). You may also wish to read the article "Clearer, More Comprehensive Error Processing with Win32 Structured Exception Handling" by Kevin Goodman in the January, 1994 issue of Microsoft Systems Journal.

## 13.1 Termination Handlers

We begin our look at SEH with a simple model. In this model, there are two blocks of code — the "guarded" block and the "termination" block. The termination code is guaranteed to be executed regardless of how the "guarded" block of code is exited (including execution of any "return" statement).

The \_finally block of code is guaranteed to be executed no matter how the guarded block is exited ( break, continue, return, goto, or longjmp()). Exceptions to this are calls to abort(), exit() or \_exit() which terminate the execution of the process.

There can be no intervening code between try and finally blocks.

The following is a contrived example of the use of \_try and \_finally.

```
#include <stdio.h>
#include <stdlib.h>
#include <excpt.h>
int docopy( char *in, char *out )
 FILE
              *in_file = NULL;
 FILE
              *out_file = NULL;
              buffer[256];
  char
  _try {
    in_file = fopen( in, "r" );
    if( in_file == NULL ) return( EXIT_FAILURE );
    out_file = fopen( out, "w" );
    if( out_file == NULL ) return( EXIT_FAILURE );
    while( fgets((char *)buffer, 255, in_file) != NULL ) {
      fputs( (char *)buffer, out_file );
  _finally {
    if( in_file != NULL ) {
      printf( "Closing input file\n" );
      fclose( in_file );
    if( out_file != NULL ) {
     printf( "Closing output file\n" );
      fclose( out_file );
   printf( "End of processing\n" );
  return( EXIT_SUCCESS );
void main( int argc, char **argv )
  if( argc < 3 ) {
    printf( "Usage: mv [in_filename] [out_filename]\n" );
    exit( EXIT_FAILURE );
  exit( docopy( argv[1], argv[2] ) );
```

#### 322 Termination Handlers

The *try* block ignores the messy details of what to do when either one of the input or output files cannot be opened. It simply tests whether a file can be opened and quits if it cannot. The *finally* block ensures that the files are closed if they were opened, releasing the resources associated with open files. This simple example could have been written in C without the use of SEH.

There are two ways to enter the *finally* block. One way is to exit the *try* block using a statement like *return*. The other way is to fall through the end of the *try* block and into the *finally* block (the normal execution flow for this program). Any code following the *finally* block is only executed in the second case. You can think of the *finally* block as a special function that is invoked whenever an exit (other than falling out the bottom) is attempted from a corresponding *try* block.

More formally stated, a local unwind occurs when the system executes the contents of a *finally* block because of the premature exit of code in a *try* block.

*Note:* Kevin Goodman describes "unwinds" in his article. "There are two types of unwinds: global and local. A global unwind occurs when there are nested functions and an exception takes place. A local unwind takes place when there are multiple handlers within one function. Unwinding means that the stack is going to be clean by the time your handler's code gets executed."

The *try/finally* structure is a rejection mechanism which is useful when a set of statements is to be conditionally chosen for execution, but not all of the conditions required to make the selection are available beforehand. It is an extension to the C language. You start out with the assumption that a certain task can be accomplished. You then introduce statements into the code that test your hypothesis. The *try* block consists of the code that you assume, under normal conditions, will succeed. Statements like *if* ... *return* can be used as tests. Execution begins with the statements in the *try* block. If a condition is detected which indicates that the assumption of a normal state of affairs is wrong, a *return* statement may be executed to cause control to be passed to the statements in the *finally* block. If the *try* block completes execution without executing a *return* statement (i.e., all statements are executed up to the final brace), then control is passed to the first statement following the *try* block (i.e., the first statement in the *finally* block).

In the following example, two sets of codes and letters are read in and some simple sequence checking is performed. If a sequence error is detected, an error message is printed and processing terminates; otherwise the numbers are processed and another pair of numbers is read.

```
Example:
   #include <stdio.h>
   #include <stdlib.h>
   #include <excpt.h>
   void main( int argc, char **argv )
     read_file( fopen( argv[1], "r" ) );
   void read_file( FILE *input )
                  line = 0;
     int
     char
                 buffer[256];
     char
                  icode;
     char
                 x, y;
     if( input == NULL ) {
       printf( "Unable to open file\n" );
       return;
     }
     _try {
       for(;;) {
         line++;
         if( fgets( buffer, 255, input ) == NULL ) break;
         icode = buffer[0];
         if( icode != '1' ) return;
         x = buffer[1];
         line++;
         if( fgets( buffer, 255, input ) == NULL ) return;
         icode = buffer[0];
         if( icode != '2' ) return;
         y = buffer[1];
         process( x, y );
       printf( "Processing complete\n" );
       fclose( input );
       input = NULL;
     _finally {
       if( input != NULL ) {
         printf( "Invalid sequence: line = %d\n", line );
         fclose( input );
   }
```

#### 324 Termination Handlers

```
void process( char x, char y )
    printf( "processing pair %c,%c\n", x, y );
```

The above example attempts to read a code and letter. If an end of file occurs then the loop is terminated by the *break* statement.

If the code is not 1 then we did not get what we expected and an error condition has arisen. Control is passed to the first statement in the *finally* block by the *return* statement. An error message is printed and the open file is closed.

If the code is 1 then a second code and number are read. If an end of file occurs then we are missing a complete set of data and an error condition has arisen. Control is passed to the first statement in the *finally* block by the *return* statement. An error message is printed and the open file is closed.

Similarly if the expected code is not 2 an error condition has arisen. The same error handling procedure occurs.

If the second code is 2, the values of variables x and y are processed (printed). The **for** loop is repeated again.

The above example illustrates the point that all the information required to test an assumption (that the file contains valid pairs of data) is not available from the start. We write our code with the assumption that the data values are correct (our hypothesis) and then test the assumption at various points in the algorithm. If any of the tests fail, we reject the hypothesis.

Consider the following example. What values are printed by the program?

#### Example:

```
#include <stdio.h>
#include <stdlib.h>
#include <excpt.h>
void main( int argc, char **argv )
  int ctr = 0;
```

```
while( ctr < 10 ) {
   printf( "%d\n", ctr );
   _try {
     if( ctr == 2 ) continue;
     if( ctr == 3 ) break;
   }
   _finally {
     ctr++;
   }
   ctr++;
}
printf( "%d\n", ctr );</pre>
```

At the top of the loop, the value of ctr is 0. The next time we reach the top of the loop, the value of ctr is 2 (having been incremented twice, once by the *finally* block and once at the bottom of the loop). When ctr has the value 2, the *continue* statement will cause the *finally* block to be executed (resulting in ctr being incremented to 3), after which execution continues at the top of the *while* loop. When ctr has the value 3, the *break* statement will cause the *finally* block to be executed (resulting in ctr being incremented to 4), after which execution continues after the *while* loop. Thus the output is:

The point of this exercise was that after the *finally* block is executed, the normal flow of execution is resumed at the *break*, *continue*, *return*, etc. statement and the normal behaviour for that statement occurs. It is as if the compiler had inserted a function call just before the statement that exits the *try* block.

```
_try {
   if( ctr == 2 ) invoke_finally_block() continue;
   if( ctr == 3 ) invoke_finally_block() break;
}
```

There is some overhead associated with local unwinds such as that incurred by the use of *break, continue, return,* etc. To avoid this overhead, a new transfer keyword called *leave* can be used. The use of this keyword causes a jump to the end of the *try block*. Consider the following modified version of an earlier example.

#### 326 Termination Handlers

```
Example:
   #include <stdio.h>
   #include <stdlib.h>
   #include <excpt.h>
   void main( int argc, char **argv )
     read_file( fopen( argv[1], "r" ) );
   void read_file( FILE *input )
     int
                  line = 0;
     char
                 buffer[256];
     char
                  icode;
     char
                  x, y;
     if( input == NULL ) {
       printf( "Unable to open file\n" );
       return;
     }
     _try {
       for(;;) {
         line++;
         if( fgets( buffer, 255, input ) == NULL ) break;
         icode = buffer[0];
         if( icode != '1' ) _leave;
         x = buffer[1];
         line++;
         if( fgets( buffer, 255, input ) == NULL ) _leave;
         icode = buffer[0];
         if( icode != '2' ) _leave;
         y = buffer[1];
         process( x, y );
       printf( "Processing complete\n" );
       fclose( input );
       input = NULL;
     _finally {
       if( input != NULL ) {
         printf( "Invalid sequence: line = %d\n", line );
         fclose( input );
     }
   }
```

```
void process( char x, char y )
 printf( "processing pair %c,%c\n", x, y );
```

There are two ways to enter the *finally* block. One way is caused by unwinds — either local (by the use of *break*, *continue*, *return*, or *goto*) or global (more on global unwinds later). The other way is through the normal flow of execution (i.e., simply by falling through the bottom of the try block). There is a function called AbnormalTermination that can be used to determine which of these two methods was used to enter the finally block. If the function returns TRUE (1) then the *finally* block was entered using the first method; if the function returns FALSE (0) then the finally block was entered using the second method. This information may be useful in some circumstances. For example, you may wish to avoid executing any code in a finally block if the block was entered through the normal flow of execution.

```
Example:
```

```
#include <stdio.h>
#include <stdlib.h>
#include <excpt.h>
void main( int argc, char **argv )
  read_file( fopen( argv[1], "r" ) );
void read_file( FILE *input )
  int
              line = 0;
  char
              buffer[256];
  char
              icode;
  char
              x, y;
  if( input == NULL ) {
    printf( "Unable to open file\n" );
    return;
  }
```

```
_try {
    for(;;) {
      line++;
      if( fgets( buffer, 255, input ) == NULL ) break;
      icode = buffer[0];
      if( icode != '1' ) return;
      x = buffer[1];
      line++;
      if( fgets( buffer, 255, input ) == NULL ) return;
      icode = buffer[0];
      if( icode != '2' ) return;
      y = buffer[1];
      process(x,y);
   printf( "Processing complete\n" );
  _finally {
    if( AbnormalTermination() )
        printf( "Invalid sequence: line = %d\n", line );
    fclose( input );
}
void process( char x, char y )
 printf( "processing pair %c,%c\n", x, y );
```

In the above example, we reverted back to the use of the *return* statement since the execution of a \_leave statement is considered part of the normal flow of execution and is not considered an "abnormal termination" of the try block. Note that since it is not possible to determine whether the *finally* block is executing as the result of a local or global unwind, it may not be appropriate to use the AbnormalTermination function as a way to determine what has gone on. However, in our simple example, we expect that nothing could go wrong in the "processing" routine.

# 13.2 Exception Filters and Exception Handlers

We would all like to create flawless software but situations arise for which we did not plan. An event that we did not expect which causes the software to cease to function properly is called an exception. The computer can generate a hardware exception when the software attempts to execute an illegal instruction. We can force this quite easily in C by dereferencing a NULL pointer as shown in the following sample fragment of code.

We can also generate software exceptions from software by calling a special function for this purpose. We will look at software exceptions in more detail later on.

Given that exceptions are generally very difficult to avoid in large software projects, we can acknowledge that they are a fact of life and prepare for them. A mechanism similar to *try/finally* has been devised that makes it possible to gain control when an exception occurs and to execute procedures to handle the situation.

The exception handling mechanism involves the pairing up of a \_try block with an \_except block. This is illustrated in the following example.

```
Example:
    #include <stdio.h>
    #include <stdib.h>
    #include <excpt.h>

void main( int argc, char **argv )
{
    char *nullp = NULL;

    printf( "Attempting illegal memory reference.\n" );
    _try {
        *nullp = '\1';
    }
    _except (EXCEPTION_EXECUTE_HANDLER) {
        printf( "Oh no! We had an exception!\n" );
    }
    printf( "We recovered fine...\n" );
```

In this example, any exception that occurs while executing "inside" the *try* block will cause the *except* block to execute. Unlike the *finally* block, execution of the *except* block occurs

### 330 Exception Filters and Exception Handlers

only when an exception is generated and only when the expression after the except keyword evaluates to EXCEPTION\_EXECUTE\_HANDLER. The expression can be quite complex and can involve the execution of a function that returns one of the permissible values. The expression is called the exception "filter" since it determines whether or not the exception is to be handled by the *except* block. The permissible result values for the exception filer are:

#### EXCEPTION EXECUTE HANDLER

meaning "I will handle the exception".

#### EXCEPTION\_CONTINUE\_EXECUTION

meaning "I want to resume execution at the point where the exception was generated".

#### EXCEPTION\_CONTINUE\_SEARCH

meaning "I do not want to handle the exception so continue looking down the try/except chain until you find an exception handler that does want to handle the exception".

# 13.3 Resuming Execution After an Exception

Why would you want to resume execution of the instruction that caused the exception? Since the exception filter can involve a function call, that function can attempt to correct the problem. For example, if it is determined that the exception has occurred because of the NULL pointer dereference, the function could modify the pointer so that it is no longer NULL.

```
Example:
```

```
#include <stdio.h>
#include <stdlib.h>
#include <excpt.h>
char *NullP = NULL;
int filter()
  if( NullP == NULL ) {
    NullP == malloc( 20 );
    return( EXCEPTION_CONTINUE_EXECUTION )
  return( EXCEPTION_EXECUTE_HANDLER )
```

Unfortunately, this is does not solve the problem. Understanding why it does not involves looking at the sequence of computer instructions that is generated for the expression in question.

```
*NullP = '\1';

mov eax,dword ptr _NullP

mov byte ptr [eax],01H
```

The exception is caused by the second instruction which contains a pointer to the referenced memory location (i.e., 0) in register EAX. This is the instruction that will be repeated when the filter returns EXCEPTION\_CONTINUE\_EXECUTION. Since EAX did not get changed by our fix, the exception will reoccur. Fortunately, NullP is changed and this prevents our program from looping forever. The moral here is that there are very few instances where you can correct "on the fly" a problem that is causing an exception to occur. Certainly, any attempt to do so must involve a careful inspection of the computer instruction sequence that is generated by the compiler (and this sequence usually varies with the selection of compiler optimization options). The best solution is to add some more code to detect the problem before the exception occurs.

# 13.4 Mixing and Matching \_try/\_finally and \_try/\_except

Where things really get interesting is in the interaction between *try/finally* blocks and *try/except* blocks. These blocks can be nested within each other. In an earlier part of the discussion, we talked about global unwinds and how they can be caused by exceptions being generated in nested function calls. All of this should become clear after studying the following example.

```
Example:
    #include <stdio.h>
    #include <stdlib.h>
    #include <excpt.h>
    func_level4()
      char *nullp = NULL;
      printf( "Attempting illegal memory reference\n" );
      _try {
        *nullp = '\1';
      _finally {
        if( AbnormalTermination() )
          printf( "Unwind in func_level4\n" );
      printf( "Normal return from func_level4\n" );
    func_level3()
    {
      _try {
        func_level4();
      _finally {
        if( AbnormalTermination() )
          printf( "Unwind in func_level3\n" );
      printf( "Normal return from func_level3\n" );
    func_level2()
      _try {
        _try {
         func_level3();
        _except (EXCEPTION_CONTINUE_SEARCH) {
          printf( "Exception never handled in func_level2\n" );
      _finally {
        if( AbnormalTermination() )
          printf( "Unwind in func_level2\n" );
      printf( "Normal return from func_level2\n" );
    func_level1()
      _try {
        func_level2();
      _finally {
        if( AbnormalTermination() )
          printf( "Unwind in func_level1\n" );
      printf( "Normal return from func_level1\n" );
```

```
func_level0()
  _try {
   _try {
     func_level1();
    _except (EXCEPTION_EXECUTE_HANDLER) {
     printf( "Exception handled in func_level0\n" );
  _finally {
   if( AbnormalTermination() )
     printf( "Unwind in func_level0\n" );
 printf( "Normal return from func_level0\n" );
void main( int argc, char **argv )
  _try {
   _try {
     func_level0();
   _except (EXCEPTION_EXECUTE_HANDLER) {
     printf( "Exception handled in main\n" );
  _finally {
   if( AbnormalTermination() )
     printf( "Unwind in main\n" );
 printf( "Normal return from main\n" );
```

#### In this example,

- main calls func\_level0
- 2. func\_level0 calls func\_level1
- 3. func\_level1 calls func\_level2
- 4. func\_level2 calls func\_level3
- 5. func\_level3 calls func\_level4

It is in func\_level4 where the exception occurs. The run-time system traps the exception and performs a search of the active *try* blocks looking for one that is paired up with an *except* block.

When it finds one, the filter is executed and, if the result is EXCEPTION\_EXECUTE\_HANDLER, then the *except* block is executed after performing a global unwind.

### 334 Mixing and Matching \_try/\_finally and \_try/\_except

If the result is EXCEPTION\_CONTINUE\_EXECUTION, the run-time system resumes execution at the instruction that caused the exception.

If the result is EXCEPTION\_CONTINUE\_SEARCH, the run-time system continues its search for an *except* block with a filter that returns one of the other possible values. If it does not find any exception handler that is prepared to handle the exception, the application will be terminated with the appropriate exception notification.

Let us look at the result of executing the example program. The following messages are printed.

```
Attempting illegal memory reference Unwind in func_level4
Unwind in func_level3
Unwind in func_level2
Unwind in func_level1
Exception handled in func_level0
Normal return from func_level0
Normal return from main
```

The run-time system searched down the *try/except* chain until it got to func\_level0 which had an *except* filter that evaluated to EXCEPTION\_EXECUTE\_HANDLER. It then performed a global unwind in which the *try/finally* blocks of func\_level4, func\_level3, func\_level2, and func\_level1 were executed. After this, the exception handler in func\_level0 did its thing and execution resumed in func\_level0 which returned back to main which returned to the run-time system for normal program termination. Note the use of the built-in *AbnormalTermination* function in the *finally* blocks of each function.

This sequence of events permits each function to do any cleaning up that it deems necessary before it is wiped off the execution stack.

# 13.5 Refining Exception Handling

The decision to handle an exception must be weighed carefully. It is not necessarily a desirable thing for an exception handler to handle all exceptions. In the previous example, the expression in the exception filter in func\_level0 always evaluates to EXCEPTION\_EXECUTE\_HANDLER which means it will snag every exception that comes its way. There may be other exception handlers further on down the chain that are better equipped to handle certain types of exceptions. There is a way to determine the exact type of exception using the built-in GetExceptionCode() function. It may be called only from within the exception handler filter expression or within the exception handler block. Here is a description of the possible return values from the GetExceptionCode() function.

#### Value Meaning

#### **EXCEPTION ACCESS VIOLATION**

The thread tried to read from or write to a virtual address for which it does not have the appropriate access.

#### **EXCEPTION BREAKPOINT**

A breakpoint was encountered.

#### EXCEPTION\_DATATYPE\_MISALIGNMENT

The thread tried to read or write data that is misaligned on hardware that does not provide alignment. For example, 16-bit values must be aligned on 2-byte boundaries; 32-bit values on 4-byte boundaries, and so on.

#### EXCEPTION\_SINGLE\_STEP

A trace trap or other single-instruction mechanism signaled that one instruction has been executed.

#### $EXCEPTION\_ARRAY\_BOUNDS\_EXCEEDED$

The thread tried to access an array element that is out of bounds and the underlying hardware supports bounds checking.

#### $EXCEPTION\_FLT\_DENORMAL\_OPERAND$

One of the operands in a floating-point operation is denormal. A denormal value is one that is too small to represent as a standard floating-point value.

#### EXCEPTION\_FLT\_DIVIDE\_BY\_ZERO

The thread tried to divide a floating-point value by a floating-point divisor of zero.

#### EXCEPTION FLT INEXACT RESULT

The result of a floating-point operation cannot be represented exactly as a decimal fraction.

#### EXCEPTION\_FLT\_INVALID\_OPERATION

This exception represents any floating-point exception not included in this list.

#### EXCEPTION\_FLT\_OVERFLOW

The exponent of a floating-point operation is greater than the magnitude allowed by the corresponding type.

#### 336 Refining Exception Handling

#### EXCEPTION\_FLT\_STACK\_CHECK

The stack overflowed or underflowed as the result of a floating-point operation.

#### $EXCEPTION\_FLT\_UNDERFLOW$

The exponent of a floating-point operation is less than the magnitude allowed by the corresponding type.

#### EXCEPTION\_INT\_DIVIDE\_BY\_ZERO

The thread tried to divide an integer value by an integer divisor of zero.

#### $EXCEPTION\_INT\_OVERFLOW$

The result of an integer operation caused a carry out of the most significant bit of the result.

#### EXCEPTION\_PRIV\_INSTRUCTION

The thread tried to execute an instruction whose operation is not allowed in the current machine mode.

#### EXCEPTION\_NONCONTINUABLE\_EXCEPTION

The thread tried to continue execution after a non-continuable exception occurred.

These constants are defined by including WINDOWS. H in the source code.

The following example is a refinement of the func\_level1() function in our previous example.

Example:

In this version, only an "access violation" will be handled by the exception handler in the func\_level0() function. All other types of exceptions will be passed on to main (which can also be modified to be somewhat more selective about the types of exceptions it should handle).

More information on the exception that has occurred can be obtained by the use of the GetExceptionInformation() function. The use of this function is also restricted. It can be called only from within the filter expression of an exception handler. However, the return value of GetExceptionInformation() can be passed as a parameter to a filter function. This is illustrated in the following example.

Example:

```
int GetCode( LPEXCEPTION_POINTERS exceptptrs )
    return (exceptptrs->ExceptionRecord->ExceptionCode );
func_level0()
  _try {
    _try {
     func_level1();
    _except (
        (GetCode( GetExceptionInformation() )
           == EXCEPTION_ACCESS_VIOLATION)
        ? EXCEPTION_EXECUTE_HANDLER
        : EXCEPTION_CONTINUE_SEARCH
      printf( "Exception handled in func_level0\n" );
    }
  _finally {
    if( AbnormalTermination() )
     printf( "Unwind in func_level0\n" );
 printf( "Normal return from func_level0\n" );
```

The return value of GetExceptionInformation() is a pointer to an EXCEPTION\_POINTERS structure that contains pointers to two other structures: an EXCEPTION\_RECORD structure containing a description of the exception, and a CONTEXT structure containing the machine-state information. The filter function can make a copy of the structures if a more permanent copy is desired. Check your Win32 SDK documentation for more information on these structures.

# 13.6 Throwing Your Own Exceptions

You can use the same exception handling mechanisms to deal with software exceptions raised by your application. The RaiseException() function can be used to throw your own application-defined exceptions. The first argument to this function is the exception code. It would be wise to define your exception codes so that they do not collide with system defined ones. The following example shows how to throw an exception.

### Structured Exception Handling in C

In this example, the  ${\tt GetExceptionCode}()$  function, when used in an exception handler filter expression or in the body of an exception handler, would return the value 123.

See the Win32 SDK documentation for more information on the arguments to the  ${\tt RaiseException}$  () function.

# Embedded Systems

# 14 Creating ROM-based Applications

## 14.1 Introduction

This chapter provides information for developers who wish to write applications to be placed in read-only memory (ROM).

# 14.2 ROMable Functions

The following functions in the Watcom C/C++ library are not dependent on any operating system. Therefore they can be used for embedded applications. The math functions are listed here because they are ROMable, however you must supply a different \_matherr function if you are not running in the DOS, OS/2 or Windows NT environment.

| abs         | acos                   | alloca                |
|-------------|------------------------|-----------------------|
| asctime     | asin                   | atan                  |
| atan2       | atexit                 | atof                  |
| atoi        | atol                   | bsearch               |
| cabs        | ceil                   | _chain_intr           |
| _clear87    | $\_\mathtt{control87}$ | cos                   |
| cosh        | difftime               | _disable              |
| div         | _enable                | exp                   |
| fabs        | floor                  | _fmemccpy             |
| _fmemchr    | _fmemcmp               | _fmemcpy              |
| _fmemicmp   | $_{	t fmemmove}$       | $_{	t fmemset}$       |
| fmod        | FP_OFF                 | FP_SEG                |
| _fpreset    | frexp                  | $\_{	t fstrcat}$      |
| _fstrchr    | _fstrcmp               | $\_\mathtt{fstrcpy}$  |
| _fstrcspn   | $\_\mathtt{fstricmp}$  | _fstrlen              |
| _fstrlwr    | $\_\mathtt{fstrncat}$  | $\_\mathtt{fstrncmp}$ |
| _fstrncpy   | $\_\mathtt{fstrnicmp}$ | $\_\mathtt{fstrnset}$ |
| _fstrpbrk   | $\_\mathtt{fstrrchr}$  | _fstrrev              |
| _fstrset    | $\_\mathtt{fstrspn}$   | $\_\mathtt{fstrstr}$  |
| _fstrtok    | _fstrupr               | gmtime                |
| hypot       | inp                    | inpw                  |
| int86 (1)   | int86x (1)             | int386 (2)            |
| int386x (2) | intr                   | isalnum               |
| isalpha     | isascii                | iscntrl               |
|             |                        |                       |

# Embedded Systems

| mbtowc<br>memcmp<br>memmove | isgraph ispunct isxdigit jl ldexp localeconv longjmp lsearch mblen memccpy memcpy memset movedata outpw rand segread sin sqrt stackavail strchr strcoll strdup strlen strncmp | islower isspace itoa jn ldiv log _lrotl ltoa mbstowcs memchr memicmp MK_FP offsetof pow _rotl setjmp sinh srand _status87 strcmp strcpy strerror strlwr strncpv |
|-----------------------------|----------------------------------------------------------------------------------------------------|----------------------------------------------------------------------------------------------------|
| -                           |                                                                                                    | -                                                                                                    |
|                             |                                                                                                    |                                                                                                    |
| outp                        | outpw                                                                                                    | pow                                                                                                    |
| -                           | -                                                                                                    | -                                                                                                    |
| _rotr                       | segread                                                                                                    | setjmp                                                                                                    |
| setlocale                   | sin                                                                                                    | sinh                                                                                                    |
| sprintf                     | sqrt                                                                                                    | srand                                                                                                    |
| sscanf                      | stackavail                                                                                                    | _status87                                                                                                    |
| strcat                      | strchr                                                                                                    | strcmp                                                                                                    |
| strcmpi                     | strcoll                                                                                                    | strcpy                                                                                                    |
|                             | <del>-</del>                                                                                                    | strerror                                                                                                    |
| stricmp                     | strlen                                                                                                    | strlwr                                                                                                    |
|                             | strncmp                                                                                                    | strncpy                                                                                                    |
| strnicmp                    | strnset                                                                                                    | strpbrk                                                                                                    |
| strrchr                     | strrev                                                                                                    | strset                                                                                                    |
| strspn                      | strstr                                                                                                    | strtod                                                                                                    |
| strtok                      | strtol                                                                                                    | strtoul                                                                                                    |
| strupr                      | strxfrm                                                                                                    | swab                                                                                                    |
| tan                         | tanh                                                                                                    | tolower                                                                                                    |
|                             | ultoa                                                                                                    | utoa                                                                                                    |
| <u> </u>                    | va_end                                                                                                    | va_start                                                                                                    |
|                             | vsscanf                                                                                                    | wcstombs                                                                                                    |
|                             | У0                                                                                                    | у1                                                                                                    |
| yn                          |                                                                                                    |                                                                                                    |

- \* (1) 16-bit libraries
- \* (2) 32-bit libraries

# 14.3 System-Dependent Functions

The following functions in the C/C++ library directly or indirectly make use of operating system functions. They cannot be used on systems that are not running on one of the DOS, OS/2 or Windows NT operating systems.

| abort bdos _bios_equiplist _bios_printer calloc chmod clock cprintf cscanf delay _dos_creat _dos_findnext _dos_getdiskfree _dos_getftime _dos_keep _dos_setblock _dos_setblock _dos_setfileattr _dos_setvect dup eof execlp (1) exit fcloseall ferror _fheapchk _fheapset fgetc filelength _fmalloc fputc _frealloc fscanf fstat getc getche | access _beginthread _bios_keybrd _bios_serialcom cgets chsize close cputs ctime _dos_allocmem _dos_creatnew _dos_freemem _dos_getdrive _dos_gettime _dos_open _dos_setdate _dos_write dup2 execl (1) execlpe (1) execvp (1) _exit fdopen fflush _fheapgrow (1) _fheapshrink fgetpos fileno fopen fputs free fseek ftell getch | assert _bios_disk _bios_memsize _bios_timeofday chdir clearerr closedir creat cwait _dos_close _dos_findfirst _dos_getdate _dos_getfileattr _dos_read _dos_setdrive _dos_settime dosexterr _endthread execle (1) execv (1) fclose feof _ffree _fheapmin _fheapwalk fgets flushall fprintf fread freopen fsetpos fwrite getchar |
|----------------------------------------------------------------------------------------------------|----------------------------------------------------------------------------------------------------|----------------------------------------------------------------------------------------------------|
| fstat<br>getc<br>getche<br>getenv<br>halloc                                                                                                    | ftell getch getcmd getpid _heapchk                                                                                                    | fwrite getchar getcwd gets _heapgrow                                                                                                    |
| _heapmin<br>_heapwalk                                                                                                    | _heapset<br>hfree                                                                                                    | _heapshrink<br>intdos                                                                                                    |

intdosx isatty kbhit localtime lock locking lseek \_makepath malloc mkdir mktime \_nfree  $_{ t nheapmin}$ \_nheapchk \_nheapgrow \_nheapset \_nheapshrink \_nheapwalk  $\_\mathtt{nrealloc}$  $\_\mathtt{nmalloc}$ nosound opendir open perror printf putc putch putchar putenv puts raise readdir read realloc remove rename rewind rmdir sbrk scanf \_searchenv setbuf setmode setvbuf signal sleep sopen sound spawnl spawnle spawnlp spawnlpe spawnv spawnve spawnvp spawnvpe \_splitpath stat strftime system tell time tmpfile umask tmpnam tzset ungetc ungetch unlink unlock vfprintf utime vscanf vfscanf vprintf wait write

# 14.4 Modifying the Startup Code

Source files are included in the package for the Watcom C/C++ application start-up (or initialization) sequence. These files are described in the section entitled "The Watcom C/C++ Run-time Initialization Routines" on page 130. The startup code will have to be modified if you are creating a ROMable application or you are not running in a DOS, OS/2, QNX, or Windows environment.

<sup>\* (1) 16-</sup>bit libraries

# 14.5 Choosing the Correct Floating-Point Option

If there will be a math coprocessor chip in your embedded system, then you should compile your application with the "fpi87" option and one of "fp2", "fp3" or "fp5" depending on which math coprocessor chip will be in your embedded system. If there will not be a math coprocessor chip in your embedded system, then you should compile your application with the "fpc" option. You should not use the "fpi" option since that will cause extra code to be linked into your application to decode and emulate the 80x87 instructions contained in your application.

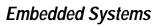

# **Appendices**

# A. Use of Environment Variables

In the Watcom C/C++ software development package, a number of environment variables are used. This appendix summarizes their use with a particular component of the package.

### A.1 FORCE

The **FORCE** environment variable identifies a file that is to be included as part of the source input stream. This variable is used by Watcom C/C++.

```
SET FORCE=[d:][path]filename[.ext]
```

The specified file is included as if a

```
#include "[d:][path]filename[.ext]"
```

directive were placed at the start of the source file.

#### Example:

```
C>set force=\watcom\h\common.cnv
C>wcc report
```

The **FORCE** environment variable can be overridden by use of the Watcom C/C++ "fi" option.

### A.2 INCLUDE

The **INCLUDE** environment variable describes the location of the C and C++ header files (files with the ".h" filename extension). This variable is used by Watcom C/C++.

```
SET include=[d:][path];[d:][path]...
```

The **INCLUDE** environment string is like the **PATH** string in that you can specify one or more directories separated by semicolons (";").

**INCLUDE 351** 

### A.3 LIB

The use of the **WATCOM** environment variable and the Watcom Linker "SYSTEM" directive is recommended over the use of this environment variable.

The **LIB** environment variable is used to select the libraries that will be used when the application is linked. This variable is used by the Watcom Linker (WLINK.EXE). The **LIB** environment string is like the **PATH** string in that you can specify one or more directories separated by semicolons (";").

If you have the 286 development system, 16-bit applications can be linked for DOS, Microsoft Windows, OS/2, and QNX depending on which libraries are selected. If you have the 386 development system, 32-bit applications can be linked for DOS Extender systems, Microsoft Windows and QNX.

### A.4 LIBDOS

The use of the **WATCOM** environment variable and the Watcom Linker "SYSTEM" directive is recommended over the use of this environment variable.

If you are developing a DOS application, the **LIBDOS** environment variable must include the location of the 16-bit Watcom C/C++ DOS library files (files with the ".lib" filename extension). This variable is used by the Watcom Linker (WLINK.EXE). The default installation directory for the 16-bit Watcom C/C++ DOS libraries is  $\label{eq:watcom} $$ \DOS. The \LIBDOS environment variable must also include the location of the 16-bit Watcom C/C++ math library files. The default installation directory for the 16-bit Watcom C/C++ math libraries is <math display="block">\ABCOM\LIB286.$ 

Example:

C>set libdos=c:\watcom\lib286\dos;c:\watcom\lib286

### A.5 LIBWIN

The use of the **WATCOM** environment variable and the Watcom Linker "SYSTEM" directive is recommended over the use of this environment variable.

If you are developing a 16-bit Microsoft Windows application, the **LIBWIN** environment variable must include the location of the 16-bit Watcom C/C++ Windows library files (files with the ".lib" filename extension). This variable is used by the Watcom Linker (WLINK.EXE). If you are developing a 32-bit Microsoft Windows application, see the

352 LIBWIN

description of the **LIBPHAR** environment variable. The default installation directory for the 16-bit Watcom C/C++ Windows libraries is  $\WATCOM\LIB286\WIN$ . The **LIBWIN** environment variable must also include the location of the 16-bit Watcom C/C++ math library files. The default installation directory for the 16-bit Watcom C/C++ math libraries is  $\WATCOM\LIB286$ .

Example:

C>set libwin=c:\watcom\lib286\win;c:\watcom\lib286

### A.6 LIBOS2

The use of the **WATCOM** environment variable and the Watcom Linker "SYSTEM" directive is recommended over the use of this environment variable.

If you are developing an OS/2 application, the **LIBOS2** environment variable must include the location of the 16-bit Watcom C/C++ OS/2 library files (files with the ".lib" filename extension). This variable is used by the Watcom Linker (WLINK.EXE). The default installation directory for the 16-bit Watcom C/C++ OS/2 libraries is \WATCOM\LIB286\OS2. The **LIBOS2** environment variable must also include the directory of the OS/2 DOSCALLS.LIB file which is usually \OS2. The **LIBOS2** environment variable must also include the location of the 16-bit Watcom C/C++ math library files. The default installation directory for the 16-bit Watcom C/C++ math libraries is \WATCOM\LIB286.

Example:

C>set libos2=c:\watcom\lib286\os2;c:\watcom\lib286;c:\os2

### A.7 LIBPHAR

The use of the **WATCOM** environment variable and the Watcom Linker "SYSTEM" directive is recommended over the use of this environment variable.

If you are developing a 32-bit Windows or DOS Extender application, the **LIBPHAR** environment variable must include the location of the 32-bit Watcom C/C++ DOS Extender library files or the 32-bit Watcom C/C++ Windows library files (files with the ".lib" filename extension). This variable is used by the Watcom Linker (WLINK.EXE). The default installation directory for the 32-bit Watcom C/C++ DOS Extender libraries is \WATCOM\LIB386\DOS. The default installation directory for the 32-bit Watcom C/C++ Windows libraries is \WATCOM\LIB386\WIN. The **LIBPHAR** environment variable must also include the location of the 32-bit Watcom C/C++ math library files. The default installation directory for the 32-bit Watcom C/C++ math libraries is \WATCOM\LIB386.

LIBPHAR 353

#### Example:

```
C>set libphar=c:\watcom\lib386\dos;c:\watcom\lib386
    or
C>set libphar=c:\watcom\lib386\win;c:\watcom\lib386
```

### A.8 NO87

The **NO87** environment variable is checked by the Watcom run-time math libraries that include floating-point emulation support. Normally, these libraries will detect the presence of a numeric data processor (80x87) and use it. If you have a numeric data processor in your system but you wish to test a version of your application that will use floating-point emulation, you can define the **NO87** environment variable. Using the "SET" command, define the environment variable as follows:

```
SET NO87=1
```

Now, when you run your application, the 80x87 will be ignored. To undefine the environment variable, enter the command:

```
SET NO87=
```

### A.9 PATH

The **PATH** environment variable is used by DOS "COMMAND.COM" or OS/2 "CMD.EXE" to locate programs.

```
PATH [d:][path];[d:][path]...
```

The **PATH** environment variable should include the disk and directory of the Watcom C/C++ binary program files when using Watcom C/C++ and its related tools.

*If your host system is DOS:* 

The default installation directory for 16-bit Watcom C/C++ and 32-bit Watcom C/C++ DOS binaries is called \WATCOM\BINW.

#### Example:

C>path c:\watcom\binw;c:\dos;c:\windows

If your host system is OS/2:

The default installation directories for 16-bit Watcom C/C++ and 32-bit Watcom C/C++ OS/2 binaries are called \WATCOM\BINP and \WATCOM\BINW.

#### Example:

```
[C:\]path c:\watcom\binp;c:\watcom\binw
```

If your host system is Windows NT:

The default installation directories for 16-bit Watcom C/C++ and 32-bit Watcom C/C++ Windows NT binaries are called \WATCOM\BINNT and \WATCOM\BINW.

#### Example:

```
C>path c:\watcom\binnt;c:\watcom\binw
```

The **PATH** environment variable is also used by the following programs in the described manner.

- 1. Watcom Compile and Link to locate the 16-bit Watcom C/C++ and 32-bit Watcom C/C++ compilers and the Watcom Linker.
- 2. "WD.EXE" to locate programs and debugger command files.

### A.10 TMP

The **TMP** environment variable describes the location (disk and path) for temporary files created by the 16-bit Watcom C/C++ and 32-bit Watcom C/C++ compilers and the Watcom Linker.

```
SET TMP=[d:][path]
```

Normally, Watcom C/C++ will create temporary spill files in the current directory. However, by defining the **TMP** environment variable to be a certain disk and directory, you can tell Watcom C/C++ where to place its temporary files. The same is true of the Watcom Linker temporary file.

Consider the following definition of the **TMP** environment variable.

```
Example:
```

```
C>set tmp=d:\watcom\tmp
```

The Watcom C/C++ compiler and Watcom Linker will create its temporary files in D:  $\MATCOM\TMP$ .

## A.11 WATCOM

In order for the Watcom Linker to locate the 16-bit Watcom C/C++ and 32-bit Watcom C/C++ library files, the **WATCOM** environment variable should be defined. The **WATCOM** environment variable is used to locate the libraries that will be used when the application is linked. The default directory for 16-bit Watcom C/C++ and 32-bit Watcom C/C++ files is "\WATCOM".

#### Example:

C>set watcom=c:\watcom

### A.12 WCC

The **WCC** environment variable can be used to specify commonly-used options for the 16-bit C compiler.

```
SET WCC=/option1 /option2 ...
```

These options are processed before options specified on the command line. The following example defines the default options to be "d1" (include line number debug information in the object file) and "ox" (compile for maximum number of code optimizations).

#### Example:

```
C>set wcc=/d1 /ox
```

Once the **WCC** environment variable has been defined, those options listed become the default each time the *WCC* command is used.

### A.13 WCC386

The **WCC386** environment variable can be used to specify commonly-used options for the 32-bit C compiler.

```
SET WCC386=/option1 /option2 ...
```

These options are processed before options specified on the command line. The following example defines the default options to be "d1" (include line number debug information in the object file) and "ox" (compile for maximum number of code optimizations).

Example:

```
C>set wcc386=/d1 /ox
```

Once the **WCC386** environment variable has been defined, those options listed become the default each time the **WCC386** command is used.

### **A.14 WCL**

The WCL environment variable can be used to specify commonly-used WCL options.

```
SET WCL=/option1 /option2 ...
```

These options are processed before options specified on the command line. The following example defines the default options to be "mm" (compile code for medium memory model), "d1" (include line number debug information in the object file), and "ox" (compile for maximum number of code optimizations).

Example:

```
C>set wcl=/mm /d1 /ox
```

Once the WCL environment variable has been defined, those options listed become the default each time the WCL command is used.

### A.15 WCL386

The WCL386 environment variable can be used to specify commonly-used WCL386 options.

```
SET WCL386=/option1 /option2 ...
```

These options are processed before options specified on the command line. The following example defines the default options to be "3s" (compile code for stack-based argument passing convention), "d1" (include line number debug information in the object file), and "ox" (compile for maximum number of code optimizations).

Example:

```
C>set wcl386=/3s /d1 /ox
```

Once the WCL386 environment variable has been defined, those options listed become the default each time the WCL386 command is used.

# A.16 WCGMEMORY

The **WCGMEMORY** environment variable may be used to request a report of the amount of memory used by the compiler's code generator for its work area.

Example:

C>set WCGMEMORY=?

When the memory amount is "?" then the code generator will report how much memory was used to generate the code.

It may also be used to instruct the compiler's code generator to allocate a fixed amount of memory for a work area.

Example:

C>set WCGMEMORY=128

When the memory amount is "nnn" then exactly "nnnK" bytes will be used. In the above example, 128K bytes is requested. If less than "nnnK" is available then the compiler will quit with a fatal error message. If more than "nnnK" is available then only "nnnK" will be used.

There are two reasons why this second feature may be quite useful. In general, the more memory available to the code generator, the more optimal code it will generate. Thus, for two personal computers with different amounts of memory, the code generator may produce different (although correct) object code. If you have a software quality assurance requirement

#### 358 WCGMEMORY

that the same results (i.e., code) be produced on two different machines then you should use this feature. To generate identical code on two personal computers with different memory configurations, you must ensure that the **WCGMEMORY** environment variable is set identically on both machines.

The second reason where this feature is useful is on virtual memory paging systems (e.g., OS/2) where an unlimited amount of memory can be used by the code generator. If a very large module is being compiled, it may take a very long time to compile it. The code generator will continue to allocate more and more memory and cause an excessive amount of paging. By restricting the amount of memory that the code generator can use, you can reduce the amount of time required to compile a routine.

### A.17 WD

The **WD** environment variable can be used to specify commonly-used Watcom Debugger options. This environment variable is not used by the Windows version of the debugger, WDW.

```
SET WD=/option1 /option2 ...
```

These options are processed before options specified on the command line. The following example defines the default options to be "noinvoke" (do not execute the PROFILE.DBG file) and "reg=10" (retain up to 10 register sets while tracing).

Example:

```
C>set wd=/noinvoke /reg#10
```

Once the **WD** environment variable has been defined, those options listed become the default each time the WD command is used.

### A.18 WDW

The **WDW** environment variable can be used to specify commonly-used Watcom Debugger options. This environment variable is used by the Windows version of the debugger, WDW.

```
SET WDW=/option1 /option2 ...
```

These options are processed before options specified in the WDW prompt dialogue box. The following example defines the default options to be "noinvoke" (do not execute the PROFILE.DBG file) and "reg=10" (retain up to 10 register sets while tracing).

WDW 359

```
Example:
```

```
C>set wdw=/noinvoke /reg#10
```

Once the **WDW** environment variable has been defined, those options listed become the default each time the WDW command is used.

### A.19 WLANG

The **WLANG** environment variable can be used to control which language is used to display diagnostic and program usage messages by various Watcom software tools. The two currently-supported values for this variable are "English" or "Japanese".

```
SET WLANG=English
SET WLANG=Japanese
```

Alternatively, a numeric value of 0 (for English) or 1 (for Japanese) can be specified.

#### Example:

```
C>set wlang=0
```

By default, Japanese messages are displayed when the current codepage is 932 and English messages are displayed otherwise. Normally, use of the **WLANG** environment variable should not be required.

### A.20 WPP

The **WPP** environment variable can be used to specify commonly-used options for the 16-bit C++ compiler.

```
SET WPP=/option1 /option2 ...
```

These options are processed before options specified on the command line. The following example defines the default options to be "d1" (include line number debug information in the object file) and "ox" (compile for maximum number of code optimizations).

```
Example:
```

```
C>set wpp=/d1 /ox
```

Once the **WPP** environment variable has been defined, those options listed become the default each time the **WPP** command is used.

### A.21 WPP386

The **WPP386** environment variable can be used to specify commonly-used options for the 32-bit C++ compiler.

```
SET WPP386=/option1 /option2 ...
```

These options are processed before options specified on the command line. The following example defines the default options to be "d1" (include line number debug information in the object file) and "ox" (compile for maximum number of code optimizations).

Example:

C>set wpp386=/d1 /ox

Once the **WPP386** environment variable has been defined, those options listed become the default each time the **WPP386** command is used.

# B. Watcom C Diagnostic Messages

The following is a list of all warning and error messages produced by the Watcom C compilers. Diagnostic messages are issued during compilation and execution.

The messages listed in the following sections contain references to %s, %d and %u. They represent strings that are substituted by the Watcom C compilers to make the error message more exact. %d and %u represent a string of digits; %s a string, usually a symbolic name.

Consider the following program, named ERR. C, which contains errors.

```
Example:
```

```
#include <stdio.h>
void main()
    int i;
    float i;
    i = 383;
    x = 13143.0;
    printf( "Integer value is %d\n", i );
    printf( "Floating-point value is %f\n", x );
```

If we compile the above program, the following messages will appear on the screen.

```
err.c(6): Error! E1034: Symbol 'i' already defined
err.c(9): Error! E1011: Symbol 'x' has not been declared
err.c: 12 lines, included 191, 0 warnings, 2 errors
```

The diagnostic messages consist of the following information:

- the name of the file being compiled,
- the line number of the line containing the error (in parentheses),
- 3. a message number, and
- text explaining the nature of the error.

In the above example, the first error occurred on line 6 of the file ERR.C. Error number 1034 (with the appropriate substitutions) was diagnosed. The second error occurred on line 9 of the file ERR.C. Error number 1011 (with the appropriate substitutions) was diagnosed.

The following sections contain a complete list of the messages. Run-time messages (messages displayed during execution) do not have message numbers associated with them.

# B.1 Warning Level 1 Messages

W100 Parameter %d contains inconsistent levels of indirection

The function is expecting something like char \*\* and it is being passed a char \* for instance.

**W101** Non-portable pointer conversion

This message is issued whenever you convert a non-zero constant to a pointer.

W102 Type mismatch (warning)

This message is issued for a function return value or an assignment where both types are pointers, but they are pointers to different kinds of objects.

*W103 Parameter count does not agree with previous definition (warning)* 

You have either not enough parameters or too many parameters in a call to a function. If the function is supposed to have a variable number of parameters, then you can ignore this warning, or you can change the function declaration and prototypes to use the ",..." to indicate that the function indeed takes a variable number of parameters.

W104 Inconsistent levels of indirection

This occurs in an assignment or return statement when one of the operands has more levels of indirection than the other operand. For example, a char \*\* is being assigned to a char \*.

Solution: Correct the levels of indirection or use a void \*.

### 364 Warning Level 1 Messages

W105 Assignment found in boolean expression

An assignment of a constant has been detected in a boolean expression. For example: "if( var = 0)". It is most likely that you want to use "==" for testing for equality.

W106 Constant out of range - truncated

This message is issued if a constant cannot be represented in 32 bits or if a constant is outside the range of valid values that can be assigned to a variable.

W107 Missing return value for function '%s'

A function has been declared with a function return type, but no *return* statement was found in the function. Either add a *return* statement or change the function return type to *void*.

W108 Duplicate typedef already defined

A duplicate typedef is not allowed in ANSI C. This warning is issued when compiling with extensions enabled. You should delete the duplicate typedef definition.

W109 not used

unused message

W110 'fortran' pragma not defined

You have used the *fortran* keyword in your program, but have not defined a #pragma for *fortran*.

W111 Meaningless use of an expression

The line contains an expression that does nothing useful. In the example "i = (1,5);", the expression "1," is meaningless.

#### W112 Pointer truncated

A far pointer is being passed to a function that is expecting a near pointer, or a far pointer is being assigned to a near pointer.

#### W113 Pointer type mismatch

You have two pointers that either point to different objects, or the pointers are of different size, or they have different modifiers.

#### W114 Missing semicolon

You are missing the semicolon ";" on the field definition just before the right curly brace "}".

#### W115 & array may not produce intended result

The type of the expression "&array" is different from the type of the expression "array". Suppose we have the declaration char buffer[80] Then the expression (&buffer + 3) will be evaluated as (buffer + 3 \* sizeof(buffer)) which is (buffer + 3 \* 80) and not (buffer + 3 \* 1) which is what most people expect to happen. The address of operator "&" is not required for getting the address of an array.

#### W116 Attempt to return address of auto variable

This warning usually indicates a serious programming error. When a function exits, the storage allocated on the stack for auto variables is released. This storage will be overwritten by further function calls and/or hardware interrupt service routines. Therefore, the data pointed to by the return value may be destroyed before your program has a chance to reference it or make a copy of it.

#### W117 '##' tokens did not generate a single token (rest discarded)

When two tokens are pasted together using ##, they must form a string that can be parsed as a single token.

W118 Label '%s' has been defined but not referenced

You have defined a label that is not referenced in a *goto* statement. It is possible that you are missing the *case* keyword when using an enumerated type name as a case in a *switch* statement. If not, then the label can be deleted.

**W119** Address of static function '%s' has been taken

This warning may indicate a potential problem when the program is overlayed.

W120 Ivalue cast is not standard C

A cast operation does not yield an Ivalue in ANSI standard C. However, to provide compatibility with code written prior to the availability of ANSI standard C compilers, if an expression was an Ivalue prior to the cast operation, and the cast operation does not cause any conversions, the compiler treats the result as an Ivalue and issues this warning.

W121 Text following pre-processor directives is not standard C

Arbitrary text is not allowed following a pre-processor directive. Only comments are allowed following a pre-processor directive.

W122 Literal string too long for array - truncated

The supplied literal string contains more characters than the specified dimension of the array. Either shorten the literal string, or increase the dimension of the array to hold all of the characters from the literal string.

W123 '//' style comment continues on next line

The compiler has detected a line continuation during the processing of a C++ style comment ("//"). The warning can be removed by switching to a C style comment ("/\*\*/"). If you require the comment to be terminated at the end of the line, make sure that the backslash character is not the last character in the line.

#### Example:

```
#define XX 23 // comment start \
comment \
end

int x = XX; // comment start ...\
comment end
```

#### W124 Comparison result always %d

The line contains a comparison that is alway true (1) or false (0). For example comparing an unsigned expression to see if it is >= 0 or < 0 is redundant. Check to see if the expression should be signed instead of unsigned.

#### W125 Nested include depth of %d exceeded

The number of nested include files has reached a preset limit, check for recursive include statements.

#### W126 Constant must be zero for pointer compare

A pointer is being compared using == or != to a non-zero constant.

#### W127 trigraph found in string

Trigraph expansion occurs inside a string literal. This warning can be disabled via the command line or #pragma warning directive.

#### Example:

```
// string expands to "(?]?????"!
char *e = "(???)???-????";
// possible work-arounds
char *f = "(" "???" ")" "???" "-" "????";
char *g = "(\?\?\?\?\?\?-\?\?\?";
```

#### W128 %d padding byte(s) added

The compiler has added slack bytes to align a member to the correct offset.

**W129** #endif matches #if in different source file '%s'

This warning may indicate a **#endif** nesting problem since the traditional usage of **#if** directives is confined to the same source file. This warning may often come before an error and it is hoped will provide information to solve a preprocessing directive problem.

# **B.2 Warning Level 2 Messages**

W200 '%s' has been referenced but never assigned a value

You have used the variable in an expression without previously assigning a value to that variable.

**W201** Unreachable code

The statement will never be executed, because there is no path through the program that causes control to reach this statement.

**W202** Symbol '%s' has been defined, but not referenced

There are no references to the declared variable. The declaration for the variable can be deleted.

In some cases, there may be a valid reason for retaining the variable. You can prevent the message from being issued through use of #pragma off(unreferenced).

W203 Preprocessing symbol '%s' has not been declared

The symbol has been used in a preprocessor expression. The compiler assumes the symbol has a value of 0 and continues. A #define may be required for the symbol, or you may have forgotten to include the file which contains a #define for the symbol.

# B.3 Warning Level 3 Messages

W300 Nested comment found in comment started on line %u

While scanning a comment for its end, the compiler detected /\* for the start of another comment. Nested comments are not allowed in ANSI C. You may be missing the \*/ for the previous comment.

W301 No prototype found for '%s'

A reference for a function appears in your program, but you do not have a prototype for that function defined.

**W302** Expression is only useful for its side effects

You have an expression that would have generated the warning "Meaningless use of an expression", except that it also contains a side-effect, such as ++, --, or a function call.

**W303** Parameter '%s' has been defined, but not referenced

There are no references to the declared parameter. The declaration for the parameter can be deleted. Since it is a parameter to a function, all calls to the function must also have the value for that parameter deleted.

In some cases, there may be a valid reason for retaining the parameter. You can prevent the message from being issued through use of #pragma off(unreferenced).

This warning is initially disabled. It must be specifically enabled with #pragma enable\_message(303). It can be disabled later by using #pragma disable\_message(303).

# **B.4 Error Messages**

E1000 BREAK must appear in while, do, for or switch statement

A *break* statement has been found in an illegal place in the program. You may be missing an opening brace { for a *while*, *do*, *for* or *switch* statement.

E1001 CASE must appear in switch statement

A case label has been found that is not inside a switch statement.

E1002 CONTINUE must appear in while, do or for statement

The *continue* statement must be inside a *while*, *do* or *for* statement. You may have too many } between the *while*, *do* or *for* statement and the *continue* statement.

E1003 DEFAULT must appear in switch statement

A *default* label has been found that is not inside a *switch* statement. You may have too many } between the start of the *switch* and the *default* label.

E1004 Misplaced '}' or missing earlier '{'

An extra } has been found which cannot be matched up with an earlier { .

E1005 Misplaced #elif directive

The #elif directive must be inside an #if preprocessing group and before the #else directive if present.

E1006 Misplaced #else directive

The #else directive must be inside an #if preprocessing group and follow all #elif directives if present.

E1007 Misplaced #endif directive

A preprocessing directive has been found without a matching #if directive. You either have an extra or you are missing an #if directive earlier in the file. E1008 Only 1 DEFAULT per switch allowed

You cannot have more than one *default* label in a *switch* statement.

E1009 Expecting '%s' but found '%s'

A syntax error has been detected. The tokens displayed in the message should help you to determine the problem.

E1010 Type mismatch

For pointer subtraction, both pointers must point to the same type. For other operators, both expressions must be assignment compatible.

E1011 Symbol '%s' has not been declared

The compiler has found a symbol which has not been previously declared. The symbol may be spelled differently than the declaration, or you may need to #include a header file that contains the declaration.

E1012 Expression is not a function

The compiler has found an expression that looks like a function call, but it is not defined as a function.

E1013 Constant variable cannot be modified

An expression or statement has been found which modifies a variable which has been declared with the *const* keyword.

E1014 Left operand must be an 'lvalue'

The operand on the left side of an "=" sign must be a variable or memory location which can have a value assigned to it.

E1015 '%s' is already defined as a variable

You are trying to declare a function with the same name as a previously declared variable.

### 372 Error Messages

E1016 Expecting identifier

The token following "->" and "." operators must be the name of an identifier which appears in the struct or union identified by the operand preceding the "->" and "." operators.

E1017 Label '%s' already defined

All labels within a function must be unique.

E1018 Label '%s' not defined in function

A *goto* statement has referenced a label that is not defined in the function. Add the necessary label or check the spelling of the label(s) in the function.

E1019 Tag '%s' already defined

All struct, union and enum tag names must be unique.

E1020 Dimension cannot be 0 or negative

The dimension of an array must be positive and non-zero.

E1021 Dimensions of multi-dimension array must be specified

All dimensions of a multiple dimension array must be specified. The only exception is the first dimension which can declared as "[]".

E1022 Missing or misspelled data type near '%s'

The compiler has found an identifier that is not a predefined type or the name of a "typedef". Check the identifier for a spelling mistake.

E1023 Storage class of parameter must be register or unspecified

The only storage class allowed for a parameter declaration is register.

E1024 Declared symbol '%s' is not in parameter list

Make sure that all the identifiers in the parameter list match those provided in the declarations between the start of the function and the opening brace "{".

E1025 Parameter '%s' already declared

A declaration for the specified parameter has already been processed.

E1026 Invalid declarator

A syntax error has occurred while parsing a declaration.

E1027 Invalid storage class for function

If a storage class is given for a function, it must be static or extern.

E1028 Variable '%s' cannot be void

You cannot declare a void variable.

E1029 Expression must be 'pointer to ...'

An attempt has been made to de-reference (\*) a variable or expression which is not declared to be a pointer.

E1030 Cannot take the address of an rvalue

You can only take the address of a variable or memory location.

E1031 Name '%s' not found in struct/union %s

The specified identifier is not one of the fields declared in the *struct* or *union*. Check that the field name is spelled correctly, or that you are pointing to the correct *struct* or *union*.

### 374 Error Messages

E1032 Expression for '.' must be a 'structure' or 'union'

The compiler has encountered the pattern "expression" "." "field\_name" where the expression is not a *struct* or *union* type.

E1033 Expression for '->' must be 'pointer to struct or union'

The compiler has encountered the pattern "expression" "->" "field\_name" where the expression is not a pointer to *struct* or *union* type.

E1034 Symbol '%s' already defined

The specified symbol has already been defined.

E1035 static function '%s' has not been defined

A prototype has been found for a *static* function, but a definition for the *static* function has not been found in the file.

E1036 Right operand of '%s' is a pointer

The right operand of "+=" and "-=" cannot be a pointer. The right operand of "-" cannot be a pointer unless the left operand is also a pointer.

E1037 Type cast must be a scalar type

You cannot type cast an expression to be a struct, union, array or function.

E1038 Expecting label for goto statement

The *goto* statement requires the name of a label.

E1039 Duplicate case value '%s' found

Every case value in a *switch* statement must be unique.

E1040 Field width too large

The maximum field width allowed is 16 bits.

*E1041* Field width of 0 with symbol not allowed

A bit field must be at least one bit in size.

*E1042* Field width must be positive

You cannot have a negative field width.

E1043 Invalid type specified for bit field

The types allowed for bit fields are signed or unsigned varieties of char, short

and int.

E1044 Variable '%s' has incomplete type

A full definition of a *struct* or *union* has not been given.

E1045 Subscript on non-array

One of the operands of "[]" must be an array.

E1046 Incomplete comment

The compiler did not find \*/ to mark the end of a comment.

E1047 Argument for # must be a macro parm

The argument for the stringize operator "#" must be a macro parameter.

E1048 Unknown preprocessing directive '#%s'

An unrecognized preprocessing directive has been encountered. Check for

correct spelling.

### 376 Error Messages

E1049 Invalid #include directive

A syntax error has been encountered in a #include directive.

E1050 Not enough parameters given for macro '%s'

You have not supplied enough parameters to the specified macro.

E1051 Not expecting a return value for function '%s'

The specified function is declared as a *void* function. Delete the *return* statement, or change the type of the function.

E1052 Expression has void type

You tried to use the value of a *void* expression inside another expression.

E1053 Cannot take the address of a bit field

The smallest addressable unit is a byte. You cannot take the address of a bit field.

E1054 Expression must be constant

The compiler expects a constant expression. This message can occur during static initialization if you are trying to initialize a non-pointer type with an address expression.

E1055 Unable to open '%s'

The file specified in an #include directive could not be located. Make sure that the file name is spelled correctly, or that the appropriate path for the file is included in the list of paths specified in the INCLUDE environment variable or the "i=" option on the command line.

E1056 Too many parameters given for macro '%s'

You have supplied too many parameters for the specified macro.

E1057 Modifiers disagree with previous definition of '%s'

You have more than one definition or prototype for the variable or function which have different type modifiers.

E1058 Cannot use typedef '%s' as a variable

The name of a typedef has been found when an operand or operator is expected. If you are trying to use a type cast, make sure there are parentheses around the type, otherwise check for a spelling mistake.

E1059 Invalid storage class for non-local variable

A variable with module scope cannot be defined with the storage class of *auto* or *register*.

E1060 Invalid type

An invalid combination of the following keywords has been specified in a type declaration: *const, volatile, signed, unsigned, char, int, short, long, float* and *double.* 

E1061 Expecting data or function declaration, but found '%s'

The compiler is expecting the start of a data or function declaration. If you are only part way through a function, then you have too many closing braces "}".

E1062 Inconsistent return type for function '%s'

Two prototypes for the same function disagree.

E1063 Missing operand

An operand is required in the expression being parsed.

E1064 Out of memory

The compiler has run out of memory to store information about the file being compiled. Try reducing the number of data declarations and or the size of the file being compiled. Do not #include header files that are not required.

For the 16-bit WATCOM C compiler, the "/d2" switch causes the compiler to use more memory. Try compiling with the "/d1" switch instead.

### 378 Error Messages

E1065 Invalid character constant

This message is issued for an improperly formed character constant.

E1066 Cannot perform operation with pointer to void

You cannot use a "pointer to void" with the operators +, -, ++, --, += and -=.

E1067 Cannot take address of variable with storage class 'register'

If you want to take the address of a local variable, change the storage class from *register* to *auto*.

E1068 Variable '%s' already initialized

The specified variable has already been statically initialized.

E1069 Ending \" missing for string literal

The compiler did not find a second double quote to end the string literal.

E1070 Data for aggregate type must be enclosed in curly braces

When an array, struct or union is statically initialized, the data must be enclosed in curly braces {}.

E1071 Type of parameter %d does not agree with previous definition

The type of the specified parameter is incompatible with the prototype for that function. The following example illustrates a problem that can arise when the sequence of declarations is in the wrong order.

Example:

```
/* Uncommenting the following line will
   eliminate the error */
/* struct foo; */

void fn1( struct foo * );

struct foo {
   int   a,b;
};

void fn1( struct foo *bar )
{
   fn2( bar );
}
```

The problem can be corrected by reordering the sequence in which items are declared (by moving the description of the structure foo ahead of its first reference or by adding the indicated statement). This will assure that the first instance of structure foo is defined at the proper outer scope.

E1072 Storage class disagrees with previous definition of '%s'

The previous definition of the specified variable has a storage class of *static*. The current definition must have a storage class of *static* or *extern*.

E1073 Invalid option '%s'

The specified option is not recognized by the compiler.

E1074 Invalid optimization option '%s'

The specified option is an unrecognized optimization option.

E1075 Invalid memory model '%s'

Memory model option must be one of "ms", "mm", "mc", "ml", "mh" or "mf" which selects the Small, Medium, Compact, Large, Huge or Flat memory model.

E1076 Missing semicolon at end of declaration

You are missing a semicolon ";" on the declaration just before the left curly brace "{".

**E1077** Missing '}'

The compiler detected end of file before finding a right curly brace "}" to end the current function.

E1078 Invalid type for switch expression

The type of a switch expression must be integral.

E1079 Expression must be integral

An integral expression is required.

E1080 Expression must be arithmetic

Both operands of the "\*", "/" and "%" operators must be arithmetic. The operand of the unary minus must also be arithmetic.

E1081 Expression must be scalar type

A scalar expression is required.

E1082 Statement required after label

The C language definition requires a statement following a label. You can use a null statement which consists of just a semicolon (";").

E1083 Statement required after 'do'

A statement is required between the *do* and *while* keywords.

E1084 Statement required after 'case'

The C language definition requires a statement following a *case* label. You can use a null statement which consists of just a semicolon (";").

E1085 Statement required after 'default'

The C language definition requires a statement following a *default* label. You can use a null statement which consists of just a semicolon (";").

E1086 Expression too complicated, split it up and try again

The expression contains too many levels of nested parentheses. Divide the expression up into two or more sub-expressions.

E1087 Missing matching #endif directive

You are missing a to terminate a #if, #ifdef or #ifndef preprocessing directive.

E1088 Invalid macro definition, missing)

The right parenthesis ")" is required for a function-like macro definition.

E1089 Missing ) for expansion of '%s' macro

The compiler encountered end-of-file while collecting up the argument for a function-like macro. A right parenthesis ")" is required to mark the end of the argument(s) for a function-like macro.

E1090 Invalid conversion

A *struct* or *union* cannot be converted to anything. A *float* or *double* cannot be converted to a pointer and a pointer cannot be converted to a *float* or *double*.

**E1091** %s

This is a user message generated with the #error preprocessing directive.

E1092 Cannot define an array of functions

You can have an array of pointers to functions, but not an array of functions.

E1093 Function cannot return an array

A function cannot return an array. You can return a pointer to an array.

E1094 Function cannot return a function

You cannot return a function. You can return a pointer to a function.

E1095 Cannot take address of local variable in static initialization

You cannot take the address of an *auto* variable at compile time.

E1096 Inconsistent use of return statements

The compiler has found a *return* statement which returns a value and a *return* statement that does not return a value both in the same function. The *return* statement which does not return a value needs to have a value specified to be consistent with the other *return* statement in the function.

E1097 Missing? or misplaced:

The compiler has detected a syntax error related to the "?" and ":" operators. You may need parenthesis around the expressions involved so that it can be parsed correctly.

E1098 Maximum struct or union size is 64K

The size of a *struct* or *union* is limited to 64K so that the compiler can represent the offset of a member in a 16-bit register.

E1099 Statement must be inside function. Probable cause: missing {

The compiler has detected a statement such as *for, while, switch,* etc., which must be inside a function. You either have too many closing braces "}" or you are missing an opening brace "{" earlier in the function.

E1100 Definition of macro '%s' not identical to previous definition

If a macro is defined more than once, the definitions must be identical. If you want to redefine a macro to have a different definition, you must #undef it before you can define it with a new definition.

E1101 Cannot #undef '%s'

The special macros \_\_LINE\_\_, \_\_FILE\_\_, \_\_DATE\_\_, \_\_TIME\_\_, and \_\_STDC\_\_, and the identifier "defined", cannot be deleted by the #undef directive.

E1102 Cannot #define the name 'defined'

You cannot define a macro called defined.

E1103 ## must not be at start or end of replacement tokens

There must be a token on each side of the "##" (token pasting) operator.

E1104 Type cast not allowed in #if or #elif expression

A type cast is not allowed in a preprocessor expression.

E1105 'sizeof' not allowed in #if or #elif expression

The *sizeof* operator is not allowed in a preprocessor expression.

E1106 Cannot compare a struct or union

A *struct* or *union* cannot be compared with "==" or "!=". You must compare each member of a *struct* or *union* to determine equality or inequality. If the *struct* or *union* is packed (has no holes in it for alignment purposes) then you can compare two structs using memcmp.

*E1107* Enumerator list cannot be empty

You must have at least one identifier in an enum list.

E1108 Invalid floating-point constant

The exponent part of the floating-point constant is not formed correctly.

E1109 Cannot take size of a bit field

The smallest object that you can ask for the size of is a char.

E1110 Cannot initialize variable with storage class of extern

A storage class of *extern* is used to associate the variable with its actual definition somewhere else in the program.

E1111 Invalid storage class for parameter

The only storage class allowed for a parameter is *register*.

E1112 Initializer list cannot be empty

An initializer list must have at least one item specified.

E1113 Expression has incomplete type

An attempt has been made to access a struct or union whose definition is not known, or an array whose dimensions are not known.

E1114 Struct or union cannot contain itself

You cannot have a *struct* or *union* contain itself. You can have a pointer in the *struct* which points to an instance of itself. Check for a missing "\*" in the declaration.

E1115 Incomplete enum declaration

The enumeration tag has not been previously defined.

E1116 An id list not allowed except for function definition

A function prototype must contain type information.

E1117 Must use 'va\_start' macro inside function with variable parameters

The va\_start macro is used to setup access to the parameters in a function that takes a variable number of parameters. A function is defined with a variable number of parameters by declaring the last parameter in the function as "...".

E1118 \*\*\*FATAL\*\*\* %s

A fatal error has been detected during code generation time. The type of error is displayed in the message.

E1119 Internal compiler error %d

A bug has been encountered in the WATCOM C compiler. Please report the specified internal compiler error number and any other helpful details about the program being compiled to WATCOM so that we can fix the problem.

E1120 Parameter number %d - invalid register in #pragma

The designated registers cannot hold the value for the parameter.

E1121 Procedure '%s' has invalid return register in #pragma

The size of the return register does not match the size of the result returned by the function.

E1122 Illegal register modified by '%s' #pragma

For the 16-bit WATCOM C compiler: The BP, CS, DS, and SS registers cannot be modified in small data models. The BP, CS, and SS registers cannot be modified in large data models.

For the 32-bit WATCOM C compiler: The EBP, CS, DS, ES, and SS registers cannot be modified in flat memory models. The EBP, CS, DS, and SS registers cannot be modified in small data models. The EBP, CS, and SS registers cannot be modified in large data models.

E1123 File must contain at least one external definition

Every file must contain at least one global object, (either a data variable or a function). This message is only issued in strict ANSI mode (-za).

E1124 Out of macro space

The compiler ran out of memory for storing macro definitions.

E1125 Keyboard interrupt detected

The compile has been aborted with Ctrl/C or Ctrl/Break.

E1126 Array, struct or union cannot be placed in a register

Only scalar objects can be specified with the *register* class.

E1127 Type required in parameter list

If the first parameter in a function definition or prototype is defined with a type, then all of the parameters must have a type specified.

E1128 Enum constant too large

All of the constants must fit in either an int or unsigned.

E1129 Type does not agree with previous definition of '%s'

You have more than one definition of a variable or function that do not agree.

E1130 Duplicate name '%s' not allowed in struct or union

All the field names in a *struct* or *union* must be unique.

E1131 Duplicate macro parameter '%s'

The parameters specified in a macro definition must be unique.

E1132 Unable to open work file: error code = %d

The compiler tries to open a new work file by the name "\_\_wrkN\_\_.tmp" where N is the digit 0 to 9. This message will be issued if all of those files already exist.

E1133 Write error on work file: error code = %d

An error was encountered trying to write information to the work file. The disk could be full.

E1134 Read error on work file: error code = %d

An error was encountered trying to read information from the work file.

E1135 Seek error on work file: error code = %d

An error was encountered trying to seek to a position in the work file.

E1136 Token too long - truncated

The token must be less than 510 bytes in length.

E1137 Out of enum space

The compiler has run out of space allocated to store information on all of the *enum* constants defined in your program.

E1138 Filename required on command line

The name of a file to be compiled must be specified on the command line.

E1139 Command line contains more than one file to compile

You have more than one file name specified on the command line to be compiled. The compiler can only compile one file at a time. You can use the Watcom Compile and Link utility to compile multiple files with a single command.

E1140 leave must appear in a try statement

The \_leave keyword must be inside a \_try statement. The \_leave keyword causes the program to jump to the start of the \_finally block.

E1141 Expecting end of line but found '%s'

A syntax error has been detected. The token displayed in the message should help you determine the problem.

E1142 Too many bytes specified in #pragma

There is an internal limit on the number of bytes for in-line code that can be specified with a pragma. Try splitting the function into two or more smaller functions.

E1143 Cannot resolve linkage conventions for routine '%s' #pragma

The compiler cannot generate correct code for the specified routine because of register conflicts. Change the registers used by the parameters of the pragma.

E1144 Symbol '%s' in pragma must be global

The in-line code for a pragma can only reference a global variable or function. You can only reference a parameter or local variable by passing it as a parameter to the in-line code pragma.

E1145 Internal compiler limit exceeded, break module into smaller pieces

The compiler can handle 65535 quadruples, 65535 leaves, and 65535 symbol table entries and literal strings. If you exceed one of these limits, the program must be broken into smaller pieces until it is capable of being processed by the compiler.

E1146 Invalid initializer for integer data type

Integer data types (int and long) can be initialized with numeric expressions or address expressions that are the same size as the integer data type being initialized.

E1147 Too many errors: compilation aborted

The compiler stops compiling when the number of errors generated exceeds the error limit. The error limit can be set with the "-e" option. The default error limit is 20.

E1148 Expecting identifier but found '%s'

A syntax error has been detected. The token displayed in the message should help you determine the problem.

E1149 Expecting constant but found '%s'

The #line directive must be followed by a constant indicating the desired line number.

E1150 Expecting \"filename\" but found '%s'

The second argument of the #line directive must be a filename enclosed in quotes.

E1151 Parameter count does not agree with previous definition

You have either not enough parameters or too many parameters in a call to a function. If the function is supposed to have a variable number of parameters, then you are missing the ", ..." in the function prototype.

E1152 Segment name required

A segment name must be supplied in the form of a literal string to the \_\_segname() directive.

E1153 Invalid \_\_based declaration

The compiler could not recognize one of the allowable forms of \_\_based declarations. See the *WATCOM C Language Reference* for description of all the allowable forms of \_\_based declarations.

E1154 Variable for \_\_based declaration must be of type \_\_segment or pointer

A based pointer declaration must be based on a simple variable of type \_\_segment or pointer.

E1155 Duplicate external symbol %s

Duplicate external symbols will exist when the specified symbol name is truncated to 8 characters.

E1156 Assembler error: '%s'

An error has been detected by the in-line assembler. The message indicates the error detected.

E1157 Variable must be 'huge'

A variable or an array that requires more than 64K of storage in the 16-bit compiler must be declared as *huge*.

E1158 Too many parm sets

Too many parameter register sets have been specified in the pragma.

**E1159** I/O error reading '%s': %s

An I/O error has been detected by the compiler while reading the source file. The system dependent reason is also displayed in the message.

E1160 Attempt to access far memory with all segment registers disabled in '%s'

The compiler does not have any segment registers available to access the desired far memory location.

E1161 No identifier provided for /D option

The command line option /D must be followed by the name of the macro to be defined.

E1162 Invalid register pegged to a segment in '%s'

The register specified in a #pragma data\_seg, or a \_\_segname expression must be a valid segment register.

E1163 Invalid octal constant

An octal constant cannot contain the digits 8 or 9.

E1164 Invalid hexadecimal constant

The token sequence "0x" must be followed by a hexadecimal character (0-9, a-f, or A-F).

E1165 Unexpected ')'. Probable cause: missing '('

A closing parenthesis was found in an expression without a corresponding opening parenthesis.

E1166 Symbol '%s' is unreachable from #pragma

The in-line assembler found a jump instruction to a label that is too far away.

E1167 Division or remainder by zero in a constant expression

The compiler found a constant expression containing a division or remainder by zero.

E1168 Cannot end string literal with backslash

The argument to a macro that uses the stringize operator '#' on that argument must not end in a backslash character.

```
Example:
```

```
#define str(x) #x
str(@#\)
```

E1169 Invalid declspec declaration

The only valid \_\_declspec declarations are "\_\_declspec(thread)", "\_\_declspec(dllexport)", and "\_\_declspec(dllimport)".

E1170 Too many storage class specifiers

You can only specify one storage class specifier in a declaration.

E1171 Expecting '%s' but found end of file

A syntax error has been detected. The compiler is still expecting more input when it reached the end of the source program.

E1172 Expecting struct/union tag but found '%s'

The compiler expected to find an identifier following the *struct* or *union* keyword.

E1173 Operand of \_\_builtin\_isfloat() must be a type

The \_\_builtin\_isfloat() function is used by the *va\_arg* macro to determine if a type is a floating-point type.

E1174 Invalid constant

The token sequence does not represent a valid numeric constant.

E1175 Too many initializers

There are more initializers than objects to initialize. For example int  $X[2] = \{0, 1, 2\}$ ; The variable "X" requires two initializers not three.

E1176 Parameter %d, pointer type mismatch

You have two pointers that either point to different objects, or the pointers are of different size, or they have different modifiers.

E1177 Modifier repeated in declaration

You have repeated the use of a modifier like "const" (an error) or "far" (a warning) in a declaration.

E1178 Type qualifier mismatch

You have two pointers that have different "const" or "volatile" qualifiers.

E1179 Parameter %d, type qualifier mismatch

You have two pointers that have different const or "volatile" qualifiers.

E1180 Sign specifier mismatch

You have two pointers that point to types that have different sign specifiers.

E1181 Parameter %d, sign specifier mismatch

You have two pointers that point to types that have different sign specifiers.

*E1182 Missing* \\ *for string literal* 

You need a '\' to continue a string literal across a line.

## **B.5 Informational Messages**

12000 Not enough memory to fully optimize procedure '%s'

The compiler did not have enough memory to fully optimize the specified procedure. The code generated will still be correct and execute properly. This message is purely informational.

12001 Not enough memory to maintain full peephole

Certain optimizations benefit from being able to store the entire module in memory during optimization. All functions will be individually optimized but the optimizer will not be able to share code between functions if this message appears. The code generated will still be correct and execute properly. This message is purely informational. It is only printed if the warning level is greater than or equal to 4.

### 394 Informational Messages

The main reason for this message is for those people who are concerned about reproducing the exact same object code when the same source file is compiled on a different machine. You may not be able to reproduce the exact same object code from one compile to the next unless the available memory is exactly the same.

## B.6 Pre-compiled Header Messages

H3000 Error reading PCH file

The pre-compiled header file does not follow the correct format.

H3001 PCH file header is out of date

> The pre-compiled header file is out of date with the compiler. The current version of the compiler is expecting a different format.

H3002 Compile options differ with PCH file

> The command line options are not the same as used when making the pre-compiled header file. This can effect the values of the pre-compiled information.

H3003 Current working directory differs with PCH file

The pre-compiled header file was compiled in a different directory.

H3004 Include file '%s' has been modified since PCH file was made

> The include files have been modified since the pre-compiled header file was made.

H3005 PCH file was made from a different include file

The pre-compiled header file was made using a different include file.

H3006 Include path differs with PCH file

The include paths have changed.

H3007 Preprocessor macro definition differs with PCH file

The definition of a preprocessor macro has changed.

H3008 PCH cannot have data or code definitions.

The include files used to build the pre-compiled header contain function or data definitions. This is not currently supported.

# B.7 Miscellaneous Messages and Phrases

M4000 Code size

String used in message construction.

**M4001** Error!

String used in message construction.

M4002 Warning!

String used in message construction.

**M4003** Note!

String used in message construction.

M4004 (Press return to continue)

String used in message construction.

### 396 Miscellaneous Messages and Phrases

# C. Watcom C++ Diagnostic Messages

The following is a list of all warning and error messages produced by the Watcom C++ compilers. Diagnostic messages are issued during compilation and execution.

The messages listed in the following sections contain references to %N, %S, %T, %s, %d and %u. They represent strings that are substituted by the Watcom C++ compilers to make the error message more exact. %d and %u represent a string of digits; %N, %S, %T and %s a string, usually a symbolic name.

Consider the following program, named ERR.CPP, which contains errors.

```
Example:
```

```
#include <stdio.h>

void main()
{
   int i;
   float i;

   i = 383;
   x = 13143.0;
   printf( "Integer value is %d\n", i );
   printf( "Floating-point value is %f\n", x );
}
```

If we compile the above program, the following messages will appear on the screen.

```
File: err.cpp
(6,12): Error! E042: symbol 'i' already defined
  'i' declared at: (5,9)
(9,5): Error! E029: symbol 'x' has not been declared
err.cpp: 12 lines, included 174, no warnings, 2 errors
```

The diagnostic messages consist of the following information:

- 1. the name of the file being compiled,
- 2. the line number and column of the line containing the error (in parentheses),
- 3. a message number, and

4. text explaining the nature of the error.

In the above example, the first error occurred on line 6 of the file ERR.CPP. Error number 042 (with the appropriate substitutions) was diagnosed. The second error occurred on line 9 of the file ERR.CPP. Error number 029 (with the appropriate substitutions) was diagnosed.

The following sections contain a complete list of the messages. Run-time messages (messages displayed during execution) do not have message numbers associated with them.

A number of messages contain a reference to the ARM. This is the "Annotated C++ Reference Manual" written by Margaret A. Ellis and Bjarne Stroustrup and published by Addison-Wesley (ISBN 0-201-51459-1).

## C.1 Diagnostic Messages

*000* internal compiler error

If this message appears, please report the problem directly to Watcom.

assignment of constant found in boolean expression

An assignment of a constant has been detected in a boolean expression. For example: "if( var = 0)". It is most likely that you want to use "==" for testing for equality.

onstant out of range; truncated

This message is issued if a constant cannot be represented in 32 bits or if a constant is outside the range of valid values that can be assigned to a variable.

Example:

int a = 12345678901234567890;

003 missing return value

A function has been declared with a function return type, but no *return* statement was found in the function. Either add a *return* statement or change the function return type to *void*.

### 398 Diagnostic Messages

```
Example:
    int foo( int a )
        int b = a + a;
```

The message will be issued at the end of the function.

virtual ~Derived();

004 base class '%T' does not have a virtual destructor

> A virtual destructor has been declared in a class with base classes. The compiler has detected that a base class does not have a virtual destructor, so a delete of a pointer cast to the base class will not function properly in all circumstances.

Example: struct Base { ~Base(); }; struct Derived : Base {

It is usually considered good programming practice to declare virtual destructors in all classes used as base classes of classes having virtual destructors.

005 pointer or reference truncated

};

The expression contains a transfer of a pointer value to another pointer value of smaller size. This can be caused by \_\_near or \_\_far qualifiers (i.e., assigning a far pointer to a near pointer). Function pointers can also have a different size than data pointers in certain memory models. This message indicates that some information is being lost so check the code carefully.

Example:

```
extern int __far *foo();
int __far *p_far = foo();
int __near *p_near = p_far; // truncated
```

oo6 syntax error; probable cause: missing ';'

The compiler has found a complete expression (or declaration) during parsing but could not continue. The compiler has detected that it could have continued if a semicolon was present so there may be a semicolon missing.

007 "&array" may not produce intended result

The type of the expression "&array" is different from the type of the expression "array". Suppose we have the declaration char buffer[80]. Then the expression (&buffer + 3) will be evaluated as (buffer + 3 \* sizeof(buffer)) which is (buffer + 3 \* 80) and not (buffer + 3 \* 1) which is what most people expect to happen. The address of operator "&" is not required for getting the address of an array.

one of auto or register variable returning address of function argument or of auto or register variable

This warning usually indicates a serious programming error. When a function exits, the storage allocated on the stack for auto variables is released. This storage will be overwritten by further function calls and/or hardware interrupt service routines. Therefore, the data pointed to by the return value may be destroyed before your program has a chance to reference it or make a copy of it.

option requires a file name

The specified option is not recognized by the compiler since there was no file name after it (i.e., "-fo=my.obj" ).

*010* asm directive ignored

The asm directive (e.g., asm( "mov r0,1" ); ) is a non-portable construct. The Watcom C++ compiler treats all asm directives like comments.

*all members are private* 

This message warns the programmer that there will be no way to use the contents of the class because all accesses will be flagged as erroneous (i.e., accessing a private member).

```
Example:
```

```
class Private {
   int a;
   Private();
   ~Private();
   Private( const Private& );
};
```

*one of the original of the original of the or* 

A template argument can be either a generic type (e.g., template < class T >), a pointer, or an integral type. These types are required for expressions that can be checked at compile time.

*013* unreachable code

The statement will never be executed, because there is no path through the program that causes control to reach this statement.

```
Example: voi
```

```
void foo( int *p )
{
    *p = 4;
    return;
    *p = 6;
}
```

The statement following the *return* statement cannot be reached.

*no reference to symbol '%S'* 

There are no references to the declared variable. The declaration for the variable can be deleted. If the variable is a parameter to a function, all calls to the function must also have the value for that parameter deleted.

In some cases, there may be a valid reason for retaining the variable. You can prevent the message from being issued through use of #pragma off(unreferenced), or adding a statement that assigns the variable to itself.

015 nested comment found in comment started on line %u

While scanning a comment for its end, the compiler detected /\* for the start of another comment. Nested comments are not allowed in ISO/ANSI C. You may be missing the \*/ for the previous comment.

016 template argument list cannot be empty

An empty template argument list would result in a template that could only define a single class or function.

017 label '%s' has not been referenced by a goto

The indicated label has not been referenced and, as such, is useless. This warning can be safely ignored.

```
Example:
   int foo( int a, int b )
   {
   un_refed:
      return a + b;
   }
```

*no reference to anonymous union member '%S'* 

The declaration for the anonymous member can be safely deleted without any effect.

*O19* 'break' may only appear in a for, do, while, or switch statement

A *break* statement has been found in an illegal place in the program. You may be missing an opening brace { for a *while*, *do*, *for* or *switch* statement.

```
Example:
   int foo( int a, int b )
   {
      break;  // illegal
      return a+b;
   }
```

*ocase' may only appear in a switch statement* 

A case label has been found that is not inside a switch statement.

```
Example:
   int foo( int a, int b )
   {
      case 4: // illegal
      return a+b;
   }
```

ocontinue' may only appear in a for, do, or while statement

The *continue* statement must be inside a *while*, *do* or *for* statement. You may have too many } between the *while*, *do* or *for* statement and the *continue* statement.

```
Example:
   int foo( int a, int b )
   {
      continue; // illegal
      return a+b;
   }
```

*default' may only appear in a switch statement* 

A *default* label has been found that is not inside a *switch* statement. You may have too many } between the start of the *switch* and the *default* label.

```
Example:
   int foo( int a, int b )
   {
      default: // illegal
      return a+b;
   }
```

*misplaced* '}' or missing earlier '{'

An extra } has been found which cannot be matched up with an earlier { .

*misplaced #elif directive* 

The #elif directive must be inside an #if preprocessing group and before the #else directive if present.

```
Example:
   int a;
   #else
   int c;
   #elif IN_IF
   int b;
   #endif
```

The #else, #elif, and #endif statements are all illegal because there is no #if that corresponds to them.

*misplaced #else directive* 

The #else directive must be inside an #if preprocessing group and follow all #elif directives if present.

```
Example:
    int a;
    #else
    int c;
    #elif IN_IF
    int b;
    #endif
```

The #else, #elif, and #endif statements are all illegal because there is no #if that corresponds to them.

### 404 Diagnostic Messages

#### 026 misplaced #endif directive

A #endif preprocessing directive has been found without a matching #if directive. You either have an extra #endif or you are missing an #if directive earlier in the file.

```
Example:
    int a;
    #else
    int c;
    #elif IN_IF
    int b;
    #endif
```

The #else, #elif, and #endif statements are all illegal because there is no #if that corresponds to them.

027 only one 'default' per switch statement is allowed

You cannot have more than one *default* label in a *switch* statement.

```
Example:
   int translate( int a )
        switch( a ) {
          case 1:
            a = 8;
            break;
          default:
            a = 9;
            break;
          default: // illegal
            a = 10;
            break;
        return a;
    }
```

*expecting '%s' but found '%s'* 

A syntax error has been detected. The tokens displayed in the message should help you to determine the problem.

o29 symbol '%N' has not been declared

The compiler has found a symbol which has not been previously declared. The symbol may be spelled differently than the declaration, or you may need to *#include* a header file that contains the declaration.

```
Example:
   int a = b; // b has not been declared
```

*left expression must be a function or a function pointer* 

The compiler has found an expression that looks like a function call, but it is not defined as a function.

```
Example:
    int a;
    int b = a( 12 );
```

*operand must be an 'lvalue'* 

The operand on the left side of an "=" sign must be a variable or memory location which can have a value assigned to it.

```
Example:
    void foo( int a )
    {
        ( a + 1 ) = 7;
        int b = ++ ( a + 6 );
}
```

Both statements within the function are erroneous, since "Ivalues" are expected where the additions are shown.

032 label '%s' already defined

All labels within a function must be unique.

```
Example:
    void bar( int *p )
    {
    label:
        *p = 0;
    label:
        return;
    }
```

The second label is illegal.

033 label '%s' is not defined in function

A *goto* statement has referenced a label that is not defined in the function. Add the necessary label or check the spelling of the label(s) in the function.

```
Example:
    void bar( int *p )
    {
        *p = 0;
        goto label;
    }
}
```

The label referenced in the *goto* is not defined.

*034* dimension cannot be zero

The dimension of an array must be non-zero.

```
Example:
   int array[0];  // not allowed
```

035 dimension cannot be negative

The dimension of an array must be positive.

```
Example:
   int array[-1]; // not allowed
```

dimensions of multi-dimension array must be specified

All dimensions of a multiple dimension array must be specified. The only exception is the first dimension which can declared as "[]".

```
Example:
   int array[][]; // not allowed
```

*invalid storage class for function* 

If a storage class is given for a function, it must be static or extern.

```
Example:
    auto void foo()
    {
    }
}
```

038 expression must be 'pointer to ...'

An attempt has been made to de-reference (\*) a variable or expression which is not declared to be a pointer.

```
Example:
   int a;
   int b = *a;
```

o39 cannot take address of an 'rvalue'

You can only take the address of a variable or memory location.

```
Example:
    char c;
    char *p1 = & & c; // not allowed
    char *p2 = & (c+1); // not allowed
```

040 expression for '.' must be a class, struct or union

The compiler has encountered the pattern "expression" "." "field\_name" where the expression is not a *class, struct* or *union* type.

```
Example:
    struct S
    {
        int a;
    };
    int &fun();
    int a = fun().a;
```

expression for '->' must be pointer to class, struct or union

The compiler has encountered the pattern "expression" "->" "field\_name" where the expression is not a pointer to *class*, *struct* or *union* type.

```
Example:
    struct S
    {
        int a;
    };
    int *fun();
    int a = fun()->a;
```

o42 symbol '%S' already defined

The specified symbol has already been defined.

o43 static function '%S' has not been defined

A prototype has been found for a *static* function, but a definition for the *static* function has not been found in the file.

```
Example:
    static int fun( void );
    int k = fun();
    // fun not defined by end of program
```

*expecting label for goto statement* 

The *goto* statement requires the name of a label.

```
Example:
   int fun( void )
   {
      goto;
   }
```

045 duplicate case value '%s' found

Every case value in a switch statement must be unique.

```
Example:
    int fun( int a )
    {
        switch( a ) {
            case 1:
                return 7;
            case 2:
                     return 9;
            case 1: // duplicate not allowed
                     return 7;
        }
        return 79;
}
```

*bit-field width is too large* 

The maximum field width allowed is 16 bits in the 16-bit compiler and 32 bits in the 32-bit compiler.

```
Example:
    struct S
    {
        unsigned bitfield :48; // too wide
    };
```

*width of a named bit-field must not be zero* 

A bit field must be at least one bit in size.

```
Example:
```

```
struct S {
   int bitfield :10;
   int :0;    // ok, aligns to int
   int h :0;    // err, field is named
};
```

*bit-field width must be positive* 

You cannot have a negative field width.

```
Example:
    struct S
    {
        unsigned bitfield :-10; // cannot be negative
    };
```

049 bit-field base type must be an integral type

The types allowed for bit fields are *signed* or *unsigned* varieties of *char*, *short* and *int*.

*oso osubscript on non-array* 

One of the operands of "[]" must be an array or a pointer.

```
Example:
```

*051* incomplete comment

The compiler did not find  $\star$  / to mark the end of a comment.

*argument for # must be a macro parm* 

The argument for the stringize operator "#" must be a macro parameter.

053 unknown preprocessing directive '#%s'

An unrecognized preprocessing directive has been encountered. Check for correct spelling.

```
Example:
```

```
#i_goofed // not valid
```

054 invalid #include directive

A syntax error has been encountered in a #include directive.

#### Example:

```
#include // no header file
#include stdio.h
```

Both examples are illegal.

055 not enough parameters given for macro '%s'

You have not supplied enough parameters to the specified macro.

```
Example:
```

```
#define mac(a,b) a+b
int i = mac(123);
                        // needs 2 parameters
```

056 not expecting a return value

> The specified function is declared as a *void* function. Delete the *return* statement, or change the type of the function.

```
Example:
```

```
void fun()
{
    return 14; // not expecting return value
```

057 cannot take address of a bit-field

> The smallest addressable unit is a byte. You cannot take the address of a bit field.

#### Example:

```
struct S
   int bits :6;
    int bitfield :10;
};
S var;
void* p = &var.bitfield;
                             // illegal
```

058 expression must be constant

> The compiler expects a constant expression. This message can occur during static initialization if you are trying to initialize a non-pointer type with an address expression.

*059* unable to open '%s'

The file specified in an **#include** directive could not be located. Make sure that the file name is spelled correctly, or that the appropriate path for the file is included in the list of paths specified in the **INCLUDE** or **INCLUDE** environment variables or in the "i=" option on the command line.

060 too many parameters given for macro '%s'

You have supplied too many parameters for the specified macro. The extra parameters are ignored.

```
Example:
```

```
#define mac(a,b) a+b
int i = mac(1,2,3);  // needs 2 parameters
```

ocannot use \_\_based or \_\_far16 pointers in this context

The use of \_\_based and \_\_far16 pointers is prohibited in throw expressions and catch statements.

Example:

```
extern int __based( __segname( "myseg" ) ) *pi;

void bad()
{
    try {
        throw pi;
    } catch( int __far16 *p16 ) {
        *p16 = 87;
    }
}
```

Both the *throw* expression and *catch* statements cause this error to be diagnosed.

only one type is allowed in declaration specifiers

Only one type is allowed for the first part of a declaration. A common cause of this message is that there may be a missing semi-colon (';') after a class definition.

#### 414 Diagnostic Messages

```
Example:
   class C
   public:
        C();
                              // needs ";"
    int foo() { return 7; }
```

063 out of memory

> The compiler has run out of memory to store information about the file being compiled. Try reducing the number of data declarations and or the size of the file being compiled. Do not #include header files that are not required.

064 invalid character constant

This message is issued for an improperly formed character constant.

```
Example:
   char c = '12345';
   char d = ''';
```

065 taking address of variable with storage class 'register'

> You can take the address of a *register* variable in C++ (but not in ISO/ANSI C). If there is a chance that the source will be compiled using a C compiler, change the storage class from register to auto.

```
Example:
   extern int foo( char* );
   int bar()
   {
        register char c = 'c';
        return foo( &c );
```

*delete'* expression size is not allowed

The C++ language has evolved to the point where the *delete* expression size is no longer required for a correct deletion of an array.

```
Example:
```

```
void fn( unsigned n, char *p ) {
    delete [n] p;
}
```

*ending " missing for string literal* 

The compiler did not find a second double quote to end the string literal.

```
Example:
```

```
char *a = "no_ending_quote;
```

*068* invalid option

The specified option is not recognized by the compiler.

*069* invalid optimization option

The specified option is an unrecognized optimization option.

*070* invalid memory model

Memory model option must be one of "ms", "mm", "mc", "ml", "mh" or "mf" which selects the Small, Medium, Compact, Large, Huge or Flat memory model.

*expression must be integral* 

An integral expression is required.

Example:

*expression must be arithmetic* 

Arithmetic operations, such as "/" and "\*", require arithmetic operands unless the operation has been overloaded or unless the operands can be converted to arithmetic operands.

```
Example:
    class C
    {
      public:
          int c;
      };
      C cv;
      int i = cv / 2;
```

o73 statement required after label

The C language definition requires a statement following a label. You can use a null statement which consists of just a semicolon (";").

```
Example:
    extern int bar( int );
    void foo( int a )
    {
        if( a ) goto ending;
        bar( a );
    ending:
        // needs statement following
```

o74 statement required after 'do'

A statement is required between the *do* and *while* keywords.

o75 statement required after 'case'

The C language definition requires a statement following a *case* label. You can use a null statement which consists of just a semicolon (";").

```
Example:
   int foo( int a )
   {
      switch( a ) {
        default:
           return 7;
        case 1: // needs statement following
      }
      return 18;
}
```

o76 statement required after 'default'

The C language definition requires a statement following a *default* label. You can use a null statement which consists of just a semicolon (";").

```
Example:
   int foo( int a )
{
      switch( a ) {
        case 7:
            return 7;
        default:
            // needs statement following
      }
      return 18;
}
```

077 missing matching #endif directive

You are missing a #endif to terminate a #if, #ifdef or #ifndef preprocessing directive.

```
Example:
```

```
#if 1
int a;
// needs #endif
```

*invalid macro definition, missing )* 

The right parenthesis ")" is required for a function-like macro definition.

```
Example:
```

```
#define bad_mac( a, b
```

079 missing) for expansion of '%s' macro

The compiler encountered end-of-file while collecting up the argument for a function-like macro. A right parenthesis ")" is required to mark the end of the argument(s) for a function-like macro.

#### Example:

```
#define mac( a, b) a+b int d = mac(1, 2)
```

*080* %s

This is a user message generated with the #error preprocessing directive.

#### Example:

```
#error my very own error message
```

*cannot define an array of functions* 

You can have an array of pointers to functions, but not an array of functions.

```
Example:
    typedef int TD(float);
    TD array[12];
```

*function cannot return an array* 

A function cannot return an array. You can return a pointer to an array.

### Example:

```
typedef int ARR[10];
ARR fun( float );
```

*function cannot return a function* 

You cannot return a function. You can return a pointer to a function.

#### Example:

```
typedef int TD();
TD fun( float );
```

*function templates can only have type arguments* 

A function template argument can only be a generic type (e.g., template < class T >). This is a restriction in the C++ language that allows compilers to automatically instantiate functions purely from the argument types of calls.

085 maximum class size has been exceeded

The 16-bit compiler limits the size of a *struct* or *union* to 64K so that the compiler can represent the offset of a member in a 16-bit register. This error also occurs if the size of a structure overflows the size of an *unsigned* integer.

```
Example:
```

```
struct S
{
    char arr1[ 0xfffe ];
    char arr2[ 0xfffe ];
    char arr3[ 0xfffe ];
    char arr4[ 0xfffffffe ];
};
```

086 definition of macro '%s' not identical to previous definition

> If a macro is defined more than once, the definitions must be identical. If you want to redefine a macro to have a different definition, you must #undef it before you can define it with a new definition.

```
Example:
   #define CON 123
   #define CON 124
                         // not same as previous
```

087 initialization of '%S' must be in file scope

A file scope variable must be initialized in file scope.

```
Example:
   void fn()
        extern int v = 1;
```

088 default argument for '%S' declared outside of class definition

> Problems can occur with member functions that do not declare all of their default arguments during the class definition. For instance, a copy constructor is declared if a class does not define a copy constructor. If a default argument is added later on to a constructor that makes it a copy constructor, an ambiguity results.

```
Example:
   struct S {
       S( S const &, int );
        // S( S const & ); <-- declared by compiler
   // ambiguity with compiler
   // generated copy constructor
   // S( S const & );
   S::S(S const &, int = 0)
```

089 ## must not be at start or end of replacement tokens

There must be a token on each side of the "##" (token pasting) operator.

Example:

```
#define badmac( a, b ) ## a ## b
```

*090* invalid floating-point constant

The exponent part of the floating-point constant is not formed correctly.

```
Example:
```

```
float f = 123.9E+Q;
```

og1 'sizeof' is not allowed for a bit-field

The smallest object that you can ask for the size of is a char.

Example:

```
struct S
{    int a;
    int b :10;
} v;
int k = sizeof( v.b );
```

*option requires a path* 

The specified option is not recognized by the compiler since there was no path after it (i.e., "-i=d:\include;d:\path" ).

must use 'va\_start' macro inside function with variable arguments

The va\_start macro is used to setup access to the parameters in a function that takes a variable number of parameters. A function is defined with a variable number of parameters by declaring the last parameter in the function as "...".

Example:
 #include <stdarg.h>
 int foo( int a, int b )
 {
 va\_list args;
 va\_start( args, a );
 va\_end( args );
 return b;

**094** \*\*\*FATAL\*\*\* %s

A fatal error has been detected during code generation time. The type of error is displayed in the message.

*internal compiler error %d* 

A bug has been encountered in the compiler. Please report the specified internal compiler error number and any other helpful details about the program being compiled to Watcom so that we can fix the problem.

*argument number %d - invalid register in #pragma* 

The designated registers cannot hold the value for the parameter.

097 procedure '%s' has invalid return register in #pragma

The size of the return register does not match the size of the result returned by the function.

098 illegal register modified by '%s' #pragma

For the 16-bit Watcom C/C++ compiler: The BP, CS, DS, and SS registers cannot be modified in small data models. The BP, CS, and SS registers cannot be modified in large data models.

For the 32-bit Watcom C/C++ compiler: The EBP, CS, DS, ES, and SS registers cannot be modified in flat memory models. The EBP, CS, DS, and SS registers cannot be modified in small data models. The EBP, CS, and SS registers cannot be modified in large data models.

*ope ope ope*

Every file must contain at least one global object, (either a data variable or a function). This message is only issued in strict ISO/ANSI mode (-za).

100 out of macro space

The compiler ran out of memory for storing macro definitions.

101 keyboard interrupt detected

The compile has been aborted with Ctrl/C or Ctrl/Break.

duplicate macro parameter '%s'

The parameters specified in a macro definition must be unique.

Example:

#define badmac( a, b, a ) a ## b

*unable to open work file: error code = %d* 

The compiler tries to open a new work file by the name "\_wrkN\_.tmp" where N is the digit 0 to 9. This message will be issued if all of those files already exist.

*write error on work file: error code = %d* 

An error was encountered trying to write information to the work file. The disk could be full.

105 read error on work file: error code = %d

An error was encountered trying to read information from the work file.

token too long; truncated

The token must be less than 510 bytes in length.

# 424 Diagnostic Messages

107 filename required on command line

The name of a file to be compiled must be specified on the command line.

command line contains more than one file to compile

You have more than one file name specified on the command line to be compiled. The compiler can only compile one file at a time. You can use the Watcom Compile and Link utility to compile multiple files with a single command.

virtual member functions are not allowed in an union

A union can only be used to overlay the storage of data. The storage of virtual function information (in a safe manner) cannot be done if storage is overlaid.

Example:

110 union cannot be used as a base class

This restriction prevents C++ programmers from viewing a *union* as an encapsulation unit. If it is necessary, one can encapsulate the union into a *class* and achieve the same effect.

```
Example:
```

```
union U { int a; int b; }; class S : public U { int s; };
```

111 union cannot have a base class

This restriction prevents C++ programmers from viewing a *union* as an encapsulation unit. If it is necessary, one can encapsulate the union into a *class* and inherit the base classes normally.

```
Example:
   class S { public: int s; };
   union U : public S { int a; int b; };
```

cannot inherit an undefined base class '%T'

The storage requirements for a *class* type must be known when inheritance is involved because the layout of the final class depends on knowing the complete contents of all base classes.

```
Example:
   class Undefined;
   class C : public Undefined {
      int c;
   };
```

113 repeated direct base class will cause ambiguities

Almost all accesses will be ambiguous. This restriction is useful in catching programming errors. The repeated base class can be encapsulated in another class if the repetition is required.

```
Example:
    class Dup
    {
        int d;
    };
    class C : public Dup, public Dup
    {
        int c;
    };
```

114 templates may only be declared in file scope

Currently, templates can only be declared at file scope. This simple restriction was chosen in favour of more freedom with possibly subtle restrictions.

115 linkages may only be declared in file scope

A common source of errors for C and C++ result from the use of prototypes inside of functions. This restriction attempts to prevent such errors.

116 unknown linkage '%s'

Only the linkages "C" and "C++" are supported by Watcom C++.

```
Example:
```

```
extern "APL" void AplFunc( int* );
```

117 too many storage class specifiers

This message is a result of duplicating a previous storage class or having a different storage class. You can only have one of the following storage classes, *extern, static, auto, register,* or *typedef.* 

```
Example:
```

```
extern typedef int (*fn)( void );
```

118 nameless declaration is not allowed

A type was used in a declaration but no name was given.

```
Example:
```

```
static int;
```

illegal combination of type specifiers

An incorrect scalar type was found. Either a scalar keyword was repeated or the combination is illegal.

### Example:

```
short short x;
short long y;
```

### illegal combination of type qualifiers

A repetition of a type qualifier has been detected. Some compilers may ignore repetitions but strictly speaking it is incorrect code.

Example:

```
const const x;
struct S {
    int virtual virtual fn();
};
```

*syntax error* 

The C++ compiler was unable to interpret the text starting at the location of the message. The C++ language is sufficiently complicated that it is difficult for a compiler to correct the error itself.

*parser stack corrupted* 

The C++ parser has detected an internal problem that usually indicates a compiler problem. Please report this directly to Watcom.

123 template declarations cannot be nested within each other

Currently, templates can only be declared at file scope. Furthermore, a template declaration must be finished before another template can be declared.

124 expression is too complicated

The expression contains too many levels of nested parentheses. Divide the expression up into two or more sub-expressions.

invalid redefinition of the typedef name '%S'

Redefinition of typedef names is only allowed if you are redefining a typedef name to itself. Any other redefinition is illegal. You should delete the duplicate *typedef* definition.

```
Example: typedef int TD;
```

```
typedef float TD; // illegal
```

126 class '%T' has already been defined

This message usually results from the definition of two classes in the same scope. This is illegal regardless of whether the class definitions are identical.

```
Example:
```

```
class C {
};
class C {
};
```

'sizeof' is not allowed for an undefined type

If a type has not been defined, the compiler cannot know how large it is.

```
Example:
```

```
class C;
int x = sizeof( C );
```

initializer for variable '%S' cannot be bypassed

The variable may not be initialized when code is executing at the position indicated in the message. The C++ language places these restrictions to prevent the use of uninitialized variables.

```
Example:
```

```
int foo( int a )
{
    switch( a ) {
        case 1:
            int b = 2;
            return b;
        default: // b bypassed
        return b + 5;
    }
}
```

129 division by zero in a constant expression

Division by zero is not allowed in a constant expression. The value of the expression cannot be used with this error.

```
Example:
    int foo( int a )
    {
        switch( a ) {
            case 4 / 0: // illegal
            return a;
        }
        return a + 2;
    }
```

arithmetic overflow in a constant expression

The multiplication of two integral values cannot be represented. The value of the expression cannot be used with this error.

```
Example:
    int foo( int a )
    {
        switch( a ) {
            case 0x7FFF * 0x7FFF * 0x7FFF: // overflow
            return a;
        }
        return a + 2;
    }
```

not enough memory to fully optimize procedure '%s'

The indicated procedure cannot be fully optimized with the amount of memory available. The code generated will still be correct and execute properly. This message is purely informational (i.e., buy more memory).

not enough memory to maintain full peephole

Certain optimizations benefit from being able to store the entire module in memory during optimization. All functions will be individually optimized but the optimizer will not be able to share code between functions if this message appears. The code generated will still be correct and execute properly. This message is purely informational (i.e., buy more memory).

# 430 Diagnostic Messages

133 too many errors: compilation aborted

The Watcom C++ compiler sets a limit to the number of error messages it will issue. Once the number of messages reaches the limit the above message is issued. This limit can be changed via the "/e" command line option.

too many parm sets

An extra parameter passing description has been found in the aux pragma text. Only one parameter passing description is allowed.

ifriend', 'virtual' or 'inline' modifiers may only be used on functions

This message indicates that you are trying to declare a strange entity like an *inline* variable. These qualifiers can only be used on function declarations and definitions.

more than one calling convention has been specified

A function cannot have more than one #pragma modifier applied to it. Combine the pragmas into one pragma and apply it once.

pure member function constant must be '0'

The constant must be changed to '0' in order for the Watcom C++ compiler to accept the pure virtual member function declaration.

```
Example:
```

```
struct S {
    virtual int wrong( void ) = 91;
};
```

138 'based' modifier has been repeated

A repeated based modifier has been detected. There are no semantics for combining base modifiers so this is not allowed.

```
Example:
    char *ptr;
    char __based( void ) __based( ptr ) *a;
```

enumeration variable is not assigned a constant from its enumeration

In C++ (as opposed to C), enums represent values of distinct types. Thus, the compiler will not automatically convert an integer value to an enum type if you are compiling your source in strict ISO/ANSI C++ mode. If you have extensions enabled, this message is treated as a warning.

```
Example:
```

```
enum Days { sun, mod, tues, wed, thur, fri, sat };
enum Days day = 2;
```

140 bit-field declaration cannot have a storage class specifier

Bit-fields (along with most members) cannot have storage class specifiers in their declaration. Remove the storage class specifier to correct the code.

```
Example:
    class C
    {
     public:
        extern unsigned bitf :10;
    };
```

141 bit-field declaration must have a base type specified

A bit-field cannot make use of a default integer type. Specify the type *int* to correct the code.

```
Example:
    class C
    {
    public:
        bitf :10;
    };
```

#### 142 illegal qualification of a bit-field declaration

A bit-field can only be declared *const* or *volatile*. Qualifications like *friend* are not allowed.

```
Example:
```

```
struct S {
    friend int bit1 :10;
    inline int bit2 :10;
    virtual int bit3 :10;
};
```

All three declarations of bit-fields are illegal.

143 duplicate base qualifier

The compiler has found a repetition of base qualifiers like *protected* or *virtual*.

```
struct Base { int b; };
struct Derived : public public Base { int d; };
```

144 only one access specifier is allowed

> The compiler has found more than one access specifier for a base class. Since the compiler cannot choose one over the other, remove the unwanted access specifier to correct the code.

```
Example:
```

```
struct Base { int b; };
struct Derived : public protected Base { int d; };
```

145 unexpected type qualifier found

> Type specifiers cannot have const or volatile qualifiers. This shows up in new expressions because one cannot allocate a *const* object.

146 unexpected storage class specifier found

Type specifiers cannot have *auto* or *static* storage class specifiers. This shows up in *new* expressions because one cannot allocate a *static* object.

access to '%S' is not allowed because it is ambiguous

There are two ways that this error can show up in C++ code. The first way a member can be ambiguous is that the same name can be used in two different classes. If these classes are combined with multiple inheritance, accesses of the name will be ambiguous.

```
Example:
    struct S1 { int s; };
    struct S2 { int s; };
    struct Der : public S1, public S2
    {
        void foo() { s = 2; }; // s is ambiguous };
```

The second way a member can be ambiguous involves multiple inheritance. If a class is inherited non-virtually by two different classes which then get combined with multiple inheritance, an access of the member is faced with deciding which copy of the member is intended. Use the '::' operator to clarify what member is being accessed or access the member with a different class pointer or reference.

```
Example:
    struct Top { int t; };
    struct Mid : public Top { int m; };
    struct Bot : public Top, public Mid
    {
       void foo() { t = 2; }; // t is ambiguous
    };
```

148 access to private member '%S' is not allowed

The indicated member is being accessed by an expression that does not have permission to access private members of the class.

# 434 Diagnostic Messages

```
Example:
   struct Top { int t; };
   class Bot : private Top
        int foo() { return t; }; // t is private
   };
   Bot b;
   int k = b.foo();
                        // foo is private
```

149 access to protected member '%S' is not allowed

> The indicated member is being accessed by an expression that does not have permission to access protected members of the class. The compiler also requires that *protected* members be accessed through a derived class to ensure that an unrelated base class cannot be quietly modified. This is a fairly recent change to the C++ language that may cause Watcom C++ to not accept older C++ code. See Section 11.5 in the ARM for a discussion of protected access.

```
Example:
   struct Top { int t; };
```

```
struct Mid : public Top { int m; };
class Bot : protected Mid
protected:
    // t cannot be accessed
    int foo() { return t; };
};
Bot b;
int k = b.foo(); // foo is protected
```

*150* operation does not allow both operands to be pointers

> There may be a missing indirection in the code exhibiting this error. An example of this error is adding two pointers.

```
Example:
   void fn()
        char *p, *q;
        p += q;
```

*operand is neither a pointer nor an arithmetic type* 

An example of this error is incrementing a class that does not have any overloaded operators.

```
Example:
    struct S { } x;
    void fn()
    {
        ++x;
    }
```

left operand is neither a pointer nor an arithmetic type

An example of this error is trying to add 1 to a class that does not have any overloaded operators.

```
Example:
    struct S { } x;
    void fn()
    {
        x = x + 1;
    }
```

right operand is neither a pointer nor an arithmetic type

An example of this error is trying to add 1 to a class that does not have any overloaded operators.

```
Example:
    struct S { } x;
    void fn()
    {
        x = 1 + x;
    }
```

cannot subtract a pointer from an arithmetic operand

The subtract operands are probably in the wrong order.

# 436 Diagnostic Messages

```
Example:
    int fn( char *p )
    {
        return( 10 - p );
    }
```

*left expression must be arithmetic* 

Certain operations like multiplication require both operands to be of arithmetic types.

```
Example:
    struct S { } x;
    void fn()
    {
        x = x * 1;
    }
```

right expression must be arithmetic

Certain operations like multiplication require both operands to be of arithmetic types.

```
Example:
    struct S { } x;
    void fn()
    {
        x = 1 * x;
    }
```

*left expression must be integral* 

Certain operators like the bit manipulation operators require both operands to be of integral types.

```
Example:
    struct S { } x;
    void fn()
    {
        x = x ^ 1;
    }
```

158 right expression must be integral

Certain operators like the bit manipulation operators require both operands to be of integral types.

```
Example:
    struct S { } x;
    void fn()
    {
        x = 1 ^ x;
    }
```

cannot assign a pointer value to an arithmetic item

The pointer value must be cast to the desired type before the assignment takes place.

```
Example:
    void fn( char *p )
    {
        int a;
        a = p;
    }
```

attempt to destruct a far object when data model is near

Destructors cannot be applied to objects which are stored in far memory when the default memory model for data is near.

```
Example:
    struct Obj
    {       char *p;
        ~Obj();
    };
    Obj far obj;
```

The last line causes this error to be displayed when the memory model is small (switch -ms), since the memory model for data is near.

attempt to call member function for far object when the data model is near

Member functions cannot be called for objects which are stored in far memory when the default memory model for data is near.

```
Example:
    struct Obj
    {       char *p;
            int foo();
    };

    Obj far obj;
    int integer = obj.foo();
```

The last line causes this error to be displayed when the memory model is small (switch -ms), since the memory model for data is near.

*template type argument cannot have a default argument* 

Currently, the C++ language does not allow template type arguments to have a default type. There is neither syntax to express the notion nor semantics defined for its meaning.

attempt to 'delete' a far object when the data model is near

*delete* cannot be used to deallocate objects which are stored in far memory when the default memory model for data is near.

```
Example:
    struct Obj
    {       char *p;
    };

    void foo( Obj far *p )
    {
        delete p;
    }
}
```

The second last line causes this error to be displayed when the memory model is small (switch -ms), since the memory model for data is near.

164 first operand is not a class, struct or union

The *offsetof* operation can only be performed on a type that can have members. It is meaningless for any other type.

Example:

```
#include <stddef.h>
int fn( void )
{
    return offsetof( double, sign );
}
```

syntax error; class template cannot be processed

The class template contains unbalanced braces. The class definition cannot be processed in this form.

cannot convert right pointer to type of left operand

The C++ language will not allow the implicit conversion of unrelated class pointers. An explicit cast is required.

```
Example:
```

```
class C1;
class C2;

void fun( C1* pc1, C2* pc2 )
{
    pc2 = pc1;
}
```

left operand must be an 'lvalue'

The left operand must be an expression that is valid on the left side of an assignment. Examples of incorrect lvalues include constants and the results of most operators.

```
Example:
    int i, j;
    void fn()
    {
        ( i - 1 ) = j;
        1 = j;
}
```

*static data members are not allowed in an union* 

A union should only be used to organize memory in C++. Enclose the union in a class if you need a static data member associated with the union.

```
Example:
    union U
    {
        static int a;
        int b;
        int c;
    };
```

invalid storage class for a member

A class member cannot be declared with auto, register, or extern storage class.

```
Example:
   class C
   {
      auto int a; // cannot specify auto
   };
```

170 declaration is too complicated

The declaration contains too many declarators (i.e., pointer, array, and function types). Break up the declaration into a series of typedefs ending in a final declaration.

```
Example:
    int *********p;

Example:
    // transform this to ...
    typedef int ****PD1;
    typedef PD1 ****PD2;
    PD2 ****p;
```

171 exception declaration is too complicated

The exception declaration contains too many declarators (i.e., pointer, array, and function types). Break up the declaration into a series of typedefs ending in a final declaration.

172 floating-point constant too large to represent

The Watcom C++ compiler cannot represent the floating-point constant because the magnitude of the positive exponent is too large.

```
Example:
    float f = 1.2e78965;
```

173 floating-point constant too small to represent

The Watcom C++ compiler cannot represent the floating-point constant because the magnitude of the negative exponent is too large.

```
Example:
    float f = 1.2e-78965;
```

174 class template '%S' cannot be overloaded

A class template name must be unique across the entire C++ program. Furthermore, a class template cannot coexist with another class template of the same name.

175 range of enum constants cannot be represented

If one integral type cannot be chosen to represent all values of an enumeration, the values cannot be used reliably in the generated code. Shrink the range of enumerator values used in the *enum* declaration.

Example:

```
enum E
{     e1 = 0xFFFFFFFF
,     e2 = -1
};
```

176 '%S' cannot be in the same scope as a class template

A class template name must be unique across the entire C++ program. Any other use of a name cannot be in the same scope as the class template.

*invalid storage class in file scope* 

A declaration in file scope cannot have a storage class of auto or register.

```
Example:
    auto int a;
```

178 const object must be initialized

Constant objects cannot be modified so they must be initialized before use.

```
Example:
    const int a;
```

declaration cannot be in the same scope as class template '%S'

A class template name must be unique across the entire C++ program. Any other use of a name cannot be in the same scope as the class template.

180 template arguments must be named

A member function of a template class cannot be defined outside the class declaration unless all template arguments have been named.

181 class template '%S' is already defined

A class template cannot have its definition repeated regardless of whether it is identical to the previous definition.

invalid storage class for an argument

An argument declaration cannot have a storage class of extern, static, or typedef.

```
Example:
   int foo( extern int a )
   {
      return a;
   }
```

*unions cannot have members with constructors* 

A union should only be used to organize memory in C++. Allowing union members to have constructors would mean that the same piece of memory could be constructed twice.

```
Example:
    class C
    { C();
    };
    union U
    {
        int a;
        C c;    // has constructor
    };
```

184 statement is too complicated

The statement contains too many nested constructs. Break up the statement into multiple statements.

# 444 Diagnostic Messages

185 '%s' is not the name of a class or namespace

The right hand operand of a '::' operator turned out not to reference a class type or namespace. Because the name is followed by another '::', it must name a class or namespace.

*attempt to modify a constant value* 

Modification of a constant value is not allowed. If you must force this to work, take the address and cast away the constant nature of the type.

'offsetof' is not allowed for a bit-field

A bit-field cannot have a simple offset so it cannot be referenced in an *offsetof* expression.

```
Example:
    #include <stddef.h>
    struct S
    {
        unsigned b1 :10;
        unsigned b2 :15;
        unsigned b3 :11;
    };
    int k = offsetof( S, b2 );
```

188 base class is inherited with private access

This warning indicates that the base class was originally declared as a *class* as opposed to a *struct*. Furthermore, no access was specified so the base class defaults to *private* inheritance. Add the *private* or *public* access specifier to prevent this message depending on the intended access.

overloaded function cannot be selected for arguments used in call

Either conversions were not possible for an argument to the function or a function with the right number of arguments was not available.

### Example:

```
class C1;
class C2;
int foo( C1* );
int foo( C2* );
int k = foo( 5 );
```

base operator operands must be "\_\_segment :> pointer "

The base operator (:>) requires the left operand to be of type \_\_segment and the right operand to be a pointer.

#### Example:

Examples of typical uses are as follows:

### Example:

```
const __segment mySegAbs = 0x4000;
char __based( void ) *c_bv = 24;
char __far *c_fp_1 = mySegAbs :> c_bv;
char __far *c_fp_2 = __segname( "_DATA" ) :> c_bv;
```

191 expression must be a pointer or a zero constant

In a conditional expression, if one side of the ':' is a pointer then the other side must also be a pointer or a zero constant.

#### Example:

```
extern int a;
int *p = ( a > 7 ) ? &a : 12;
```

192 left expression pointer type cannot be incremented or decremented

The expression requires that the scaling size of the pointer be known. Pointers to functions, arrays of unknown size, or *void* cannot be incremented because there is no size defined for functions, arrays of unknown size, or *void*.

Example:

```
void *p;
void *q = p + 2;
```

right expression pointer type cannot be incremented or decremented

The expression requires that the scaling size of the pointer be known. Pointers to functions, arrays of unknown size, or *void* cannot be incremented because there is no size defined for functions, arrays of unknown size, or *void*.

Example:

```
void *p;
void *q = 2 + p;
```

194 expression pointer type cannot be incremented or decremented

The expression requires that the scaling size of the pointer be known. Pointers to functions, arrays of unknown size, or *void* cannot be incremented because there is no size defined for functions, arrays of unknown size, or *void*.

Example:

```
void *p;
void *q = ++p;
```

'sizeof' is not allowed for a function

A function has no size defined for it by the C++ language specification.

Example:

```
typedef int FT( int );
unsigned y = sizeof( FT );
```

'sizeof' is not allowed for a type 'void'

The type *void* has no size defined for it by the C++ language specification.

```
Example:
   void *p;
   unsigned size = sizeof( *p );
```

197 type cannot be defined in this context

A type cannot be defined in certain contexts. For example, a new type cannot be defined in an argument list, a *new* expression, a conversion function identifier, or a catch handler.

```
Example:
    extern int goop();
    int foo()
    {
        try {
            return goop();
        } catch( struct S { int s; } ) {
            return 2;
        }
    }
}
```

198 expression cannot be used as a class template parameter

The compiler has to be able to compare expressions during compilation so this limits the complexity of expressions that can be used for template parameters. The only types of expressions that can be used for template parameters are constant integral expressions and addresses. Any symbols must have external linkage or must be static class members.

*premature end-of-file encountered during compilation* 

The compiler expects more source code at this point. This can be due to missing parentheses (')') or missing closing braces ('}').

200 duplicate case value '%s' after conversion to type of switch expression

A duplicate *case* value has been found. Keep in mind that all case values must be converted to the type of the switch expression. Constants that may be different initially may convert to the same value.

201 declaration statement follows an if statement

There are implicit scopes created for most control structures. Because of this, no code can access any of the names declared in the declaration. Although the code is legal it may not be what the programmer intended.

```
Example:
    void foo( int a )
    {
        if( a )
            int b = 14;
    }
```

202 declaration statement follows an else statement

There are implicit scopes created for most control structures. Because of this, no code can access any of the names declared in the declaration. Although the code is legal it may not be what the programmer intended.

```
Example:
    void foo( int a )
    {
        if( a )
            int c = 15;
        else
            int b = 14;
    }
```

203 declaration statement follows a switch statement

There are implicit scopes created for most control structures. Because of this, no code can access any of the names declared in the declaration. Although the code is legal it may not be what the programmer intended.

```
Example:
    void foo( int a )
    {
        switch( a )
            int b = 14;
    }
```

204 'this' pointer is not defined

The *this* value can only be used from within non-static member functions.

```
Example:
   void *fn()
   {
      return this;
   }
```

205 declaration statement cannot follow a while statement

There are implicit scopes created for most control structures. Because of this, no code can access any of the names declared in the declaration. Although the code is legal it may not be what the programmer intended.

```
Example:
    void foo( int a )
    {
        while( a )
        int b = 14;
    }
```

206 declaration statement cannot follow a do statement

There are implicit scopes created for most control structures. Because of this, no code can access any of the names declared in the declaration. Although the code is legal it may not be what the programmer intended.

# 450 Diagnostic Messages

```
Example:
    void foo( int a )
    {
        do
        int b = 14;
        while( a );
}
```

207 declaration statement cannot follow a for statement

There are implicit scopes created for most control structures. Because of this, no code can access any of the names declared in the declaration. Although the code is legal it may not be what the programmer intended. A *for* loop with an initial declaration is allowed to be used within another *for* loop, so this code is legal C++:

The following example, however, illustrates a potentially erroneous situation.

```
Example:
    void foo( int a )
    {
        for( ; a<10; )
            int b = 14;
    }</pre>
```

208 pointer to virtual base class converted to pointer to derived class

Since the relative position of a virtual base can change through repeated derivations, this conversion is very dangerous. All C++ translators must report an error for this type of conversion.

Example:

```
struct VBase { int v; };
struct Der : virtual public VBase { int d; };
extern VBase *pv;
Der *pd = (Der *)pv;
```

209 cannot use far pointer in this context

Only near pointers can be thrown when the data memory model is near.

```
Example:
    extern int __far *p;
    void foo()
    {
        throw p;
```

When the small memory model (-ms switch) is selected, the *throw* expression is diagnosed as erroneous. Similarly, only near pointers can be specified in *catch* statements when the data memory model is near.

210 returning reference to function argument or to auto or register variable

The storage for the automatic variable will be destroyed immediately upon function return. Returning a reference effectively allows the caller to modify storage which does not exist.

211 #pragma attributes for '%S' may be inconsistent

> A pragma attribute was changed to a value which matches neither the current default not the previous value for that attribute. A warning is issued since this usually indicates an attribute is being set twice (or more) in an inconsistent way. The warning can also occur when the default attribute is changed between two pragmas for the same object.

212 function arguments cannot be of type 'void'

> Having more than one *void* argument is not allowed. The special case of one void argument indicates that the function accepts no parameters.

```
Example:
   void fn1( void )
                                      // OK
   void fn2( void, void, void )
                                     // Error!
```

213 class template requires more parameters for instantiation

> The class template instantiation has too few parameters supplied so the class cannot be instantiated properly.

214 class template requires less parameters for instantiation

> The class template instantiation has too many parameters supplied so the class cannot be instantiated properly.

215 no declared 'operator new' has arguments that match

> An *operator new* could not be found to match the *new* expression. Supply the correct arguments for special operator new functions that are defined with the placement syntax.

```
Example:
    #include <stddef.h>

struct S {
       void *operator new( size_t, char );
};

void fn()
{
       S *p = new ('a') S;
}
```

wide character string concatenated with a simple character string

There are no semantics defined for combining a wide character string with a simple character string. To correct the problem, make the simple character string a wide character string by prefixing it with a  $\boldsymbol{L}$ .

217 'offsetof' is not allowed for a static member

A *static* member does not have an offset like simple data members. If this is required, use the address of the *static* member.

```
Example:
    #include <stddef.h>
    class C
    {
    public:
        static int stat;
        int memb;
    };

int size_1 = offsetof( C, stat );  // not allowed int size_2 = offsetof( C, memb );  // ok
```

### 218 cannot define an array of 'void'

Since the *void* type has no size and there are no values of *void* type, one cannot declare an array of *void*.

```
Example:
```

```
void array[24];
```

219 cannot define an array of references

References are not objects, they are simply a way of creating an efficient alias to another name. Creating an array of references is currently not allowed in the C++ language.

#### Example:

```
int& array[24];
```

220 cannot define a reference to 'void'

One cannot create a reference to a *void* because there can be no *void* variables to supply for initializing the reference.

#### Example:

```
void& ref;
```

221 cannot define a reference to another reference

References are not objects, they are simply a way of creating an efficient alias to another name. Creating a reference to another reference is currently not allowed in the C++ language.

#### Example:

```
int & & ref;
```

222 cannot define a pointer to a reference

References are not objects, they are simply a way of creating an efficient alias to another name. Creating a pointer to a reference is currently not allowed in the C++ language.

```
Example:
     char& *ptr;
```

223 cannot initialize array with 'operator new'

The initialization of arrays created with *operator new* can only be done with default constructors. The capability of using another constructor with arguments is currently not allowed in the C++ language.

```
Example:
    struct S
{
        S( int );
    };
    S *p = new S[10] ( 12 );
```

224 '%N' is a variable of type 'void'

A variable cannot be of type *void*. The *void* type can only be used in restricted circumstances because it has no size. For instance, a function returning *void* means that it does not return any value. A pointer to *void* is used as a generic pointer but it cannot be dereferenced.

225 cannot define a member pointer to a reference

References are not objects, they are simply a way of creating an efficient alias to another name. Creating a member pointer to a reference is currently not allowed in the C++ language.

```
Example:
    struct S
    {
        S();
        int &ref;
    };
    int& S::* p;
```

### function '%S' is not distinct

The function being declared is not distinct enough from the other functions of the same name. This means that all function overloads involving the function's argument types will be ambiguous.

```
Example:
    struct S {
        int s;
    };
    extern int foo( S* );
    extern int foo( S* const ); // not distinct enough
```

227 overloaded function is ambiguous for arguments used in call

The compiler could not find an unambiguous choice for the function being called.

```
Example:
    extern int foo( char );
    extern int foo( short );
    int k = foo( 4 );
```

228 declared 'operator new' is ambiguous for arguments used

The compiler could not find an unambiguous choice for operator new.

```
Example:
    #include <stdlib.h>
    struct Der
{
      int s[2];
      void* operator new( size_t, char );
      void* operator new( size_t, short );
};
Der *p = new(10) Der;
```

function '%S' has already been defined

The function being defined has already been defined elsewhere. Even if the two function bodies are identical, there must be only one definition for a particular function.

```
Example:
   int foo( int s ) { return s; }
   int foo( int s ) { return s; } // illegal
```

230 expression on left is an array

The array expression is being used in a context where only pointers are allowed.

```
Example:
    void fn( void *p )
    {
        int a[10];
        a = 0;
        a = p;
        a++;
    }
```

231 user-defined conversion has a return type

A user-defined conversion cannot be declared with a return type. The "return type" of the user-defined conversion is implicit in the name of the user-defined conversion.

```
Example:
    struct S {
        int operator int(); // cannot have return type
    };
```

232 user-defined conversion must be a function

The operator name describing a user-defined conversion can only be used to designate functions.

```
Example:
    // operator char can only be a function
    int operator char = 9;
```

233 user-defined conversion has an argument list

A user-defined conversion cannot have an argument list. Since user-defined conversions can only be non-static member functions, they have an implicit *this* argument.

```
Example:
    struct S {
        operator int( S& ); // cannot have arguments
    };
```

234 destructor cannot have a return type

A destructor cannot have a return type (even *void*). The destructor is a special member function that is not required to be identical in form to all other member functions. This allows different implementations to have different uses for any return values.

```
Example:
    struct S {
        void* ~S();
    };
```

235 destructor must be a function

The tilde ('~') style of name is reserved for declaring destructor functions. Variable names cannot make use of the destructor style of names.

```
Example:
    struct S {
        int ~S; // illegal
    };
```

236 destructor has an argument list

A destructor cannot have an argument list. Since destructors can only be non-static member functions, they have an implicit *this* argument.

```
Example:
    struct S {
        ~S( S& );
    };
```

237 '%N' must be a function

The *operator* style of name is reserved for declaring operator functions. Variable names cannot make use of the *operator* style of names.

```
Example:
    struct S {
        int operator+; // illegal
    };
```

238 '%N' is not a function

The compiler has detected what looks like a function body. The message is a result of not finding a function being declared. This can happen in many ways, such as dropping the ':' before defining base classes, or dropping the '=' before initializing a structure via a braced initializer.

```
Example:
    struct D B { int i; };
```

239 nested type 'class %s' has not been declared

A nested class has not been found but is required by the use of repeated '::' operators. The construct "A::B::C" requires that 'A' be a class type, and 'B' be a nested class within the scope of 'A'.

The preceding example is illegal; the following is legal

```
Example:
    struct A {
        struct B {
            static int b;
        };
    };
    int A::B::b = 2;  // B nested in A
```

240 'enum %s' has not been declared

An elaborated reference to an *enum* could not be satisfied. All enclosing scopes have been searched for an *enum* name. Visible variable declarations do not affect the search.

241 'class %s' has not been declared

The construct "A::B::C" requires that 'A' be a class type, and 'B' be a nested class within the scope of 'A'. The reference to 'A' could not be satisfied. All enclosing scopes have been searched for a *class* name. Visible variable declarations do not affect the search.

```
Example:
    struct A{ int a; };
    int b;
    int c = B::A::b;
```

242 only one initializer argument allowed

The comma (',') in a function like cast is treated like an argument list comma (','). If a comma expression is desired, use parentheses to enclose the comma expression.

243 default arguments are not part of a function's type

This message indicates that a declaration has been found that requires default arguments to be part of a function's type. Either declaring a function *typedef* or a pointer to a function with default arguments are examples of incorrect declarations.

```
Example:
```

```
typedef int TD( int, int a = 14 );
int (*p)( int, int a = 14 ) = 0;
```

244 missing default arguments

Gaps in a succession of default arguments are not allowed in the C++ language.

```
Example:
   void fn( int = 1, int, int = 3 );
```

# 462 Diagnostic Messages

245 overloaded operator cannot have default arguments

> Preventing overloaded operators from having default arguments enforces the property that binary operators will only be called from a use of a binary operator. Allowing default arguments would allow a binary operator + to function as a unary operator +.

```
Example:
   class C
   public:
        C operator +( int a = 10 );
   };
```

246 left expression is not a pointer to a constant object

> One cannot assign a pointer to a constant type to a pointer to a non-constant type. This would allow a constant object to be modified via the non-constant pointer. Use a cast if this is absolutely necessary.

```
Example:
   char* fun( const char* p )
        char* q;
        q = p;
        return q;
```

247 cannot redefine default argument for '%S'

> Default arguments can only be defined once in a program regardless of whether the value of the default argument is identical.

```
Example:
   static int foo( int a = 10 );
   static int foo( int a = 10 )
        return a+a;
   }
```

248 using default arguments would be overload ambiguous with '%S'

The declaration declares enough default arguments that the function is indistinguishable from another function of the same name.

#### Example:

```
void fn( int );
void fn( int, int = 1 );
```

Calling the function 'fn' with one argument is ambiguous because it could match either the first 'fn' without any default arguments or the second 'fn' with a default argument applied.

using default arguments would be overload ambiguous with '%S' using default arguments

The declaration declares enough default arguments that the function is indistinguishable from another function of the same name with default arguments.

#### Example:

```
void fn( int, int = 1 );
void fn( int, char = 'a' );
```

Calling the function 'fn' with one argument is ambiguous because it could match either the first 'fn' with a default argument or the second 'fn' with a default argument applied.

250 missing default argument for '%S'

In C++, one is allowed to add default arguments to the right hand arguments of a function declaration in successive declarations. The message indicates that the declaration is only valid if there was a default argument previously declared for the next argument.

#### Example:

## 464 Diagnostic Messages

251 enum references must have an identifier

There is no way to reference an anonymous *enum*. If all enums are named, the cause of this message is most likely a missing identifier.

class declaration has not been seen for '~%s'

A destructor has been used in a context where its class is not visible.

```
Example:
    class C;

void fun( C* p )
{
     p->~S();
}
```

253 '::' qualifier cannot be used in this context

Qualified identifiers in a class context are allowed for declaring *friend* member functions. The Watcom C++ compiler also allows code that is qualified with its own class so that declarations can be moved in and out of class definitions easily.

```
Example:
    struct N {
        void bar();
    };
    struct S {
        void S::foo() { // OK
        }
        void N::bar() { // error
        }
    };
```

254 '%S' has not been declared as a member

In a definition of a class member, the indicated declaration must already have been declared when the class was defined.

```
Example:
    class C
    {
      public:
          int c;
          int goop();
     };
     int C::x = 1;
     C::not_decled() { }
```

255 default argument expression cannot use function argument '%S'

Default arguments must be evaluated at each call. Since the order of evaluation for arguments is undefined, a compiler must diagnose all default arguments that depend on other arguments.

*default argument expression cannot use local variable '%S'* 

Default arguments must be evaluated at each call. Since a local variable is not always available in all contexts (e.g., file scope initializers), a compiler must diagnose all default arguments that depend on local variables.

257 access declarations may only be 'public' or 'protected'

Access declarations are used to increase access. A *private* access declaration is useless because there is no access level for which *private* is an increase in access.

```
Example:
    class Base
    {
        int pri;
    protected:
        int pro;
    public:
        int pub;
    };
    class Derived : public Base
    {
        private: Base::pri;
    };
```

258 cannot declare both a function and variable of the same name ('%N')

Functions can be overloaded in C++ but they cannot be overloaded in the presence of a variable of the same name. Likewise, one cannot declare a variable in the same scope as a set of overloaded functions of the same name.

```
Example:
   int foo();
   int foo;
   struct S {
      int bad();
      int bad;
   };
```

class in access declaration ('%T') must be a direct base class

Access declarations can only be applied to direct (immediate) base classes.

```
Example:
    struct B {
        int f;
    };
    struct C : B {
        int g;
    };
    struct D : private C {
        B::f;
    };
```

In the above example, "C" is a direct base class of "D" and "B" is a direct base class of "C", but "B" is not a direct base class of "D".

overloaded functions ('%N') do not have the same access

If an access declaration is referencing a set of overloaded functions, then they all must have the same access. This is due to the lack of a type in an access declaration.

## 468 Diagnostic Messages

## 261 cannot grant access to '%N'

A derived class cannot change the access of a base class member with an access declaration. The access declaration can only be used to restore access changed by inheritance.

262 cannot reduce access to '%N'

A derived class cannot change the access of a base class member with an access declaration. The access declaration can only be used to restore access changed by inheritance.

263 nested class '%N' has not been defined

The current state of the C++ language supports nested types. Unfortunately, this means that some working C code will not work unchanged.

```
Example:
    struct S {
        struct T;
        T *link;
    };
```

In the above example, the class "T" will be reported as not being defined by the end of the class declaration. The code can be corrected in the following manner.

```
Example:
    struct S {
        struct T;
        T *link;
        struct T {
        };
    };
```

264 user-defined conversion must be a non-static member function

A user-defined conversion is a special member function that allows the class to be converted implicitly (or explicitly) to an arbitrary type. In order to do this, it must have access to an instance of the class so it is restricted to being a non-static member function.

```
Example:
    struct S
    {
        static operator int();
    };
```

*destructor must be a non-static member function* 

A destructor is a special member function that will perform cleanup on a class before the storage for the class will be released. In order to do this, it must have access to an instance of the class so it is restricted to being a non-static member function.

## 470 Diagnostic Messages

```
Example:
    struct S
    {
        static ~S();
    };
```

266 '%N' must be a non-static member function

The operator function in the message is restricted to being a non-static member function. This usually means that the operator function is treated in a special manner by the compiler.

```
Example:
    class C
    {
    public:
        static operator =( C&, int );
    };
```

267 '%N' must have one argument

The operator function in the message is only allowed to have one argument. An operator like *operator* ~ is one such example because it represents a unary operator.

```
Example:
    class C
    {
     public: int c;
    };
    C& operator~( const C&, int );
```

268 '%N' must have two arguments

The operator function in the message must have two arguments. An operator like *operator* += is one such example because it represents a binary operator.

```
Example:
    class C
    {
      public: int c;
    };
    C& operator += ( const C& );
```

269 '%N' must have either one argument or two arguments

The operator function in the message must have either one argument or two arguments. An operator like *operator* + is one such example because it represents either a unary or a binary operator.

```
Example:
    class C
    {
     public: int c;
    };
    C& operator+( const C&, int, float );
```

270 '%N' must have at least one argument

The *operator new* and *operator new* [] member functions must have at least one argument for the size of the allocation. After that, any arguments are up to the programmer. The extra arguments can be supplied in a *new* expression via the placement syntax.

```
Example:
    #include <stddef.h>

    struct S {
        void * operator new( size_t, char );
    };

    void fn()
    {
        S *p = new ('a') S;
}
```

271 '%N' must have a return type of 'void'

> The C++ language requires that *operator delete* and *operator delete* [] have a return type of void.

```
Example:
   class C
   public:
        int c;
        C* operator delete( void* );
        C* operator delete []( void* );
    };
```

272 '%N' must have a return type of 'void \*'

> The C++ language requires that both *operator new* and *operator new* [] have a return type of void \*.

```
Example:
   #include <stddef.h>
   class C
   public:
        int c;
        C* operator new( size_t size );
        C* operator new []( size_t size );
   };
```

273 the first argument of '%N' must be of type 'size\_t'

> The C++ language requires that the first argument for *operator new* and operator new [] be of the type "size\_t". The definition for "size\_t" can be included by using the standard header file <stddef.h>.

### Example:

```
void *operator new( int size );
void *operator new( double size, char c );
void *operator new []( int size );
void *operator new []( double size, char c );
```

the first argument of '%N' must be 'void \*'

The C++ language requires that the first argument for *operator delete* and *operator delete* [] be a void \*.

```
Example:
```

```
class C;
void operator delete( C* );
void operator delete []( C* );
```

275 the second argument of '%N' must be of type 'size\_t'

The C++ language requires that the second argument for *operator delete* and *operator delete* [] be of type "size\_t". The two argument form of *operator delete* and *operator delete* [] is optional and it can only be present inside of a class declaration. The definition for "size\_t" can be included by using the standard header file <stddef.h>.

```
Example:
```

```
struct S {
    void operator delete( void *, char );
    void operator delete []( void *, char );
};
```

the second argument of 'operator ++' or 'operator --' must be 'int'

The C++ language requires that the second argument for *operator* ++ be *int*. The two argument form of *operator* ++ is used to overload the postfix operator "++". The postfix operator "--" can be overloaded similarly.

```
Example:
```

```
class C {
public:
    long cv;
};
C& operator ++( C&, unsigned );
```

277 return type of '%S' must allow the '->' operator to be applied

> This restriction is a result of the transformation that the compiler performs when the *operator ->* is overloaded. The transformation involves transforming the expression to invoke the operator with "->" applied to the result of *operator ->*.

Example:

```
struct S {
    int a;
    S *operator ->();
void fn( S &q )
    q->a = 1; // becomes (q.operator ->())->a = 1;
```

278 '%N' must take at least one argument of a class/enum or a reference to a class/enum

> Overloaded operators can only be defined for classes and enumerations. At least one argument, must be a class or an enum type in order for the C++ compiler to distinguish the operator from the built-in operators.

```
Example:
   class C {
   public:
        long cv;
   C& operator ++( unsigned, int );
```

279 too many initializers

The compiler has detected extra initializers.

```
Example:
    int a[3] = \{ 1, 2, 3, 4 \};
```

280 too many initializers for character string

A string literal used in an initialization of a character array is viewed as providing the terminating null character. If the number of array elements isn't enough to accept the terminating character, this message is output.

```
Example:
    char ac[3] = "abc";
```

281 expecting '%s' but found expression

This message is output when some bracing or punctuation is expected but an expression was encountered.

```
Example:
    int b[3] = 3;
```

anonymous struct/union member '%N' cannot be declared in this class

An anonymous member cannot be declared with the same name as its containing class.

283 unexpected '%s' during initialization

This message is output when some unexpected bracing or punctuation is encountered during initialization.

```
Example:
   int e = { { 1 };
```

nested type '%N' cannot be declared in this class

A nested type cannot be declared with the same name as its containing class.

285 enumerator '%N' cannot be declared in this class

An enumerator cannot be declared with the same name as its containing class.

static member '%N' cannot be declared in this class

A static member cannot be declared with the same name as its containing class.

287 constructor cannot have a return type

A constructor cannot have a return type (even *void*). The constructor is a special member function that is not required to be identical in form to all other member functions. This allows different implementations to have different uses for any return values.

```
Example:
    class C {
    public:
        C& C( int );
    };
```

288 constructor cannot be a static member

A constructor is a special member function that takes raw storage and changes it into an instance of a class. In order to do this, it must have access to storage for the instance of the class so it is restricted to being a non-static member function.

```
Example:
    class C {
    public:
        static C( int );
    };
```

289 invalid copy constructor argument list (causes infinite recursion)

A copy constructor's first argument must be a reference argument. Furthermore, any default arguments must also be reference arguments. Without the reference, a copy constructor would require a copy constructor to execute in order to prepare its arguments. Unfortunately, this would be calling itself since it is the copy constructor.

```
Example:
    struct S {
        S( S const & ); // copy constructor
    };
```

290 constructor cannot be declared 'const' or 'volatile'

A constructor must be able to operate on all instances of classes regardless of whether they are *const* or *volatile*.

```
Example:
    class C {
    public:
        C( int ) const;
        C( float ) volatile;
    };
```

## 478 Diagnostic Messages

### 291 constructor cannot be 'virtual'

Virtual functions cannot be called for an object before it is constructed. For this reason, a virtual constructor is not allowed in the C++ language. Techniques for simulating a virtual constructor are known, one such technique is described in the ARM p.263.

```
Example:
    class C {
    public:
        virtual C( int );
    };
```

292 types do not match in simple type destructor

A simple type destructor is available for "destructing" simple types. The destructor has no effect. Both of the types must be identical, for the destructor to have meaning.

```
Example:
   void foo( int *p )
   {
      p->int::~double();
   }
```

293 overloaded operator is ambiguous for operands used

The Watcom C++ compiler performs exhaustive analysis using formalized techniques in order to decide what implicit conversions should be applied for overloading operators. Because of this, Watcom C++ detects ambiguities that may escape other C++ compilers. The most common ambiguity that Watcom C++ detects involves classes having constructors with single arguments and a user-defined conversion.

Example:

```
struct S {
    S(int);
    operator int();
    int a;
};

int fn( int b, int i, S s )
{
    // i : s.operator int()
    // OR S(i) : s
    return b ? i : s;
}
```

In the above example, "i" and "s" must be brought to a common type. Unfortunately, there are two common types so the compiler cannot decide which one it should choose, hence an ambiguity.

294 feature not implemented

The compiler does not support the indicated feature.

295 invalid friend declaration

This message indicates that the compiler found extra declaration specifiers like *auto*, *float*, or *const* in the friend declaration.

```
Example:
    class C
    {
        friend float;
    };
```

friend declarations may only be declared in a class

This message indicates that a *friend* declaration was found outside a class scope (i.e., a class definition). Friends are only meaningful for class types.

Example:

```
extern void foo();
friend void foo();
```

297 class friend declaration needs 'class' or 'struct' keyword

The C++ language has evolved to require that all friend class declarations be of the form "class S" or "struct S". The Watcom C++ compiler accepts the older syntax with a warning but rejects the syntax in pure ISO/ANSI C++ mode.

```
Example:
```

```
struct S;
struct T {
   friend S;  // should be "friend class S;"
};
```

298 class friend declarations cannot contain a class definition

A class friend declaration cannot define a new class. This is a restriction required in the C++ language.

```
Example:
```

```
struct S {
    friend struct X {
        int f;
    };
};
```

299 '%T' has already been declared as a friend

The class in the message has already been declared as a friend. Remove the extra friend declaration.

#### Example:

```
class S;
class T {
    friend class S;
    int tv;
    friend class S;
};
```

function '%S' has already been declared as a friend

The function in the message has already been declared as a friend. Remove the extra friend declaration.

## Example:

```
extern void foo();
class T {
   friend void foo();
   int tv;
   friend void foo();
};
```

301 'friend', 'virtual' or 'inline' modifiers are not part of a function's type

This message indicates that the modifiers may be incorrectly placed in the declaration. If the declaration is intended, it cannot be accepted because the modifiers can only be applied to functions that have code associated with them.

### Example:

```
typedef friend (*PF)( void );
```

302 cannot assign right expression to element on left

This message indicates that the assignment cannot be performed. It usually arises in assignments of a class type to an arithmetic type.

### Example:

```
struct S
{    int sv;
};
S s;
int foo()
{
    int k;
    k = s;
    return k;
}
```

303 constructor is ambiguous for operands used

The operands provided for the constructor did not select a unique constructor.

Example:

```
struct S {
        S(int);
        S(char);
};

S x = S(1.0);
```

304 'class %s' has not been defined

The name before a '::' scope resolution operator must be defined unless a member pointer is being declared.

Example:

```
int S::* p;  // OK
int S::a = 1;  // Error!
```

all bit-fields in a union must be named

This is a restriction in the C++ language. The same effect can be achieved with a named bitfield.

```
Example:
```

```
union u
{  unsigned bit1 :10;
  unsigned :6;
};
```

306 cannot convert expression to type of cast

The cast is trying to convert an expression to a completely unrelated type. There is no way the compiler can provide any meaning for the intended cast.

```
Example:
    struct T {
    };

    void fn()
    {
        T y = (T) 0;
}
```

307 conversion ambiguity: [expression] to [cast type]

The cast caused a constructor overload to occur. The operands provided for the constructor did not select a unique constructor.

```
Example:
    struct S {
        S(int);
        S(char);
    };

    void fn()
    {
        S x = (S) 1.0;
}
```

308 an anonymous class without a declarator is useless

There is no way to reference the type in this kind of declaration. A name must be provided for either the class or a variable using the class as its type.

```
Example:
    struct {
        int a;
        int b;
    };
```

309 global anonymous union must be declared 'static'

This is a restriction in the C++ language. Since there is no unique name for the anonymous union, it is difficult for C++ translators to provide a correct implementation of external linkage anonymous unions.

# 484 Diagnostic Messages

```
Example:
    static union {
        int a;
        int b;
    };
```

310 anonymous struct/union cannot have storage class in this context

> Anonymous unions (or structs) declared in class scopes cannot be *static*. Any other storage class is also disallowed.

```
Example:
    struct S {
        static union {
            int iv;
            unsigned us;
        };
    };
```

311 union contains a 'protected' member

A union cannot have a *protected* member because a union cannot be a base class.

```
Example:
   static union {
        int iv;
   protected:
        unsigned sv;
    } u;
```

312 anonymous struct/union contains a private member '%S'

> An anonymous union (or struct) cannot have member functions or friends so it cannot have *private* members since no code could access them.

```
Example:
    static union {
        int iv;
    private:
        unsigned sv;
    };
```

anonymous struct/union contains a function member '%S'

An anonymous union (or struct) cannot have any function members. This is a restriction in the C++ language.

anonymous struct/union contains a typedef member '%S'

An anonymous union (or struct) cannot have any nested types. This is a restriction in the C++ language.

```
Example:
    static union {
        int iv;
        unsigned sv;
        typedef float F;
        F fv;
    };
```

anonymous struct/union contains an enumeration member '%S'

An anonymous union (or struct) cannot have any enumeration members. This is a restriction in the C++ language.

```
Example:
    static union {
        int iv;
        enum choice { good, bad, indifferent };
        choice c;
        unsigned sv;
    };
```

anonymous struct/union member '%s' is not distinct in enclosing scope

Since an anonymous union (or struct) provides its member names to the enclosing scope, the names must not collide with other names in the enclosing scope.

```
Example:
   int iv;
   unsigned sv;
   static union {
      int iv;
      unsigned sv;
};
```

*unions cannot have members with destructors* 

A union should only be used to organize memory in C++. Allowing union members to have destructors would mean that the same piece of memory could be destructed twice.

```
Example:
    struct S {
        int sv1, sv2, sv3;
    };
    struct T {
        ~T();
    };
    static union
    {
        S su;
        T tu;
    };
```

318 unions cannot have members with user-defined assignment operators

A union should only be used to organize memory in C++. Allowing union members to have assignment operators would mean that the same piece of memory could be assigned twice.

```
Example:
    struct S {
        int sv1, sv2, sv3;
    };
    struct T {
        int tv;
        operator = ( int );
        operator = ( float );
    };
    static union {
        S su;
        T tu;
    } u;
```

anonymous struct/union cannot have any friends

An anonymous union (or struct) cannot have any friends. This is a restriction in the C++ language.

```
Example:
    struct S {
        int sv1, sv2, sv3;
    };
    static union {
        S su1;
        S su2;
        friend class S;
    };
```

320 specific versions of template classes can only be defined in file scope

Currently, specific versions of class templates can only be declared at file scope. This simple restriction was chosen in favour of more freedom with possibly subtle restrictions.

Example:

```
template <class G> class S {
    G x;
};

struct Q {
    struct S<int> {
        int x;
    };
};

void foo()
{
    struct S<double> {
        double x;
    };
}
```

anonymous union in a function may only be 'static' or 'auto'

The current C++ language definition only allows *auto* anonymous unions. The Watcom C++ compiler allows *static* anonymous unions. Any other storage class is not allowed.

322 static data members are not allowed in a local class

Static data members are not allowed in a local class because there is no way to define the static member in file scope.

```
Example:
    int foo()
    {
        struct local {
            static int s;
        };
        local lv;
        lv.s = 3;
        return lv.s;
     }
}
```

*conversion ambiguity:* [return value] to [return type of function]

The cast caused a constructor overload to occur. The operands provided for the constructor did not select a unique constructor.

Example:
 struct S {
 S(int);
 S(char);
 };

S fn()
 {
 return 1.0;
 }

324 conversion of return value is impossible

The return is trying to convert an expression to a completely unrelated type. There is no way the compiler can provide any meaning for the intended return type.

```
Example:
    struct T {
    };

T fn()
{
      return 0;
}
```

*function cannot return a pointer based on \_\_self* 

A function cannot return a pointer that is based on \_\_self.

```
Example:
    void __based(__self) *fn( unsigned );
```

defining '%S' is not possible because its type has unknown size

In order to define a variable, the size must be known so that the correct amount of storage can be reserved.

```
Example:
class S;
S sv;
```

*typedef cannot be initialized* 

Initializing a *typedef* is meaningless in the C++ language.

```
Example:
    typedef int INT = 15;
```

328 storage class of '%S' conflicts with previous declaration

The symbol declaration conflicts with a previous declaration with regard to storage class. A symbol cannot be both *static* and *extern*.

*modifiers of '%S' conflict with previous declaration* 

The symbol declaration conflicts with a previous declaration with regard to modifiers. Correct the program by using the same modifiers for both declarations.

*function cannot be initialized* 

A function cannot be initialized with an initializer syntax intended for variables. A function body is the only way to provide a definition for a function.

access permission of nested class '%T' conflicts with previous declaration

```
Example:
```

```
struct S {
    struct N;  // public
private:
    struct N {  // private
    };
};
```

\*\*\* FATAL \*\*\* internal error in front end

If this message appears, please report the problem directly to Watcom.

*cannot convert argument to type specified in function prototype* 

It is impossible to convert the indicated argument in the function.

### Example:

```
extern int foo( int& );
extern int m;
extern int n;
int k = foo( m + n );
```

In the example, the value of "m+n" cannot be converted to a reference (it could be converted to a constant reference), as shown in the following example.

### Example:

```
extern int foo( const int& );
extern int m;
extern int n;
int k = foo( m + n );
```

*conversion ambiguity: [argument] to [argument type in prototype]* 

An argument in the function call could not be converted since there is more than one constructor or user-defined conversion which could be used to convert the argument.

```
struct S;
struct T
{
      T( S& );
};
struct S
{
      operator T();
};
S s;
extern int foo( T );
int k = foo( s );  // ambiguous
```

In the example, the argument "s" could be converted by both the constructor in class "T" and by the user-conversion in class "S".

cannot be based on based pointer '%S'

A based pointer cannot be based on another based pointer.

### Example:

```
__segment s;
void __based(s) *p;
void __based(p) *q;
```

declaration specifiers are required to declare '%N'

The compiler has detected that the name does not represent a function. Only function declarations can leave out declaration specifiers. This error also shows up when a typedef name declaration is missing.

```
Example:
    x;
    typedef int;
```

### *static function declared in block scope*

The C++ language does not allow static functions to be declared in block scope. This error can be triggered when the intent is to define a *static* variable. Due to the complexities of parsing C++, statements that appear to be variable definitions may actually parse as function prototypes. A work-around for this problem is contained in the example.

```
Example:
    struct C {
    };
    struct S {
        S( C );
    };
    void foo()
    {
        static S a( C() ); // function prototype!
        static S b( (C()) );// variable definition
}
```

338 cannot define a \_\_based reference

A C++ reference cannot be based on anything. Based modifiers can only be used with pointers.

```
Example:
    __segment s;
    void fn( int __based(s) & x );
```

*conversion ambiguity: conversion to common pointer type* 

A conversion to a common base class of two different pointers has been attempted. The pointer conversion could not be performed because the destination type points to an ambiguous base class of one of the source types.

*cannot construct object from argument(s)* 

There is not an appropriate constructor for the set of arguments provided.

# 494 Diagnostic Messages

### number of arguments for function '%S' is incorrect

The number of arguments in the function call does not match the number declared for the indicated non-overloaded function.

Example:

```
extern int foo( int, int );
int k = foo( 1, 2, 3 );
```

In the example, the function was declared to have two arguments. Three arguments were used in the call.

private base class accessed to convert cast expression

A conversion involving the inheritance hierarchy required access to a private base class. The access check did not succeed so the conversion is not allowed.

Example:

```
struct Priv
{
    int p;
};
struct Der : private Priv
{
    int d;
};
extern Der *pd;
Priv *pp = (Priv*)pd;
```

343 private base class accessed to convert return expression

A conversion involving the inheritance hierarchy required access to a private base class. The access check did not succeed so the conversion is not allowed.

```
struct Priv
{
    int p;
};
struct Der : private Priv
{
    int d;
};

Priv *foo( Der *p )
{
    return p;
}
```

*cannot subtract pointers to different objects* 

Pointer subtraction can be performed only for objects of the same type.

```
Example:
    #include <stddef.h>
    ptrdiff_t diff( float *fp, int *ip )
    {
        return fp - ip;
    }
```

In the example, a diagnostic results from the attempt to subtract a pointer to an *int* object from a pointer to a *float* object.

*private base class accessed to convert to common pointer type* 

A conversion involving the inheritance hierarchy required access to a private base class. The access check did not succeed so the conversion is not allowed.

```
struct Priv
{
    int p;
};
struct Der : private Priv
{
    int d;
};
int foo( Der *pd, Priv *pp )
{
    return pd == pp;
}
```

346 protected base class accessed to convert cast expression

A conversion involving the inheritance hierarchy required access to a protected base class. The access check did not succeed so the conversion is not allowed.

```
Example:
    struct Prot
    {
        int p;
    };
    struct Der : protected Prot
    {
        int d;
    };
    extern Der *pd;
    Prot *pp = (Prot*)pd;
```

347 protected base class accessed to convert return expression

A conversion involving the inheritance hierarchy required access to a protected base class. The access check did not succeed so the conversion is not allowed.

```
struct Prot
{
    int p;
};
struct Der : protected Prot
{
    int d;
};

Prot *foo( Der *p )
{
    return p;
}
```

cannot define a member pointer with a memory model modifier

A member pointer describes how to access a field from a class. Because of this a member pointer must be independent of any memory model considerations.

```
Example:
    struct S;

int near S::*mp;
```

349 protected base class accessed to convert to common pointer type

A conversion involving the inheritance hierarchy required access to a protected base class. The access check did not succeed so the conversion is not allowed.

```
Example:
    struct Prot
    {
        int p;
    };
    struct Der : protected Prot
    {
        int d;
    };
    int foo( Der *pd, Prot *pp )
    {
        return pd == pp;
    }
}
```

350 non-type parameter supplied for a type argument

> A non-type parameter (e.g., an address or a constant expression) has been supplied for a template type argument. A type should be used instead.

351 type parameter supplied for a non-type argument

> A type parameter (e.g., *int* ) has been supplied for a template non-type argument. An address or a constant expression should be used instead.

352 cannot access enclosing function's auto variable '%S'

> A local class member function cannot access its enclosing function's automatic variables.

```
Example:
   void goop( void )
        int a;
        struct S
             int foo( int c, int b )
                     return b + c + a;
        };
    }
```

353 cannot initialize pointer to non-constant with a pointer to constant

> A pointer to a non-constant type cannot be initialized with a pointer to a constant type because this would allow constant data to be modified via the non-constant pointer to it.

```
Example:
   extern const int *pic;
   extern int *pi = pic;
```

*354* pointer expression is always >= 0

The indicated pointer expression will always be true because the pointer value is always treated as an unsigned quantity, which will be greater or equal to zero.

Example:

```
extern char *p;
unsigned k = ( 0 \le p ); // always 1
```

*pointer expression is never* < 0

The indicated pointer expression will always be false because the pointer value is always treated as an unsigned quantity, which will be greater or equal zero.

Example:

```
extern char *p;
unsigned k = ( 0 >= p );  // always 0
```

356 type cannot be used in this context

This message is issued when a type name is being used in a context where a non-type name should be used.

Example:

```
struct S {
         typedef int T;
};

void fn( S *p )
{
        p->T = 1;
}
```

357 virtual function may only be declared in a class

Virtual functions can only be declared inside of a class. This error may be a result of forgetting the "C::" qualification of a virtual function's name.

```
Example:
    virtual void foo();
    struct S
    {
        int f;
        virtual void bar();
    };
    virtual void bar()
    {
        f = 9;
    }
}
```

358 '%T' referenced as a union

A class type defined as a *class* or *struct* has been referenced as a *union* (i.e., union S).

```
Example:
    struct S
    {
        int s1, s2;
    };
    union S var;
```

359 'union %T' referenced as a class

A class type defined as a *union* has been referenced as a *struct* or a *class* (i.e., class S).

```
Example:
    union S
    {
        int s1, s2;
    };
    struct S var;
```

*typedef '%N' defined without an explicit type* 

The typedef declaration was found to not have an explicit type in the declaration. If *int* is the desired type, use an explicit *int* keyword to specify the type.

```
Example:
    typedef T;
```

*member function was not defined in its class* 

Member functions of local classes must be defined in their class if they will be defined at all. This is a result of the C++ language not allowing nested function definitions.

```
Example:
    void fn()
    {
        struct S {
            int bar();
        };
    }
```

362 local class can only have its containing function as a friend

A local class can only be referenced from within its containing function. It is impossible to define an external function that can reference the type of the local class.

```
Example:
    extern void ext();
    void foo()
    {
        class S
        {
            int s;
        public:
               friend void ext();
            int q;
        };
    }
}
```

363 local class cannot have '%S' as a friend

The only classes that a local class can have as a friend are classes within its own containing scope.

```
Example:
    struct ext
    {
        goop();
    };
    void foo()
    {
        class S
        {
            int s;
        public:
                friend class ext;
                int q;
        };
    }
}
```

*364 adjacent* >=, <=, >, < *operators* 

This message is warning about the possibility that the code may not do what was intended. An expression like "a > b > c" evaluates one relational operator to a 1 or a 0 and then compares it against the other variable.

#### Example:

```
extern int a;
extern int b;
extern int c;
int k = a > b > c;
```

365 cannot access enclosing function's argument '%S'

A local class member function cannot access its enclosing function's arguments.

```
Example:
    void goop( int d )
    {
        struct S
        {
            int foo( int c, int b )
              {
                return b + c + d;
              };
        };
    }
}
```

366 support for switch '%s' is not implemented

Actions for the indicated switch have not been implemented. The switch is supported for compatibility with the Watcom C compiler.

367 conditional expression in if statement is always true

The compiler has detected that the expression will always be true. If this is not the expected behaviour, the code may contain a comparison of an unsigned value against zero (e.g., unsigned integers are always greater than or equal to zero). Comparisons against zero for addresses can also result in trivially true expressions.

```
Example:
    #define TEST 143
    int foo( int a, int b )
    {
        if( TEST ) return a;
        return b;
}
```

368 conditional expression in if statement is always false

The compiler has detected that the expression will always be false. If this is not the expected behaviour, the code may contain a comparison of an unsigned value against zero (e.g., unsigned integers are always greater than or equal to zero). Comparisons against zero for addresses can also result in trivially false expressions.

```
Example:
    #define TEST 14-14
    int foo( int a, int b )
    {
        if( TEST ) return a;
        return b;
}
```

369 selection expression in switch statement is a constant value

> The expression in the *switch* statement is a constant. This means that only one case label will be executed. If this is not the expected behaviour, check the switch expression.

```
Example:
   #define TEST 0
   int foo( int a, int b )
        switch ( TEST ) {
          case 0:
            return a;
          default:
            return b;
    }
```

370 constructor is required for a class with a const member

If a class has a constant member, a constructor is required in order to initialize it.

```
Example:
    struct S
    {
        const int s;
        int i;
    };
```

371 constructor is required for a class with a reference member

> If a class has a reference member, a constructor is required in order to initialize it.

```
Example:
    struct S
         int& r;
         int i;
    };
```

inline member friend function '%S' is not allowed

A friend that is a member function of another class cannot be defined. Inline friend rules are currently in flux so it is best to avoid inline friends.

*invalid modifier for auto variable* 

An automatic variable cannot have a memory model adjustment because they are always located on the stack (or in a register). There are also other types of modifiers that are not allowed for auto variables such as thread-specific data modifiers.

```
Example:
    int fn( int far x )
    {
        int far y = x + 1;
        return y;
    }
```

374 object (or object pointer) required to access non-static data member

A reference to a member in a class has occurred. The member is non-static so in order to access it, an object of the class is required.

```
Example:
    struct S {
        int m;
        static void fn()
        {
            m = 1; // Error!
        }
    };
```

375 user-defined conversion has not been declared

The named user-defined conversion has not been declared in the class of any of its base classes.

```
Example:
    struct S {
        operator int();
        int a;
    };

    double fn( S *p )
    {
        return p->operator double();
    }
}
```

*virtual function must be a non-static member function* 

A member function cannot be both a *static* function and a *virtual* function. A static member function does not have a *this* argument whereas a *virtual* function must have a *this* argument so that the virtual function table can be accessed in order to call it.

377 protected base class accessed to convert argument expression

A conversion involving the inheritance hierarchy required access to a protected base class. The access check did not succeed so the conversion is not allowed.

```
Example:
    class C
    {
        protected:
            C( int );
        public:
            int c;
        };
        int cfun( C );
        int i = cfun( 14 );
```

The last line is erroneous since the constructor is protected.

378 private base class accessed to convert argument expression

A conversion involving the inheritance hierarchy required access to a private base class. The access check did not succeed so the conversion is not allowed.

```
Example:
    class C
    {
        C( int );
    public:
        int c;
    };
    int cfun( C );
    int i = cfun( 14 );
```

The last line is erroneous since the constructor is private.

'delete' expression will invoke a non-virtual destructor

In C++, it is possible to assign a base class pointer the value of a derived class pointer so that code that makes use of base class virtual functions can be used. A problem that occurs is that a *delete* has to know the correct size of the type in some instances (i.e., when a two argument version of *operator delete* is defined for a class). This problem is solved by requiring that a destructor be defined as *virtual* if polymorphic deletes must work. The *delete* expression will virtually call the correct destructor, which knows the correct size of the complete object. This message informs you that the class you are deleting has virtual functions but it has a non-virtual destructor. This means that the delete will not work correctly in all circumstances.

```
#include <stddef.h>

struct B {
    int b;
    void operator delete( void *, size_t );
    virtual void fn();
    ~B();
};

struct D : B {
    int d;
    void operator delete( void *, size_t );
    virtual void fn();
    ~D();
};

void dfn( B *p )
{
    delete p; // could be a pointer to D!
}
```

'offsetof' is not allowed for a function

A member function does not have an offset like simple data members. If this is required, use a member pointer.

```
Example:
```

```
#include <stddef.h>
struct S
{
    int fun();
};
int s = offsetof( S, fun );
```

*381 "offsetof" is not allowed for an enumeration* 

An enumeration does not have an offset like simple data members.

```
Example:
    #include <stddef.h>

struct S
{
     enum SE { S1, S2, S3, S4 };
     SE var;
};

int s = offsetof( S, SE );
```

382 could not initialize for code generation

The source code has been parsed and fully analysed when this error is emitted. The compiler attempted to start generating object code but due to some problem (e.g., out of memory, no file handles) could not initialize itself. Try changing the compilation environment to eliminate this error.

'offsetof' is not allowed for an undefined type

The class type used in *offsetof* must be completely defined, otherwise data member offsets will not be known.

Example:

```
#include <stddef.h>
struct S {
    int a;
    int b;
    int c[ offsetof( S, b ) ];
};
```

attempt to override virtual function '%S' with a different return type

A function cannot be overloaded with identical argument types and a different return type. This is due to the fact that the C++ language does not consider the function's return type when overloading. The exception to this rule in the C++ language involves restricted changes in the return type of virtual functions. The derived virtual function's return type can be derived from the return type of the base virtual function.

```
Example:
    struct B {
        virtual B *fn();
    };
    struct D : B {
        virtual D *fn();
    };
```

attempt to overload function '%S' with a different return type

A function cannot be overloaded with identical argument types and a different return type. This is due to the fact that the C++ language does not consider the function's return type when overloading.

```
Example:
   int foo( char );
   unsigned foo( char );
```

*attempt to use pointer to undefined class* 

An attempt was made to indirect or increment a pointer to an undefined class. Since the class is undefined, the size is not known so the compiler cannot compile the expression properly.

*expression is useful only for its side effects* 

The indicated expression is not meaningful. The expression, however, does contain one or more side effects.

```
Example:
    extern int* i;
    void func()
    {
          *(i++);
    }
```

In the example, the expression is a reference to an integer which is meaningless in itself. The incrementation of the pointer in the expression is a side effect.

388 integral constant will be truncated during assignment or initialization

This message indicates that the compiler knows that a constant value will not be preserved after the assignment. If this is acceptable, cast the constant value to the appropriate type in the assignment.

```
Example:
    unsigned char c = 567;
```

integral value may be truncated during assignment or initialization

This message indicates that the compiler knows that all values will not be preserved after the assignment. If this is acceptable, cast the value to the appropriate type in the assignment.

```
Example:
    extern unsigned s;
    unsigned char c = s;
```

390 cannot generate default constructor to initialize '%T' since constructors were declared

A default constructor will not be generated by the compiler if there are already constructors declared. Try using default arguments to change one of the constructors to a default constructor or define a default constructor explicitly.

```
Example:
    class C {
        C( const C& );
    public :
        int c;
    };
    C cv;
```

*assignment found in boolean expression* 

This is a construct that can lead to errors if it was intended to be an equality (using "==") test.

*392* '%F' defined %L

This informational message indicates where the symbol in question was defined. The message is displayed following an error or warning diagnostic for the symbol in question.

```
Example:
    static int a = 9;
    int b = 89;
```

The variable 'a' is not referenced in the preceding example and so will cause a warning to be generated. Following the warning, the informational message indicates the line at which 'a' was declared.

*included from %s(%u)* 

This informational message indicates the line number of the file including the file in which an error or warning was diagnosed. A number of such messages will allow you to trace back through the *#include* directives which are currently being processed.

394 reference object must be initialized

A reference cannot be set except through initialization. Also references cannot be 0 so they must always be initialized.

```
Example:
```

```
int & ref;
```

*option requires an identifier* 

The specified option is not recognized by the compiler since there was no identifier after it (i.e., "-nt=module").

*396 'main' cannot be overloaded* 

There can only be one entry point for a C++ program. The "main" function cannot be overloaded.

#### Example:

```
int main();
int main( int );
```

'new' expression cannot allocate a 'void'

Since the *void* type has no size and there are no values of *void* type, one cannot allocate an instance of *void*.

#### Example:

```
void *p = new void;
```

398 'new' expression cannot allocate a function

A function type cannot be allocated since there is no meaningful size that can be used. The *new* expression can allocate a pointer to a function.

#### Example:

```
typedef int tdfun( int );
tdfun *tdv = new tdfun;
```

# 514 Diagnostic Messages

'new' expression allocates a 'const' or 'volatile' object

The pool of raw memory cannot be guaranteed to support *const* or *volatile* semantics. Usually *const* and *volatile* are used for statically allocated objects.

Example:

```
typedef const int con_int;
con_int* p = new con_int;
```

*cannot convert right expression for initialization* 

The initialization is trying to convert an argument expression to a completely unrelated type. There is no way the compiler can provide any meaning for the intended conversion.

```
Example:
    struct T {
    };

T x = 0;
```

401 conversion ambiguity: [initialization expression] to [type of object]

The initialization caused a constructor overload to occur. The operands provided for the constructor did not select a unique constructor.

```
Example:
    struct S {
        S(int);
        S(char);
};
```

402 class template '%S' has already been declared as a friend

The class template in the message has already been declared as a friend. Remove the extra friend declaration.

```
Example:
    template <class T>
        class S;

class X {
        friend class S;
        int f;
        friend class S;
    };
```

*private base class accessed to convert initialization expression* 

A conversion involving the inheritance hierarchy required access to a private base class. The access check did not succeed so the conversion is not allowed.

404 protected base class accessed to convert initialization expression

A conversion involving the inheritance hierarchy required access to a protected base class. The access check did not succeed so the conversion is not allowed.

405 cannot return a pointer or reference to a constant object

A pointer or reference to a constant object cannot be returned.

```
Example:
   int *foo( const int *p )
   {
      return p;
   }
```

406 cannot pass a pointer or reference to a constant object

A pointer or reference to a constant object could not be passed as an argument.

```
Example:
    int *bar( int * );
    int *foo( const int *p )
    {
        return bar( p );
    }
}
```

407 class templates must be named

There is no syntax in the C++ language to reference an unnamed class template.

Example:

```
template <class T>
    class {
    };
```

408 function templates can only name functions

Variables cannot be overloaded in C++ so it is not possible to have many different instances of a variable with different types.

Example:

```
template <class T>
    T x[1];
```

template argument '%S' is not used in the function argument list

This restriction ensures that function templates can be bound to types during overload resolution. Functions currently can only be overloaded based on argument types.

Example:

```
template <class T>
    int foo( int * );
template <class T>
    T bar( int * );
```

410 destructor cannot be declared 'const' or 'volatile'

A destructor must be able to operate on all instances of classes regardless of whether they are *const* or *volatile*.

*static member function cannot be declared 'const' or 'volatile'* 

A static member function does not have an implicit *this* argument so the *const* and *volatile* function qualifiers cannot be used.

only member functions can be declared 'const' or 'volatile'

A non-member function does not have an implicit *this* argument so the *const* and *volatile* function qualifiers cannot be used.

'const' or 'volatile' modifiers are not part of a function's type

The *const* and *volatile* qualifiers for a function cannot be used in typedefs or pointers to functions. The trailing qualifiers are used to change the type of the implicit *this* argument so that member functions that do not modify the object can be declared accurately.

414 type cannot be defined in an argument

A new type cannot be defined in an argument because the type will only be visible within the function. This amounts to defining a function that can never be called because C++ uses name equivalence for type checking.

```
Example:
    extern foo( struct S { int s; } );
```

415 type cannot be defined in return type

This is a restriction in the current C++ language. A function prototype should only use previously declared types in order to guarantee that it can be called from other functions. The restriction is required for templates because the compiler would have to wait until the end of a class definition before it could decide whether a class template or function template is being defined.

# 518 Diagnostic Messages

```
Example:
    template <class T>
    class C {
        T value;
    } fn( T x ) {
        C y;

        y.x = 0;
        return y;
```

};

A common problem that results in this error is to forget to terminate a class or enum definition with a semicolon.

```
Example:
    struct S {
        int x,y;
        S( int, int );
    } // missing semicolon ';'
    S::S( int x, int y ) : x(x), y(y) {
}
```

data members cannot be initialized inside a class definition

This message appears when an initialization is attempted inside of a class definition. In the case of static data members, initialization must be done outside the class definition. Ordinary data members can be initialized in a constructor.

```
Example:
    struct S {
        static const int size = 1;
    };
```

*only virtual functions may be declared pure* 

The C++ language requires that all pure functions be declared virtual. A pure function establishes an interface that must consist of virtual functions because the functions are required to be defined in the derived class.

```
Example:
    struct S {
        void foo() = 0;
    };
```

418 destructor is not declared in its proper class

The destructor name is not declared in its own class or qualified by its own class. This is required in the C++ language.

419 cannot call non-const function for a constant object

A function that does not promise to not modify an object cannot be called for a constant object. A function can declare its intention to not modify an object by using the *const* qualifier.

Example:

```
struct S {
    void fn();
};

void cfn( const S *p )
{
    p->fn();  // Error!
}
```

420 memory initializer list may only appear in a constructor definition

A memory initializer list should be declared along with the body of the constructor function.

*cannot initialize member '%N' twice* 

A member cannot be initialized twice in a member initialization list.

*cannot initialize base class '%T' twice* 

A base class cannot be constructed twice in a member initialization list.

423 '%T' is not a direct base class

A base class initializer in a member initialization list must either be a direct base class or a virtual base class.

'%N' cannot be initialized because it is not a member

The name used in the member initialization list does not name a member in the class.

'%N' cannot be initialized because it is a member function

The name used in the member initialization list does not name a non-static data member in the class.

'%N' cannot be initialized because it is a static member

The name used in the member initialization list does not name a non-static data member in the class.

427 '%N' has not been declared as a member

This message indicates that the member does not exist in the qualified class. This usually occurs in the context of access declarations.

428 const/reference member '%S' must have an initializer

The *const* or reference member does not have an initializer so the constructor is not completely defined. The member initialization list is the only way to initialize these types of members.

abstract class '%T' cannot be used as an argument type

An abstract class can only exist as a base class of another class. The C++ language does not allow an abstract class to be used as an argument type.

abstract class '%T' cannot be used as a function return type

An abstract class can only exist as a base class of another class. The C++ language does not allow an abstract class to be used as a return type.

defining '%S' is not possible because '%T' is an abstract class

An abstract class can only exist as a base class of another class. The C++ language does not allow an abstract class to be used as either a member or a variable.

*cannot convert to an abstract class '%T'* 

An abstract class can only exist as a base class of another class. The C++ language does not allow an abstract class to be used as the destination type in a conversion.

433 mangled name for '%S' has been truncated

The name used in the object file that encodes the name and full type of the symbol is often called a mangled name. The warning indicates that the mangled name had to be truncated due to limitations in the object file format.

434 cannot convert to a type of unknown size

A completely unknown type cannot be used in a conversion because its size is not known. The behaviour of the conversion would be undefined also.

435 cannot convert a type of unknown size

A completely unknown type cannot be used in a conversion because its size is not known. The behaviour of the conversion would be undefined also.

436 cannot construct an abstract class

An instance of an abstract class cannot be created because an abstract class can only be used as a base class.

# 522 Diagnostic Messages

*cannot construct an undefined class* 

An instance of an undefined class cannot be created because the size is not known.

438 string literal concatenated during array initialization

This message indicates that a missing comma (',') could have made a quiet change in the program. Otherwise, ignore this message.

439 maximum size of segment '%s' has been exceeded for '%S'

The indicated symbol has grown in size to a point where it has caused the segment it is defined inside of to be exhausted.

440 maximum data item size has been exceeded for '%S'

A non-huge data item is larger than 64k bytes in size. This message only occurs during 16-bit compilation of C++ code.

441 function attribute has been repeated

A function attribute (like the <u>\_\_export</u> attribute) has been repeated. Remove the extra attribute to correct the declaration.

442 modifier has been repeated

A modifier (like the *far* modifier) has been repeated. Remove the extra modifier to correct the declaration.

illegal combination of memory model modifiers

Memory model modifiers must be used individually because they cannot be combined meaningfully.

argument name '%N' has already been used

The indicated argument name has already been used in the same argument list. This is not allowed in the C++ language.

function definition for '%S' must be declared with an explicit argument list

A function cannot be defined with a typedef. The argument list must be explicit.

446 user-defined conversion cannot convert to its own class or base class

A user-defined conversion cannot be declared as a conversion either to its own class or to a base class of itself.

```
Example:
    struct B {
    };
    struct D : private B {
        operator B();
    };
```

447 user-defined conversion cannot convert to 'void'

A user-defined conversion cannot be declared as a conversion to void.

```
Example:
    struct S {
        operator void();
    };
```

448 expecting identifier

An identifier was expected during processing.

symbol '%S' does not have a segment associated with it

A pointer cannot be based on a member because it has no segment associated with it. A member describes a layout of storage that can occur in any segment.

450 symbol '%S' must have integral or pointer type

If a symbol is based on another symbol, it must be integral or a pointer type. An integral type indicates the segment value that will be used. A pointer type means that all accesses will be added to the pointer value to construct a full pointer.

# 524 Diagnostic Messages

451 symbol '%S' cannot be accessed in all contexts

The symbol that the pointer is based on is in another class so it cannot be accessed in all contexts that the based pointer can be accessed.

452 cannot convert class expression to be copied

A convert class expression could not be copied.

*conversion ambiguity: multiple copy constructors* 

More than one constructor could be used to copy a class object.

454 function template '%S' already has a definition

The function template has already been defined with a function body. A function template cannot be defined twice even if the function body is identical.

Example:

```
template <class T>
    void f( T *p )
    {
      }
template <class T>
    void f( T *p )
    {
      }
}
```

455 function templates cannot have default arguments

A function template must not have default arguments because there are certain types of default arguments that do not force the function argument to be a specific type.

```
Example:
```

```
template <class T>
    void f2( T *p = 0 )
    {
    }
}
```

'main' cannot be a function template

This is a restriction in the C++ language because "main" cannot be overloaded. A function template provides the possibility of having more than one "main" function.

'%S' was previously declared as a typedef

The C++ language only allows function and variable names to coexist with names of classes or enumerations. This is due to the fact that the class and enumeration names can still be referenced in their elaborated form after the non-type name has been declared.

458 '%S' was previously declared as a variable/function

The C++ language only allows function and variable names to coexist with names of classes or enumerations. This is due to the fact that the class and enumeration names can still be referenced in their elaborated form after the non-type name has been declared.

*private base class accessed to convert assignment expression* 

A conversion involving the inheritance hierarchy required access to a private base class. The access check did not succeed so the conversion is not allowed.

460 protected base class accessed to convert assignment expression

A conversion involving the inheritance hierarchy required access to a protected base class. The access check did not succeed so the conversion is not allowed.

461 maximum size of DGROUP has been exceeded for '%S' in segment '%s'

The indicated symbol's size has caused the DGROUP contribution of this module to exceed 64k. Changing memory models or declaring some data as *far* data are two ways of fixing this problem.

type of return value is not the enumeration type of function

The return value does not have the proper enumeration type. Keep in mind that integral values are not automatically converted to enum types like the C language.

linkage must be first in a declaration; probable cause: missing ';'

This message usually indicates a missing semicolon (';'). The linkage specification must be the first part of a declaration if it is used.

'main' cannot be a static function

This is a restriction in the C++ language because "main" must have external linkage.

*Yes 'main' cannot be an inline function* 

This is a restriction in the C++ language because "main" must have external linkage.

'main' cannot be referenced

This is a restriction in the C++ language to prevent implementations from having to work around multiple invocations of "main". This can occur if an implementation has to generate special code in "main" to construct all of the statically allocated classes.

467 cannot call a non-volatile function for a volatile object

A function that does not promise to not modify an object using *volatile* semantics cannot be called for a volatile object. A function can declare its intention to modify an object only through *volatile* semantics by using the *volatile* qualifier.

```
Example:
    struct S {
        void fn();
    };

    void cfn( volatile S *p )
    {
        p->fn();  // Error!
    }
```

468 cannot convert pointer to constant or volatile objects to 'void\*'

You cannot convert a pointer to constant or volatile objects to 'void\*'.

#### Example:

```
extern const int* pci;
extern void *vp;
int k = ( pci == vp );
```

cannot convert pointer to constant or non-volatile objects to 'volatile void\*'

You cannot convert a pointer to constant or non-volatile objects to 'volatile void\*'.

#### Example:

```
extern const int* pci;
extern volatile void *vp;
int k = ( pci == vp );
```

address of function is too large to be converted to 'void\*'

The address of a function can be converted to 'void\*' only when the size of a 'void\*' object is large enough to contain the function pointer.

## Example:

```
void __far foo();
void __near *v = &foo;
```

address of data object is too large to be converted to 'void\*'

The address of an object can be converted to 'void\*' only when the size of a 'void\*' object is large enough to contain the pointer.

## Example:

```
int __far *ip;
void __near *v = ip;
```

472 expression with side effect in 'sizeof' discarded

The indicated expression will be discarded; consequently, any side effects in that expression will not be executed.

```
Example:
   int a = 14;
   int b = sizeof( a++ );
```

In the example, the variable a will still have a value 14 after b has been initialized.

*function argument(s) do not match those in prototype* 

The C++ language requires great precision in specifying arguments for a function. For instance, a pointer to char is considered different than a pointer to unsigned char regardless of whether char is an unsigned quantity. This message occurs when a non-overloaded function is invoked and one or more of the arguments cannot be converted. It also occurs when the number of arguments differs from the number specified in the prototype.

474 conversion ambiguity: [expression] to [class object]

The conversion of the expression to a class object is ambiguous.

475 cannot assign right expression to class object

The expression on the right cannot be assigned to the indicated class object.

argument count is %d since there is an implicit 'this' argument

This informational message indicates the number of arguments for the function mentioned in the error message. The function is a member function with a *this* argument so it may have one more argument than expected.

477 argument count is %d since there is no implicit 'this' argument

This informational message indicates the number of arguments for the function mentioned in the error message. The function is a member function without a *this* argument so it may have one less argument than expected.

478 argument count is %d for a non-member function

This informational message indicates the number of arguments for the function mentioned in the error message. The function is not a member function but it could be declared as a *friend* function.

*conversion ambiguity: multiple copy constructors to copy array '%S'* 

More than one constructor to copy the indicated array exists.

*variable/function has the same name as the class/enum '%S'* 

In C++, a class or enum name can coexist with a variable or function of the same name in a scope. This warning is indicating that the current declaration is making use of this feature but the typedef name was declared in another file. This usually means that there are two unrelated uses of the same name.

class/enum has the same name as the function/variable '%S'

In C++, a class or enum name can coexist with a variable or function of the same name in a scope. This warning is indicating that the current declaration is making use of this feature but the function/variable name was declared in another file. This usually means that there are two unrelated uses of the same name. Furthermore, all references to the class or enum must be elaborated (i.e., use 'class C' instead of 'C') in order for subsequent references to compile properly.

482 cannot create a default constructor

A default constructor could not be created, because other constructors were declared for the class in question.

```
Example:
    struct X {
         X(X&);
    };
    struct Y {
         X a[10];
    };
    Y yvar;
```

In the example, the variable "yvar" causes a default constructor for the class "Y" to be generated. The default constructor for "Y" attempts to call the default constructor for "X" in order to initialize the array "a" in class "Y". The default

constructor for "X" cannot be defined because another constructor has been declared.

483 attempting to access default constructor for %T

This informational message indicates that a default constructor was referenced but could not be generated.

484 cannot align symbol '%S' to segment boundary

The indicated symbol requires more than one segment of storage and the symbol's components cannot be aligned to the segment boundary.

485 friend declaration does not specify a class or function

A class or function must be declared as a friend.

```
Example:
    struct T {
        // should be class or function declaration
        friend int;
};
```

486 cannot take address of overloaded function

This message indicates that an overloaded function's name was used in a context where a final type could not be found. Because a final type was not specified, the compiler cannot select one function to use in the expression. Initialize a properly-typed temporary with the appropriate function and use the temporary in the expression.

The first foo can be passed as follows:

```
Example:
   int foo( char );
   int foo( unsigned );
   extern int (*p)( char );

// introduce temporary
   static int (*temp)( char ) = &foo;

// ok
   int k = ( p == temp );
```

487 cannot use address of overloaded function as a variable argument

This message indicates that an overloaded function's name was used as a argument for a "..." style function. Because a final function type is not present, the compiler cannot select one function to use in the expression. Initialize a properly-typed temporary with the appropriate function and use the temporary in the call.

#### Example:

```
int foo( char );
int foo( unsigned );
int ellip_fun( int, ... );
int k = ellip_fun( 14, &foo );  // fails
```

The first foo can be passed as follows:

## Example:

```
int foo( char );
int foo( unsigned );
int ellip_fun( int, ... );

static int (*temp)( char ) = &foo; // introduce
temporary
int k = ellip_fun( 14, temp ); // ok
```

488 '%N' cannot be overloaded

The indicated function cannot be overloaded. Functions that fall into this category include *operator delete*.

489 symbol '%S' has already been initialized

The indicated symbol has already been initialized. It cannot be initialized twice even if the initialization value is identical.

'delete' expression is a pointer to a function

A pointer to a function cannot be allocated so it cannot be deleted.

491 delete of a pointer to const data

Since deleting a pointer may involve modification of data, it is not always safe to delete a pointer to const data.

```
Example:
    struct S { };
    void fn( S const *p, S const *q ) {
        delete p;
        delete [] q;
    }
```

'delete' expression is not a pointer to data

A *delete* expression can only delete pointers. For example, trying to delete an *int* is not allowed in the C++ language.

```
Example:
   void fn( int a )
   {
      delete a; // Error!
   }
```

493 template argument is not a constant expression

The compiler has found an incorrect expression provided as the value for a constant value template argument. The only expressions allowed for scalar template arguments are integral constant expressions.

494 template argument is not an external linkage symbol

> The compiler has found an incorrect expression provided as the value for a pointer value template argument. The only expressions allowed for pointer template arguments are addresses of symbols. Any symbols must have external linkage or must be static class members.

495 conversion of const reference to volatile reference

> The constant value can be modified by assigning into the volatile reference. This would allow constant data to be modified quietly.

```
Example:
   void fn( const int &rci )
        int volatile &r = rci;
                                      // Error!
```

496 conversion of volatile reference to const reference

> The volatile value can be read incorrectly by accessing the const reference. This would allow volatile data to be accessed without correct volatile semantics.

```
Example:
   void fn( volatile int &rvi )
        int const &r = rvi; // Error!
```

497 conversion of const or volatile reference to plain reference

> The constant value can be modified by assigning into the plain reference. This would allow constant data to be modified quietly. In the case of volatile data, any access to the plain reference will not respect the volatility of the data and thus would be incorrectly accessing the data.

syntax error before '%s'; probable cause: incorrectly spelled type name

The identifier in the error message has not been declared as a type name in any scope at this point in the code. This may be the cause of the syntax error.

*object (or object pointer) required to access non-static member function* 

A reference to a member function in a class has occurred. The member is non-static so in order to access it, an object of the class is required.

Example: str

```
struct S {
    int m();
    static void fn()
    {
        m(); // Error!
    }
};
```

object (or object pointer) cannot be used to access function

The indicated object (or object pointer) cannot be used to access function.

*object (or object pointer) cannot be used to access data* 

The indicated object (or object pointer) cannot be used to access data.

*cannot access member function in enclosing class* 

A member function in enclosing class cannot be accessed.

503 cannot access data member in enclosing class

A data member in enclosing class cannot be accessed.

*syntax error before type name '%s'* 

The identifier in the error message has been declared as a type name at this point in the code. This may be the cause of the syntax error.

implementation restriction: cannot generate thunk from '%S'

This implementation restriction is due to the use of a shared code generator between Watcom compilers. The virtual *this* adjustment thunks are generated as functions linked into the virtual function table. The functions rely on knowing the correct number of arguments to pass on to the overriding virtual function but in the case of ellipsis (...) functions, the number of arguments cannot be known when the thunk function is being generated by the compiler. The target symbol is listed in a diagnostic message. The work around for this problem is to recode the source so that the virtual functions make use of the va\_list type found in the stdarg header file.

Example:

```
#include <iostream.h>
#include <stdarg.h>
struct B {
    virtual void fun( char *, ... );
};
struct D : B {
    virtual void fun( char *, ... );
void B::fun( char *f, ... )
    va_list args;
    va_start( args, f );
    while( *f ) {
        cout << va_arg( args, char ) << endl;</pre>
        ++f;
    va_end( args );
void D::fun( char *f, ... )
    va_list args;
    va_start( args, f );
    while( *f ) {
        cout << va_arg( args, int ) << endl;</pre>
        ++f;
    va_end( args );
}
```

The previous example can be changed to the following code with corresponding changes to the contents of the virtual functions.

Example:

```
#include <iostream.h>
#include <stdarg.h>
struct B {
    void fun( char *f, ... )
        va_list args;
        va_start( args, f );
        _fun( f, args );
        va_end( args );
    virtual void _fun( char *, va_list );
};
~b
struct D : B {
    // this can be removed since using B::fun
    // will result in the same behaviour
    // since _fun is a virtual function
    void fun( char *f, ... )
        va_list args;
        va_start( args, f );
        _fun( f, args );
        va_end( args );
    virtual void _fun( char *, va_list );
};
~b
void B::_fun( char *f, va_list args )
    while( *f ) {
        cout << va_arg( args, char ) << endl;</pre>
        ++f;
~b
void D::_fun( char *f, va_list args )
    while( *f ) {
        cout << va_arg( args, int ) << endl;</pre>
    }
}
```

```
~b
// no changes are required for users of the class
B x;
D y;

void dump( B *p )
{
    p->fun( "1234", 'a', 'b', 'c', 'd' );
    p->fun( "12", 'a', 'b' );
}

~b
void main()
{
    dump( &x );
    dump( &y );
}
```

506 conversion of \_\_based( void ) pointer to virtual base class

An \_\_based(void) pointer to a class object cannot be converted to a pointer to virtual base class, since this conversion applies only to specific objects.

## Example:

```
struct Base {};
struct Derived : virtual Base {};
Derived __based( void ) *p_derived;
Base __based( void ) *p_base = p_derived; // error
```

The conversion would be allowed if the base class were not virtual.

class for target operand is not derived from class for source operand

A member pointer conversion can only be performed safely when converting a base class member pointer to a derived class member pointer.

508 conversion ambiguity: [pointer to class member] to [assignment object]

The base class in the original member pointer is not a unique base class of the derived class.

| 509 | conversion of pointer to class member involves a private base class                                                                                                    |
|-----|----------------------------------------------------------------------------------------------------|
|     | The member pointer conversion required access to a private base class. The access check did not succeed so the conversion is not allowed.                                              |
| 510 | conversion of pointer to class member involves a protected base class                                                                                                    |
|     | The member pointer conversion required access to a protected base class. The access check did not succeed so the conversion is not allowed.                                            |
| 511 | item is neither a non-static member function nor data member                                                                                                    |
|     | A member pointer can only be created for non-static member functions and non-static data members. Static members can have their address taken just like their file scope counterparts. |
| 512 | function address cannot be converted to pointer to class member                                                                                                    |
|     | The indicated function address cannot be converted to pointer to class member.                                                                                                    |
| 513 | conversion ambiguity: [address of function] to [pointer to class member]                                                                                                    |
|     | The indicated conversion is ambiguous.                                                                                                    |
| 514 | addressed function is in a private base class                                                                                                    |
|     | The addressed function is in a private base class.                                                                                                    |
| 515 | addressed function is in a protected base class                                                                                                    |
|     | The addressed function is in a protected base class.                                                                                                    |
| 516 | class for object is not defined                                                                                                    |
|     | The left hand operand for the "." or ".*" operator must be of a class type that is completely defined.                                                                                 |
|     |                                                                                                    |

```
Example:
                  class C;
                  int fun( C& x )
                        return x.y;
                                               // class C not defined
517
             left expression is not a class object
             The left hand operand for the ".*" operator must be of a class type since member
             pointers can only be used with classes.
518
             right expression is not a pointer to class member
             The right hand operand for the ".*" operator must be a member pointer type.
519
             cannot convert pointer to class of member pointer
             The class of the left hand operand cannot be converted to the class of the
             member pointer because it is not a derived class.
520
             conversion ambiguity: [pointer] to [class of pointer to class member]
             The class of the pointer to member is an ambiguous base class of the left hand
             operand.
521
             conversion of pointer to class of member pointer involves a private base class
             The class of the pointer to member is a private base class of the left hand
             operand.
522
             conversion of pointer to class of member pointer involves a protected base class
```

The class of the pointer to member is a protected base class of the left hand

operand.

| 523 | cannot convert object to class of member pointer                                                                                                    |
|-----|----------------------------------------------------------------------------------------------------|
|     | The class of the left hand operand cannot be converted to the class of the member pointer because it is not a derived class.                                                                                                    |
| 524 | conversion ambiguity: [object] to [class object of pointer to class member]                                                                                                    |
|     | The class of the pointer to member is an ambiguous base class of the left hand operand.                                                                                                    |
| 525 | conversion of object to class of member pointer involves a private base class                                                                                                    |
|     | The class of the pointer to member is a private base class of the left hand operand.                                                                                                    |
| 526 | conversion of object to class of member pointer involves a protected base class                                                                                                    |
|     | The class of the pointer to member is a protected base class of the left hand operand.                                                                                                    |
| 527 | conversion of pointer to class member from a derived to a base class                                                                                                    |
|     | A member pointer can only be converted from a base class to a derived class. This is the opposite of the conversion rule for pointers.                                                                                                    |
| 528 | form is '#pragma inline_recursion en' where 'en' is 'on' or 'off'                                                                                                    |
|     | This <i>pragma</i> indicates whether inline expansion will occur for an inline function which is called (possibly indirectly) a subsequent time during an inline expansion. Either 'on' or 'off' must be specified.                                                                                               |
| 529 | expression for number of array elements must be integral                                                                                                    |
|     | The expression for the number of elements in a <i>new</i> expression must be integral because it is used to calculate the size of the allocation (which is an integral quantity). The compiler will not automatically convert to an integer because of rounding and truncation issues with floating-point values. |

function accessed with '.\*' or '->\*' can only be called

The result of the ".\*" and "->\*" operators can only be called because it is often specific to the instance used for the left hand operand.

*left operand must be a pointer, pointer to class member, or arithmetic* 

The left operand must be a pointer, pointer to class member, or arithmetic.

right operand must be a pointer, pointer to class member, or arithmetic

The right operand must be a pointer, pointer to class member, or arithmetic.

neither pointer to class member can be converted to the other

The two member pointers being compared are from two unrelated classes. They cannot be compared since their members can never be related.

left operand is not a valid pointer to class member

The specified operator requires a pointer to member as the left operand.

```
Example:
```

```
struct S;
void fn( int S::* mp, int *p )
{
    if( p == mp )
        p[0] = 1;
}
```

right operand is not a valid pointer to class member

The specified operator requires a pointer to member as the right operand.

## Example:

```
struct S;
void fn( int S::* mp, int *p )
{
    if( mp == p )
        p[0] = 1;
}
```

## 544 Diagnostic Messages

cannot use '.\*' nor '->\*' with pointer to class member with zero value

The compiler has detected a NULL pointer use with a member pointer dereference.

*operand is not a valid pointer to class member* 

The operand cannot be converted to a valid pointer to class member.

```
Example:
    struct S;
    int S::* fn()
    {
        int a;
        return a;
    }
```

*destructor can be invoked only with '.' or '->'* 

This is a restriction in the C++ language. An explicit invocation of a destructor is not recommended for objects that have their destructor called automatically.

class of destructor must be class of object being destructed

Destructors can only be called for the exact static type of the object being destroyed.

540 destructor is not properly qualified

An explicit destructor invocation can only be qualified with its own class.

541 pointers to class members reference different object types

Conversion of member pointers can only occur if the object types are identical. This is necessary to ensure type safety.

542 operand must be pointer to class or struct

The left hand operand of a '->\*' operator must be a pointer to a class. This is a restriction in the C++ language.

*expression must have 'void' type* 

If one operand of the ':' operator has *void* type, then the other operand must also have *void* type.

*expression types do not match for ':' operator* 

The compiler could not bring both operands to a common type. This is necessary because the result of the conditional operator must be a unique type.

*cannot create an undefined type with 'operator new'* 

A *new* expression cannot allocate an undefined type because it must know how large an allocation is required and it must also know whether there are any constructors to execute.

*delete of a pointer to an undefined type* 

A *delete* expression cannot safely deallocate an undefined type because it must know whether there are any destructors to execute. In spite of this, the ISO/ANSI C++ Working Paper requires that an implementation support this usage.

```
Example:
    struct U;

void foo( U *p, U *q ) {
        delete p;
        delete [] q;
}
```

| 547 | cannot access '%S' through a private base class                                                                                                    |
|-----|----------------------------------------------------------------------------------------------------|
|     | The indicated symbol cannot be accessed because it requires access to a private base class.                                                                                       |
| 548 | cannot access '%S' through a protected base class                                                                                                    |
|     | The indicated symbol cannot be accessed because it requires access to a protected base class.                                                                                     |
| 549 | 'sizeof' operand contains compiler generated information                                                                                                    |
|     | The type used in the 'sizeof' operand contains compiler generated information. Clearing a struct with a call to memset() would invalidate all of this information.                |
| 550 | cannot convert ':' operands to a common reference type                                                                                                    |
|     | The two reference types cannot be converted to a common reference type. This can happen when the types are not related through base class inheritance.                            |
| 551 | conversion ambiguity: [reference to object] to [type of opposite ':' operand]                                                                                                    |
|     | One of the reference types is an ambiguous base class of the other. This prevents the compiler from converting the operand to a unique common type.                               |
| 552 | conversion of reference to ':' object involves a private base class                                                                                                    |
|     | The conversion of the reference operands requires a conversion through a private base class.                                                                                      |
| 553 | conversion of reference to ':' object involves a protected base class                                                                                                    |
|     | The conversion of the reference operands requires a conversion through a protected base class.                                                                                    |
| 554 | expression must have type arithmetic, pointer, or pointer to class member                                                                                                    |
|     | This message means that the type cannot be converted to any of these types, also. All of the mentioned types can be compared against zero ('0') to produce a true or false value. |

*expression for 'while' is always false* 

The compiler has detected that the expression will always be false. If this is not the expected behaviour, the code may contain a comparison of an unsigned value against zero (e.g., unsigned integers are always greater than or equal to zero). Comparisons against zero for addresses can also result in trivially false expressions.

556 testing expression for 'for' is always false

The compiler has detected that the expression will always be false. If this is not the expected behaviour, the code may contain a comparison of an unsigned value against zero (e.g., unsigned integers are always greater than or equal to zero). Comparisons against zero for addresses can also result in trivially false expressions.

557 message number '%d' is invalid

The message number used in the #pragma does not match the message number for any warning message. This message can also indicate that a number or '\*' (meaning all warnings) was not found when it was expected.

*warning level must be an integer in range 0 to 9* 

The new warning level that can be used for the warning can be in the range 0 to 9. The level 0 means that the warning will be treated as an error (compilation will not succeed). Levels 1 up to 9 are used to classify warnings. The -w option sets an upper limit on the level for warnings. By setting the level above the command line limit, you effectively ignore all cases where the warning shows up.

function '%S' cannot be defined because it is generated by the compiler

The indicated function cannot be defined because it is generated by the compiler. The compiler will automatically generate default constructors, copy constructors, assignment operators, and destructors according to the rules of the C++ language. This message indicates that you did not declare the function in the class definition.

neither environment variable nor file found for '@' name

The indirection operator for the command line will first check for an environment variable of the name and use the contents for the command line. If an environment variable is not found, a check for a file with the same name will occur.

*more than 5 indirections during command line processing* 

The Watcom C++ compiler only allows a fixed number nested indirections using files or environment variables, to prevent runaway chains of indirections.

*cannot take address of non-static member function* 

The only way to create a value that described the non-static member function is to use a member pointer.

cannot generate default '%S' because class contains either a constant or a reference member

An assignment operator cannot be generated because the class contains members that cannot be assigned into.

cannot convert pointer to non-constant or volatile objects to 'const void\*'

A pointer to non-constant or volatile objects cannot be converted to 'const void\*'.

565 cannot convert pointer to non-constant or non-volatile objects to 'const volatile void\*'

A pointer to non-constant or non-volatile objects cannot be converted to 'const volatile void\*'.

cannot initialize pointer to non-volatile with a pointer to volatile

A pointer to a non-volatile type cannot be initialized with a pointer to a volatile type because this would allow volatile data to be modified without volatile semantics via the non-volatile pointer to it.

567 cannot pass a pointer or reference to a volatile object A pointer or reference to a volatile object cannot be passed in this context. 568 cannot return a pointer or reference to a volatile object A pointer or reference to a volatile object cannot be returned. 569 left expression is not a pointer to a volatile object One cannot assign a pointer to a volatile type to a pointer to a non-volatile type. This would allow a volatile object to be modified via the non-volatile pointer. Use a cast if this is absolutely necessary. 570 virtual function override for '%S' is ambiguous This message indicates that there are at least two overrides for the function in the base class. The compiler cannot arbitrarily choose one so it is up to the programmer to make sure there is an unambiguous choice. Two of the overriding functions are listed as informational messages. 571 initialization priority must be number 0-255, 'library', or 'program' An incorrect module initialization priority has been provided. Check the User's Guide for the correct format of the priority directive. 572 previous 'case' label defined %L This informational message indicates where a preceding *case* label is defined. 573 previous 'default' label defined %L This informational message indicates where a preceding *default* label is defined. 574 label defined %L This informational message indicates where a label is defined.

575 label referenced %L

This informational message indicates where a label is referenced.

*object thrown has type: %T* 

This informational message indicates the type of the object being thrown.

577 object thrown has an ambiguous base class %T

It is illegal to throw an object with a base class to which a conversion would be ambiguous.

```
Example:
```

```
struct ambiguous{ };
struct base1 : public ambiguous { };
struct base2 : public ambiguous { };
struct derived : public base1, public base2 { };

foo( derived &object )
{
    throw object;
}
```

The *throw* will cause an error to be displayed because an object of type "derived" cannot be converted to an object of type "ambiguous".

form is '#pragma inline\_depth level' where 'level' is 0 to 255

This *pragma* sets the number of times inline expansion will occur for an inline function which contains calls to inline functions. The level must be a number from zero to 255. When the level is zero, no inline expansion occurs.

*pointer or reference truncated by cast* 

The cast expression causes a conversion of a pointer value to another pointer value of smaller size. This can be caused by \_\_near or \_\_far qualifiers (i.e., casting a far pointer to a near pointer). Function pointers can also have a different size than data pointers in certain memory models. Because this message indicates that some information is being lost, check the code carefully.

cannot find a constructor for given initializer argument list

The initializer list provided for the *new* expression does not uniquely identify a single constructor.

variable '%N' can only be based on a string in this context

All of the based modifiers can only be applied to pointer types. The only based modifier that can be applied to non-pointer types is the '\_based(\_segname("WATCOM"))' style.

*memory model modifiers are not allowed for class members* 

Class members describe the arrangement and interpretation of memory and, as such, assume the memory model of the address used to access the member.

redefinition of the typedef name '%S' ignored

The compiler has detected that a slightly different type has been assigned to a typedef name. The type is functionally equivalent but typedef redefinitions should be precisely identical.

constructor for variable '%S' cannot be bypassed

The variable may not be constructed when code is executing at the position the message indicated. The C++ language places these restrictions to prevent the use of unconstructed variables.

585 syntax error; missing start of function body after constructor initializer

Member initializers can only be used in a constructor's definition.

```
Example:
    struct S {
        int a;
        S( int x = 1 ) : a(x)
        {
        }
    };
```

conversion ambiguity: [expression] to [type of default argument]

A conversion to an ambiguous base class was detected in the default argument expression.

587 conversion of expression for default argument is impossible

A conversion to a unrelated class was detected in the default argument expression.

588 syntax error before template name '%s'

The identifier in the error message has been declared as a template name at this point in the code. This may be the cause of the syntax error.

private base class accessed to convert default argument

A conversion to a private base class was detected in the default argument expression.

590 protected base class accessed to convert default argument

A conversion to a protected base class was detected in the default argument expression.

*operand must be an 'lvalue' (cast produces 'rvalue')* 

The compiler is expecting a value which can be assigned into. The result of a cast cannot be assigned into because a brand new value is always created. Assigning a new value to a temporary is a meaningless operation.

*left operand must be an 'lvalue' (cast produces 'rvalue')* 

The compiler is expecting a value which can be assigned into. The result of a cast cannot be assigned into because a brand new value is always created. Assigning a new value to a temporary is a meaningless operation.

right operand must be an 'lvalue' (cast produces 'rvalue')

The compiler is expecting a value which can be assigned into. The result of a cast cannot be assigned into because a brand new value is always created. Assigning a new value to a temporary is a meaningless operation.

*construct resolved as a declaration/type* 

The C++ language contains language ambiguities that force compilers to rely on extra information in order to understand certain language constructs. The extra information required to disambiguate the language can be deduced by looking ahead in the source file. Once a single interpretation has been found, the compiler can continue analysing source code. See the ARM p.93 for more details. This warning is intended to inform the programmer that an ambiguous construct has been resolved in a certain direction. In this case, the construct has been determined to be part of a type. The final resolution varies between compilers so it is wise to change the source code so that the construct is not ambiguous. This is especially important in cases where the resolution is more than three tokens away from the start of the ambiguity.

595 construct resolved as an expression

The C++ language contains language ambiguities that force compilers to rely on extra information in order to understand certain language constructs. The extra information required to disambiguate the language can be deduced by looking ahead in the source file. Once a single interpretation has been found, the compiler can continue analysing source code. See the ARM p.93 for more details. This warning is intended to inform the programmer that an ambiguous construct has been resolved in a certain direction. In this case, the construct has been determined to be part of an expression (a function-like cast). The final resolution varies between compilers so it is wise to change the source code so that the construct is not ambiguous. This is especially important in cases where the resolution is more than three tokens away from the start of the ambiguity.

*construct cannot be resolved* 

The C++ language contains language ambiguities that force compilers to rely on extra information in order to understand certain language constructs. The extra information required to disambiguate the language can be deduced by looking ahead in the source file. Once a single interpretation has been found, the compiler can continue analysing source code. See the ARM p.93 for more details. This warning is intended to inform the programmer that an ambiguous construct could not be resolved by the compiler. Please report this to Watcom so that the problem can be analysed.

# 554 Diagnostic Messages

*encountered another ambiguous construct during disambiguation* 

The C++ language contains language ambiguities that force compilers to rely on extra information in order to understand certain language constructs. The extra information required to disambiguate the language can be deduced by looking ahead in the source file. Once a single interpretation has been found, the compiler can continue analysing source code. See the ARM p.93 for more details. This warning is intended to inform the programmer that another ambiguous construct was found inside an ambiguous construct. The compiler will correctly disambiguate the construct. The programmer is advised to change code that exhibits this warning because this is definitely uncharted territory in the C++ language.

*ellipsis* (...) *argument contains compiler generated information* 

A class with virtual functions or virtual bases is being passed to a function that will not know the type of the argument. Since this information can be encoded in a variety of ways, the code may not be portable to another environment.

```
Example:
    struct S
    {       virtual int foo();
    };
    static S sv;
    extern int bar( S, ... );
    static int test = bar( sv, 14, 64 );
```

The call to "bar" causes a warning, since the structure S contains information associated with the virtual function for that class.

*cannot convert argument for ellipsis (...) argument* 

This argument cannot be used as an ellipsis (...) argument to a function.

*conversion ambiguity:* [argument] to [ellipsis (...) argument]

A conversion ambiguity was detected while converting an argument to an ellipsis (...) argument.

601 converted function type has different #pragma from original function type

Since a #pragma can affect calling conventions, one must be very careful performing casts involving different calling conventions.

class value used as return value or argument in converted function type

The compiler has detected a cast between "C" and "C++" linkage function types. The calling conventions are different because of the different language rules for copying structures.

class value used as return value or argument in original function type

The compiler has detected a cast between "C" and "C++" linkage function types. The calling conventions are different because of the different language rules for copying structures.

must look ahead to determine whether construct is a declaration/type or an expression

The C++ language contains language ambiguities that force compilers to rely on extra information in order to understand certain language constructs. The extra information required to disambiguate the language can be deduced by looking ahead in the source file. Once a single interpretation has been found, the compiler can continue analysing source code. See the ARM p.93 for more details. This warning is intended to inform the programmer that an ambiguous construct has been used. The final resolution varies between compilers so it is wise to change the source code so that the construct is not ambiguous.

assembler: '%s'

An error has been detected by the #pragma inline assembler.

default argument expression cannot reference 'this'

The order of evaluation for function arguments is unspecified in the C++ language document. Thus, a default argument must be able to be evaluated before the 'this' argument (or any other argument) is evaluated.

#pragma aux must reference a "C" linkage function '%S'

The method of assigning pragma information via the #pragma syntax is provided for compatibility with Watcom C. Because C only allows one function per name, this was adequate for the C language. Since C++ allows functions to be overloaded, a new method of referencing pragmas has been introduced.

Example:

```
#pragma aux this_in_SI parm caller [si] [ax];
struct S {
    void __pragma("this_in_SI") foo( int );
    void __pragma("this_in_SI") foo( char );
};
```

assignment is ambiguous for operands used

An ambiguity was detected while attempting to convert the right operand to the type of the left operand.

```
Example:
    struct S1 {
        int a;
    };

    struct S2 : S1 {
        int b;
    };

    struct S3 : S2, S1 {
        int c;
    };

    S1* fn( S3 *p )
    {
        return p;
    }
}
```

In the example, *class* S1 occurs ambiguously for an object or pointer to an object of type S3. A pointer to an S3 object cannot be converted to a pointer to an S1 object.

pragma name '%s' is not defined

Pragmas are defined with the #pragma aux syntax. See the User's Guide for the details of defining a pragma name. If the pragma has been defined then check the spelling between the definition and the reference of the pragma name.

*'%S'* could not be generated by the compiler

An error occurred while the compiler tried to generate the specified function. The error prevented the compiler from generating the function properly so the compilation cannot continue.

'catch' does not immediately follow a 'try' or 'catch'

The catch handler syntax must be used in conjunction with a try block.

*preceding 'catch' specified '...'* 

Since an ellipsis "..." catch handler will handle any type of exception, no further catch handlers can exist afterwards because they will never execute. Reorder the catch handlers so that the "..." catch handler is the last handler.

argument to extern "C" function contains compiler generated information

A class with virtual functions or virtual bases is being passed to a function that will not know the type of the argument. Since this information can be encoded in a variety of ways, the code may not be portable to another environment.

Example:

```
struct S
{    virtual int foo();
};

static S sv;

extern "C" int bar( S );

static int test = bar( sv );
```

The call to "bar" causes a warning, since the structure S contains information associated with the virtual function for that class.

*previous try block defined %L* 

This informational message indicates where a preceding *try* block is defined.

*previous catch block defined %L* 

This informational message indicates where a preceding *catch* block is defined.

*'catch' handler can never be invoked* 

Because the handlers for a *try* block are tried in order of appearance, the type specified in a preceding *catch* can ensure that the current handler will never be invoked. This occurs when a base class (or reference) precedes a derived class (or reference); when a pointer to a base class (or reference to the pointer) precedes a pointer to a derived class (or reference to the pointer); or, when "void\*" or "void\*&" precedes a pointer or a reference to the pointer.

```
Example:
   struct BASE {};
   struct DERIVED : public BASE {};
   foo()
        try {
            // code for try
                                // [1]
        } catch( BASE b ) {
            // code
         catch( DERIVED ) {
                                // warning: [1]
            // code
         catch( BASE* pb ) {
                                // [2]
            // code
         catch( DERIVED* pd ) {// warning: [2]
            // code
         catch( void* pv ) {
                                // [3]
            // code
         catch( int* pi ) {
                                // warning: [3]
            // code
        } catch( BASE& br ) {
                                // warning: [1]
            // code
        } catch( float*& pfr ) {// warning: [3]
            // code
```

Each erroneous catch specification indicates the preceding catch block which caused the error.

*cannot overload extern "C" functions (the other function is '%S')* 

The C++ language only allows you to overload functions that are strictly C++ functions. The compiler will automatically generate the correct code to distinguish each particular function based on its argument types. The extern "C" linkage mechanism only allows you to define one "C" function of a particular name because the C language does not support function overloading.

function will be overload ambiguous with '%S' using default arguments

The declaration declares a function that is indistinguishable from another function of the same name with default arguments.

```
Example:
   void fn( int, int = 1 );
   void fn( int );
```

Calling the function 'fn' with one argument is ambiguous because it could match either the first 'fn' with a default argument applied or the second 'fn' without any default arguments.

linkage specification is different than previous declaration '%S'

The linkage specification affects the binding of names throughout a program. It is important to maintain consistency because subtle problems could arise when the incorrect function is called. Usually this error prevents an unresolved symbol error during linking because the name of a declaration is affected by its linkage specification.

```
Example:
    extern "C" void fn( void );
    void fn( void )
    {
    }
}
```

not enough segment registers available to generate '%s'

Through a combination of options, the number of available segment registers is too small. This can occur when too many segment registers are pegged. This can be fixed by changing the command line options to only peg the segment registers that must absolutely be pegged.

*pure virtual destructors must have a definition* 

This is an anomaly for pure virtual functions. A destructor is the only special function that is inherited and allowed to be virtual. A derived class must be able to call the base class destructor so a pure virtual destructor must be defined in a C++ program.

*jump into try block* 

Jumps cannot enter try blocks.

```
Example:
    foo( int a )
    {
        if(a) goto tr_lab;
        try {
        tr_lab:
            throw 1234;
        } catch( int ) {
            if(a) goto tr_lab;
        }
        if(a) goto tr_lab;
    }
```

All the preceding goto's are illegal. The error is detected at the label for forward jumps and at the goto's for backward jumps.

*jump into catch handler* 

Jumps cannot enter *catch* handlers.

```
Example:
    foo( int a )
    {
        if(a)goto ca_lab;
        try {
            if(a)goto ca_lab;
        } catch( int ) {
        ca_lab:
        }
        if(a)goto ca_lab;
    }
```

All the preceding goto's are illegal. The error is detected at the label for forward jumps and at the goto's for backward jumps.

624 catch block does not immediately follow try block

At least one *catch* handler must immediately follow the "}" of a *try* block.

Example:

```
extern void goop();
void foo()
    try {
        goop();
                 // a catch block should follow!
}
```

In the example, there were no catch blocks after the *try* block.

625 exceptions must be enabled to use feature (use 'xs' option)

> Exceptions are enabled by specifying the 'xs' option when the compiler is invoked. The error message indicates that a feature such as try, catch, throw, or function exception specification has been used without enabling exceptions.

626 I/O error reading '%s': %s"

> When attempting to read data from a source or header file, the indicated system error occurred. Likely there is a hardware problem, or the file system has become corrupt.

627 text following pre-processor directive

> A #else or #endif directive was found which had tokens following it rather than an end of line. Some UNIX style preprocessors allowed this, but it is not legal under standard C or C++. Make the tokens into a comment.

628 expression is not meaningful

> This message indicates that the indicated expression is not meaningful. An expression is meaningful when a function is invoked, when an assignment or initialization is performed, or when the expression is casted to void.

```
Example:
   void foo( int i, int j )
   {
      i + j; // not meaningful
   }
```

*expression has no side effect* 

The indicated expression does not cause a side effect. A side effect is caused by invoking a function, by an assignment or an initialization, or by reading a *volatile* variable.

```
Example:
    int k;
    void foo( int i, int j )
    {
        i + j, // no side effect (note comma)
        k = 3;
    }
```

630 source conversion type is "%T"

This informational message indicates the type of the source operand, for the preceding conversion diagnostic.

target conversion type is "%T"

This informational message indicates the target type of the conversion, for the preceding conversion diagnostic.

redeclaration of '%S' has different attributes

A function cannot be made *virtual* or pure *virtual* in a subsequent declaration. All properties of a function should be described in the first declaration of a function. This is especially important for member functions because the properties of a class are affected by its member functions.

```
Example:
    struct S {
        void fun();
    };

    virtual void S::fun()
    {
     }
}
```

template class instantiation for '%T' was %L

This informational message indicates that the error or warning was detected during the instantiation of a class template. The final type of the template class is shown as well as the location in the source where the instantiation was initiated.

template function instantiation for '%S' was %L

This informational message indicates that the error or warning was detected during the instantiation of a function template. The final type of the template function is shown as well as the location in the source where the instantiation was initiated.

635 template class member instantiation was %L

This informational message indicates that the error or warning was detected during the instantiation of a member of a class template. The location in the source where the instantiation was initiated is shown.

function template binding for '%S' was %L

This informational message indicates that the error or warning was detected during the binding process of a function template. The binding process occurs at the point where arguments are analysed in order to infer what types should be used in a function template instantiation. The function template in question is shown along with the location in the source code that initiated the binding process.

function template binding of '%S' was %L

This informational message indicates that the error or warning was detected during the binding process of a function template. The binding process occurs at the point where a function prototype is analysed in order to see if the prototype matches any function template of the same name. The function template in question is shown along with the location in the source code that initiated the binding process.

638 '%s' defined %L

This informational message indicates where the class in question was defined. The message is displayed following an error or warning diagnostic for the class in question.

```
Example:
    class S;
    int foo( S*p )
    {
        return p->x;
    }
```

The variable p is a pointer to an undefined class and so will cause an error to be generated. Following the error, the informational message indicates the line at which the class S was declared.

form is '#pragma template\_depth level' where 'level' is a non-zero number

This *pragma* sets the number of times templates will be instantiated for nested instantiations. The depth check prevents infinite compile times for incorrect programs.

*possible non-terminating template instantiation (use "#pragma template\_depth %d" to increase depth)* 

This message indicates that a large number of expansions were required to complete a template class or template function instantiation. This may indicate that there is an erroneous use of a template. If the program will complete given more depth, try using the suggested #pragma in the error message to increase the depth. The number provided is double the previous value.

## cannot inherit a partially defined base class '%T'

This message indicates that the base class was in the midst of being defined when it was inherited. The storage requirements for a *class* type must be known when inheritance is involved because the layout of the final class depends on knowing the complete contents of all base classes.

Example:

```
struct Partial {
    struct Nested : Partial {
        int n;
    };
};
```

*ambiguous function: %F defined %L* 

This informational message shows the functions that were detected to be ambiguous.

```
Example:
```

The constant value 14 has an *int* type and so the attempt to invoke the function amb is ambiguous. The first two functions are ambiguous (and will be displayed); the third is not considered (nor displayed) since it is declared to have a different number of arguments.

#### cannot convert argument %d defined %L

This informational message indicates the first argument which could not be converted to the corresponding type for the declared function. It is displayed when there is exactly one function declared with the indicated name.

#### *644 'this' cannot be converted*

This informational message indicates the *this* pointer for the function which could not be converted to the type of the *this* pointer for the declared function. It is displayed when there is exactly one function declared with the indicated name.

rejected function: %F defined %L

This informational message shows the overloaded functions which were rejected from consideration during function-overload resolution. These functions are displayed when there is more than one function with the indicated name.

*'%T' operator can be used* 

Following a diagnosis of operator ambiguity, this information message indicates that the operator can be applied with operands of the type indicated in the message.

In the example, the "+" operation is ambiguous because it can implemented as by the addition of two integers (with S::operator int applied to the second operand) or by a call to S::operator+. This informational message indicates that the first is possible.

647 cannot #undef '%s'

The predefined macros \_\_cplusplus, \_\_DATE\_\_, \_\_FILE\_\_, \_\_LINE\_\_, \_\_STDC\_\_, and \_\_TIME\_\_ cannot be undefined using the #undef directive.

Example:

```
#undef __cplusplus
#undef __DATE__
#undef __FILE__
#undef __LINE__
#undef __STDC__
#undef __TIME__
```

All of the preceding directives are not permitted.

#### 648 cannot #define '%s'

```
The predefined macros __cplusplus, __DATE__, __FILE__, __LINE__, __STDC__, and __TIME__ cannot be defined using the #define directive.
```

#### Example:

```
#define __cplusplus 1
#define __DATE__ 2
#define __FILE__ 3
#define __LINE__ 4
#define __STDC__ 5
#define __TIME__ 6
```

All of the preceding directives are not permitted.

## template function '%F' defined %L

This informational message indicates where the function template in question was defined. The message is displayed following an error or warning diagnostic for the function template in question.

#### Example:

```
template <class T>
    void foo( T, T * )
    {
    }

void bar()
{
    foo(1);    // could not instantiate
}
```

The function template for foo cannot be instantiated for a single argument causing an error to be generated. Following the error, the informational message indicates the line at which foo was declared.

ambiguous function template: %F defined %L

This informational message shows the function templates that were detected to be ambiguous for the arguments at the call point.

*cannot instantiate %S* 

This message indicates that the function template could not be instantiated for the arguments supplied. It is displayed when there is exactly one function template declared with the indicated name.

rejected function template: %F defined %L

This informational message shows the overloaded function template which was rejected from consideration during function-overload resolution. These functions are displayed when there is more than one function or function template with the indicated name.

*operand cannot be a function* 

The indicated operation cannot be applied to a function.

```
Example:
   int Fun();
   int j = ++Fun; // illegal
```

In the example, the attempt to increment a function is illegal.

*left operand cannot be a function* 

The indicated operation cannot be applied to the left operand which is a function.

In the example, the attempt to assign zero to a function is illegal.

# 570 Diagnostic Messages

#### *right operand cannot be a function*

The indicated operation cannot be applied to the right operand which is a function.

In the example, the attempt to subscript a function is illegal.

*define this function inside its class definition (may improve code quality)* 

The Watcom C++ compiler has found a constructor or destructor with an empty function body. An empty function body can usually provide optimization opportunities so the compiler is indicating that by defining the function inside its class definition, the compiler may be able to perform some important optimizations.

```
Example:
    struct S {
        ~S();
};
S::~S() {
}
```

define this function inside its class definition (could have improved code quality)

The Watcom C++ compiler has found a constructor or destructor with an empty function body. An empty function body can usually provide optimization opportunities so the compiler is indicating that by defining the function inside its class definition, the compiler may be able to perform some important optimizations. This particular warning indicates that the compiler has already found an opportunity in previous code but it found out too late that the constructor or destructor had an empty function body.

```
Example:
    struct S {
        ~S();
};
struct T : S {
        ~T() {}
};
S::~S() {
}
```

cannot convert address of overloaded function '%S'

This information message indicates that an address of an overloaded function cannot be converted to the indicated type.

```
Example:
   int ovload( char );
   int ovload( float );
   int routine( int (*)( int );
   int k = routine( ovload );
```

The first argument for the function routine cannot be converted, resulting in the informational message.

*expression cannot have 'void' type* 

The indicated expression cannot have a void type.

```
Example:
    main( int argc, char* argv )
    {
        if( (void)argc ) {
            return 5;
        } else {
            return 9;
        }
    }
}
```

Conditional expressions, such as the one illustrated in the *if* statement cannot have a *void* type.

660 cannot reference a bit field

The smallest addressable unit is a byte. You cannot reference a bit field.

cannot assign to object having an undefined class

An assignment cannot be be made to an object whose class has not been defined.

*cannot create member pointer to constructor* 

A member pointer value cannot reference a constructor.

```
Example:
    class C {
        C();
    };
    int foo()
    {
        return 0 == &C::C;
    }
```

*cannot create member pointer to destructor* 

A member pointer value cannot reference a destructor.

attempt to initialize a non-constant reference with a temporary object

A temporary value cannot be converted to a non-constant reference type.

```
Example:
    struct C {
        C( C& );
        C( int );
    };

C & c1 = 1;
    C c2 = 2;
```

The initializations of c1 and c2 are erroneous, since temporaries are being bound to non-const references. In the case of c1, an implicit constructor call is required to convert the integer to the correct object type. This results in a temporary object being created to initialize the reference. Subsequent code can modify this temporary's state. The initialization of c2, is erroneous for a similar reason. In this case, the temporary is being bound to the non-const reference argument of the copy constructor.

temporary object used to initialize a non-constant reference

Ordinarily, a temporary value cannot be bound to a non-constant reference. There is enough legacy code present that the Watcom C++ compiler issues a warning in cases that should be errors. This may change in the future so it is advisable to correct the code as soon as possible.

# 574 Diagnostic Messages

assuming unary 'operator &' not overloaded for type '%T'

An explicit address operator can be applied to a reference to an undefined class. The Watcom C++ compiler will assume that the address is required but it does not know whether this was the programmer's intention because the class definition has not been seen.

```
Example:
    struct S;

S * fn( S &y ) {
        // assuming no operator '&' defined
        return &y;
}
```

'va\_start' macro will not work without an argument before "..."

The warning indicates that it is impossible to access the arguments passed to the function without declaring an argument before the "..." argument. The "..." style of argument list (without any other arguments) is only useful as a prototype or if the function is designed to ignore all of its arguments.

```
Example:
    void fn( ... )
    {
    }
}
```

'va\_start' macro will not work with a reference argument before "..."

The warning indicates that taking the address of the argument before the "..." argument, which 'va\_start' does in order to access the variable list of arguments, will not give the expected result. The arguments will have to be rearranged so that an acceptable argument is declared before the "..." argument or a dummy *int* argument can be inserted after the reference argument with the corresponding adjustments made to the callers of the function.

Example:

```
#include <stdarg.h>
void fn( int &r, ... )
{
    va_list args;

    // address of 'r' is address of
    // object 'r' references so
    // 'va_start' will not work properly
    va_start( args, r );
    va_end( args );
}
```

'va\_start' macro will not work with a class argument before "..."

This warning is specific to C++ compilers that quietly convert class arguments to class reference arguments. The warning indicates that taking the address of the argument before the "..." argument, which 'va\_start' does in order to access the variable list of arguments, will not give the expected result. The arguments will have to be rearranged so that an acceptable argument is declared before the "..." argument or a dummy *int* argument can be inserted after the class argument with the corresponding adjustments made to the callers of the function.

```
Example:
    #include <stdarg.h>

struct S {
        S();
};

void fn( S c, ... )
{
      va_list args;

      // Watcom C++ passes a pointer to
      // the temporary created for passing
      // 'c' rather than pushing 'c' on the
      // stack so 'va_start' will not work
      // properly
      va_start( args, c );
      va_end( args );
}
```

function modifier conflicts with previous declaration '%S'

The symbol declaration conflicts with a previous declaration with regard to function modifiers. Either the previous declaration did not have a function modifier or it had a different one.

Example:

```
#pragma aux never_returns aborts;
void fn( int, int );
void __pragma("never_returns") fn( int, int );
```

function modifier cannot be used on a variable

The symbol declaration has a function modifier being applied to a variable or non-function. The cause of this may be a declaration with a missing function argument list.

```
Example:
   int (* __pascal ok)();
   int (* __pascal not_ok);
```

*'%T' contains the following pure virtual functions* 

This informational message indicates that the class contains pure virtual function declarations. The class is definitely abstract as a result and cannot be used to declare variables. The pure virtual functions declared in the class are displayed immediately following this message.

```
Example:
    struct A {
       void virtual fn( int ) = 0;
    };
A x;
```

'%T' has no implementation for the following pure virtual functions

This informational message indicates that the class is derived from an abstract class but the class did not override enough virtual function declarations. The pure virtual functions declared in the class are displayed immediately following this message.

```
Example:
    struct A {
        void virtual fn( int ) = 0;
    };
    struct D : A {
    };
    D x;
```

*pure virtual function '%F' defined %L* 

This informational message indicates that the pure virtual function has not been overridden. This means that the class is abstract.

```
Example:
    struct A {
        void virtual fn( int ) = 0;
    };
    struct D : A {
    };
    D x;
```

restriction: standard calling convention required for '%S'

The indicated function may be called by the C++ run-time system using the standard calling convention. The calling convention specified for the function is incompatible with the standard convention. This message may result when \_\_pascal is specified for a default constructor, a copy constructor, or a destructor. It may also result when parm reverse is specified in a #pragma for the function.

*number of arguments in function call is incorrect* 

The number of arguments in the function call does not match the number declared for the function type.

Example:

```
extern int (*pfn)( int, int );
int k = pfn( 1, 2, 3 );
```

In the example, the function pointer was declared to have two arguments. Three arguments were used in the call.

*function has type '%T'* 

This informational message indicates the type of the function being called.

678 invalid octal constant

The constant started with a '0' digit which makes it look like an octal constant but the constant contained the digits '8' and '9'. The problem could be an incorrect octal constant or a missing '.' for a floating constant.

```
Example:
```

679 class template definition started %L

This informational message indicates where the class template definition started so that any problems with missing braces can be fixed quickly and easily.

Example:

```
template <class T>
    struct S {
       void f1() {
       // error missing '}'
};

template <class T>
    struct X {
       void f2() {
       }
};
```

680 constructor initializer started %L

This informational message indicates where the constructor initializer started so that any problems with missing parenthesis can be fixed quickly and easily.

```
Example:
    struct S {
        S( int x ) : a(x), b(x // missing parenthesis
        {
        }
    };
```

*zero size array must be the last data member* 

The language extension that allows a zero size array to be declared in a class definition requires that the array be the last data member in the class.

```
Example:
    struct S {
        char a[];
        int b;
    };
```

cannot inherit a class that contains a zero size array

The language extension that allows a zero size array to be declared in a class definition disallows the use of the class as a base class. This prevents the programmer from corrupting storage in derived classes through the use of the zero size array.

```
Example:
    struct B {
        int b;
        char a[];
    };
    struct D : B {
        int d;
    };
```

zero size array '%S' cannot be used in a class with base classes

The language extension that allows a zero size array to be declared in a class definition requires that the class not have any base classes. This is required because the C++ compiler must be free to organize base classes in any manner for optimization purposes.

```
Example:
    struct B {
        int b;
    };
    struct D : B {
        int d;
        char a[];
    };
```

684 cannot catch abstract class object

C++ does not allow abstract classes to be instantiated and so an abstract class object cannot be specified in a *catch* clause. It is permissible to catch a reference to an abstract class.

```
Example:
   class Abstract {
   public:
        virtual int foo() = 0;
   class Derived : Abstract {
   public:
        int foo();
   };
   int xyz;
   void func( void ) {
        try {
            throw Derived();
        } catch( Abstract abstract ) {
                                           // object
            xyz = 1;
    }
```

The catch clause in the preceding example would be diagnosed as improper, since an abstract class is specified. The example could be coded as follows.

non-static member function '%S' cannot be specified

The indicated non-static member function cannot be used in this context. For example, such a function cannot be used as the second or third operand of the conditional operator.

```
Example:
    struct S {
        int foo();
        int bar();
        int fun();
    };

int S::fun( int i ) {
        return (i ? foo : bar)();
    }
```

Neither foo nor bar can be specified as shown in the example. The example can be properly coded as follows:

```
Example:
    struct S {
        int foo();
        int bar();
        int fun();
    };

int S::fun( int i ) {
        return i ? foo() : bar();
    }
```

attempt to convert pointer or reference from a base to a derived class

A pointer or reference to a base class cannot be converted to a pointer or reference, respectively, of a derived class, unless there is an explicit cast. The return statements in the following example will be diagnosed.

```
Example:
    struct Base {};
    struct Derived : Base {};

Base b;

Derived* ReturnPtr() { return &b; }
Derived& ReturnRef() { return b; }
```

The following program would be acceptable:

```
Example:
    struct Base {};
    struct Derived : Base {};

Base b;

Derived* ReturnPtr() { return (Derived*)&b; }
    Derived& ReturnRef() { return (Derived&)b; }
```

expression for 'while' is always true

The compiler has detected that the expression will always be true. Consequently, the loop will execute infinitely unless there is a *break* statement within the loop or a *throw* statement is executed while executing within the loop. If such an infinite loop is required, it can be coded as for(;) without causing warnings.

testing expression for 'for' is always true

The compiler has detected that the expression will always be true. Consequently, the loop will execute infinitely unless there is a *break* statement within the loop or a *throw* statement is executed while executing within the loop. If such an infinite loop is required, it can be coded as for (;) without causing warnings.

*conditional expression is always true (non-zero)* 

The indicated expression is a non-zero constant and so will always be true.

690 conditional expression is always false (zero)

Example:

S<int> x;

The indicated expression is a zero constant and so will always be false.

expecting a member of '%T' to be defined in this context

A class template member definition must define a member of the associated class template. The complexity of the C++ declaration syntax can make this error hard to identify visually.

```
template <class T>
    struct S {
        typedef int X;
        static X fn( int );
        static X qq;
    };

template <class T>
    S<T>::X fn( int ) {// should be 'S<T>::fn'
```

return fn( 2 );

```
template <class T> S<T>::X qq = 1; // should be 'S<T>::q'
```

#### 692 cannot throw an abstract class

An abstract class cannot be thrown since copies of that object may have to be made (which is impossible );

Example:

```
struct abstract_class {
    abstract_class( int );
    virtual int foo() = 0;
};

void goop()
{
    throw abstract_class( 17 );
}
```

The *throw* expression is illegal since it specifies an abstract class.

cannot create pre-compiled header file '%s'

The compiler has detected a problem while trying to open the pre-compiled header file for write access.

694 error occurred while writing pre-compiled header file

The compiler has detected a problem while trying to write some data to the pre-compiled header file.

*error occurred while reading pre-compiled header file* 

The compiler has detected a problem while trying to read some data from the pre-compiled header file.

696 pre-compiled header file being recreated

The existing pre-compiled header file may either be corrupted or is a version that the compiler cannot use due to updates to the compiler. A new version of the pre-compiled header file will be created.

*pre-compiled header file being recreated (different compile options)* 

The compiler has detected that the command line options have changed enough so the contents of the pre-compiled header file cannot be used. A new version of the pre-compiled header file will be created.

*pre-compiled header file being recreated (different #include file)* 

The compiler has detected that the first *#include* file name is different so the contents of the pre-compiled header file cannot be used. A new version of the pre-compiled header file will be created.

*pre-compiled header file being recreated (different current directory)* 

The compiler has detected that the working directory is different so the contents of the pre-compiled header file cannot be used. A new version of the pre-compiled header file will be created.

*pre-compiled header file being recreated (different INCLUDE path)* 

The compiler has detected that the INCLUDE path is different so the contents of the pre-compiled header file cannot be used. A new version of the pre-compiled header file will be created.

701 pre-compiled header file being recreated ('%s' has been modified)

The compiler has detected that an include file has changed so the contents of the pre-compiled header file cannot be used. A new version of the pre-compiled header file will be created.

pre-compiled header file being recreated (macro '%s' is different)

The compiler has detected that a macro definition is different so the contents of the pre-compiled header file cannot be used. The macro was referenced during processing of the header file that created the pre-compiled header file so the contents of the pre-compiled header may be affected. A new version of the pre-compiled header file will be created.

*pre-compiled header file being recreated (macro '%s' is not defined)* 

The compiler has detected that a macro has not been defined so the contents of the pre-compiled header file cannot be used. The macro was referenced during processing of the header file that created the pre-compiled header file so the contents of the pre-compiled header may be affected. A new version of the pre-compiled header file will be created.

704 command line specifies smart windows callbacks and DS not equal to SS

An illegal combination of switches has been detected. The windows smart callbacks option cannot be combined with either of the build DLL or DS not equal to SS options.

705 class '%N' cannot be used with #pragma dump\_object\_model

The indicated name has not yet been declared or has been declared but not yet been defined as a class. Consequently, the object model cannot be dumped.

706 repeated modifier is '%s'

This informational message indicates what modifier was repeated in the declaration.

```
Example:
```

semicolon (';') may be missing after class/enum definition

This informational message indicates that a missing semicolon (';') may be the cause of the error.

#### Example:

```
struct S {
    int x,y;
    S( int, int );
} // missing semicolon ';'
S::S( int x, int y ) : x(x), y(y) {
}
```

708 cannot return a type of unknown size

A value of an unknown type cannot be returned.

```
Example:
    class S;
    S foo();
    int goo()
    {
        foo();
}
```

In the example, foo cannot be invoked because the class which it returns has not been defined.

*cannot initialize array member '%S'* 

An array class member cannot be specified as a constructor initializer.

```
Example:
    class S {
    public:
        int arr[3];
        S();
    };
    S::S(): arr(1, 2, 3) {}
```

In the example, arr cannot be specified as a constructor initializer. Instead, the array may be initialized within the body of the constructor.

```
Example:
    class S {
    public:
        int arr[3];
        S();
    };
    S::S()
    {
        arr[0] = 1;
        arr[1] = 2;
        arr[2] = 3;
}
```

## file '%s' will #include itself forever

The compiler has detected that the file in the message has been *#include* from within itself without protecting against infinite inclusion. This can happen if *#ifndef* and *#define* header file protection has not been used properly.

```
Example:
    #include __FILE__
```

711 'mutable' may only be used for non-static class members

A declaration in file scope or block scope cannot have a storage class of *mutable*.

```
Example:
    mutable int a;
```

712 'mutable' member cannot also be 'const'

A *mutable* member can be modified even if its class object is *const*. Due to the semantics of *mutable*, the programmer must decide whether a member will be *const* or *mutable* because it cannot be both at the same time.

713 left operand cannot be of type 'bool'

The left hand side of an assignment operator cannot be of type *bool* except for simple assignment. This is a restriction required in the C++ language.

```
Example:
    bool q;

    void fn()
    {
        q += 1;
}
```

## 714 operand cannot be of type 'bool'

The operand of both postfix and prefix "--" operators cannot be of type *bool*. This is a restriction required in the C++ language.

```
Example:
    bool q;

    void fn()
    {
        --q;     // error
        q--;     // error
}
```

715 member '%N' has not been declared in '%T'

The compiler has found a member which has not been previously declared. The symbol may be spelled differently than the declaration, or the declaration may simply not be present.

```
Example:
    struct X { int m; };

    void fn( X *p )
    {
        p->x = 1;
    }
```

716 integral value may be truncated

This message indicates that the compiler knows that all values will not be preserved after the assignment or initialization. If this is acceptable, cast the value to the appropriate type in the assignment or initialization.

```
Example:
    char inc( char c )
    {
       return c + 1;
    }
```

717 *left operand type is '%T'* 

> This informational message indicates the type of the left hand side of the expression.

718 right operand type is '%T'

> This informational message indicates the type of the right hand side of the expression.

719 operand type is '%T'

This informational message indicates the type of the operand.

*720* expression type is '%T'

This informational message indicates the type of the expression.

*721* virtual function '%S' cannot have its return type changed

> This restriction is due to the relatively new feature in the C++ language that allows return values to be changed when a virtual function has been overridden. It is not possible to support both features because in order to support changing the return value of a function, the compiler must construct a "wrapper" function that will call the virtual function first and then change the return value and return. It is not possible to do this with "..." style functions because the number of parameters is not known.

```
Example:
   struct B {
   };
   struct D : virtual B {
   };
   struct X {
        virtual B *fn( int, ... );
   struct Y : X {
        virtual D *fn( int, ... );
```

722 \_\_declspec( '%N' ) is not supported

The identifier used in the <u>\_\_declspec</u> declaration modifier is not supported by Watcom C++.

723 attempt to construct a far object when data model is near

Constructors cannot be applied to objects which are stored in far memory when the default memory model for data is near.

# Example: str

```
struct Obj
{    char *p;
    Obj();
};

Obj far obj;
```

The last line causes this error to be displayed when the memory model is small (switch -ms), since the memory model for data is near.

*-zo is an obsolete switch (has no effect)* 

The -zo option was required in an earlier version of the compiler but is no longer used.

725 "%s"

This is a user message generated with the #pragma message preprocessing directive.

```
Example:
```

```
#pragma message( "my very own warning" );
```

*no reference to formal parameter '%S'* 

There are no references to the declared formal parameter. The simplest way to remove this warning in C++ is to remove the name from the argument declaration.

```
Example:
   int fn1( int a, int b, int c )
        // 'b' not referenced
        return a + c;
   int fn2( int a, int /* b */, int c )
        return a + c;
```

727 cannot dereference a pointer to 'void'

A pointer to void is used as a generic pointer but it cannot be dereferenced.

```
Example:
   void fn( void *p )
        return *p;
```

728 class modifiers for '%T' conflict with class modifiers for '%T'

> A conflict between class modifiers for classes related through inheritance has been detected. A conflict will occur if two base classes have class modifiers that are different. The conflict can be resolved by ensuring that all classes related through inheritance have the same class modifiers. The default resolution is to have no class modifier for the derived base.

```
struct __cdecl B1 {
    void fn( int );
};
struct __stdcall B2 {
    void fn( int );
```

struct D : B1, B2 {

Example:

};

#### 729 invalid hexadecimal constant

The constant started with a '0x' prefix which makes it look like a hexadecimal constant but the constant was not followed by any hexadecimal digits.

```
Example: unsigned i = 0x; // invalid hex constant
```

return type of 'operator ->' will not allow '->' to be applied

This restriction is a result of the transformation that the compiler performs when the *operator* -> is overloaded. The transformation involves transforming the expression to invoke the operator with "->" applied to the result of *operator* ->. This warning indicates that the *operator* -> can never be used as an overloaded operator. The only way the operator can be used is to explicitly call it by name.

```
Example:
    struct S {
        int a;
        void *operator ->();
    };

    void *fn( S &q )
    {
        return q.operator ->();
    }
}
```

731 class should have a name since it needs a constructor or a destructor

The class definition does not have a class name but it includes members that have constructors or destructors. Since the class has C++ semantics, it should be have a name in case the constructor or destructor needs to be referenced.

```
Example:
    struct P {
        int x,y;
        P();
    };

typedef struct {
        P c;
        int v;
    } T;
```

# 594 Diagnostic Messages

#### 732 class should have a name since it inherits a class

The class definition does not have a class name but it inherits a class. Since the class has C++ semantics, it should be have a name in case the constructor or destructor needs to be referenced.

Example:

```
struct P {
    int x,y;
    P();
};

typedef struct : P {
    int v;
} T;
```

cannot open pre-compiled header file '%s'

The compiler has detected a problem while trying to open the pre-compiled header file for read/write access.

invalid second argument to 'va\_start'

The second argument to the va\_start macro should be the name of the argument just before the "..." in the argument list.

735 '//' style comment continues on next line

The compiler has detected a line continuation during the processing of a C++ style comment ("//"). The warning can be removed by switching to a C style comment ("/\*\*/"). If you require the comment to be terminated at the end of the line, make sure that the backslash character is not the last character in the line.

#### Example:

```
#define XX 23 // comment start \
comment \
end

int x = XX; // comment start ...\
comment end
```

cannot open file '%s' for write access

The compiler has detected a problem while trying to open the indicated file for write access.

737 implicit conversion of pointers to integral types of same size

The compiler allows, when extensions are enabled, implicit conversions between pointers to integral types when the size of the integral types are the same. Thus, conversions from *unsigned char* to either *char* or *signed char* would be allowed. This is an extension as the ISO/ANSI Draft Working Paper permits implicit conversions only when the types pointed at are identical.

According to the ISO/ANSI Draft Working Paper, a string literal is an array of *char*. Consequently, it is illegal to initialize or assign the pointer resulting from that literal to a pointer of either *unsigned char* or *signed char*, since these pointers point at objects of a different type. When extensions are enabled, this condition is diagnosed as a warning; otherwise, it is an error.

738 option requires a number

The specified option is not recognized by the compiler since there was no number after it (i.e., "-w=1"). Numbers must be non-negative decimal numbers.

option -fc specified more than once

The -fc option can be specified at most once on a command line.

option -fc specified in batch file of commands

The -fc option cannot be specified on a line in the batch file of command lines specified by the -fc option on the command line used to invoke the compiler.

file specified by -fc is empty or cannot be read

The file specified using the -fc option is either empty or an input/output error was diagnosed for the file.

742 cannot open file specified by -fc option

The compiler was unable to open the indicated file. Most likely, the file does not exist. An input/output error is also possible.

743 input/output error reading the file specified by -fc option

The compiler was unable to open the indicated file. Most likely, the file does not exist. An input/output error is also possible.

744 '%N' does not have a return type specified ('int' assumed)

In C++, operator functions should have an explicit return type specified. In future revisions of the ISO/ANSI C++ standard, the use of default int type specifiers may be prohibited so removing any dependencies on default int early will prevent problems in the future.

```
Example:
```

```
struct S {
    operator = ( S const & );
    operator += ( S const & );
};
```

745 cannot initialize reference to non-constant with a constant object

A reference to a non-constant object cannot be initialized with a reference to a constant type because this would allow constant data to be modified via the non-constant pointer to it.

#### Example:

```
extern const int *pic;
extern int & ref = pic;
```

746 processing %s

This informational message indicates where an error or warning was detected while processing the switches specified on the command line, in environment variables, in command files (using the '@' notation), or in the batch command file (specified using the -fc option).

747 'class %T' has not been defined

This informational message indicates a class which was not defined. This is noted following an error or warning message because it often helps to a user to determine the cause of that diagnostic.

748 cannot catch undefined class object

C++ does not allow abstract classes to be copied and so an undefined class object cannot be specified in a *catch* clause. It is permissible to catch a reference to an undefined class.

749 class '%T' cannot be used since its definition has errors

The analysis of the expression could not continue due to previous errors diagnosed in the class definition.

function prototype in block scope missing 'extern'

This warning can be triggered when the intent is to define a variable with a constructor. Due to the complexities of parsing C++, statements that appear to be variable definitions may actually parse as a function prototype. A work-around for this problem is contained in the example. If a prototype is desired, add the *extern* storage class to remove this warning.

```
Example:
    struct C {
    };
    struct S {
        S( C );
    };
    void foo()
    {
        S a( C() ); // function prototype!
        S b( (C()) );// variable definition
        int bar( int );// warning
        extern int sam( int ); // no warning
}
```

*function prototype is '%T'* 

This informational message indicates what the type of the function prototype is for the message in question.

752 class '%T' contains a zero size array

This warning is triggered when a class with a zero sized array is used in an array or as a class member. This is a questionable practice since a zero sized array at the end of a class often indicates a class that is dynamically sized when it is constructed.

```
Example:
    struct C {
        C *next;
        char name[];
    };
    struct X {
        C q;
    };
    C a[10];
```

753 invalid 'new' modifier

The Watcom C++ compiler does not support new expression modifiers but allows them to match the ambient memory model for compatibility. Invalid memory model modifiers are also rejected by the compiler.

```
Example:
   int *fn( unsigned x )
   {
      return new __interrupt int[x];
   }
```

754 '\_\_declspec(thread)' data '%S' must be link-time initialized

This error message indicates that the data item in question either requires a constructor, destructor, or run-time initialization. This cannot be supported for thread-specific data at this time.

```
Example:
    #include <stdlib.h>

struct C {
        C();
};
struct D {
        ~D();
};

C __declspec(thread) c;
D __declspec(thread) d;
int __declspec(thread) e = rand();
```

755 code may not work properly if this module is split across a code segment

The "zm" option allows the compiler to generate functions into separate segments that have different names so that more than 64k of code can be generated in one object file. Unfortunately, if an explicit near function is coded in a large code model, the possibility exists that the linker can place the near function in a separate code segment than a function that calls it. This would cause a linker error followed by an execution error if the executable is executed. The "zmf" option can be used if you require explicit near functions in your code.

```
Example:
```

```
// These functions may not end up in the
// same code segment if the -zm option
// is used. If this is the case, the near
// call will not work since near functions
// must be in the same code segment to
// execute properly.
static int near near_fn( int x )
{
   return x + 1;
}
int far_fn( int y )
{
   return near_fn( y * 2 );
}
```

756 #pragma extref: symbol '%N' not declared

This error message indicates that the symbol referenced by #pragma extref has not been declared in the context where the pragma was encountered.

757 #pragma extref: overloaded function '%S' cannot be used

An external reference can be emitted only for external functions which are not overloaded.

758 #pragma extref: '%N' is not a function or data

This error message indicates that the symbol referenced by **#pragma extref** cannot have an external reference emitted for it because the referenced symbol is neither a function nor a data item. An external reference can be emitted only for external functions which are not overloaded and for external data items.

759 #pragma extref: '%S' is not external

This error message indicates that the symbol referenced by **#pragma extref** cannot have an external reference emitted for it because the symbol is not external. An external reference can be emitted only for external functions which are not overloaded and for external data items.

*pre-compiled header file being recreated (debugging info may change)* 

The compiler has detected that the module being compiled was used to create debugging information for use by other modules. In order to maintain correctness, the pre-compiled header file must be recreated along with the object file.

761 octal escape sequence out of range; truncated

This message indicates that the octal escape sequence produces an integer that cannot fit into the required character type.

Example: char \*p =  $"\406";$ *762* binary operator '%s' missing right operand There is no expression to the right of the indicated binary operator. 763 binary operator '%s' missing left operand There is no expression to the left of the indicated binary operator. 764 *expression contains extra operand(s)* The expression contains operand(s) without an operator 765 expression contains consecutive operand(s) More than one operand found in a row. 766 unmatched right parenthesis ")" The expression contains a right parenthesis ")" without a matching left parenthesis. *767* unmatched left parenthesis "(" The expression contains a left parenthesis "(" without a matching right parenthesis. *768* no expression between parentheses "()" There is a matching set of parenthesis "()" which do not contain an expression. 769 expecting ':' operator in conditional expression A conditional expression exists without the ':' operator.

# 602 Diagnostic Messages

```
770
            expecting '?' operator in conditional expression
            A conditional expression exists without the '?' operator.
771
            expecting first operand in conditional expression
            A conditional expression exists without the first operand.
772
            expecting second operand in conditional expression
            A conditional expression exists without the second operand.
773
            expecting third operand in conditional expression
             A conditional expression exists without the third operand.
774
            expecting operand after unary operator '%s'
             A unary operator without being followed by an operand.
775
             '%s' unexpected in constant expression
             '%s' not allowed in constant expression
776
            assembler: '%s'
            A warning has been issued by the #pragma inline assembler.
777
            expecting 'id' after '::' but found '%s'
            The '::' operator has an invalid token following it.
            Example:
                  \#define fn(x)((x)+1)
                  struct S {
                       int inc( int y ) {
                             return ::fn( y );
                  };
```

778 only constructors can be declared 'explicit'

Currently, only constructors can be declared with the *explicit* keyword.

```
Example:
   int explicit fn( int x ) {
      return x + 1;
   }
```

const\_cast type must be pointer, member pointer, or reference

The type specified in a *const\_cast* operator must be a pointer, a pointer to a member of a class, or a reference.

```
Example:
```

```
extern int const *p;
long lp = const_cast<long>( p );
```

780 const\_cast expression must be pointer to same kind of object

Ignoring *const* and *volatile* qualification, the expression must be a pointer to the same type of object as that specified in the *const\_cast* operator.

### Example:

```
extern int const * ip;
long* lp = const_cast<long*>( ip );
```

781 const\_cast expression must be lvalue of the same kind of object

Ignoring *const* and *volatile* qualification, the expression must be an Ivalue or reference to the same type of object as that specified in the *const\_cast* operator.

#### Example:

```
extern int const i;
long& lr = const_cast<long&>( i );
```

782 expression must be pointer to member from same class in const\_cast

The expression must be a pointer to member from the same class as that specified in the *const\_cast* operator.

```
Example:
    struct B {
        int ib;
    };
    struct D : public B {
    };
    extern int const B::* imb;
    int D::* imd const_cast<int D::*>( imb );
```

783 expression must be member pointer to same type as specified in const\_cast

Ignoring *const* and *volatile* qualification, the expression must be a pointer to member of the same type as that specified in the *const\_cast* operator.

```
Example:
    struct B {
        int ib;
        long lb;
    };
    int D::* imd const_cast<int D::*>( &B::lb );
```

784 reinterpret\_cast expression must be pointer or integral object

When a pointer type is specified in the *reinterpret\_cast* operator, the expression must be a pointer or an integer.

```
Example:
    extern float fval;
    long* lp = const_cast<long*>( fval );
```

The expression has *float* type and so is illegal.

785 reinterpret\_cast expression cannot be casted to reference type

When a reference type is specified in the *reinterpret\_cast* operator, the expression must be an Ivalue (or have reference type). Additionally, constness cannot be casted away.

## Example:

```
extern long f;
extern const long f2;
long& lr1 = const_cast<long&>( f + 2 );
long& lr2 = const_cast<long&>( f2 );
```

Both initializations are illegal. The first cast expression is not an Ivalue. The second cast expression attempts to cast away constness.

reinterpret\_cast expression cannot be casted to pointer to member

When a pointer to member type is specified in the *reinterpret\_cast* operator, the expression must be a pointer to member. Additionally, constness cannot be casted away.

## Example:

```
extern long f;
struct S {
    const long f2;
    S();
};
long S::* mp1 = const_cast<long S:: *>( f );
long S::* mp2 = const_cast<long S:: *>( &S::f2 );
```

Both initializations are illegal. The first cast expression does not involve a member pointer. The second cast expression attempts to cast away constness.

only integral arithmetic types can be used with reinterpret\_cast

Pointers can only be casted to sufficiently large integral types.

```
Example:
```

```
void* p;
float f = reinterpret_cast<float>( p );
```

The cast is illegal because *float* type is specified.

788 only integral arithmetic types can be used with reinterpret\_cast

Only integral arithmetic types can be casted to pointer types.

```
Example:
```

```
float flt;
void* p = reinterpret_cast<void*>( flt );
```

The cast is illegal because flt has *float* type which is not integral.

789 cannot cast away constness

A cast or implicit conversion is illegal because a conversion to the target type would remove constness from a pointer, reference, or pointer to member.

Example:

```
struct S {
    int s;
};
extern S const * ps;
extern int const S::* mps;
S* ps1 = ps;
S& rs1 = *ps;
int S::* mp1 = mps;
```

The three initializations are illegal since they are attempts to remove constness.

size of integral type in cast less than size of pointer

An object of the indicated integral type is too small to contain the value of the indicated pointer.

```
Example:
```

```
int x;
char p = reinterpret_cast<char>( &x );
char q = (char)( &x );
```

Both casts are illegal since a *char* is smaller than a pointer.

*type cannot be used in reinterpret\_cast* 

The type specified with reinterpret\_cast must be an integral type, a pointer type, a pointer to a member of a class, or a reference type.

Example:

```
void* p;
float f = reinterpret_cast<float>( p );
void* q = ( reinterpret_cast<void>( p ), p );
```

The casts specify illegal types.

only pointers can be casted to integral types with reinterpret\_cast

The expression must be a pointer type.

Example:

```
void* p;
float f = reinterpret_cast<float>( p );
void* q = ( reinterpret_cast<void>( p ), p );
```

The casts specify illegal types.

only integers and pointers can be casted to pointer types with reinterpret\_cast

The expression must be a pointer or integral type.

Example:

```
void* x;
void* p = reinterpret_cast<void*>( 16 );
void* q = ( reinterpret_cast<void*>( x ), p );
```

The casts specify illegal types.

*static\_cast cannot convert the expression* 

The indicated expression cannot be converted to the type specified with the *static\_cast* operator. Perhaps reinterpret\_cast or dynamic\_cast should be used instead;

static\_cast cannot be used with the type specified

A static cast cannot be used with a function type or array type.

Example:

```
typedef int fun( int );
extern int poo( long );
int i = ( static_cast<fun)( poo ) )( 22 );</pre>
```

Perhaps reinterpret\_cast or dynamic\_cast should be used instead;

static\_cast cannot be used with the reference type specified

The expression could not be converted to the specified type using static\_cast.

```
Example:
```

```
long lng;
int& ref = static_cast<int&>( lng );
```

Perhaps reinterpret\_cast or dynamic\_cast should be used instead;

*static\_cast cannot be used with the pointer type specified* 

The expression could not be converted to the specified type using static\_cast.

```
Example:
```

```
long lng;
int* ref = static_cast<int*>( lng );
```

Perhaps reinterpret\_cast or dynamic\_cast should be used instead;

static\_cast cannot be used with the member pointer type specified

The expression could not be converted to the specified type using static\_cast.

```
Example:
```

```
struct S {
    long lng;
};
int S::* mp = static_cast<int S::*>( &S::lng );
```

Perhaps reinterpret\_cast or dynamic\_cast should be used instead;

*static\_cast type is ambiguous* 

More than one constructor and/or used-defined conversion function can be used to convert the expression to the indicated type.

800 cannot cast from ambiguous base class

When more than one base class of a given type exists, with respect to a derived class, it is impossible to cast from the base class to the derived class.

```
Example:
    struct Base { int bl; };
    struct DerA public Base { int da; };
    struct DerB public Base { int db; };
    struct Derived public DerA, public DerB { int d; }
    Derived* foo( Base* p )
    {
        return static_cast<Derived*>( p );
    }
}
```

The cast fails since Base is an ambiguous base class for Derived.

801 cannot cast to ambiguous base class

When more than one base class of a given type exists, with respect to a derived class, it is impossible to cast from the derived class to the base class.

```
Example:
    struct Base { int b1; };
    struct DerA public Base { int da; };
    struct DerB public Base { int db; };
    struct Derived public DerA, public DerB { int d; }
    Base* foo( Derived* p )
    {
        return (Base*)p;
    }
}
```

The cast fails since Base is an ambiguous base class for Derived.

802 can only static\_cast integers to enumeration type

When an enumeration type is specified with *static\_cast*, the expression must be an integer.

Example:

```
enum sex { male, female };
sex father = static_cast<sex>( 1.0 );
```

The cast is illegal because the expression is not an integer.

dynamic\_cast cannot be used with the type specified

A dynamic cast can only specify a reference to a class or a pointer to a class or **void**. When a class is referenced, it must have virtual functions defined within that class or a base class of that class.

804 dynamic\_cast cannot convert the expression

The indicated expression cannot be converted to the type specified with the *dynamic\_cast* operator. Only a pointer or reference to a class object can be converted. When a class object is referenced, it must have virtual functions defined within that class or a base class of that class.

805 dynamic\_cast requires class '%T' to have virtual functions

The indicated class must have virtual functions defined within that class or a base class of that class.

base class for type in dynamic\_cast is ambiguous (will fail)

The type in the *dynamic\_cast* is a pointer or reference to an ambiguous base class.

Example:

```
struct A { virtual void f(){}; };
struct D1 : A { };
struct D2 : A { };
struct D : D1, D2 { };

A *foo( D *p ) {
    // will always return NULL
    return( dynamic_cast< A* >( p ) );
}
```

base class for type in dynamic\_cast is private (may fail)

The type in the *dynamic\_cast* is a pointer or reference to a private base class.

Example:

```
struct V { virtual void f(){}; };
struct A : private virtual V { };
struct D : public virtual V, A { };

V *foo( A *p ) {
    // returns NULL if 'p' points to an 'A'
    // returns non-NULL if 'p' points to a 'D'
    return( dynamic_cast< V* >( p ) );
}
```

base class for type in dynamic\_cast is protected (may fail)

The type in the *dynamic\_cast* is a pointer or reference to a protected base class.

Example:

```
struct V { virtual void f(){}; };
struct A : protected virtual V { };
struct D : public virtual V, A { };

V *foo( A *p ) {
    // returns NULL if 'p' points to an 'A'
    // returns non-NULL if 'p' points to a 'D'
    return( dynamic_cast< V* >( p ) );
}
```

type cannot be used with an explicit cast

The indicated type cannot be specified as the type of an explicit cast. For example, it is illegal to cast to an array or function type.

810 cannot cast to an array type

It is not permitted to cast to an array type.

Example:

```
typedef int array_type[5];
int array[5];
int* p = (array_type)array;
```

811 cannot cast to a function type

It is not permitted to cast to a function type.

Example:

```
typedef int fun_type( void );
void* p = (fun_type)0;
```

implementation restriction: cannot generate RTTI info for '%T' (%d classes)

The information for one class must fit into one segment. If the segment size is restricted to 64k, the compiler may not be able to emit the correct information properly if it requires more than 64k of memory to represent the class hierarchy.

813 more than one default constructor for '%T'

The compiler found more than one default constructor signature in the class definition. There must be only one constructor declared that accepts no arguments.

```
Example:
```

```
struct C {
    C();
    C( int = 0 );
};
C cv;
```

814 user-defined conversion is ambiguous

The compiler found more than one user-defined conversion which could be performed. The indicated functions that could be used are shown.

```
Example:
    struct T {
        T( S const& );
    };
    struct S {
        operator T const& ();
    };
    extern S sv;
    T const & tref = sv;
```

Either the constructor or the conversion function could be used; consequently, the conversion is ambiguous.

815 range of possible values for type '%T' is %u to %u

This informational message indicates the range of values possible for the indicated unsigned type.

```
Example:
   unsigned char uc;
   if( uc >= 0 );
```

Being unsigned, the char is always >= 0, so a warning will be issued. Following the warning, this informational message indicates the possible range of values for the unsigned type involved.

range of possible values for type '%T' is %d to %d

This informational message indicates the range of values possible for the indicated signed type.

```
Example:
    signed char c;
    if( c <= 127 );</pre>
```

Because the value of signed char is always <= 127, a warning will be issued. Following the warning, this informational message indicates the possible range of values for the signed type involved.

# 614 Diagnostic Messages

## 817 constant expression in comparison has value %d

This informational message indicates the value of the constant expression involved in a comparison which caused a warning to be issued.

Example:

```
unsigned char uc;
if( uc >= 0 );
```

Being unsigned, the char is always >= 0, so a warning will be issued. Following the warning, this informational message indicates the constant value (0 in this case) involved in the comparison.

818 constant expression in comparison has value %u

This informational message indicates the value of the constant expression involved in a comparison which caused a warning to be issued.

```
Example:
```

```
signed char c;
if( c <= 127 );</pre>
```

Because the value of char is always <= 127, a warning will be issued. Following the warning, this informational message indicates the constant value (127 in this case) involved in the comparison.

819 conversion of const reference to non-const reference

A reference to a constant object is being converted to a reference to a non-constant object. This can only be accomplished by using an explicit or const\_cast cast.

#### Example:

```
extern int const & const_ref;
int & non_const_ref = const_ref;
```

820 conversion of volatile reference to non-volatile reference

A reference to a volatile object is being converted to a reference to a non-volatile object. This can only be accomplished by using an explicit or const\_cast cast.

#### Example:

```
extern int volatile & volatile_ref;
int & non_volatile_ref = volatile_ref;
```

821 conversion of const volatile reference to plain reference

A reference to a constant and volatile object is being converted to a reference to a non-volatile and non-constant object. This can only be accomplished by using an explicit or const\_cast cast.

#### Example:

```
extern int const volatile & const_volatile_ref;
int & non_const_volatile_ref = const_volatile_ref;
```

*current declaration has type '%T'* 

This informational message indicates the type of the current declaration that caused the message to be issued.

#### Example:

```
extern int __near foo( int );
extern int __far foo( int );
```

only a non-volatile const reference can be bound to temporary

The expression being bound to a reference will need to be converted to a temporary of the type referenced. This means that the reference will be bound to that temporary and so the reference must be a non-volatile const reference.

# Example:

# 616 Diagnostic Messages

## 824 conversion of pointer to member across a virtual base

In November 1995, the Draft Working Paper was amended to disallow pointer to member conversions when the source class is a virtual base of the target class. This situation is treated as a warning (unless -za is specified to require strict conformance), as a temporary measure. In the future, an error will be diagnosed for this situation.

```
Example:
    struct B {
        int b;
};

struct D : virtual B {
        int d;
};

int B::* mp_b = &B::b;

int D::* mp_d = mp_b; // conversion across a
    virtual base
```

declaration cannot be in the same scope as namespace '%S'

A namespace name must be unique across the entire C++ program. Any other use of a name cannot be in the same scope as the namespace.

```
Example:
   namespace x {
      int q;
   };
   int x;
```

326 '%S' cannot be in the same scope as a namespace

A namespace name must be unique across the entire C++ program. Any other use of a name cannot be in the same scope as the namespace.

```
Example:
   int x;
   namespace x {
      int q;
   };
```

827 File: %s

This informative message is written when the -ew switch is specified on a command line. It indicates the name of the file in which an error or warning was detected. The message precedes a group of one or more messages written for the file in question. Within each group, references within the file have the format (line[,column]).

**828** %s

This informative message is written when the -ew switch is specified on a command line. It indicates the location of an error when the error was detected either before or after the source file was read during the compilation process.

829 %s: %s

This informative message is written when the -ew switch is specified on a command line. It indicates the location of an error when the error was detected while processing the switches specified in a command file or by the contents of an environment variable. The switch that was being processed is displayed following the name of the file or the environment variable.

830 %s: %S

This informative message is written when the -ew switch is specified on a command line. It indicates the location of an error when the error was detected while generating a function, such as a constructor, destructor, or assignment operator or while generating the machine instructions for a function which has been analysed. The name of the function is given following text indicating the context from which the message originated.

*possible override is '%S'* 

The indicated function is ambiguous since that name was defined in more than one base class and one or more of these functions is virtual. Consequently, it cannot be decided which is the virtual function to be used in a class derived from these base classes.

function being overridden is '%S'

This informational message indicates a function which cannot be overridden by a virtual function which has ellipsis parameters.

833 name does not reference a namespace

A *namespace* alias definition must reference a *namespace* definition.

```
Example
```

```
typedef int T;
namespace a = T;
```

834 namespace alias cannot be changed

A *namespace* alias definition cannot change which *namespace* it is referencing.

## Example:

```
namespace ns1 { int x; }
namespace ns2 { int x; }
namespace a = ns1;
namespace a = ns2;
```

835 cannot throw undefined class object

C++ does not allow undefined classes to be copied and so an undefined class object cannot be specified in a *throw* expression.

836 symbol has different type than previous symbol in same declaration

This warning indicates that two symbols in the same declaration have different types. This may be intended but it is often due to a misunderstanding of the C++ declaration syntax.

#### Example:

```
// change to:
// char *p;
// char q;
// or:
// char *p, *q;
char* p, q;
```

837 companion definition is '%S'

This informational message indicates the other symbol that shares a common base type in the same declaration.

838 syntax error; default argument cannot be processed

The default argument contains unbalanced braces or parenthesis. The default argument cannot be processed in this form.

839 default argument started %L

This informational message indicates where the default argument started so that any problems with missing braces or parenthesis can be fixed quickly and easily.

```
Example:
```

```
struct S {
   int f( int t= (4+(3-7), // missing parenthesis
   );
};
```

*'%N'* cannot be declared in a namespace

A *namespace* cannot contain declarations or definitions of *operator new* or *operator delete* since they will never be called implicitly in a *new* or *delete* expression.

#### Example:

```
namespace N {
    void *operator new( unsigned );
    void operator delete( void * );
};
```

namespace cannot be defined in a non-namespace scope

A *namespace* can only be defined in either the global namespace scope (file scope) or a namespace scope.

```
Example:
    struct S {
        namespace N {
            int x;
        };
    }
```

namespace '::' qualifier cannot be used in this context

Qualified identifiers in a class context are allowed for declaring *friend* functions. A *namespace* qualified name can only be declared in a namespace scope that encloses the qualified name's namespace.

Example:

843 cannot cast away volatility

A cast or implicit conversion is illegal because a conversion to the target type would remove volatility from a pointer, reference, or pointer to member.

```
Example:
    struct S {
        int s;
    };
    extern S volatile * ps;
    extern int volatile S::* mps;
    S* ps1 = ps;
    S& rs1 = *ps;
    int S::* mp1 = mps;
```

The three initializations are illegal since they are attempts to remove volatility.

# 844 cannot cast away constness and volatility

A cast or implicit conversion is illegal because a conversion to the target type would remove constness and volatility from a pointer, reference, or pointer to member.

Example:
 struct S {
 int s;
 };
 extern S const volatile \* ps;
 extern int const volatile S::\* mps;
 S\* ps1 = ps;
 S& rs1 = \*ps;
 int S::\* mp1 = mps;

The three initializations are illegal since they are attempts to remove constness and volatility.

## 845 cannot cast away unaligned

A cast or implicit conversion is illegal because a conversion to the target type would add alignment to a pointer, reference, or pointer to member.

```
Example:
    struct S {
        int s;
};
extern S _unaligned * ps;
extern int _unaligned S::* mps;
S* ps1 = ps;
S& rs1 = *ps;
int S::* mp1 = mps;
```

The three initializations are illegal since they are attempts to add alignment.

## 846 subscript expression must be integral

Both of the operands of the indicated index expression are pointers. There may be a missing indirection or function call.

# 622 Diagnostic Messages

```
Example:
    int f();
    int *p;
    int g() {
        return p[f];
```

847 extension: non-standard user-defined conversion

> An extended conversion was allowed. The latest draft of the C++ working paper does not allow a user-defined conversion to be used in this context. As an extension, the WATCOM compiler supports the conversion since substantial legacy code would not compile without the extension.

848 useless using directive ignored

> This warning indicates that for most purposes, the using namespace directive can be removed.

```
Example:
   namespace A {
       using namespace A; // useless
```

849 base class virtual function has not been overridden

> This warning indicates that a virtual function name has been overridden but in an incomplete manner, namely, a virtual function signature has been omitted in the overriding class.

```
Example:
    struct B {
        virtual void f() const;
    struct D : B {
        virtual void f();
    };
```

*virtual function is '%S'* 

This message indicates which virtual function has not been overridden.

851 macro '%s' defined %L

This informational message indicates where the macro in question was defined. The message is displayed following an error or warning diagnostic for the macro in question.

Example:

```
#define mac(a,b,c) a+b+c
int i = mac(6,7,8,9,10);
```

The expansion of macro mac is erroneous because it contains too many arguments. The informational message will indicate where the macro was defined.

852 expanding macro '%s' defined %L

These informational messages indicate the macros that are currently being expanded, along with the location at which they were defined. The message(s) are displayed following a diagnostic which is issued during macro expansion.

853 conversion to common class type is impossible

The conversion to a common class is impossible. One or more of the left and right operands are class types. The informational messages indicate these types.

Example:

```
class A { A(); };
class B { B(); };
extern A a;
extern B b;
int i = ( a == b );
```

The last statement is erroneous since a conversion to a common class type is impossible.

# 624 Diagnostic Messages

854 conversion to common class type is ambiguous

> The conversion to a common class is ambiguous. One or more of the left and right operands are class types. The informational messages indicate these types.

Example:

```
class A { A(); };
class B : public A { B(); };
class C : public A { C(); };
class D : public B, public C { D(); };
extern A a;
extern D d;
int i = ( a == d );
```

The last statement is erroneous since a conversion to a common class type is ambiguous.

855 conversion to common class type requires private access

> The conversion to a common class violates the access permission which was private. One or more of the left and right operands are class types. The informational messages indicate these types.

Example:

```
class A { A(); };
class B : private A { B(); };
extern A a;
extern B b;
int i = ( a == b );
```

The last statement is erroneous since a conversion to a common class type violates the (private) access permission.

**856** conversion to common class type requires protected access

> The conversion to a common class violates the access permission which was protected. One or more of the left and right operands are class types. The informational messages indicate these types.

# Example: class A { A(); }; class B : protected A { B(); }; extern A a;

extern B b; int i = ( a == b );

The last statement is erroneous since a conversion to a common class type violates the (protected) access permission.

857 namespace lookup is ambiguous

A lookup for a name resulted in two or more non-function names being found. This is not allowed according to the C++ working paper.

Example:

```
namespace M {
    int i;
}
namespace N {
    int i;
    using namespace M;
}
void f() {
    using namespace N;
    i = 7;  // error
}
```

858 ambiguous namespace symbol is '%S'

This informational message shows a symbol that conflicted with another symbol during a lookup.

859 attempt to static\_cast from a private base class

An attempt was made to static\_cast a pointer or reference to a private base class to a derived class.

```
Example:
    struct PrivateBase {
    };

    struct Derived : private PrivateBase {
    };

    extern PrivateBase* pb;
    extern PrivateBase& rb;
    Derived* pd = static_cast<Derived*>( pb );
    Derived& rd = static_cast<Derived&>( rb );
```

The last two statements are erroneous since they would involve a *static\_cast* from a private base class.

860 attempt to static\_cast from a protected base class

An attempt was made to static\_cast a pointer or reference to a protected base class to a derived class.

```
Example:
    struct ProtectedBase {
    };

    struct Derived : protected ProtectedBase {
    };

    extern ProtectedBase* pb;
    extern ProtectedBase& rb;
    Derived* pd = static_cast<Derived*>( pb );
    Derived& rd = static_cast<Derived&>( rb );
```

The last two statements are erroneous since they would involve a *static\_cast* from a protected base class.

*qualified symbol cannot be defined in this scope* 

This message indicates that the scope of the symbol is not nested in the current scope. This is a restriction in the C++ language.

```
Example:
   namespace A {
        struct S {
            void ok();
            void bad();
        void ok();
        void bad();
    };
   void A::S::ok() {
   void A::ok() {
   namespace B {
        void A::S::bad() {
            // error!
        void A::bad() {
            // error!
   };
```

862 using declaration references non-member

This message indicates that the entity referenced by the *using* declaration is not a class member even though the *using* declaration is in class scope.

```
Example:
   namespace B {
      int x;
   };
   struct D {
      using B::x;
   };
```

863 using declaration references class member

This message indicates that the entity referenced by the *using* declaration is a class member even though the *using* declaration is not in class scope.

```
Example:
    struct B {
        int m;
    };
    using B::m;
```

864 invalid suffix for a constant

An invalid suffix was coded for a constant.

Example:

class in using declaration ('%T') must be a base class

A *using* declaration declared in a class scope can only reference entities in a base class.

```
Example:
```

```
struct B {
    int f;
};
struct C {
    int g;
};
struct D : private C {
    B::f;
};
```

name in using declaration is already in scope

A *using* declaration can only reference entities in other scopes. It cannot reference entities within its own scope.

Example:

```
namespace B {
    int f;
    using B::f;
};
```

*conflict with a previous using-decl '%S'* 

A *using* declaration can only reference entities in other scopes. It cannot reference entities within its own scope.

Example:

```
namespace B {
    int f;
    using B::f;
};
```

868 conflict with current using-decl '%S'

A *using* declaration can only reference entities in other scopes. It cannot reference entities within its own scope.

```
Example:
```

```
namespace B {
    int f;
    using B::f;
};
```

use of '%N' requires build target to be multi-threaded

The compiler has detected a use of a run-time function that will create a new thread but the current build target indicates only single-threaded C++ source code is expected. Depending on the user's environment, enabling multi-threaded applications can involve using the "-bm" option or selecting multi-threaded applications through a dialogue.

| 870 | implementation restriction: cannot use 64-bit value in switch statement                                                                                                    |
|-----|----------------------------------------------------------------------------------------------------|
|     | The use of 64-bit values in switch statements has not been implemented.                                                                                                    |
| 871 | implementation restriction: cannot use 64-bit value in case statement                                                                                                    |
|     | The use of 64-bit values in case statements has not been implemented.                                                                                                    |
| 872 | implementation restriction: cannot useint64 as bit-field base type                                                                                                    |
|     | The use ofint64 for the base type of a bit-field has not been implemented.                                                                                                    |
| 873 | 'based' function object cannot be placed in non-code segment "%s".                                                                                                    |
|     | Usesegname with the default code segment "_CODE", or a code segment with the appropriate suffix (indicated by informational message).                                                                           |
|     | <pre>Example:    intbased(segname("foo")) f() {return 1;}</pre>                                                                                                    |
|     | <pre>Example:    intbased(segname("_CODE")) f() {return 1;}</pre>                                                                                                    |
| 874 | Use a segment name ending in "%s", or the default code segment "_CODE".                                                                                                    |
|     | This informational message explains how to usesegname to name a code segment.                                                                                                    |
| 875 | RTTI must be enabled to use feature (use 'xr' option)                                                                                                    |
|     | RTTI must be enabled by specifying the 'xr' option when the compiler is invoked. The error message indicates that a feature such as <i>dynamic_cast</i> , or <i>typeid</i> has been used without enabling RTTI. |
| 876 | 'typeid' class type must be defined                                                                                                    |
|     | The compile-time type of the expression or type must be completely defined if it is a class type.                                                                                                    |

```
Example:
    struct S;
    void foo( S *p ) {
        typeid( *p );
        typeid( S );
}
```

877 cast involves unrelated member pointers

This warning is issued to indicate that a dangerous cast of a member pointer has been used. This occurs when there is an explicit cast between sufficiently unrelated types of member pointers that the cast must be implemented using a reinterpret\_cast. These casts were illegal, but became legal when the new-style casts were added to the draft working paper.

```
Example:
    struct C1 {
        int foo();
    };
    struct D1 {
        int poo();
    };

    typedef int (C1::* Clmp )();

Clmp fmp = (Clmp)&D1::poo;
```

The cast on the last line of the example would be diagnosed.

878 unexpected type modifier found

A <u>\_\_declspec</u> modifier was found that could not be applied to an object or could not be used in this context.

```
Example:
    __declspec(thread) struct S {
    };
```

# *invalid bit-field name '%N'*

A bit-field can only have a simple identifier as its name. A qualified name is also not allowed for a bit-field.

```
Example:
    struct S {
        int operator + : 1;
    };
```

880 %u padding byte(s) added

This warning indicates that some extra bytes have been added to a class in order to align member data to its natural alignment.

```
Example:
    #pragma pack(push,8)
    struct S {
        char c;
        double d;
    };
    #pragma pack(pop);
```

881 cannot be called with a '%T \*'

This message indicates that the virtual function cannot be called with a pointer or reference to the current class.

cast involves an undefined member pointer

This warning is issued to indicate that a dangerous cast of a member pointer has been used. This occurs when there is an explicit cast between sufficiently unrelated types of member pointers that the cast must be implemented using a reinterpret\_cast. In this case, the host class of at least one member pointer was not a fully defined class and, as such, it is unknown whether the host classes are related through derivation. These casts were illegal, but became legal when the new-style casts were added to the draft working paper.

```
Example:
    struct C1 {
        int foo();
    };
    struct D1;

    typedef int (C1::* C1mp )();
    typedef int (D1::* D1mp )();

C1mp fn( D1mp x ) {
        return (C1mp) x;
    }
    // D1 may derive from C1
```

The cast on the last line of the example would be diagnosed.

883 cast changes both member pointer object and class type

This warning is issued to indicate that a dangerous cast of a member pointer has been used. This occurs when there is an explicit cast between sufficiently unrelated types of member pointers that the cast must be implemented using a reinterpret\_cast. In this case, the host classes of the member pointers are related through derivation and the object type is also being changed. The cast can be broken up into two casts, one that changes the host class without changing the object type, and another that changes the object type without changing the host class.

```
Example:
    struct C1 {
        int fn1();
    };
    struct D1 : C1 {
        int fn2();
    };

    typedef int (C1::* C1mp )();
    typedef void (D1::* D1mp )();

    C1mp fn( D1mp x ) {
        return (C1mp) x;
    }
}
```

The cast on the last line of the example would be diagnosed.

# 634 Diagnostic Messages

884 virtual function '%S' has a different calling convention

> This error indicates that the calling conventions specified in the virtual function prototypes are different. This means that virtual function calls will not function properly since the caller and callee may not agree on how parameters should be passed. Correct the problem by deciding on one calling convention and change the erroneous declaration.

Example:

```
struct B {
    virtual void __cdecl foo( int, int );
};
struct D : B {
    void foo( int, int );
};
```

885 #endif matches #if in different source file

> This warning may indicate a #endif nesting problem since the traditional usage of #if directives is confined to the same source file. This warning may often come before an error and it is hoped will provide information to solve a preprocessing directive problem.

886 preprocessing directive found %L

> This informational message indicates the location of a preprocessing directive associated with the error or warning message.

887 unary '-' of unsigned operand produces unsigned result

> When a unary minus ('-') operator is applied to an unsigned operand, the result has an unsigned type rather than a signed type. This warning often occurs because of the misconception that '-' is part of a numeric token rather than as a unary operator. The work-around for the warning is to cast the unary minus operand to the appropriate signed type.

Example:

```
extern void u( int );
extern void u( unsigned );
void fn( unsigned x ) {
    u( -x );
    u( -2147483648 );
}
```

trigraph expansion produced '%c'

Trigraph expansion occurs at a very low-level so it can affect string literals that contain question marks. This warning can be disabled via the command line or *#pragma warning* directive.

Example:

```
// string expands to "(?]?~????"!

char *e = "(???)???-????";

// possible work-arounds

char *f = "(" "???" ")" "???" "-" "????";

char *g = "(\?\?\)\?\?\?-\?\?\?";
```

hexadecimal escape sequence out of range; truncated

This message indicates that the hexadecimal escape sequence produces an integer that cannot fit into the required character type.

```
Example:
    char *p = "\x0aCache Timings\x0a";
```

with a second with a second wi

The ISO C/C++ standard requires that undefined macros evaluate to zero during preprocessor expression evaluation. This default behaviour can often mask incorrectly spelled macro references. The warning is useful when used in critical environments where all macros will be defined.

```
Example:
```

```
#if _PRODUCTION // should be _PRODUCTION #endif
```

891 char constant has value %u (more than 8 bits)

The ISO C/C++ standard requires that multi-char character constants be accepted with an implementation defined value. This default behaviour can often mask incorrectly specified character constants.

```
Example:
   int x = '\0xla'; // warning
   int y = '\xla';
```

892 promotion of unadorned char type to int

This message is enabled by the hidden -jw option. The warning may be used to locate all places where an unadorned char type (i.e., a type that is specified as *char* and neither *signed char* nor *unsigned char*). This may cause portability problems since compilers have freedom to specify whether the unadorned char type is to be signed or unsigned. The promotion to *int* will have different values, depending on the choice being made.

893 switch statement has no case labels

The switch statement referenced in the warning did not have any case labels. Without case labels, a switch statement will always jump to the default case code.

# D. Watcom C/C++ Run-Time Messages

The following is a list of error messages produced by the Watcom C/C++ run-time library. These messages can only appear during the execution of an application built with one of the C run-time libraries.

### D.1 Run-Time Error Messages

Assertion failed: %s, file %s, line %d

This message is displayed whenever an assertion that you have made in your program is not true.

#### Stack Overflow!

Your program is trying to use more stack space than is available. If you believe that your program is correct, you can increase the size of the stack by using the "option stack=nnnn" when you link the program. The stack size can also be specified with the "k" option if you are using WCL or WCL386.

#### Floating-point support not loaded

You have called one of the printf functions with a format of "%e", "%f", or "%g", but have not passed a floating-point value. The compiler generates a reference to the variable "\_fltused\_" whenever you pass a floating-point value to a function. During the linking phase, the extra floating-point formatting routines will also be brought into your application when "\_fltused\_" is referenced. Otherwise, you only get the non floating-point formatting routines.

#### \*\*\* NULL assignment detected

This message is displayed if any of the first 32 bytes of your program's data segment has been modified. The check is performed just before your program exits to the operating system. All this message means is that sometime during the execution of your program, this memory was modified.

Run-Time Error Messages 639

To find the problem, you must link your application with debugging information and use Watcom Debugger to monitor its execution. First, run the application with Watcom Debugger until it completes. Examine the first 16 bytes of the data segment ("examine \_\_nullarea") and press the space bar to see the next 16 bytes. Any values that are not equal to '01' have been modified. Reload the application, set watch points on the modified locations, and start execution. Watcom Debugger will stop when the specified location(s) change in value.

## D.2 errno Values and Their Meanings

The following errors can be generated by the C run-time library. These error codes correspond to the error types defined in ERRNO.H.

**ENOENT** No such file or directory

The specified file or directory cannot be found.

**E2BIG** Argument list too big

The argument list passed to the spawn..., exec... or system functions requires more than 128 bytes, or the environment information exceeds 32K.

**ENOEXEC** Exec format error

The executable file has an invalid format.

**EBADF** Bad file number

The file handle is not a valid file handle value or it does not correspond to an open file.

**ENOMEM** Not enough memory

There was not enough memory available to perform the specified request.

**EACCES** Permission denied

You do not have the required (or correct) permissions to access a file.

**EEXIST** File exists

### 640 errno Values and Their Meanings

An attempt was made to create a file with the O\_EXCL (exclusive) flag when the file already exists.

**EXDEV** Cross-device link

An attempt was made to rename a file to a different device.

EINVAL Invalid argument

An invalid value was specified for one of the arguments to a function.

**ENFILE** File table overflow

All the FILE structures are in use, so no more files can be opened.

**EMFILE** Too many open files

There are no more file handles available, so no more files can be opened. The maximum number of file handles available is controlled by the "FILES=" option in the "CONFIG.SYS" file.

**ENOSPC** No space left on device

No more space is left for writing on the device, which usually means that the disk is full.

**EDOM** Argument too large

An argument to a math function is not in the domain of the function.

**ERANGE** Result too large

The result of a math function could not be represented (too small, or too large).

EDEADLK Resource deadlock would occur

A resource deadlock would occur with regards to locked files.

# D.3 Math Run-Time Error Messages

The following errors can be generated by the math functions in the C run-time library. These error codes correspond to the exception types defined in MATH. H and returned by the matherr function when a math error occurs.

**DOMAIN** Domain error

An argument to the function is outside the domain of

the function.

**OVERFLOW** Overflow range error

The function result is too large.

PLOSS Partial loss of significance

A partial loss of significance occurred.

SING Argument singularity

An argument to the function has a bad value (e.g.,

log(0.0)).

TLOSS Total loss of significance

A total loss of significance occurred. An argument to a function was too large to produce a meaningful

result.

UNDERFLOW Underflow range error

The result is too small to be represented.

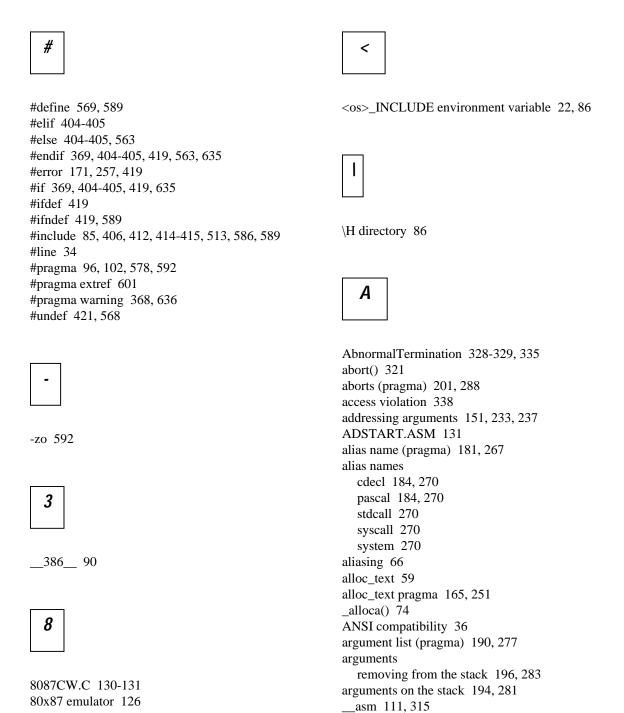

| assembly language                                          |                                                |
|------------------------------------------------------------|------------------------------------------------|
| automatic variables 313                                    |                                                |
| directives 317                                             | C                                              |
| in-line 305                                                |                                                |
| labels 312                                                 |                                                |
| opcodes 317                                                | C directory 76                                 |
| variables 312                                              | C libraries                                    |
| auto 378-379, 383, 415, 427, 434, 441, 443, 480,           | compact 122, 127                               |
| 489                                                        | flat 128-129, 220                              |
| AUTODEPEND 178, 264                                        | huge 122, 127                                  |
| AUTOEXEC.BAT 78                                            | large 122, 127                                 |
| auxiliary pragma 180, 266                                  | medium 122, 127                                |
|                                                            | small 122, 127-129, 220                        |
|                                                            | C/C++ libraries                                |
|                                                            | flat 123                                       |
| <i>B</i>                                                   | small 123                                      |
|                                                            | callback functions 189                         |
|                                                            | calling convention                             |
| 1 107                                                      | MetaWare High C 269, 295                       |
| base operator 107                                          | Microsoft C 183, 208                           |
| based 96, 105, 414                                         | calling conventions 141, 223                   |
| _based macro 39                                            | calling functions                              |
| based pointers 104                                         | far 186, 273                                   |
| segment constant 105                                       | near 186, 273                                  |
| segment object 106                                         | calling information (pragma) 186, 273          |
| self 108                                                   | case 367, 371, 382, 403, 418, 449, 550         |
| void 107                                                   | catch 71, 414, 452, 559, 562-563, 581, 598     |
| benchmarking 81                                            | cdecl 96-98, 184, 268, 270                     |
| _bheapseg 107                                              | cdecl alias name 184, 270                      |
| big code model 135, 217                                    | Cdecl macro 39                                 |
| big data model 136, 218                                    | char 44, 101-102, 376, 378, 411, 596, 607, 637 |
| BINNT directory 355                                        | size of 148, 230                               |
| BINP directory 355                                         | char type 142, 224                             |
| BINW directory 354                                         | CHAR_SIGNED 44, 91                             |
| BIOS call 195, 282                                         | check_stack option 162, 248                    |
| bool 589-590<br>break 321, 325-326, 328, 371, 403, 583-584 | class 409, 425-426, 445, 461, 501, 558, 567    |
| BSS class 56                                               | BSS 56                                         |
| _BSS segment 56                                            | CODE 56, 139, 146, 221, 228                    |
| _DDD segment 50                                            | DATA 56                                        |
|                                                            | FAR_DATA 140, 146, 221, 228                    |
|                                                            | class information 169, 255                     |
|                                                            | CLIB3R.LIB 124                                 |
|                                                            | CLIB3S.LIB 124                                 |

| CLIBC.LIB 123-124                            | continue 321, 326, 328, 371, 403 |
|----------------------------------------------|----------------------------------|
| CLIBDLL.LIB 123                              | conventions                      |
| CLIBH.LIB 123                                | 80x87 158, 160, 244, 246         |
| CLIBL.LIB 123-124                            | non-80x87 147, 229               |
| CLIBM.LIB 123-124                            | cplusplus 92                     |
| CLIBMTL.LIB 123                              | CPLX3R.LIB 125                   |
| CLIBS.LIB 123-124                            | CPLX3S.LIB 125                   |
| CMAIN086.C 130                               | CPLX73R.LIB 125                  |
| CMAIN386.C 131                               | CPLX73S.LIB 125                  |
| CODE class 56, 139, 146, 221, 228            | CPLX7C.LIB 125                   |
| code generation 115                          | CPLX7H.LIB 125                   |
| memory requirements 115, 358                 | CPLX7L.LIB 125                   |
| code models                                  | CPLX7M.LIB 125                   |
| big 135, 217                                 | CPLX7S.LIB 125                   |
| small 135, 217                               | CPLXC.LIB 125                    |
| code segment 45                              | CPLXH.LIB 125                    |
| code_seg pragma 166, 252                     | CPLXL.LIB 125                    |
| command line format 75                       | CPLXM.LIB 125                    |
| command line options                         | CPLXS.LIB 125                    |
| compiler 76                                  | CPPRTTI 92                       |
| environment variable 76                      | CPPUNWIND 92                     |
| options file 76                              | CSTRT086.ASM 130                 |
| command name                                 | CSTRT386.ASM 131                 |
| compiler 7, 76                               | CSTRTO16.ASM 130                 |
| comment pragma 167, 253                      | CSTRTW16.ASM 130                 |
| compact memory model 137, 218                | CSTRTW32.ASM 131                 |
| compact model                                | CSTRTX32.ASM 131                 |
| libraries 122, 127                           | CVPACK 32                        |
| COMPACT 64                                   |                                  |
| compile time 116, 359                        |                                  |
| compiler                                     |                                  |
| features 75                                  | <i>D</i>                         |
| compiling                                    |                                  |
| command line format 75                       |                                  |
| using DLL compilers 77                       | DATA class 56                    |
| compiling options 7, 12, 19                  |                                  |
| CONFIG.SYS 78                                | data models                      |
| console application 20                       | big 136, 218                     |
| const 372, 378, 433, 478, 480, 515, 517-518, | huge 136                         |
| 520-521, 589, 604-605                        | small 136, 218                   |
| CONST segment 56                             | data representation 141, 223     |
| CONST2 segment 56                            | _DATA segment 56                 |
| const_cast 604-605                           | data types 141, 223              |
| CONTEXT 339                                  | data_seg pragma 167, 253         |
|                                              |                                  |

| Debugging Information Compactor 32       | DOS 22, 90                          |
|------------------------------------------|-------------------------------------|
| debugging information format 32          | DOSCALLS.LIB 353                    |
| declspec 98, 109, 592, 632               | DOSPMC.LIB 123                      |
| declspec(dllexport) 112                  | DOSPMH.LIB 123                      |
| declspec(export) 112                     | DOSPML.LIB 123                      |
| default 371-372, 382, 403, 405, 418, 550 | DOSPMM.LIB 123                      |
| default filename extension 76            | DOSPMS.LIB 123                      |
| default libraries                        | double 378, 382                     |
| using pragmas 164, 250                   | size of 148, 230                    |
| delete 399, 416, 439, 508, 534, 546, 620 | double type 144, 226                |
| DGROUP group 56                          | DPMI example 308                    |
| diagnostic messages                      | DS segment register 98              |
| language 360                             | dump_object_model pragma 169, 255   |
| diagnostics                              | dynamic link library 20, 56, 65, 99 |
| errno 640                                | exporting functions 98              |
| error 84                                 | dynamic_cast 611-612, 631           |
| matherr 642                              | • –                                 |
| run-time 640, 642                        |                                     |
| warning 84                               |                                     |
| Watcom C/C++ 83                          | <i>E</i>                            |
| directives                               |                                     |
| assembly language 317                    |                                     |
| directories                              |                                     |
| C 76                                     | ELIMINATE linker option 58-59       |
| OCC 76                                   | emu387.lib 127                      |
| disable_message pragma 168, 254          | emu87.lib 126, 129                  |
| disabling error file 42                  | emulator                            |
| DLL 20-21, 56, 65, 99                    | 80x87 126                           |
| exporting functions 98                   | floating-point 126                  |
| DLL compilers 77                         | enable_message pragma 169, 255      |
| dllexport 98, 112                        | English diagnostic messages 360     |
| dllimport 98                             | enum 373, 384, 388, 443, 461, 465   |
| do 371, 381, 403, 418                    | enum pragma 170, 256                |
| DOS 22, 90                               | enumerated types                    |
| initialization 130                       | size of 149, 231                    |
| DOS Extender                             | enumeration                         |
| 286 130                                  | information 169, 255                |
| Tenberry Software 130                    | values 169, 255                     |
| DOS subdirectory 121                     | environment string                  |
| DOS-dependent functions 345              | # 78                                |
| DOS/16M 130                              | = substitute 78                     |
| initialization 130                       | environment variable                |
| DOS/4GW example 308                      | command line options 76             |
| DOS16M.ASM 130                           | environment variables 77            |

| (and INCLUDE 22.96            | MATILII (42                                      |
|-------------------------------|--------------------------------------------------|
| <os>_INCLUDE 22, 86</os>      | MATH.H 642                                       |
| FORCE 351                     | error file 42                                    |
| INCLUDE 86-87, 351, 414       | .err 83                                          |
| LIB 352                       | disabling 42                                     |
| LIBDOS 352                    | error messages 363                               |
| LIBOS2 353                    | error pragma 171, 257                            |
| LIBPHAR 353                   | _except 330-331                                  |
| LIBWIN 352-353                | exception handling 18, 71                        |
| NO87 128-129, 354             | EXCEPTION_ACCESS_VIOLATION 336                   |
| OS2_INCLUDE 86                | EXCEPTION_BREAKPOINT 336                         |
| PATH 73, 86, 351-352, 354-355 | EXCEPTION_CONTINUE_EXECUTION                     |
| TMP 355-356                   | 331-332, 335                                     |
| use 351                       | EXCEPTION_CONTINUE_SEARCH 331, 335               |
| WATCOM 127, 352-353, 356      | EXCEPTION_EXECUTE_HANDLER 331,                   |
| WCC 77, 356                   | 334-335                                          |
| WCC386 77, 357                | EXCEPTION_FLT_DENORMAL_OPERAND                   |
| WCGMEMORY 115-116, 358-359    | 336                                              |
| WCL 357                       | EXCEPTION_FLT_DIVIDE_BY_ZERO 336                 |
| WCL386 358                    | EXCEPTION_FLT_INEXACT_RESULT 336                 |
| WD 359                        | EXCEPTION_FLT_INVALID_OPERATION                  |
| WDW 359-360                   | 336                                              |
| WINDOWS_INCLUDE 22            | EXCEPTION_FLT_OVERFLOW 336                       |
| WLANG 360                     | EXCEPTION FLT STACK CHECK 337                    |
| WPP 77, 360-361               | EXCEPTION_FLT_UNDERFLOW 337                      |
| WPP386 77, 361                | EXCEPTION_INT_OVERFLOW 337                       |
| EPI 30                        | EXCEPTION_NONCONTINUABLE_EXCEPTI                 |
| errno 640                     | ON 337                                           |
| E2BIG 640                     | EXCEPTION_POINTERS 339                           |
| EACCES 640                    | EXCEPTION_PRIV_INSTRUCTION 337                   |
| EBADF 640                     | EXCEPTION_RECORD 339                             |
| EDEADLK 641                   | EXCEPTION_SINGLE_STEP 336                        |
| EDOM 641                      | execution execution                              |
| EEXIST 640                    | fastest 70                                       |
| EINVAL 641                    | _exit() 321                                      |
|                               | EXITWMSG.H 130                                   |
| EMFILE 641                    |                                                  |
| ENFILE 641                    | explicit 604                                     |
| ENOENT 640                    | export 98, 112, 523                              |
| ENOEXEC 640                   | export (pragma) 189-190, 277                     |
| ENOMEM 640                    | _export functions 23-24, 26-27                   |
| ENOSPC 641                    | _export macro 39                                 |
| ERANGE 641                    | exporting symbols in dynamic link libraries 189, |
| EXDEV 641                     | 276                                              |
| error codes                   | extension                                        |
| ERRNO.H 640                   | default 76                                       |

extern 109, 374, 380, 385, 408, 427, 441, 444, for 325, 371, 383, 403, 451 491, 598 FORCE environment variable 351 external references 171, 257 fortran 97-98, 114, 365 extref pragma 171, 257 fortran macro 39 Foundation Class 126 FPI 53, 91 frame (pragma) 190, 277 friend 433, 465, 480, 531, 621 function pragma 172, 258 function prototypes effect on arguments 149, 231 far 48, 55, 57, 80, 95, 98, 137, 219, 399, 523, functions 527, 551 DOS-dependent 345 far (pragma) 186, 273 in ROM 343 far call 135, 217 OS/2-dependent 345 far macro 39 returning values 154, 240 far pointer Windows NT-dependent 345 size of 148, 230 \_\_far16 100, 102, 268, 414 \_Far16 macro 39 FAR\_DATA class 140, 146, 221, 228 G \_fastcall 92-93 fastest 16-bit code 81 fastest 32-bit code 81 fastest code 70 GetExceptionCode 335 FDIV bug 54 GetExceptionInformation 338-339 goto 321, 328, 367, 373, 375, 407, 410 filename extension 76 \_finally 321-322, 389 GRAPH.LIB 123-124 flat memory model 218 \_\_GRO flat model stack growing 25 libraries 123, 128-129, 220 group FLAT 63 DGROUP 56 float 186, 378, 382, 480, 496, 605-607 guard page 24 size of 148, 230 float type 143, 225 floating-point Н consistency of options 52-53 fltused 126 \_\_init\_387\_emulator 127 \_\_init\_87\_emulator 126 header file option 53 including 85 floating-point emulator 126 searching 85 floating-point in ROM 347 High C calling convention 295

\_fltused\_ 126

| huge 95, 137, 219, 391                        | initialize pragma 173, 259                      |
|-----------------------------------------------|-------------------------------------------------|
| huge data model 136                           | inline 93, 431                                  |
| huge macro 39                                 | inline_depth pragma 174, 260                    |
| huge memory model 137                         | INLINE_FUNCTIONS 68, 91                         |
| huge model                                    | inline_recursion pragma 175, 261                |
| libraries 122, 127                            | int 84, 101, 376, 378, 387, 411, 432, 474, 496, |
| HUGE 64                                       | 499, 501, 534, 567, 575-576, 637                |
|                                               | size of 148, 230                                |
|                                               | int type 143, 225                               |
|                                               | int64 103-104, 631                              |
|                                               | _INTEGRAL_MAX_BITS 93                           |
|                                               | interrupt 97-98                                 |
|                                               | interrupt macro 39                              |
|                                               | interrupt routine 97                            |
| I86 90                                        | intrinsic pragma 175, 261                       |
| if 572                                        | invoking Watcom C/C++ 75                        |
| in-line 80x87 floating-point instructions 188 | C                                               |
| in-line assembly                              |                                                 |
| in pragmas 186, 273                           |                                                 |
| in-line assembly language 305                 | J                                               |
| automatic variables 313                       |                                                 |
| directives 317                                |                                                 |
| labels 312                                    |                                                 |
| opcodes 317                                   | Japanese diagnostic messages 360                |
| variables 312                                 |                                                 |
| in-line assembly language instructions        |                                                 |
| using mnemonics 188, 275                      |                                                 |
| in-line functions 187, 275                    | <i>K</i>                                        |
| in-line functions (pragma) 194, 281           |                                                 |
| include                                       |                                                 |
| directive 85                                  | 1                                               |
| header file 85                                | keywords                                        |
| source file 85                                | _based 96                                       |
| INCLUDE environment variable 86-87, 351, 414  | cdecl 96                                        |
| include file                                  | declspec_98, 109                                |
| searching 85                                  | export 98                                       |
| init_387_emulator 127                         | far 95                                          |
| init_87_emulator 126                          | far16 100                                       |
| INITFINI.H 130                                | fortran 97                                      |
| initialization                                | _huge 95                                        |
| DOS 130                                       | int64 93, 103                                   |
| DOS/16M 130                                   | interrupt 97                                    |
| OS/2 130                                      | _loadds_98                                      |
| Windows 130                                   | near 95                                         |
|                                               |                                                 |

| _Packed 96pascal 97pragma 102saveregs 99 _Seg16 102 | loading DS before calling a function 188, 276 loading DS in prologue sequence of a function 189, 276LOCAL_SIZE 315 long 378 |
|-----------------------------------------------------|----------------------------------------------------------------------------------------------------|
| segment 96                                          | long double                                                                                                    |
| segname 96                                          | size of 148, 230                                                                                                    |
| _self 96<br>stdcall 99                              | long float                                                                                                    |
| stdcan 99<br>syscall 100                            | size of 148, 230<br>long int                                                                                                |
| systan 100                                          | size of 148, 230                                                                                                    |
|                                                     | long int type 142, 224                                                                                                    |
|                                                     | longimp() 321                                                                                                    |
| L                                                   | 1011g/mp() 321                                                                                                    |
| _                                                   |                                                                                                    |
|                                                     |                                                                                                    |
|                                                     | <i>M</i>                                                                                                    |
| L 454                                               |                                                                                                    |
| anguage 360                                         |                                                                                                    |
| arge memory model 137, 218                          |                                                                                                    |
| arge model                                          | _M_386FM 63                                                                                                    |
| libraries 122, 127                                  | _M_386SM_64                                                                                                    |
| _LARGE 64                                           | _M_I386_90                                                                                                    |
| _leave 326, 329, 389                                | _M_I86_90                                                                                                    |
| LIB environment variable 352                        | _M_I86CM 64                                                                                                    |
| LIB286 126                                          | M_I86HM 64                                                                                                    |
| LIB386 126                                          | M_I86LM 64                                                                                                    |
| LIBDOS environment variable 352                     | M_I86MM 64                                                                                                    |
| LIBENTRY.ASM 130                                    | _M_I86SM 64                                                                                                    |
| LIBOS2 environment variable 353                     | _M_IX86 90                                                                                                    |
| LIBPHAR environment variable 353                    | macros                                                                                                    |
| ibraries 121                                        | 386 90                                                                                                    |
| 80x87 math 127                                      | _based 39                                                                                                    |
| alternate math 128                                  | _Cdecl 39                                                                                                    |
| class 124                                           | CHAR_SIGNED 44, 91                                                                                                    |
| directory structure 121                             | COMPACT 64, 91                                                                                                    |
| math 126                                            | cplusplus 92                                                                                                    |
| MFC 126                                             | CPPRTTI 92                                                                                                    |
| ibrary path 356                                     | CPPUNWIND 92                                                                                                    |
| LIBWIN environment variable 352-353                 | _DLL 21                                                                                                    |
| ine directive 34                                    | _DOS_90                                                                                                    |
| _loadds 98-99                                       | DOS 90                                                                                                    |
| oadds (pragma) 189, 276                             | _export 39                                                                                                    |
| loadds macro 39                                     | far 39                                                                                                    |

| Far16 39                             | SOMLINK 39             |
|--------------------------------------|------------------------|
| _fastcall,fastcall 92                | _STDCALL_SUPPORTED 93  |
| flastcan,flastcan 92<br>flast 63, 91 | _SW_3R 63              |
| fortran 39                           | SW_5R_03<br>SW_6_61,63 |
| FPI 53, 91                           | SW_BD 20               |
|                                      |                        |
| huge 39                              | SW_BM 21               |
| _HUGE 64, 91                         | SW_BR 21               |
| I86 90                               | SW_BW 22               |
| _inline,inline 93                    | SW_EE 30               |
| _INLINE_FUNCTIONS 68, 91             | SW_EI 44               |
| _INTEGRAL_MAX_BITS 93                | SW_EM 44               |
| interrupt 39                         | SW_EN 31               |
| LARGE 64, 91                         | SW_EP 31               |
| _loadds 39                           | SW_EZ 40               |
| _M_386CM 91                          | SW_FP2 54              |
| _M_386FM 63, 91                      | SW_FP3 54              |
| _M_386LM 91                          | SW_FP5 54              |
| _M_386MM 91                          | SW_FP6 54              |
| _M_386SM 91                          | SW_FPC 52              |
| _M_I386 90                           | SW_FPD 55              |
| _M_I86 90                            | SW_FPI 53              |
| _M_I86CM 64, 91                      | SW_FPI87 53            |
| _M_I86HM 64, 91                      | SW_J 44                |
| _M_I86LM 64, 91                      | SW_ND 57               |
| _M_I86MM 64, 91                      | SW_OA 66               |
| _M_I86SM 64, 91                      | SW_OC 67               |
|                                      | SW_OD 67               |
| MEDIUM 64, 91                        | SW_OF 23               |
| MSDOS 90                             | SW_OI 68               |
| _MT 21                               | SW_OL 68               |
| near 39                              | SW_OM 69               |
| NETWARE_386 90                       | SW_ON 69               |
| NETWARE 90                           | SW_OO 69               |
| NO_EXT_KEYS 36, 91                   | SW_OP 69               |
| _NT 90                               | SW_OR 69               |
| OS2 90                               | SW_OS 69               |
|                                      | SW_OS 07<br>SW OT 70   |
| _PUSHPOP_SUPPORTED 93                | SW_OU 70               |
|                                      | SW_OC 70<br>SW_OZ 71   |
| _QNX 90                              |                        |
| _saveregs 39                         | SW_R 74                |
| _segment 39                          | SW_S 32                |
| _self 39                             | SW_SG 25               |
| _SMALL 64, 91                        | SW_ST 26               |
| SOMDLINK 39                          | SW_ZC 45               |
|                                      |                        |

| SW_ZK 73                         | memory models                               |
|----------------------------------|---------------------------------------------|
| SW_ZM 59                         | 16-bit 135                                  |
| _syscall 39                      | 32-bit 217                                  |
| _System 39                       | compact 137, 218                            |
| WATCOM_CPLUSPLUS 92              | creating tiny applications 138              |
| WATCOMC 92                       | flat 218-219                                |
| _WINDOWS 90                      | huge 137                                    |
| WINDOWS_386 26, 90               | large 137, 218                              |
| WINDOWS 26-27, 90                | libraries 138, 220                          |
| X86 90                           | medium 137, 218                             |
| MAINO16.C 130                    | mixed 137, 219                              |
| math coprocessor 128-129         | small 137, 218                              |
| option 53                        | tiny 137                                    |
| math functions 343               | message 592                                 |
| MATH387R.LIB 128                 | message pragma 176, 262                     |
| MATH387S.LIB 128                 | messages                                    |
| MATH3R.LIB 129                   | errno 640                                   |
| MATH3S.LIB 129                   | matherr 642                                 |
| MATH87C.LIB 127                  | run-time 640, 642                           |
| MATH87H.LIB 127                  | MetaWare                                    |
| MATH87L.LIB 127                  | High C calling convention 62, 269, 295      |
| MATH87M.LIB 127                  | Microsoft                                   |
| MATH87S.LIB 127                  | C calling convention 183, 208               |
| MATHC.LIB 128                    | Microsoft Foundation Class 126              |
| matherr 642                      | mixed memory model 137, 219                 |
| DOMAIN 642                       | modify exact (pragma) 206-207, 294-295      |
| OVERFLOW 642                     | modify nomemory (pragma) 202, 205, 289, 292 |
| PLOSS 642                        | modify reg_set (pragma) 213, 301            |
| SING 642                         | MSDOS 22, 90                                |
| TLOSS 642                        | _MT 21                                      |
| UNDERFLOW 642                    | mutable 589                                 |
| MATHH.LIB 128                    |                                             |
| MATHL.LIB 128                    |                                             |
| MATHM.LIB 128                    |                                             |
| MATHS.LIB 128                    | <b>N</b>                                    |
| MDEF.INC 130                     |                                             |
| medium memory model 137, 218     |                                             |
| medium model                     |                                             |
| libraries 122, 127               | naked 98, 112                               |
| MEDIUM 64                        | namespace 619-621                           |
| memory                           | near 95, 98, 137, 219, 399, 551             |
| first megabyte 309               | near (pragma) 186, 273                      |
| memory layout 139, 145, 220, 227 | near call 135, 217                          |
| memory model 78-79               | near macro 39                               |

| near pointer                                    | optimization 176, 262                |
|-------------------------------------------------|--------------------------------------|
| size of 148, 230                                | options 7                            |
| NETWARE subdirectory 122                        | 0 60                                 |
| NETWARE_386 22, 90-91                           | 1 60                                 |
| NETWARE 90-91                                   | 2 60                                 |
| new 433-434, 448, 453, 472, 514, 543, 546, 552, | 3 61                                 |
| 620                                             | 3r, 3s 61                            |
| no8087 (pragma) 197, 284                        | 4 61                                 |
| NO87 environment variable 128-129, 354          | 4r, 4s 63                            |
| NO_EXT_KEYS 36, 91                              | 5 61                                 |
| noemu387.lib 127                                | 5r, 5s 63                            |
| noemu87.lib 126                                 | 6 61                                 |
| NT subdirectory 121                             | 6r, 6s 63                            |
| NT 22, 90-91                                    | bc 20                                |
| NULL 105                                        | bd 20                                |
| _NULLOFF 105                                    | bg 20                                |
| _NULLSEG 105                                    | bm 21                                |
| numeric data processor 128-129                  | br 21                                |
| option 53                                       | bt 21, 86                            |
| opuon ee                                        | bw 22                                |
|                                                 | C++ exception handling 18            |
|                                                 | check_stack 162, 248                 |
| 0                                               | code generation 16                   |
|                                                 | compatibility with older versions 19 |
|                                                 | compatibility with Visual C++ 19, 73 |
|                                                 | d 32                                 |
| object model 169, 255                           | d+ 33                                |
| OCC directory 76                                | d0 28                                |
| occ file extension 76                           | d1 29                                |
| offsetof 440, 445, 510                          | d1+ 29                               |
| once pragma 176, 262                            | d2 29                                |
| opcodes                                         | d2i 29                               |
| assembly language 317                           | d2s 29                               |
| operator 460                                    | d2t 30                               |
| :> 107                                          | d3 30                                |
| operator + 463, 472                             | d3i 30                               |
| operator ++ 474                                 | d3s 30                               |
| operator += 471                                 | db 40                                |
| operator -> 475, 594                            | debugging/profiling 13               |
| operator delete 473-474, 508, 533, 620          | diagnostics 14                       |
| operator delete [] 473-474                      | double-byte characters 19            |
| operator new 453, 456-457, 472-473, 620         | e 35                                 |
| operator new [] 472-473                         | ee 30                                |
| operator ~ 471                                  | ee 30<br>ef 35                       |
| •                                               | CI JJ                                |

| ei 44                     | ms 63                            |
|---------------------------|----------------------------------|
| em 44                     | nc 56                            |
| en 30                     | nm 57                            |
| ep 31                     | nt 56, 58                        |
| eq 35                     | oa 66                            |
| er 35                     | ob 66                            |
| et 31                     | oc 67                            |
| ew 35                     | od 67                            |
| ez 40                     | oe 67                            |
| fc 40                     | of 22                            |
| fh 41                     | of+ 23                           |
| fhd 41                    | oh 68                            |
| fhq 41                    | oi 68                            |
| fhr 41                    | oi+ 68                           |
| fhw 41                    | ok 68                            |
| fhwe 41                   | ol 68                            |
| fi 41                     | ol+ 68                           |
| floating point 16         | on 69                            |
| floating-point in ROM 347 | 00 69                            |
| fo 33, 41                 | op 69                            |
| fp2 54, 127, 347          | optimizations 18                 |
| fp3 54, 127, 347          | or 69                            |
| fp5 54, 127, 347          | os 69                            |
| fp6 54                    | ot 70                            |
| fpc 52, 128-129, 243, 347 | ou 70                            |
| fpd 54                    | ox 70                            |
| fpi 52, 127-129, 347      | oz 70                            |
| fpi87 53, 127-128, 347    | p 34                             |
| fpr 74                    | pc 34                            |
| fr 42                     | pe 34                            |
| ft 42                     | pl 34                            |
| fx 42                     | preprocessor 14                  |
| g 55                      | pw 34                            |
| hc 32                     | r 74, 153, 159, 235, 240, 246    |
| hd 32                     | reuse_duplicate_strings 163, 249 |
| hw 32                     | ri 45                            |
| i 43, 86-87               | RTTI 45                          |
| j 44                      | run-time conventions 17          |
| k 43                      | s 32                             |
| mc 64                     | segments/modules 17              |
| mf 63                     | sg 24                            |
| mh 64                     | source/output control 15         |
| ml 64                     | st 25                            |
| mm 64                     | t 35                             |
|                           |                                  |

| target specific 13     | zv 49                                |
|------------------------|--------------------------------------|
| u 34                   | zW 26                                |
| unreferenced 162, 248  | zWs 27                               |
| using pragmas 162, 248 | zz 74                                |
| v 43                   | options file                         |
| vc 73                  | command line options 76              |
| vcap 74                | OS/2                                 |
| w 36                   | DOSCALLS.LIB 353                     |
| wcd 36                 | initialization 130                   |
| wce 36                 | OS/2-dependent functions 345         |
| we 36                  | OS2 subdirectory 121                 |
| wo 36                  | _OS2 22, 90                          |
| wx 36                  | OS2_INCLUDE environment variable 86  |
| xd 71                  | overview of contents 3               |
| xds 71                 |                                      |
| xdt 71                 |                                      |
| xr 45                  |                                      |
| xs 72                  | <i>P</i>                             |
| xss 72                 |                                      |
| xst 72                 |                                      |
| za 36                  |                                      |
| zc 45                  | pack pragma 177, 263                 |
| zdf 65                 | _Packed 96                           |
| zdl 65                 | parm (pragma) 191, 278               |
| zdp 65                 | parm caller (pragma) 196, 283        |
| ze 37                  | parm nomemory (pragma) 205, 292      |
| zff 65                 | parm reg_set (pragma) 209, 297       |
| zfp 65                 | parm reverse (pragma) 196, 283       |
| zg 43                  | parm routine (pragma) 196, 283       |
| zgf 65                 | pascal 97-98, 184, 268, 270          |
| zgp 65                 | pascal alias name 184, 270           |
| zk 72                  | pascal functions 26-27               |
| zk0u 73                | _Pascal macro 39                     |
| zku 73                 | passing arguments 147, 229           |
| zl 43                  | 1 byte 147, 229                      |
| zld 44                 | 2 bytes 147, 229                     |
| zm 58                  | 4 bytes 229                          |
| zmf 59                 | 8 bytes 148, 230                     |
| zp 45                  | far pointers 147, 230                |
| zpw 48                 | in 80x87 registers 210, 297          |
| zq 39                  | in 80x87-based applications 158, 244 |
| zs 40                  | in registers 147, 229                |
| zt 48                  | of type double 148, 230              |
| zu 65                  |                                      |

| PATH environment variable 73, 86, 351-352,   | inline_recursion 175, 261             |
|----------------------------------------------|---------------------------------------|
| 354-355                                      | intrinsic 175, 261                    |
| Pentium bug 54                               | loadds 189, 276                       |
| Phar Lap example 308                         | message 176, 262                      |
| PLIB3R.LIB 125                               | modify exact 206-207, 294-295         |
| PLIB3S.LIB 125                               | modify nomemory 202, 205, 289, 292    |
| PLIBC.LIB 125                                | modify reg_set 213, 301               |
| PLIBDLL.LIB 125                              | near 186, 273                         |
| PLIBH.LIB 125                                | no8087 197, 284                       |
| PLIBL.LIB 125                                | notation used to describe 161, 247    |
| PLIBM.LIB 125                                | once 176, 262                         |
| PLIBMTL.LIB 125                              | pack 177, 263                         |
| PLIBS.LIB 125                                | parm 191, 278                         |
| pragma 98, 102, 113, 161, 247, 543, 551, 566 | parm caller 196, 283                  |
| alloc_text 59                                | parm nomemory 205, 292                |
| pragma options 162, 248                      | parm reg_set 209, 297                 |
| pragma( "string" ) 98                        | parm reverse 196, 283                 |
| pragmas                                      | parm routine 196, 283                 |
| = const 186, 273                             | read_only_file 178, 264               |
| aborts 201, 288                              | specifying default libraries 164, 250 |
| alias name 182, 269                          | struct caller 197-198, 284, 286       |
| alloc_text 165, 251                          | struct float 197, 200, 284, 287       |
| alternate name 185, 272                      | struct routine 197-198, 284, 286      |
| auxiliary 180, 266                           | template_depth 179, 265               |
| calling information 186, 273                 | value 197-198, 200, 284, 286-287      |
| code_seg 166, 252                            | value [8087] 201, 288                 |
| comment 167, 253                             | value no8087 200, 287                 |
| data_seg 167, 253                            | value reg_set 213, 300                |
| describing argument lists 190, 277           | warning 180, 266                      |
| describing return value 197, 284             | precompiled headers 117               |
| disable_message 168, 254                     | compiler options 118                  |
| dump_object_model 169, 255                   | rules 119                             |
| enable_message 169, 255                      | uses 117                              |
| enum 170, 256                                | using 118                             |
| error 171, 257                               | predefined macros                     |
| export 189-190, 277                          | see macros 20                         |
| extref 171, 257                              | predefined types                      |
| far 186, 273                                 | size of 148, 230                      |
| frame 190, 277                               | predictable code size 115, 358        |
| function 172, 258                            | preprocessor 33-35, 88                |
| in-line assembly 186, 273                    | #line directives 34                   |
| in-line functions 194, 281                   | encryption 34                         |
| initialize 173, 259                          | source comments 34                    |
| inline_depth 174, 260                        | primary thread 24                     |
|                                              |                                       |

printf 104 private 445, 467, 485 S PRO 31 protected 433, 435, 485 public 445 \_PUSHPOP\_SUPPORTED 93 save/restore segment registers 74 \_\_saveregs 99 \_saveregs macro 39 \_Seg16 102 Q segment 96, 105-108 BSS 56 CONST 56 CONST2 56 \_QNX\_\_ 22, 90-91 \_DATA 56 \_TEXT 56-57, 139, 146, 221, 228 \_segment macro 39 segment ordering 139, 145, 220, 227 R segment references 96 \_\_segname 96, 105, 392, 631 segname references 96 \_self 96, 105, 490 RaiseException 339-340 read\_only\_file pragma 178, 264 self macro 39 self references 96 real-mode memory 309 register 373, 378-379, 385, 387, 415, 427, 441, SET 77, 351 443 INCLUDE environment variable 86-87 reinterpret\_cast 605-606 NO87 environment variable 129 return 321, 323, 325-326, 328-329, 365, 377, 383, short 376, 378, 411 398, 401, 413 short int return value (pragma) 197, 284 size of 148, 230 returning values from functions 154, 240 short int type 142, 224 reuse\_duplicate\_strings option 163, 249 side effects of functions 202, 289 ROM-based functions 343 signed 376, 378, 411 ROMable code 343 signed char 596, 637 startup 346 size of 148, 230 RTTI 45 signed int run-time size of 148, 230 error messages 364, 398, 639-640 signed long int size of 148, 230 messages 639 run-time initialization 130 signed short int size of 148, 230 size of char 148, 230

double 148, 230

| enumerated types 149, 231           | static 109, 374-375, 380, 408-409, 427, 434, 444 |
|-------------------------------------|--------------------------------------------------|
| far pointer 148, 230                | 454, 485, 489, 491, 494, 507                     |
| float 148, 230                      | static_cast 608, 611, 627                        |
| int 148, 230                        | stdcall 98-99, 270                               |
| long double 148, 230                | stdcall alias name 270                           |
| long float 148, 230                 | _STDCALL_SUPPORTED 93                            |
| long int 148, 230                   | STK                                              |
| near pointer 148, 230               | stack overflow 56                                |
| predefined types 148, 230           | struct 96, 373-376, 382-385, 387, 393, 409, 420, |
| short int 148, 230                  | 445, 501                                         |
| signed char 148, 230                | struct caller (pragma) 197-198, 284, 286         |
| signed int 148, 230                 | struct float (pragma) 197, 200, 284, 287         |
| signed long int 148, 230            | struct routine (pragma) 197-198, 284, 286        |
| signed short int 148, 230           | structured exception handling 321                |
| unsigned char 148, 230              | SW_0 60                                          |
| unsigned int 148, 230               | SW_1 60                                          |
| unsigned long int 148, 230          | SW_2 61                                          |
| unsigned short int 148, 230         | SW_3 61-62                                       |
| sizeof 111, 384                     | SW_3R 62-63                                      |
| small code model 135, 217           | SW_3S 62-63                                      |
| small data model 136, 218           | SW_4 61, 63                                      |
| small memory model 137, 218         | SW_5 61, 63                                      |
| small model                         | SW_6 61, 63                                      |
| libraries 122-123, 127-129, 220     | SW_BD 20                                         |
| SMALL 64                            | SW_BM 21                                         |
| software quality assurance 116, 358 | SW_BR 21                                         |
| SOMDLINK 95, 100                    | SW_BW 22                                         |
| SOMDLINK macro 39                   | SW_EE 30                                         |
| SOMLINK 97, 100                     | SW_EI 44                                         |
| SOMLINK macro 39                    | SW_EM 44                                         |
| source file                         | SW_EN 31                                         |
| including 85                        | SW_EP 31                                         |
| searching 85                        | SW_EZ 40                                         |
| SS segment register 65              | SW_FP2 54                                        |
| stack frame 190, 277                | SW_FP3 54                                        |
| stack frame (pragma) 190, 277       | SW_FP5 54                                        |
| stack growing 24                    | SW_FP6 54                                        |
| stack overflow 32, 56               | SW_FPC 52                                        |
| stack touching 25                   | SW_FPD 55                                        |
| stack-based calling convention 236  | SW_FPI 53                                        |
| 80x87 considerations 244            | SW_FPI87 53                                      |
| returning values from functions 243 | SW_J 44                                          |
| stacking arguments 194, 281         | SW_ND 57                                         |
| startup code 346                    | SW_OA 66                                         |

| SW_OC 67                                      |                                                  |
|-----------------------------------------------|--------------------------------------------------|
| SW_OD 67                                      | 7                                                |
| SW_OF 23                                      | T                                                |
| SW_OI 68                                      |                                                  |
| SW_OL 68                                      |                                                  |
| SW_OM 69                                      | tamplata danth pragma 170 265                    |
| SW_ON 69                                      | template_depth pragma 179, 265                   |
| SW_OO 69                                      | Tenberry Software                                |
| SW_OP 69                                      | DOS/16M 130                                      |
| SW_OR 69                                      | _TEXT segment 56-57, 139, 146, 221, 228          |
| SW_OS 69                                      | this 450, 459-460, 507, 517-518, 530, 537, 567   |
| SW_OT 70                                      | thread 98, 109-110                               |
| SW_OU 70                                      | threads                                          |
| SW_OZ 71                                      | growing the stack 24                             |
| SW_R 74                                       | throw 71, 414, 452, 551, 563, 583-585, 619       |
| SW_S 32                                       | tiny memory model 137                            |
| SW_SG 25                                      | tiny memory model applications 138               |
| SW_ST 26                                      | TMP environment variable 355-356                 |
| SW_ZC 45                                      | try 71, 321-322, 330, 389, 559, 562-563          |
| SW_ZDF 65                                     | typedef 427-428, 444, 462, 491                   |
| SW_ZDP 65                                     | typeid 631                                       |
| SW_ZFF 65                                     | types                                            |
| SW_ZFP 65                                     | char 142, 224                                    |
| SW ZGF 65                                     | double 144, 226                                  |
| SW_ZGP 65                                     | float 143, 225                                   |
| SW_ZK 73                                      | int 143, 225                                     |
| SW_ZM 59                                      | long int 142, 224                                |
| SW_ZU 65                                      | short int 142, 224                               |
| switch 367, 371-372, 375, 383, 403, 405, 410, |                                                  |
| 505                                           |                                                  |
| symbol attributes 180, 266                    |                                                  |
| symbolic references in in-line code sequences | $\mid U \mid$                                    |
| 188, 275                                      |                                                  |
| syscall 98, 100, 115, 270                     |                                                  |
| syscall alias name 270                        | union 373-376, 382-385, 387, 393, 409, 420, 425, |
| _syscall macro 39                             | 501                                              |
| system 100, 270                               | unreferenced option 162, 248                     |
| system alias name 270                         | unsigned 376, 378, 387, 411, 420                 |
| system initialization                         | unsigned 576, 576, 587, 111, 120                 |
| Windows NT 78                                 | size of 148, 230                                 |
| system initialization file                    | unsigned int                                     |
| AUTOEXEC.BAT 78                               | size of 148, 230                                 |
| CONFIG.SYS 78                                 | unsigned long int                                |
| _System macro 39                              | size of 148, 230                                 |
| Dystem macro 37                               | 3120 01 170, 230                                 |

unsigned short int WCC386 options size of 148, 230 nm 140, 146, 221, 229 USE16 segments 220, 227 nt 140, 147, 221, 229 using 628-630 WCGMEMORY environment variable 115-116, using namespace 623 358-359 WCL environment variable 357 WCL386 environment variable 358 WD environment variable 359 WDW environment variable 359-360 while 326, 371, 381, 383, 403, 418 WILDARGV.C 130-131 WIN subdirectory 121 va\_arg 393 WIN386.LIB 124 value (pragma) 197-198, 200, 284, 286-287 Windows 22, 90-91 value [8087] (pragma) 201, 288 initialization 130 value no8087 (pragma) 200, 287 Windows NT value reg\_set (pragma) 213, 300 system initialization 78 variable argument lists 154, 240 Windows NT-dependent functions 345 virtual 433, 507-508, 564 Windows SDK void 84, 365, 374, 377, 398, 413, 447-448, 453, Microsoft 124 455-456, 459, 473, 477, 514, 524, 546, WINDOWS.LIB 124 572, 593, 611 \_\_WINDOWS\_386\_\_ 22, 26, 90-91 volatile 378, 433, 478, 515, 517-518, 528, 564, WINDOWS 26-27, 90-91 604-605 WINDOWS INCLUDE environment variable 22 WLANG environment variable 360 WOS2.H 130 WPP 361 W WPP environment variable 77, 360-361 WPP options nm 140, 146, 221, 229 nt 140, 147, 221, 229 warning messages 363 WPP386 361 warning pragma 180, 266 WPP386 environment variable 77, 361 WATCOM environment variable 127, 352-353, WPP386 options 356 nm 140, 146, 221, 229 \_\_WATCOM\_CPLUSPLUS\_\_ 92 nt 140, 147, 221, 229 WATCOMC 92 WCC 356 WCC environment variable 77, 356 WCC options Χ nm 140, 146, 221, 229 nt 140, 147, 221, 229 WCC386 357

X86 90

WCC386 environment variable 77, 357